# **INDIANA K-8 CURRICULUM DEVELOPMENT GUIDELINES FOR BUSINESS AND INFORMATION TECHNOLOGY FOCUSING ON KEYBOARDING AND THE MIDDLE SCHOOL**

**(This document is a consolidation of two documents: the "Indiana Guidelines for K-12 Keyboarding/Computer Applications" and the "Indiana Business and Information Technology Middle School Curriculum, Grades 6-8")** 

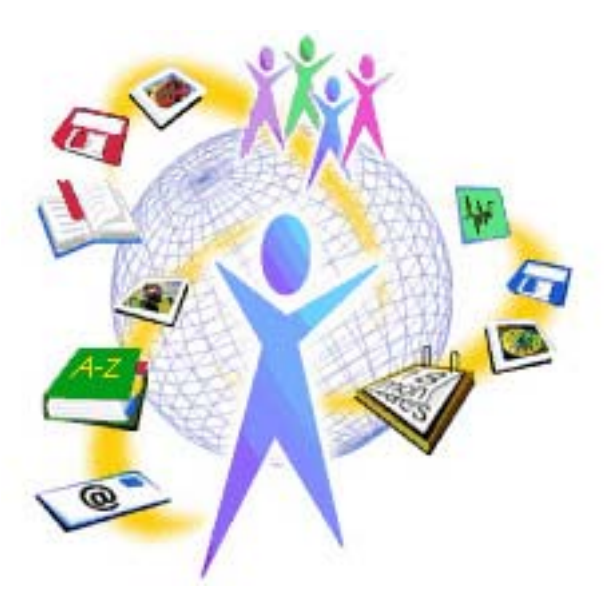

## **August 2005**

**Indiana Department of Education Center for School Improvement and Performance Office of Career & Technical Education Room 229, State House Indianapolis, IN 46204-2798 (317) 232-9179** 

#### *Acknowledgments*

Many individuals have generously contributed their ideas, support, time, and talent to the development of the **"Indiana K-8 Curriculum Development Guidelines for Business and Information Technology Focusing on Keyboarding and the Middle School"** and the documents it encompasses; namely, the **"Guidelines for K-12 Keyboarding/Computer Applications"** and the "**Indiana Business and Information Technology Middle School Curriculum."** A special thank you is extended to the following individuals:

#### **2005 Revision-Consolidation Writing Team:**

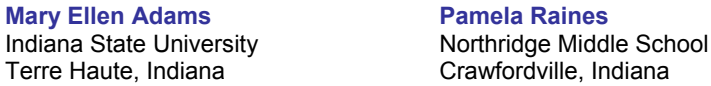

#### **1998 Writing Team for Guidelines for K-12 Keyboarding/Computer Applications:**

**Mary Ellen Adams** Indiana State University Terre Haute, Indiana

**Regina Baker** Fremont Middle/Elementary School Fremont, Indiana

**Kathie Fritz** Michigan City Elementary Schools Michigan City, Indiana

**Nona Hollenbaugh** Plymouth High School Plymouth, Indiana

**Carolee Sormunen Jones** Ball State University Muncie, Indiana

**Jennifer Kelsik** New Castle High School New Castle, Indiana

**Cheryl Koepke, Team Leader** Michigan City High School Michigan City, Indiana

**Sue McDonald** Bluffton-Harrison Middle School Bluffton, Indiana

#### **Margaret Reed** Hartford City Middle School Hartford City, Indiana

**Phyllis Stark** Michigan City Area Schools Michigan City, Indiana

**Kathy Walker** Michigan City Elementary Schools Michigan City, Indiana

#### **1993 Writing Team for Guidelines for K-12 Keyboarding/Computer Applications:**

**Mary Ellen Adams**  Indiana State University Terre Haute, Indiana

**Barbara Baynes** Greenwood Community Schools Greenwood, Indiana

**Julia Carr** Concordia Lutheran High School Fort Wayne, Indiana

**Deb Elwood** Aboite Elementary School Fort Wayne, Indiana

**Martin Erlenbaugh** Fremont Community Schools Fremont, Indiana

**Tammie Gill**  Mississinewa High School Mississinewa, Indiana

**Renee Hoffman** Wilson Middle School Muncie, Indiana

**Jodi Johnson** Western Wayne Schools Cambridge City, Indiana

**Carolee Sormunen Jones** Ball State University Muncie, Indiana

**JoAnn F. Karaffa** Spring Mill Elementary School Indianapolis, Indiana

**Julie Koschnick** Eastern Junior-Senior High School Greentown, Indiana

**Jane Lockett** EDUQuest Indianapolis, Indiana

**Brenda Marshall** Green Township Elementary School Martinsville, Indiana

**Gail Wickersham** Burris Laboratory School Muncie, Indiana

#### November 2001 Writing Team for the Indiana Business and Information Technology Middle School Curriculum:

**Dr. Mary Ellen Adams** Indiana State University Terre Haute, Indiana

**Dr. Betty Brown** Ball State University Muncie, Indiana

**Mick Isgrigg** Clinton Central Jr.-Sr. High School Michigantown, Indiana

**Sue McDonald** Bluffton-Harrison Middle School Bluffton, Indiana

#### 2004-2005 Document Reviewers:

**Carey Anderson**  Shelbyville Middle School Shelbyville, Indiana

**Mike Barton**  Crawfordsville Community Schools Crawfordsville, Indiana

**Jo Cox**  Yorktown Middle School Yorktown, Indiana

**Debbie DeAth**  Fountain Central Jr./Sr. High School Veedersburg, Indiana

**Debbie Dietrich**  South Madison Community Schools Pendleton, Indiana

**Denise Harvey**  Anderson High School Anderson, Indiana

**June Jenkins**  Owen Valley Community High School Spencer, Indiana

**Jan Lehman**  West Noble School Corporation Ligonier, Indiana

**Nancy McGovern**  Danville Middle School Danville, Indiana

**Carolyn Livingston**  Spencer-Owen Community Schools Spencer, Indiana

**Rita Bowles** Crawford County Jr.-Sr. High School Marengo, Indiana

**Jim Dial** Indiana School for the Blind Indianapolis, Indiana

**Amy Kellems** Crawford County Jr.-Sr. High School Marengo, Indiana

**Jacqueline Snyder** Clinton Central Jr.-Sr. High School Michigantown, Indiana

**Laura Miller**  South Madison Community Schools Pendleton, Indiana

**Colleen Moran**  North Montgomery Community School Corporation Crawfordsville, Indiana

**Barb Raymond**  Center Grove Community School Corporation Greenwood, Indiana

**Tammy Wiley**  South Side Middle School Anderson, Indiana

**Dr. Betty Brown**  Ball State University Muncie, Indiana

**Dr. Tena B. Crews**  University of South Carolina Columbia, South Carolina

**Cynthia L. Green**  Georgia State Department of Education Atlanta, Georgia

**Dr. Wayne Moore**  Indiana University of Pennsylvania Indiana, Pennsylvania

**Kathy White**  J. E. Light Career Center Indianapolis, Indiana

#### *For more information on this curriculum project, contact:*

#### **Barbara K. Beadle, Program Specialist**

http://www.doe.state.in.us/octe/bme/index.htm

Business, Information Technology, Marketing, and Cooperative Education Office of Career and Technical Education Indiana Department of Education Room 229, State House Indianapolis, IN 46204-2798 317.232.9179 (office) 317.232.9121 (fax)

bbeadle@doe.state.in.us

*Technical Assistance:*  **Tina McCloud** Mt. Vernon High School Mt. Vernon, Indiana

#### **Preface**

*Indiana K-8 Curriculum Development Guidelines for Business and Information Technology Focusing on Keyboarding and the Middle School* (GUIDELINES) was written to provide rationale and recommendations for planning and maintaining K-8 keyboarding, computer technology/applications, and other business content in middle school programs. Emphasis is placed on using sound pedagogical practices and procedures to prepare students to use information and computer technology throughout the middle school curriculum and beyond. GUIDELINES is a consolidation of two documents; namely, "Guidelines for K-12 Keyboarding/Computer Applications" and "Indiana Business and Information Technology Middle School Curriculum."

The focal point of GUIDELINES is the preparation of students to be informed, productive users of information technology and capable information managers and to be knowledgeable about pertinent personal business concepts. Part I (Keyboarding—Requisites for Successful Teaching-Learning) focuses on keyboarding as a computer input method. (Even though speech, handwriting, and other input methodologies are currently in use, there is no indication that these methodologies will replace the keyboard in importance in the business world during the next few years.) In Part I, the instructional design and teacher competencies requisite for teaching keyboarding effectively are presented. In Part II (Middle School Curriculum—Business and Information Technology Content Integration and Instructional Strategies), content standards, performance expectations, instructional strategies, assessment strategies, and supplementary resources are presented for each of the four content areas. The Business and Information Technology content in the Middle School Curriculum supports many of the Indiana Academic Standards in English/language arts, mathematics, and social studies. These and other academic areas will benefit because expertise in information technology will enable students to perform more efficiently on computer-related activities in all classes. The appendices (Part III) contain supplementary material, including projects, referred to in various sections of the document.

GUIDELINES was written for the consideration of school board members; superintendents; curriculum directors; principals; technology coordinators; high school, middle school, and elementary school teachers; business teacher educators; parents; and other professionals involved in designing, implementing, and administering curricula. All educators whose students, regardless of their grade level, use computer technology will find pertinent information in GUIDELINES. Because the audience for which GUIDELINES is written is so broad, the document is divided into sections that permit quick access to material relevant to a particular topic. If someone were to read the document "straight through" he/she would probably be concerned about redundancy of information here and there. This redundancy was built-in to provide a complete context for the information presented in various sections.

One of the strengths of GUIDELINES is that its component documents have gone through a developmental process since 1993 with revisions in 1998 and 2005. Indiana educators and other professional personnel who understand students' needs for keyboarding/computer technology and applications and other business content participated in the writing and review of GUIDELINES. The premise that students need formal keyboarding and computer technology/applications instruction early in their educational careers remains unchanged in 2005; however, changes in technology have had a major impact on the instruction needed. Knowledge of personal business concepts and practices continue to be an important part of a student's preparation for high school and beyond.

# **TABLE OF CONTENTS**

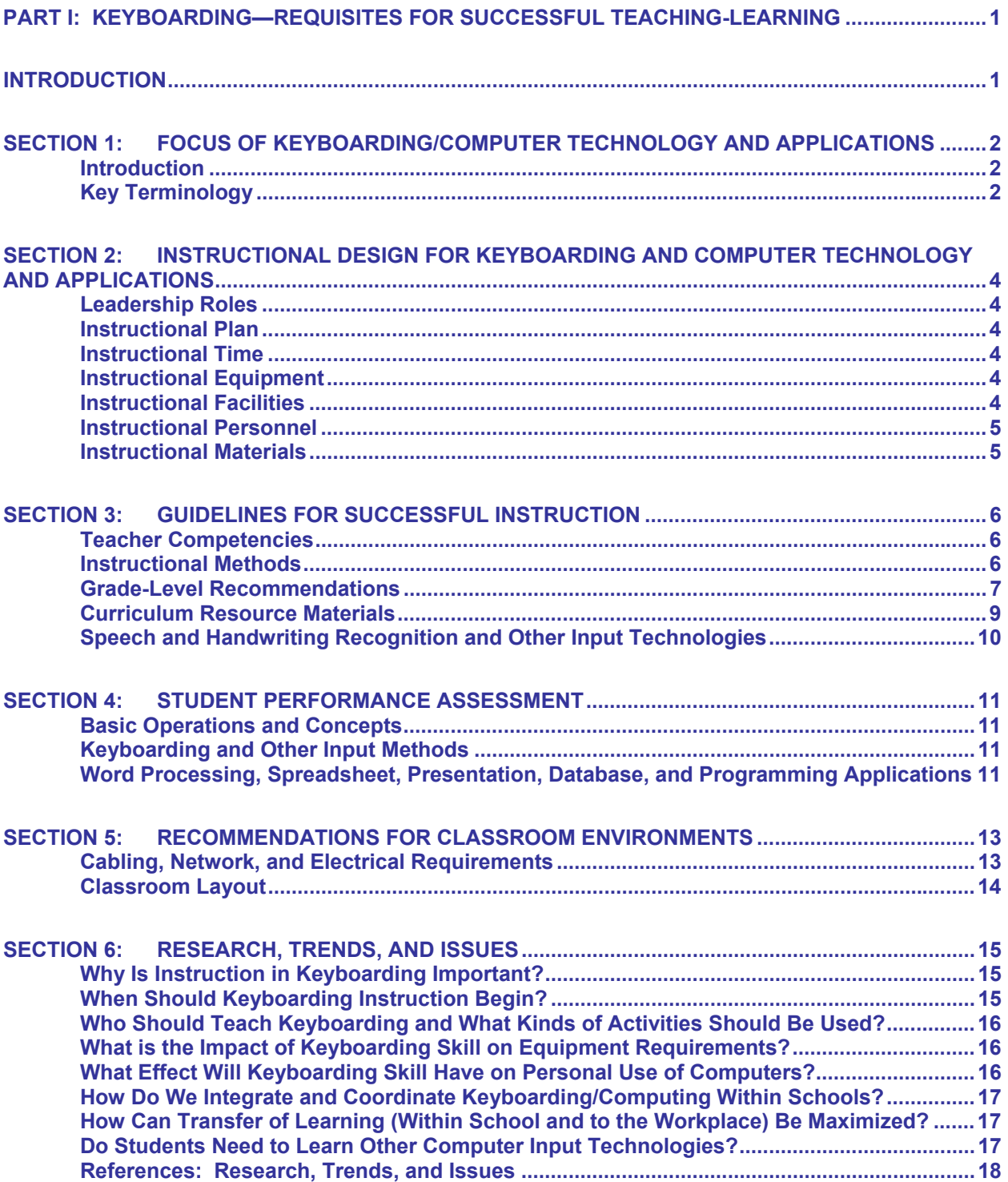

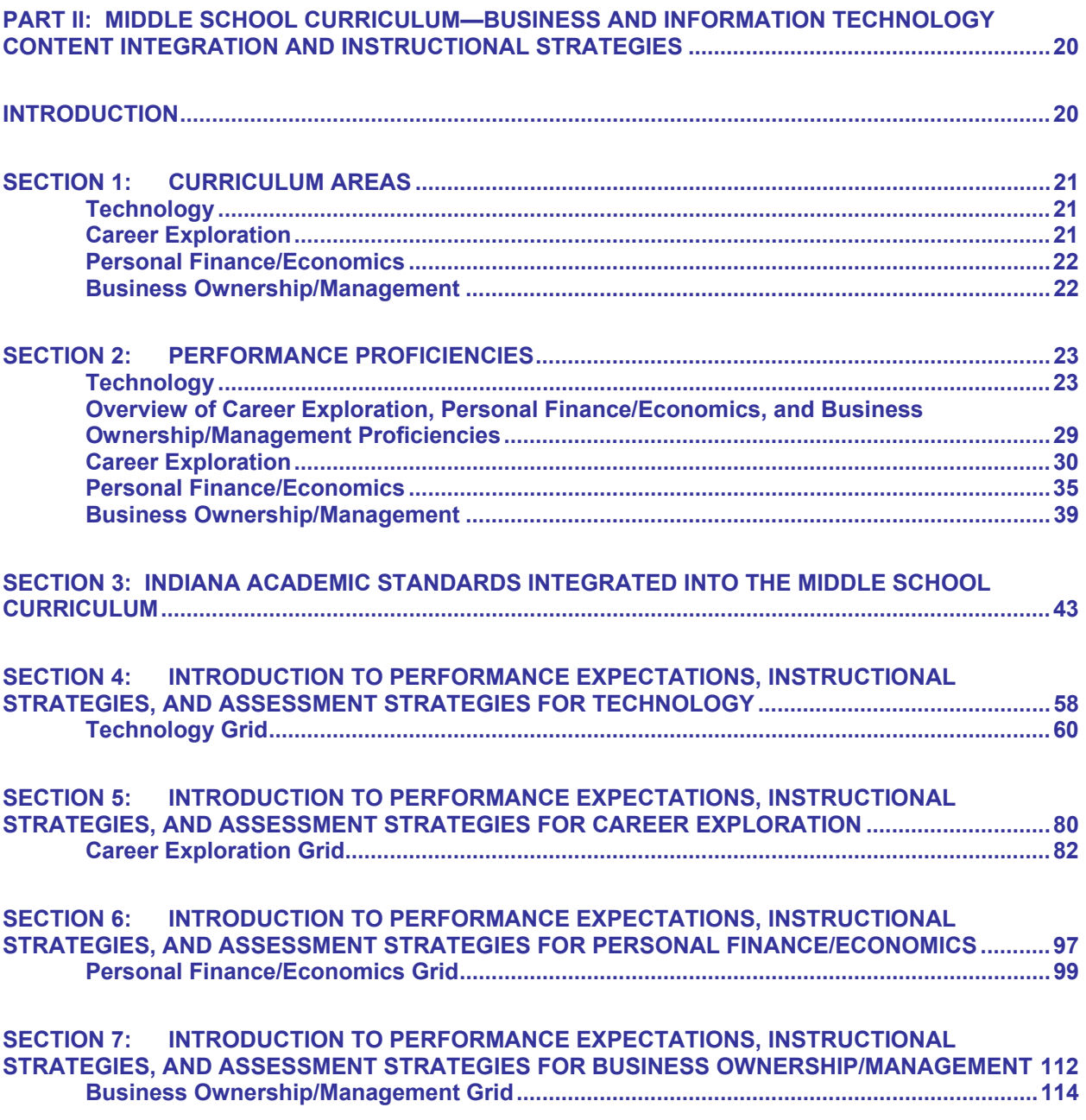

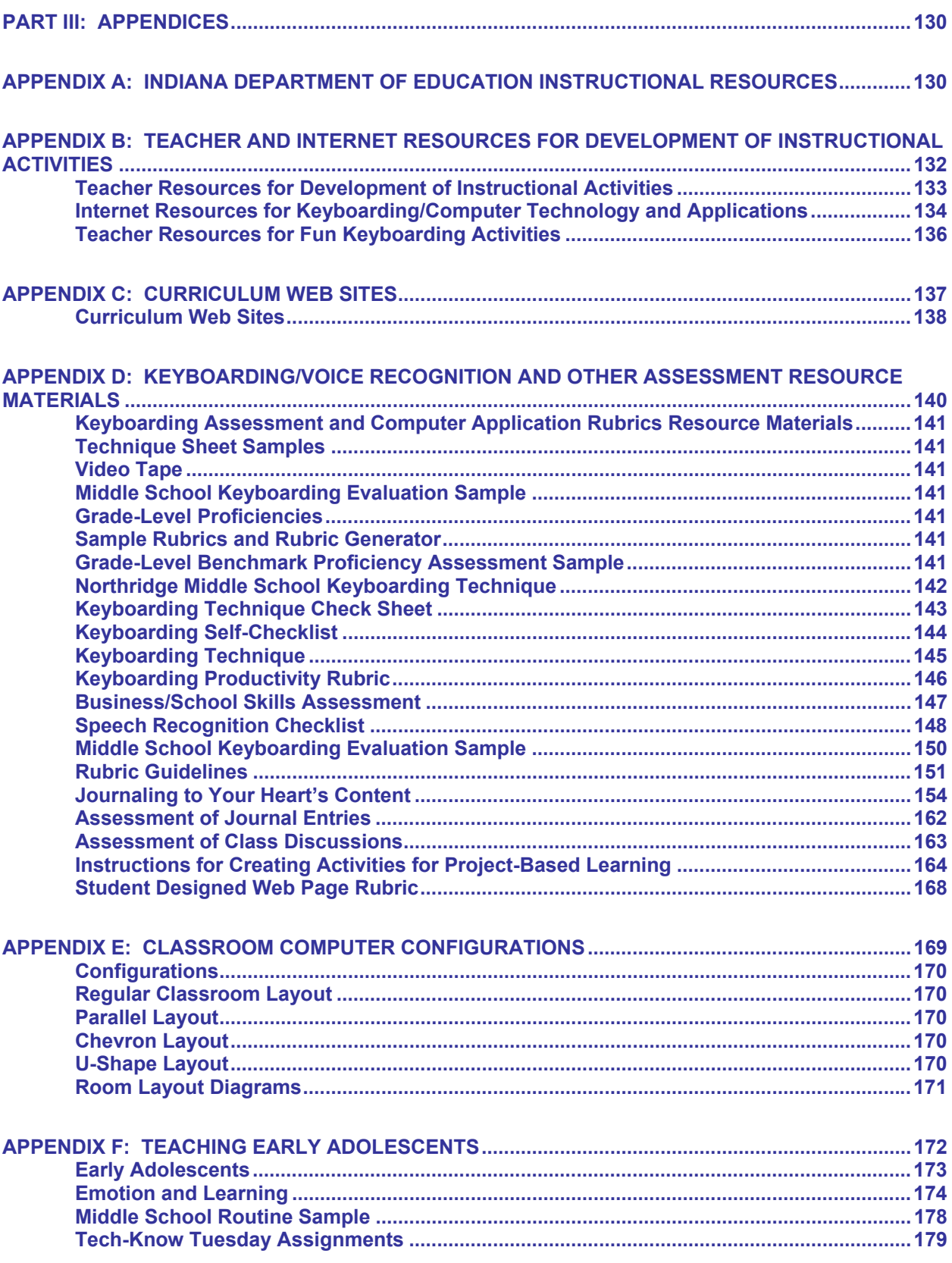

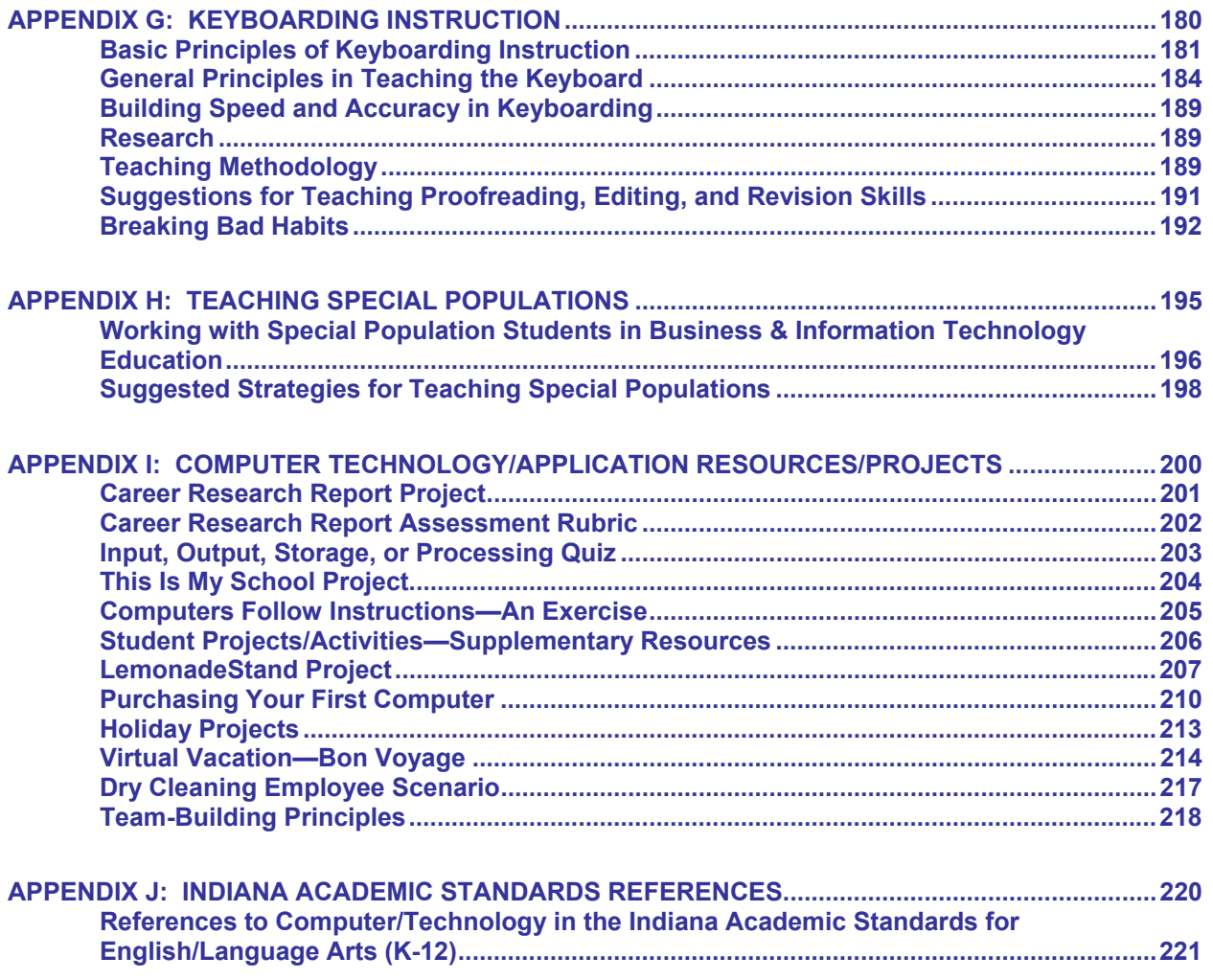

## **PART I: KEYBOARDING—REQUISITES FOR SUCCESSFUL TEACHING-LEARNING**

#### **Introduction**

 Information and computer technology enhances all curricular areas by connecting students with resources from around the world. Technology tools impact the way we teach and affect how our students learn. As students use technology, we must help them maximize their expertise and connect it to learning both in and out of the classroom. Thereby, we enable students to develop the personal and professional proficiencies required for success in a constantly changing technological world.

 The No Child Left Behind Act (NCLB) of 2001 gave national recognition to the importance of technological literacy. A primary goal of the NCLB (Title II, Part D—Enhancing Education Through Technology, Section 2402— Purposes and Goals) is to improve student academic achievement through the use of technology in elementary and secondary schools. An additional goal (Part D) is "To assist every student in crossing the digital divide by ensuring that every student is technologically literate by the time the student finishes grade 8, regardless of the student's race, ethnicity, gender, family income, geographic location, or disability."

 Technology literacy is at the heart of the "Indiana Guidelines for K-8 Curriculum Development in Business and Information Technology, with Emphasis on the Middle School" (GUIDELINES). The Middle School Business and Information Technology content supports many of the Indiana Academic Standards in the English/language arts, mathematics, science, and social studies areas. In addition, the knowledge and expertise students gain from the Middle School Business and Information Technology content support the achievement of objectives in many other academic areas.

 Part I of GUIDELINES is based on the premise that *ALL students must know how to use a keyboard effectively if they are to* 

*capitalize on the potential power of computers for educational, personal, and occupational productivity.* 

 In keeping with this basic premise, it is clear that: (1) at least one semester prior to when students begin to use the keyboard for word, phrase, or paragraph input, developmental instruction leading to the control of the keys by touch must be started, and (2) the development of "touch keyboarding" must be continued by instruction and *continuous reinforcement* from the beginning point of instruction through the attainment of keyboarding proficiency.

 The National Educational Technology Standards (NETS), developed by the International Society for Technology Education (ISTE), include technology foundation standards that were used by the North Central Regional Educational Laboratory (NCREL) to develop grade-level proficiencies for *student technology literacy*. **Keyboarding** is included as a component of *technology literacy* in these proficiencies. These proficiencies (adapted) are presented in Part II of this document. The effective use of computers requires competency in the use of input methods, especially the keyboard.

 In addition, keeping pace with technological advances demands that we help our students learn new and emerging computer input methods. The variety of input methods, including speech and handwriting recognition, offers both promise and challenge. Some research indicates the most efficient method of entering information is a combination of keyboarding with other input methodologies (Policies Commission for Business and Economic Education, 2003).

Section 6, "Research, Trends, and Issues," identifies issues and related research findings pertaining to keyboarding instruction.

# **Section 1: Focus of Keyboarding/Computer Technology and Applications**

#### **Introduction**

The technological aspects of life today make it necessary to use keyboarding to access and process information in educational, personal, and occupational environments. Every student must be provided the opportunity to develop the keyboarding/computer technology and application skills necessary for using information management technology efficiently. Keyboarding is one of the communication tools that is used across the curriculum in all grade levels, including collegiate and professional programs, as well as in business and industry.

Keyboarding/computer technology knowledge is essential for effective computer utilization. Use of a keyboard is an integral component of many instructional activities in school curricula. Although a variety of input methods exists (e.g., speech and handwriting recognition), there is no indication (except in specialized areas) that businesses or schools have adopted alternative input methods on a broad scale. Therefore students need to develop keyboarding proficiency as well as become knowledgeable about other methods of inputting information and communicating.

Keyboarding is a psychomotor skill that is developed, refined, and reinforced through a variety of appropriate learning activities. Regardless of the grade level at which students begin to input words and sentences through a keyboard, appropriate instruction for development of this psychomotor skill is necessary. With an emphasis on correct keyboarding techniques and skills, students will develop correct keystroking patterns that will serve them throughout their lives, personally and professionally.

A business teacher licensed in keyboarding instruction is needed to facilitate this process. Conversely, students who develop keyboarding techniques and skills on their own or with inadequate keyboarding instruction learn inefficient keystroking patterns that are extremely difficult to correct later. These ineffective

practices will inhibit the efficient, effective use of computer technology. Refer to Appendix G for information pertaining to breaking bad habits.

The No Child Left Behind (NCLB) Act of 2001 requires students to reach technological proficiency by the completion of the 8th grade. Many states are using the Student Technology Literacy Proficiency Checklist, developed by the North Central Regional Educational Laboratory (NCREL). This checklist is aligned with the National Education Technology Standards for Students (NETS), which has been endorsed or utilized in 48 states. Throughout the eight skill sets included on the NCREL checklist (2003), the need for keyboarding proficiency is evident. Please see Part II for a copy of the NCREL checklist.

## **Key Terminology**

The following three key terms are used throughout GUIDELINES, Part I. These key terms are pivotal to understanding keyboarding/computer technology and applications.

*Keyboarding***.** Keyboarding is the act of entering words or numbers on a keyboard using the touch method for the purpose of inputting, communicating, or processing information. A sustained touch keyboarding speed of **at least** 30 words a minute (D grade level) is essential to personal and professional productivity. (At best, the "hunt and peck" method is an inefficient procedure for building keyboarding skill.)

*Touch Keyboarding***.** Touch keyboarding is using the proper technique to strike correct keys without looking at the fingers or screen to verify keying accuracy.

Keyboarding instruction focuses on students:

• Learning the correct keystroking reaches and techniques.

- Applying correct techniques when using special keys such as enter, tab, and space bar.
- Developing keystroking continuity with speed and accuracy.
- Achieving appropriate standards for early grade-level keyboarding.
- Learning proper techniques, including posture and keystroking.
- Avoiding repetitive stress injuries.

*Computer Technology and Applications.* Computer technology refers to the primary components of a computer (central processing unit, input devices, memory, output devices, and storage devices) and how they function with software systems and programs. Computer applications are software programs used to accomplish specific personal or professional information technology processing tasks.

Computer technology and applications instruction focuses on students:

Understanding the purposes of the components of a computer.

- Understanding the relationship between basic computer hardware and software systems and their components.
- Understanding and correctly using technology-related terminology.
- Learning to use introductory word processing, spreadsheet, database, presentation, desktop publishing, multimedia, graphics, and Web design/creation software. (Industry standards can be achieved through the secondary school business curriculum.)
- Learning to research information via the Internet.
- Learning to evaluate and interpret data.
- Developing the abilities, skills, and attitudes essential for transferring learning to new computer technology.

Part II of GUIDELINES provides content standards, performance expectations, instructional strategies, assessment strategies, and supplementary resources for the computer technology and applications area (as well as for other business content—career exploration, personal finance/economics, and business ownership/management—in the middle school).

## **Section 2: Instructional Design for Keyboarding and Computer Technology and Applications**

The components that need to be included in instructional design for keyboarding and computer technology and applications are identified in this section. These components are explained more fully in Section 3 of GUIDELINES.

#### **Leadership Roles**

Leadership roles in school districts and at individual schools to support and monitor keyboarding/computer technology and applications need to be defined. Effective leadership is needed to put together a team that can plan for keyboarding/computer technology and application instruction. The team should be vertically articulated by including teachers representing all grade levels, business teachers, computer coordinators, and school administrators. Such a team combines knowledge of student developmental characteristics, teaching and learning objectives, keyboarding methodology, and administrative practices. Instructional plans must incorporate each of these areas. The entire team should be involved in decision making with regard to all the remaining components of instructional design.

#### **Instructional Plan**

The instructional plan should include a continuum for providing keyboarding instruction and reinforcement in connection with classroom teaching and learning activities and other computer applications from the beginning point of instruction to the attainment of keyboarding proficiency. (See Section 3 for specific grade-level recommendations.)

#### **Instructional Time**

Providing instructional time for developing keyboarding/computer technology and applications skills will require scheduling which considers all students' and teachers' needs. It is important that this instructional time be provided continuously in each grade level following the grade in which the initial keyboarding instruction is started. Appropriate time scheduling is dependent upon the grade level, the developmental level of the student, the nature of the courses in

which computer applications are used, and the school corporation's schedule. Provision of adequate time for business teachers, elementary teachers, and middle school teachers to work together to achieve keyboarding technique development and other teaching/learning goals is important. A variety of instructional information can be located through the resources in Appendices A and B.

## **Instructional Equipment**

Schools need to plan for the acquisition of adequate equipment on a timely basis to support instructional goals. Since instructional materials (e.g., software) are revised on a regular basis, it is paramount that instructional equipment be updated on a regular basis.

Regardless of whether the student is learning in a classroom or in a lab, one student to one computer is the ideal environment for keyboarding instruction. A computer lab is an excellent environment for keyboarding/computer technology and applications instruction. Also some computers should be available in every classroom for continuous student access.

Teachers may have to use their creativity to provide instructional time on the computer for each student. Schools that cannot dedicate space or equipment for a separate lab may be able to provide instruction by using laptop computers.

## **Instructional Facilities**

Schools should follow sound ergonomic principles in designing or adapting facilities to accommodate keyboarding/computer technology and applications instruction. These principles include consideration for lighting, furniture, and electrical power. Light glare, desks and chairs that do not fit the students, and improper provision for power access may present physical hazards as well as make teaching/learning difficult. Also, adequate accommodations for students with physical disabilities should be included when planning for keyboarding/computer technology and applications instruction. See Appendix E for computer configuration examples.

#### **Instructional Personnel**

A licensed business teacher has essential training to teach keyboarding and computer technology and applications (See Section 3: Guidelines for Successful Instruction.). This training includes knowledge of how psychomotor skills are developed and the methodology for applying this understanding to teaching students touch keyboarding techniques. These business and information technology teachers have had training to develop observation and demonstration skills that are an important component of the methodology needed to teach keyboarding effectively. This methodology is used continuously to determine whether or not each student is making appropriate progress in developing keyboarding competency and learning to integrate computer technology and applications in other subject matter disciplines.

#### **Instructional Materials**

Software and text materials for developing keyboarding competency as well as for achieving appropriate computer applications objectives should be selected carefully. Decisions should be based upon a hands-on assessment that includes the teaching/learning methodology involved, hardware requirements, and compatibility with corporation-wide objectives.

# **Section 3: Guidelines for Successful Instruction**

 At whatever grade level a school or a school district implements a keyboarding/computer technology and applications program, an articulated plan should be developed. This plan should provide for keyboarding/computer technology and applications instruction and reinforcement activities with integration into other subjects on a continuous basis at all grade levels. It is recommended that the classroom teacher develop plans/activities for integration of specific computer applications.

Appendix B is a compilation of ideas and Internet sites that could be developed into projects/activities that could aid in the development of curricular activities. Indiana business teachers have developed additional teaching/learning materials and activities, which are available through the Indiana Department of Education (Appendix A).

## **Teacher Competencies**

Teacher competencies needed for providing instruction in keyboarding/computer technology and applications include:

- Competency in touch keyboarding. Effective teaching requires the ability to demonstrate keyboarding techniques.
- Knowledge of effective methodology for teaching keyboarding/computer technology and applications. Keyboarding/computer technology and applications methodology includes teaching/learning procedures based upon an understanding of psychomotor skill development. (Refer to Appendix G, Keyboarding Instruction, for general principles for teaching the keyboard and for other articles dealing with methodology, building speed and accuracy, breaking bad habits, etc.)
- Awareness of instructional considerations for specific age and grade levels. Adolescents/pre-teens are a unique challenge. Student physiological and maturation factors must be included in planning instruction. (Refer to Appendix F, Teaching Early Adolescents.)
- Knowledge of how to select age-appropriate instructional software and other teaching/learning materials. This area includes recognition that keyboarding "games" frequently include activities and objectives that violate effective teaching/learning principles.
- Knowledge of how to integrate keyboarding/computer technology and applications into curricula as tools for achieving subjectmatter objectives. This competency includes working with all academic areas.
- Knowledge of how to assess/evaluate student progress appropriately in keyboarding/computer technology and applications. (Refer to Appendix D, Keyboarding/Voice Recognition and Other Assessment Resource Materials.)
- Familiarity with special needs students. (Refer to Appendix H, Teaching Special Populations.)
- Knowledge of the school curriculum. Familiarity with integration of keyboarding/computer technology and applications among grade levels and within specific subject matter must be based on a school curriculum approach.
- Appropriate credentials, which are evidence of preparation for teaching this psychomotor skill. If keyboarding is taught at grades K-4, it is *strongly recommended* that a licensed business teacher in conjunction with an elementary teacher provide the instruction. If keyboarding or computer applications instruction is provided at the middle school or higher-grade levels, the instructor *must have an appropriate business teacher license*.
- Continuous professional development with regard to new technology and innovative instructional strategies. State and national conferences, workshops, and tech camps can be helpful in this regard.

#### **Instructional Methods**

Instructional methods should be selected on the basis of the students, the teachers, and the equipment involved in a specific keyboarding/

computer technology and applications program. Essential components of keyboarding/computer technology applications instruction are listed below. (Professional development should address each of these components.)

- Business teacher involvement with the classroom teacher in cooperative teaching and other team teaching activities for any keyboarding instruction in grades K-5 and in various subject areas.
- Teacher demonstration of correct keyboarding/computer technology and applications techniques.
- Student use of the computer keyboard with emphasis on correct techniques.
- Student and teacher use of appropriate software programs. (See Section 6: Research, Trends, and Issues: "Who Should Teach Keyboarding and What Kinds of Activities Should be Used?" and "Software Selection.")
- Teacher use of oral instructional methods.
- Teacher presentation of written instructional materials.
- Teacher involvement in constant monitoring of student keyboarding techniques.
- Teacher use of keyboarding diagnostic and reinforcement practice procedures.
- Teacher use of computer video instruction. including demonstration, diagnosis, and evaluation.
- Student involvement in peer tutoring.
- Teacher use of age-appropriate motivational techniques to maintain optimum student performance.

## **Grade-Level Recommendations**

The Grade-Level Recommendations that follow are based on student maturation considerations, psychomotor skill teachinglearning principles, and keyboarding research studies. Even though there are valid reasons for postponing formal keyboarding instruction until grades 4, 5, or 6, many schools will need to begin instruction in grade 1 because Indiana's Academic Standards for English/Language Arts lists the following standard for the 2nd grade: "Use a computer to draft, revise, and publish writing" (Standard 2.4.5). In grade 4, the writing" (Standard  $2.4.5$ ). Standards specify students should "Use a computer to draft, revise, and publish writing,

demonstrating basic keyboarding skills and familiarity with common computer terminology" (Standard 4.4.9). (Indiana Academic Standards for English/Language Arts which refer to computers or technology are listed in Appendix J.)

#### *Elementary school teachers and business teachers need to plan and teach together to provide effective keyboarding instruction for elementary school students.*

 Formal keyboarding instruction may begin at any grade level a school or district chooses. However, it is recommended that students develop keyboarding proficiency no later than the 8th grade. There should be continuous monitoring of students for correct keyboarding technique from the time formal keyboarding is introduced until students have mastered touch control of the keyboard. The following recommendations should be adapted to correspond with the grade level at which formal keyboarding instruction begins.

*Grades K-2***. If** formal keyboarding instruction is provided at this level, it should focus on spatial relationships, keyboard awareness, and proper approach to the use of computers.

- Not all students at this age have the physical capabilities needed for initial keyboarding instruction.
- Not all students are emotionally and mentally ready for the self-discipline involved in beginning to learn keyboarding.
- In Grade 1, the priority is teaching basic reading and writing skills. Keyboarding teachers reinforce these basic skills by encouraging students to approach the computer keyboard with both hands placed on the middle row of the keyboard (A, S, D, F, and J, K, L, semicolon).
- It is recommended that students at this level key only one-letter responses and not words, phrases, or sentences.
- At this level, a certified keyboarding instructor is the critical component of successful keyboarding instruction. Special keyboarding software is not recommended; in fact, it may contain procedures that are detrimental to gaining competency.
- A keyboarding instructional period should be approximately 20-30 minutes in length.

*Grades 3-4.* **If** formal keyboarding instruction is provided at this level, the following guidelines should be observed:

- Instruction should focus on posture and keystroking.
- A keyboarding instructional period should be approximately 30 minutes; there should be approximately 14 instructional hours at each grade level.
- Instructional periods should be scheduled consistently and periodically until the entire alphabetic keyboard is presented. This should be followed by systematic reinforcement and skill development.
- At each grade level, provision for formal keyboarding instruction and reinforcement should be made.
- Methodology for appropriate development of correct keyboarding should be used for keyboarding applications.
- Any keyboarding software used should be selected for consistency with appropriate keyboarding methodology.
- Career education should be emphasized throughout the curriculum.
- Whenever students are using the computer, they should be monitored for use of correct touch keyboarding techniques.
- Appropriate adaptation for special needs students should be made.

*Grades 5-8*. According to research (see Section 6), it is highly recommended that keyboarding/computer technology and applications instruction begin in grades 5 or 6 and that skill refinement be continued throughout the middle school level. Business and Information Technology Education is one of the four practical arts programs approved for the middle school curriculum by the Indiana State Board of Education. Business teachers are well qualified to provide the curricular experiences specified by the State Board of Education in Rule 511 IAC 6.1-5-3.5 (i). This Rule states that the curriculum shall provide experiences through which students:

- Recognize technological systems and developments.
- Become aware of the possibilities and limitations of technology.
- Use technological systems and developments to prevent and solve problems related

to home, school, community, and workplace.

- Develop skills in managing individual and family responsibilities.
- Assess personal interests and aptitudes in relation to various career opportunities.

 All teachers in content subject areas should provide strong encouragement for using computers for composing written projects. The following are guidelines for middle school programs:

- Courses and instruction should be coordinated and articulated with elementary school curricula in order to provide continuity for the development of keyboarding/computer technology and applications competencies.
- Instruction should be a minimum of 30 and a maximum of 50 minutes per day for **at least nine weeks (preferably 12-18 weeks) in each grade level.**
- Classes should be scheduled at least three times per week with the optimum being five times per week.
- Instruction should be provided for effective use of software applications required for each grade level.
- Career education should be emphasized throughout the curriculum.
- Opportunities for team teaching to integrate information technology into the content of other subject matter areas should be sought.
- Whenever students are using the computer, they should be monitored for use of correct touch keyboarding techniques.
- Proper keyboarding techniques should continue to be reinforced and encouraged by all teachers for continuous improvement of skills and to minimize repetitive stress injuries.
- Transfer of learning with regard to computer hardware and software should be an objective of instruction at this level.
- Appropriate adaptation for special needs students should be made.

*Grades 9-12***.** (If touch control of the keyboard has not been mastered by the end of grade 8, it is **imperative** that it be attained in grade 9.) It is recommended that courses with the approved course titles for high school business

classes as outlined by the Indiana Department of Education be offered in accordance with the following guidelines:

- ALL students should continue to develop keyboarding proficiency throughout their secondary education. Students should be placed in keyboarding/computer technology and applications courses based on competency assessment, needs, and interest.
- Career education should be emphasized throughout the curriculum.
- All teachers in content subject areas should provide strong encouragement for using computers for composing written projects.
- Teachers should emphasize that keyboarding/computer technology and applications competencies are basic to using the computer effectively as a communication tool for personal and professional productivity throughout life.
- Transfer of learning with regard to using computer hardware and software, wherever appropriate, should be an objective of instruction at this level.
- Appropriate adaptation for special needs students should be made.

## **Curriculum Resource Materials**

 The selection of appropriate curriculum resource materials is vital to successful instruction. The resources included in Appendix C may be helpful in developing corporation/department curricula.

#### Textbook Selection

Keyboarding textbooks for introductory keyboarding instruction should be reviewed carefully. This section provides several considerations that should be addressed during the selection process. In dealing with early elementary school children, attention span is a major factor for consideration. Even with the most attractive software in the world, the attention span of a third grader, for example, will soon wane in spite of the student's initial attraction to the program. Instruction requires variety in the drills and variety in the teacherdirected presentations. More mature students who are learning to keyboard also need variety

but not to the degree of the younger students. A well-selected keyboarding textbook assists in providing the needed variety.

In selecting a keyboarding textbook, consider the following:

- At what grade level will the keyboarding class be taught?
- Is the reading level of the text suitable for the grade level, and is the size of the type appropriate for the student?
- Is the textbook sturdy enough to withstand extensive student use?
- Does the textbook stand by itself at the desk or must a copyholder be used to enable the book to sit at the proper level?
- Does each lesson contain a suitable learning load?
- Are the illustrations suitable for the maturity of the students?
- Is the teacher's manual helpful in dealing with the maturity level of the students, and does it contain enrichment problems and teaching tips that can be incorporated into the lessons?
- Are support services available to the teacher from the publisher?
- Does the textbook articulate with materials used in other grade levels?
- Can the textbook be adapted to the software that is being used?
- Are the textbook illustrations large enough to communicate effectively?
- Does the textbook have illustrations of correct techniques?
- Does the textbook have a glossary of computer technology terms appropriate for the grade level?
- Does the textbook contain a variety of reinforcement drills?
- Does the textbook have coordinated software that is easy to use and that contributes to the development of good techniques?

During the textbook selection process, it is important to involve the business teacher (keyboarding instructor) as well as the elementary/middle school classroom teacher, special needs teachers, computer coordinator, school administrator, and parents.

#### Software Selection

A variety of software options are available to teach keyboarding, speech and handwriting recognition, and computer technology and applications. Regardless of the option chosen, a licensed business teacher must provide the instruction.

Keyboarding can be taught with word processing software in conjunction with a keyboarding textbook. The word processing software selected should be compatible with the software used throughout the school in order to maximize transfer of learning. The use of tutorial software programs may be desirable. The selection of the tutorial software should be based on age appropriateness, compatibility with a textbook, computer specifications, and sound pedagogy.

Speech and handwriting recognition software are other input methods currently used in business and industry. Speech and handwriting recognition software may be integrated within a suite of programs or purchased as specialized software. The software programs chosen should be based on the ease of use, software compatibility within the school, and instructional/tutorial materials available.

Computer applications software should be considered carefully. It should be compatible with the local business community, secondary and postsecondary educational institutions, and ease of personal use.

In selecting application software, the following considerations are important:

- Will the software accommodate all instructional activities? Does it provide: (1) views of showing proper posture and hand positioning; (2) diagnostic features; (3) pretest, practice, posttest; (4) assessment; (5) individualized speed and accuracy routines; and (6) flexibility for teacher materials?
- Is the software easy to learn/use?
- Is online help available for instructors and students?
- How much does the software cost?
- What licensing costs are involved?
- Is technical support available for the software?

District technology coordinators, other business teacher colleagues, or consultants may provide additional information. Software reviews, computer magazines, and business and industry personnel are good resources for information that can assist in the decision-making process.

## **Speech and Handwriting Recognition and Other Input Technologies**

The preceding sections have focused on keyboarding instruction; however, it is important that appropriate instructional methods be used for teaching speech and handwriting recognition and other input technologies. Effective methods should be used for providing instruction for training the speech software, developing good enunciation and handwriting skills, learning Personal Digital Assistant (PDA) skills, determining the most efficient input method for specific circumstances, and learning related aspects of using these input methods. Undoubtedly, instructional strategies for these and emerging input methods will be included in forthcoming journal articles and textbooks. (A speech recognition checklist is included in Appendix D.)

## **Section 4: Student Performance Assessment**

The performance assessment guidelines presented in this section are not related to specific courses, grade levels, or input methods (although keyboarding is used for illustrative purposes). This information should provide guidance for assessment regardless of where instruction in keyboarding (or other input methods) or computer technology and applications is incorporated. The interpretation of the following assessment items should be made in the context of the appropriate grade level. Continuous, appropriate assessment is necessary for the attainment of proficiencies. Assessment considerations are presented in the following sections.

## **Basic Operations and Concepts**

Use observation checklists, quizzes, tests, rubrics, and other activities that assess students' knowledge and use of the following:

- Components of a computer (and of other tools included in the course)
- Printers and other peripherals
- Input technology tools and procedures
- Start-up and shut-down procedures
- File management—open, close, create, name, save, retrieve, and create and use file folders
- Applications—open and exit
- Menu bar and toolbars and icons
- Organization of work space
- Instructions—oral and written (including documentation)
- Help (on menu bar) or online
- Proper treatment of equipment
- Application of principles for ethical use of hardware and software

Time and resource management

Formative and summative assessments should be used. For grades K-4, participation certificates may be used; assignment of letter grades is not advised.

#### **Keyboarding and Other Input Methods**

Keyboarding, speech and handwriting recognition and other input methods should be

evaluated on the basis of correct technique. Techniques should be evaluated through observation throughout the instructional period (semester, trimester, etc.) Examples of keyboarding technique sheets are included in Appendix D. Technique sheets appropriate for other input methods should be developed and used to evaluate students.

Also, students should be assessed on their keyboarding speed and accuracy (and speed and accuracy in using other input methods). Touch control of both the keyboard and the 10-key pad is needed. As noted in Section 1, a sustained touch keyboarding speed of at least 30 words a minute (D grade level) is essential to personal and professional productivity. Prior to assessment, it is important that appropriate methodology for development of speed and accuracy be used. (In keyboarding instruction, the development of speed should precede an emphasis on accuracy development; see Appendix G.)

Formative and summative assessments should be used. For grades K-4, participation certificates may be used; assignment of letter grades is not advised.

#### **Word Processing, Spreadsheet, Presentation, Database, and Programming Applications**

Observation, projects, lab activities, simulations, quizzes, tests, rubrics, and other activities that assess students' knowledge of concepts should be used; however, a major focus of the assessment used should be on output that represents correctly formatted documents that are appropriate for the purpose to be served, e.g., reports and cross-curricula activities. (These activities should be applicable to the students' interests.)

This output should show that students know how to:

- Use the application software involved.
- Incorporate special features into their documents.
- Integrate files from multiple software applications to produce desired output.
- Make decisions and solve problems.
- Proofread, edit, and correct errors.
- Follow oral and written instructions.
- Use a given application package as a tool for personal and academic purposes.
- Work independently and as a team member.
- Achieve appropriate levels (accuracy and quantity) of productivity (under timed conditions)

Rubrics are an effective way to give students guidance with regard to expectations, scoring criteria, and standards for their performance. Examples of rubrics for some word processing and spreadsheet applications are included in Appendix D. Other assessment materials are available in the Indiana business courses Computer Applications and Digital Communication Tools.

Formative and summative assessment should be used. For grades K-4, participation certificates may be used; assignment of letter grades is not advised.

## **Section 5: Recommendations for Classroom Environments**

(Most of the information in this section is reprinted, with permission, from the publication *Elementary/Middle School Keyboarding Strategies Guide, 2nd edition,* published by the National Business Education Association.)

Effective implementation of keyboarding/computer technology and applications requires a classroom environment that includes the equipment and the physical configuration that will contribute to the attainment of curricular objectives. In this section, considerations pertaining to physical aspects of the classroom are presented.

A student to computer ratio of 1:1 for formal keyboarding/computer technology and applications instruction is imperative. If computers are not available, other hardware devices such as portable keyboards, Alpha Smart's Dana, or similar devices may be used for keyboarding instruction.

Printers are necessary for producing hard copy from the computers. Computer hardware configuration (i.e., networked or standalone) will affect the number of printers needed. A sufficient number of printers need to be provided in order to accommodate the printing needs of all students in one classroom during one class period. Basic guidelines are:

- Standalone Printer Configuration: For primary and intermediate grade levels, a recommended ratio of printers to computers is 1:6; for middle and high school levels, a recommended ratio is 1:3.
- Network Printer Configuration: Regardless of grade level, the minimum ratio should be one laser printer to one networked classroom. Depending on the output required, it may be desirable to have one printer for every four computers.

All hardware such as computers, printers, digital cameras, and scanners, as well as software, should be selected on the basis of curricular objectives. For example, at the high school level where an objective is to produce business-quality output, a laser printer is needed.

#### **Cabling, Network, and Electrical Requirements**

Electrical cabling must be adequate to handle the maximum power requirements of equipment usage. Conveniently located power outlets are needed to provide a safe and attractive learning environment. Improperly placed cables and electrical cords can cause accidents.

Protection against damage from electrical surges should be provided at each outlet where computing equipment is plugged in or through a circuit breaker.

Considerations involved in planning for networking computers should include provision for a file server with appropriate cabling. Networking will involve additional wiring and cabling, as well as network management software and hardware. These items require additional space considerations. Availability of technical personnel needed to keep systems up and running is essential!

Care should be taken to prevent static electricity discharge from carpeting or flooring materials that can affect the performance of computer equipment. Sprays and non-static materials are available to control static electricity.

#### **Classroom Layout**

Business teachers should provide input to technology coordinators and other personnel involved in the planning and implementation of classroom layouts.

The configuration of equipment should enable teachers to observe each student's workstation. It is essential that the teacher be able to give each student instruction on keyboarding techniques at his/her workstation. Appendix E provides illustrations for different room layouts that are helpful in planning for room utilization.

Considerations for avoiding overcrowding and to allow for equipment updates, expansion, and new technologies should be incorporated into the planning for space allocations.

Desk size and height should be appropriate for the students. The work surface should be large enough to handle the equipment, textbooks, supplies, and related items involved in **instruction** 

Chairs should be easily adjustable to accommodate a wide range of student heights. Easily adjustable keyboard trays may be needed also. Students with physical challenges that require the use of a wheelchair or crutches will need adequate space for maneuvering and accessing equipment. Consideration should also be given to the ability of a physically challenged student to exit a room quickly and safely in the

event of an emergency. A safety plan should be in place for all physically challenged students. All planning should be done so that provisions of the ADA (Americans with Disabilities Act) are met.

The classroom should provide sufficient storage space for reference materials that students need to access. Storage space for digital media, paper, manuals, and other computer and printer supplies is needed also.

The classroom layout should be planned to minimize the potential hazards of environmental factors. Precautions with regard to radiation include having at least 18 inches between the computer screen and the student. Students should not be seated closer than two feet to the back of another computer. More radiation is emitted from the back of a computer than from the front.

The arrangement of computers should take light glare into consideration. Glare from overhead lighting and windows can cause eyestrain.

Adequate security (an alarm system or other provisions) should be implemented to safeguard the equipment and prevent unauthorized removal from the room.

Classroom layout plans should be revised periodically to accommodate hardware and software upgrades.

## **Section 6: Research, Trends, and Issues**

The material in this section is organized on the basis of questions frequently asked about keyboarding/computer technology and applications. Although some studies cited were conducted in the 1980s, they remain benchmarks for planning keyboarding instruction. The major issue embodied in each question is identified and findings from relevant research are presented for each issue.

#### **Why Is Instruction in Keyboarding Important?**

*Issue***:** Why not emphasize the use of computers and software as tools for personal and business use and allow students to "press the keys" in any manner that "gets the job done"?

The ability to access information efficiently and effectively is basic to using computers and software as tools. Use of input devices (including the keyboard) is one of the performances included in the information literacy standards of the International Society for Technology in Education (ISTE). Their National Educational Technology Standards for Students: Connecting Curriculum and Technology can be found at http://cnets.iste.org/currstands/cstands-il.html. These standards were used by the North Central Regional Education Laboratory (NCREL) to develop The Technology Literacy Proficiency Checklist (2003), which is for K-8 students. This proficiency checklist includes "effective keyboarding techniques" as a technology operation skill. (See Part II, Section 2.)

Warner, Behymer, and McCrary (October, 1992) note that students need to be touch keyboarders so they can concentrate on problem solving and composing rather than on the mechanics of finding and depressing correct keys. Empirical evidence makes clear that effective keyboarding techniques must be taught; they are not acquired by trial and error. Productivity will be seriously compromised if touch keyboarding skills are not developed. Even as new technologies for using computers become available, the use of a keyboard will remain an integral computer input method.

In Policy Statement No. 73, "This We Believe About Computer-Input Technologies," The Policies Commission for Business and Economic Education noted that students must use the computer-input technology that is most effective based on the situation, task, and environment. The National Standards for Business Education (2001) includes touch control of the keyboard and the 10-key pad as input techniques students need to enter and manipulate text and data.

## **When Should Keyboarding Instruction Begin?**

*Issue*: How early can instruction that is within the physical and developmental ability of the children involved be provided for development of correct keyboarding techniques?

Study of developmental psychology and psychomotor skill development leads to the conclusion that students are more developmentally ready for keyboarding instruction after the early elementary grades. According to West and Sabban (1982), students must pass from the cognitive stage of learning (where several partial skills are developed) to the associative stage (where partial skills are integrated) and ultimately to the autonomous stage (where skill becomes automatic). Movement out of the cognitive stage occurs when the student achieves keyboarding speeds in the low to mid 20s.

For the best possible conditions for introducing keyboarding and improving proficiency, instruction should be delayed until middle school. Preferably instruction should begin one grade before the students become involved in keyboarding applications (Warner, K., Behymer, J., & McCrary, S., October 1992). Research indicates that 3rd and 4th graders do not develop as much keyboarding speed as 5th and 6th graders in the same period of time (Erickson 1984 and 1986 and Sormunen 1988). If instruction is provided as early as grades K-2, the emphasis should be on learning spatial relationships and alphabetic key locations as the basis for future keyboarding activities. As noted in Section 3, Indiana's Academic Standards for

English/Language Arts specify that 2nd grade students should "Use a computer to draft, revise, and publish writing" (Standard 2.4.5). Instruction in keyboarding (provided by elementary school teachers collaborating with business teachers) should begin a semester prior to implementing the requirement that students key paragraph material.

#### **Who Should Teach Keyboarding and What Kinds of Activities Should Be Used?**

*Issue***:** Why should licensed business teachers teach keyboarding? What are appropriate strategies for delivering keyboarding instruction to elementary grade students?

To understand the model for learning involved in acquiring keyboarding skills, the teacher must understand the psychomotor components of the model based on close association between stimulus and response (McLean 1984). There is an inherent need for the teacher to understand the methodology pertinent to teaching keyboarding. Teaching keyboarding involves much more than giving instruction in key locations and the correct finger to use.

Unfortunately, many software products are not developed using sound principles of psychomotor skill development applicable to keyboarding. Software should be evaluated carefully based on these principles.

In addition, many software programs in their attempt to make learning of the keyboard "fun" use games. Empirical evidence identifies the folly of intense games as a method of developing appropriate keyboarding skills. Essentially, students focus on winning the game and use techniques that are counter productive to achieving the learning goals (Sormunen 1986).

West (1983) indicated that the method by which keyboarding skills are acquired is the same, regardless of the age of the student. He suggested that the only variation for young learners is the amount of time spent on one activity. Obviously, activities should be shorter and more varied to accommodate youthful attention spans.

A significant part of developing keyboarding skills is allowing visual access to the keyboard and monitor during the initial learning. Teachers who insist on "eyes on copy" do not understand the psychology of skill development. Devices designed to block a student's visual access to the keyboard or monitor are not beneficial and in fact are a hindrance to that performance. (McLean & Pulak, February 1995). Keyboarding must be taught through methodology that will enable students to develop the ability to strike keys through a kinesthetic response.

Jackson (1991) indicated that classes that meet fewer than three times a week for keyboarding instruction are a waste of time because students forget between sessions what they have learned. For this reason, at least while the students are being introduced to keyboarding, every effort should be made to provide frequent, regularly scheduled sessions.

## **What is the Impact of Keyboarding Skill on Equipment Requirements?**

*Issue:* How can student productivity eliminate the purchase of additional equipment?

Technological developments enable schools to have many choices with regard to selection of hardware. Students who can key by touch can utilize equipment more efficiently because they spend less time searching for keys to input information. Therefore, these students can complete assignments more quickly and, thereby, free the equipment for use by more students.

## **What Effect Will Keyboarding Skill Have on Personal Use of Computers?**

*Issue***:** How can students be prepared for lifelong learning, as well as opportunities for distance learning, that involves keyboarding/computer technology and applications?

Career and personal activities continue to involve computer applications. Feldman (1991) indicated that with the advent of computers and high technology, companies need entry-level employees who understand how to use a computer to access, understand, and use information.

Telecommunication capabilities have generated opportunities for distance learning in a variety of areas.

Nieman (1995) indicates that when students reach the traditional high-school level keyboarding class, they have developed crippling techniques that are practically impossible to correct. Students are expected to function productively in a society where practically every kind of employment and level of education involve computer access. Since the keyboard is the major source for computer input, students must be introduced early to proper keyboarding techniques.

Nieman (1995) noted that research at the elementary school level continues to recognize the value of keyboarding for facilitating students' progress in reading, language composition, spelling, vocabulary, creative writing, proofreading and revision, neatness and accuracy, punctuation, listening, and other elements of language arts.

## **How Do We Integrate and Coordinate Keyboarding/Computing Within Schools?**

*Issue:* How can computer use be integrated and articulated throughout the curriculum?

The most effective way to learn a skill is to integrate it with subject matter content. The focus on authentic learning and assessment challenges teachers to find ways to use the computer with subject matter content. A reasonable place to start is with the language arts area.

Warner, K., Behymer, J., & McCrary, S. (October 1992) found that children with keyboarding skills compose faster, and of course, their documents are easier to read and evaluate. In addition, students are proud of their work. Documents have a neat appearance. Motivation is increased and language-arts skills improve.

Keyboarding/computer technology and applications can be incorporated into most subjects. The important issue is to provide teachers with training on how to implement and integrate keyboarding/computer technology and applica-

tion skills into the curriculum. Continuous reinforcement of the touch keying method and good keyboarding techniques is important wherever the integration of keyboarding occurs.

## **How Can Transfer of Learning (Within School and to the Workplace) Be Maximized?**

*Issue***:** How can students be assisted in transferring technology knowledge to other classes or the work world?

Keyboarding and related computer skills are essential for workforce literacy, according to the Secretary's Commission for Achieving Necessary Skills (SCANS) report. Bridging the gap between the school experience and the work world is a concern of business personnel and educators alike. The immersion approach for teaching critical thinking (which assigns a high priority to the role of ideas and/or subject matter in the thinking process) recognizes that students must be shown how to use ideas that explain objects and events in the environment (Prawat 1992). Therefore, it is important that instruction for keyboarding/computer technology and applications be given in a context that is authentic in terms of the requirements for other classes and personal and employment applications.

## **Do Students Need to Learn Other Computer Input Technologies?**

*Issue***:** Are new and emerging input methods being used in computer technology and applications?

In Policy Statement No. 73, "This We Believe About Computer Input Technologies," the Policies Commission for Business and Economic Education (2003) stated: "Trends in technology require business educators to provide opportunities for all students to learn the new technologies and techniques that are emerging in today's workplace. Current technologies include speech recognition and handwriting recognition tools such as Tablet PCs, Personal Digital Assistants (PDAs), and other handheld devices. While touch-keyboarding techniques remain a viable foundation for entering and manipulating text and data, other skills include composing, editing, enunciating, electronic handwriting, and scanning. Educators must provide instruction on a variety of input technologies for successful academic, professional, and personal applications."

 In addition, the Policies Commission stated that the use of a variety of computer-input

technologies will increase productivity. Therefore, students must learn how to select the computer-input technology (or combination of technologies) that is most effective based on the task, situation, and environment involved.

#### **References: Research, Trends, and Issues**

Erickson, L. W. (1986). Research report on keyboarding/writing conducted at Seeds University Elementary School, California. Reported in *Elementary Middle School Keyboarding Strategies Guide* (2nd ed.), National Business Education Association, 1997.

Feldman, S. (1991). Corporate America makes education its business. *Management review*. 10-16.

- International Society for Technology in Education (ISTE) (2000). *National educational technology standards for students: Connecting curriculum and technology.* Eugene, OR: Author.
- Jackson, T. (Winter 1991). Building keyboarding skills at the elementary level. *The Balance Sheet*, 19- 21.
- McLean, G. (1994). *Teaching keyboarding*. Little Rock, AR: Delta Pi Epsilon.
- McLean, G. & Pulak, T. (February 1995). The myth of touch keystroking. *Business Education Forum*, 49(3):28-30.
- National Business Education Association (2001). *National Standards for Business Education.* Reston, VA: Author
- Nieman, P. (October 1996). Introducing early keyboarding skills. *Business Education Forum*, 1(1):27-30.
- North Central Regional Education Laboratory (NCREL) (2003). Student Technology Literacy Proficiency Checklist, Grade Level K-8, Learning Points Associates.
- Policies Commission for Business and Economic Education. (2003). Statement no. 73: This we believe about computer-input technologies. Retrieved June 3, 2004, from the World Wide Web: www.nbea.org.
- Prawat, R. (1991) The Value of Ideas: The immersion approach to the development of thinking, *Educational Leadership*. 3-10, 30.
- Singer, R. (1982). *The Learning of Motor Skills*. New York: Macmillan Publishing Co.
- Sormunen, C. (1988). A comparison of speed achievement of students in grades 3-6 who learn keyboarding on the microcomputer. *The Delta Pi Epsilon Journal*, 30(2), 47-57.
- Sormunen, C. (1986). A comparison of two methods for teaching keyboarding on the microcomputer to elementary grade students. *The Delta Pi Epsilon Journal*, 28(2), 66-77.
- United States Department of Labor (1991). *What Work Requires of Schools: A Scans Report for America 2000*. Washington, D.C.:Author.
- Warner, K; Behymer, J.; & McCrary, S. (1992). Two points of view on elementary school keyboarding. *Business Education Forum*, 27-29.
- West, L. (1983). *Acquisition of Typewriting Skills* (2nd ed.) Indianapolis: Bobbs-Merrill Educational Publishing.

West, L. & Sabban, Y. (1982). Analysis of stroking habits of novice through expert typists. *The Delta Pi Epsilon Journal*, 24:1-12.

# **PART II: MIDDLE SCHOOL CURRICULUM—BUSINESS AND INFORMATION TECHNOLOGY CONTENT INTEGRATION AND INSTRUCTIONAL STRATEGIES**

**Indiana State Board of Education Rule:** Middle school students are to receive instruction every year in a minimum of two of the following program areas: Agriculture, Business, Family and Consumer Sciences, and Technology Education (Industrial Technology). Based on this rule, several broad areas of Business content have been developed for integration into the Business program offered through the Indiana Business and Information Technology Middle School Curriculum. This content focuses on the needs of middle school students (6th through 8th grades).

# **Introduction**

Serving the needs of early adolescents is the primary purpose of the middle school curriculum. Middle school students are concerned about determining their own unique identity, exploring a variety of interests, developing skills for working in peer groups and with adults, understanding and dealing with the world they are experiencing, connecting classroom learning with practical applications, and forming expectations for the future. Tools that students need for addressing these concerns include reading comprehension, writing and math skills, critical thinking skills, and computer literacy. In addition, middle school students need content that relates their developmental transition to choices they must make in the social and economic world. Business content provides a context in which students can learn more about themselves and how they relate to others and to their future in a world that is driven by business activity. In addition, the proficiencies achieved can be used effectively throughout their secondary and higher education curricula and in the workplace.

Economic survival in the 21st Century demands that students know and understand both basic and technical concepts of business as well as possess the ability to apply these concepts in a variety of settings. An education in business is critical to the fulfillment of virtually all career aspirations. There is a clear relationship between business concepts and the student expectations set forth in Indiana's Academic Standards for grades 6 through 8. The Standards require the application of computer and information processing skills in creating, proofreading, and editing written material. Also, locating appropriate reference resources and displaying and interpreting data are part of the reading and writing focus of the middle school. Business content in career exploration, personal finance/economics, and business ownership/management helps students develop problem-solving and decision-making competencies in realistic settings.

Middle school provides students with the stability they need while they are preparing for transition into high school and beyond. Today's global society challenges the talents and imagination of Indiana's diverse student population. Today, as never before, students face an environment that demands creative, innovative solutions to problems and that presents exciting opportunities for the future.

The Indiana Business and Information Technology Middle School Curriculum provides concepts and applications that facilitate the development of competencies required for success in all academic areas and in real-world contexts. This curriculum relates closely to understandings and competencies students will need as their world expands and as they develop career interests. The four broad areas included in this curriculum are technology, career exploration, personal finance/economics, and business ownership/management. The performance expectations and instructional strategies for each area provide many opportunities to engage students in learning and applying technology as a tool. This approach is in keeping with the NETS (National Educational Technology Standards) approach, which places heavy

emphasis on integrating technology into the curriculum. The No Child Left Behind (NCLB) legislation mandates that students reach technological proficiency by the completion of the 8th grade.

Each of the four curriculum areas is described below. The specific topics included, which can vary in length, provide opportunities for students to explore curriculum areas and develop knowledge and skills needed in conjunction with other middle school curriculum areas. Student achievement of the technology standards will allow teachers in other content areas to focus on the application of these competencies in meeting the standards specific to their academic areas. These four curriculum areas provide a basis on which students can make decisions regarding their future educational and employment endeavors, as well as prepare them to conduct personal business activities and to use technology in a variety of contexts.

*It is imperative to understand that this entire middle school curriculum (Technology, Career Exploration, Personal Finance/Economics, and Business Ownership/Management):* 

- *Must be taught by a licensed business teacher.*
- *Cannot be attained in just one exploration or one rotation class in a semester, trimester, or block program of studies. It is a sequential program (technology first, then other content areas) and developmental program of study. Students should progress on the basis of the number of weeks available for business content instruction in their middle school curriculum.*

 The Career Planning and Success Skills and the Digital Communications Tools courses may be taught in the Indiana Business and Information Technology Middle School Curriculum. If the standards for these courses are met, students may receive high school credit.

#### **Section 1: Curriculum Areas**

#### **Technology**

In the Technology area, students will learn touch keyboarding and several other input methods. Students will explore the following components of the technology area: basic operations and concepts of technology systems; social, ethical, and human issues; productivity, communications, research, and problem-solving/decision-making tools; and technology as an assessment tool. The overall objective in this curriculum area is to enable students to meet the No Child Left Behind legislation that requires technological literacy for all students by the completion of grade 8. The National Educational Technology Standards (NETS) developed by the International Society for Technology Education (ISTE) were used by the North Central Regional Technology in Education Consortium at Learning Point Associates to develop proficiencies (Technology Literacy Proficiency Checklist for K-8 Students, 2003) for student technological literacy. An adaptation of these proficiencies was used for the performance expectations in the Technology curriculum area.

#### **Career Exploration**

In the Career Exploration area, students will explore their interests, identify the types of things they do well, and determine what they want and expect for their future. They will become acquainted with the array of careers available and explore educational and personal requirements for various job clusters. This awareness is important because frequent career changes are common in the 21st Century. New career fields, job clusters, and expansion of student awareness of career possibilities are emphasized. The National Business Education Association (NBEA) standards were used to develop performance expectations in the career exploration curriculum area.

#### **Personal Finance/Economics**

Personal Finance/Economics topics will help students develop knowledge and skills for personal financial management. The problem-solving approach used is fundamental to students developing life skills in the areas of income and money management, spending and credit, and saving and investing. The NBEA standards (www.nbea.org) and the Jump\$tart standards (www.jumpstart.org) were used to develop performance expectations in the personal finance/economics curriculum area. In addition appropriate middle school skills were selected from the Networks Personal Financial Literacy Skills list developed by the Networks Financial Institute (www.networksfinancialinstitute.org). Other helpful resources include programs conducted by Junior Achievement and Business & Professional Women that give students authentic personal finance experiences.

#### **Business Ownership/Management**

In the Business Ownership/Management area, students will learn about business ownership and management, including entrepreneurship. The performance expectations for this area were selected from the NBEA standards. Students will have opportunities to explore the role of business firms in our economic system and the personal and educational requirements needed to succeed in the areas of business ownership/management and entrepreneurship. This curriculum area does not have comprehensive coverage in the middle school curriculum. At the middle school level, the purpose of the Business Ownership/Management area is to help students explore subject matter they may wish to study further in high school or college. However, many of the performance expectations for this area can be achieved through the instructional strategies for the Technology, Career Exploration, and Personal Finance/Economics areas.

## **Section 2: Performance Proficiencies**

#### **Technology**

The proficiencies listed in the following table are categorized by grades K-4 and grades 5-8, the grade designations used by the North Central Regional Educational Laboratory (NCREL). They are proficiencies for the Technology content area; they are not course proficiencies. Appropriate adjustments in the grade categories can be made for 6-8 middle school programs.

These grade-level proficiencies are an adaptation of the Student Technology Literacy Proficiency Checklist (2003) developed by the NCREL. This checklist was aligned with the International Society for Technology in Education's National Educational Technology Standards for Students: Connecting Curriculum and Technology. The NCREL developed the checklist in response to the No Child Left Behind (NCLB) Act, which requires that students reach technological proficiency by the end of grade 8. Instructional strategies, assessment strategies, and supplementary resources for the Technology area are presented in Part II, Section 4.

The checklist on the following pages is to be used to document students' proficiency in keyboarding/computer technology and applications. Proficiencies designated "K-4" or "5-8" should be achieved by the end of grade 4 or grade 8, respectively. Proficiencies designated "K-4, 5-8" have continuous development from achievement of basic proficiency in grades K-4 through achievement of higher-level proficiency in grades 5-8. The following rating system is suggested to help indicate each student's degree of technological proficiency within the appropriate grade category. See Appendix D for sample technique checklists related to determining proficiency in "Keyboarding Techniques."

> **(Exceeded Proficiency)** √ **(Achieved Proficiency)** √ **(Achieved Proficiency When Given Guidance) N/A (Proficiency Not Achieved/Observed)**

To determine specific proficiencies, a benchmark assessment tool based on the school corporation's curricula should be developed (see page 29).

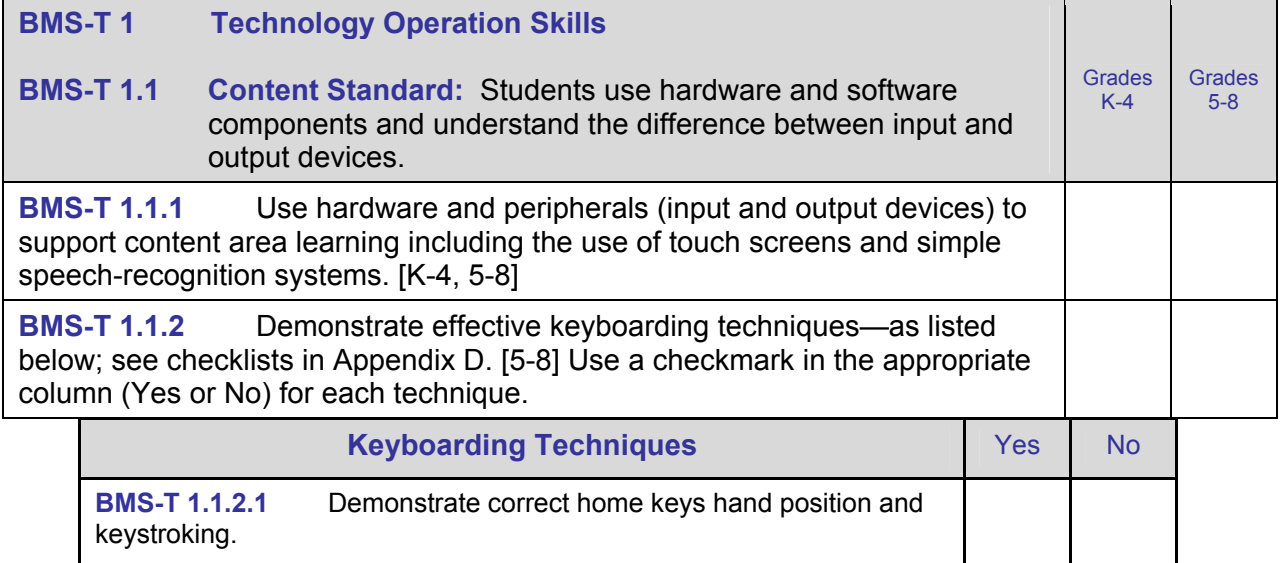

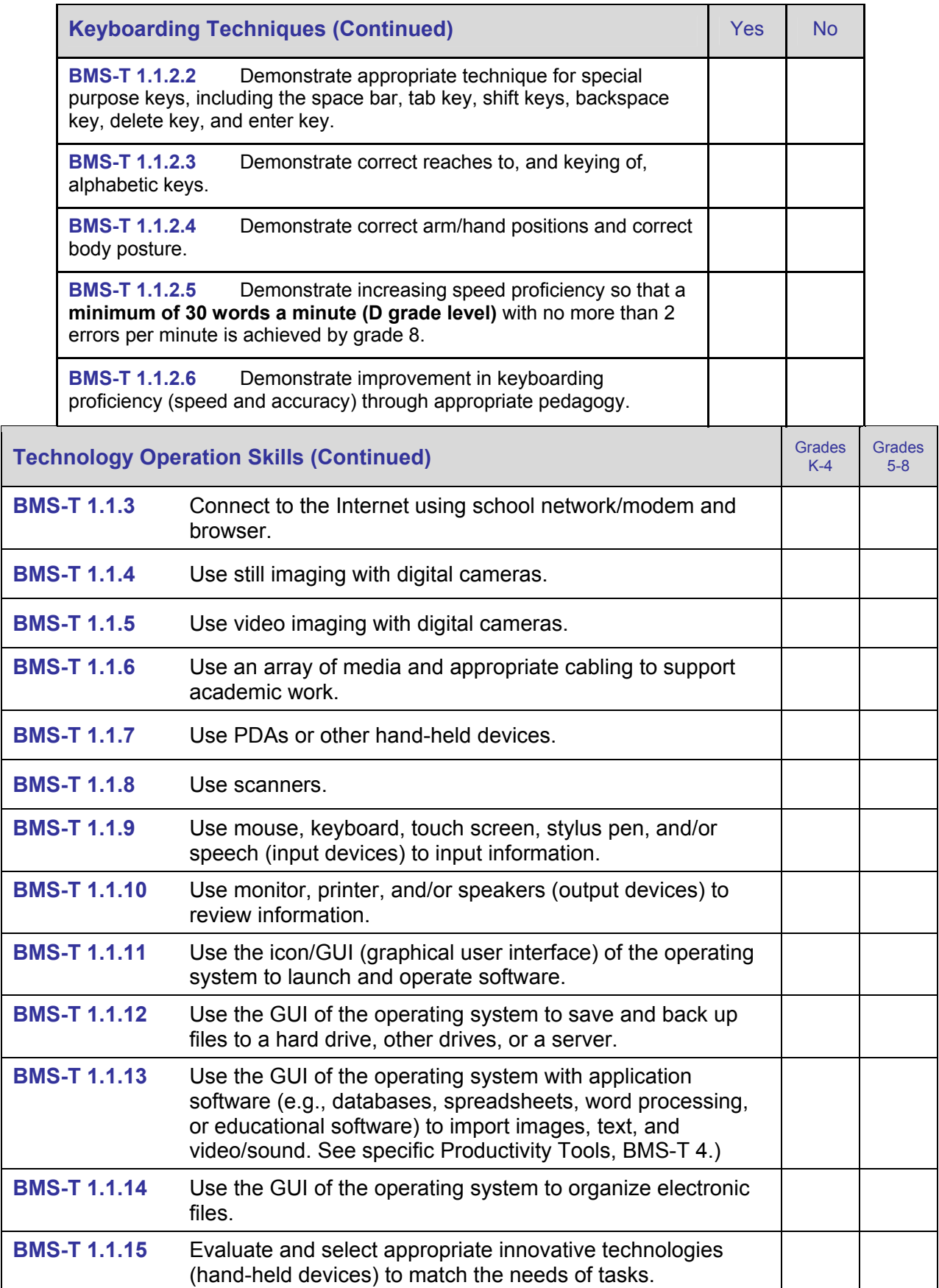

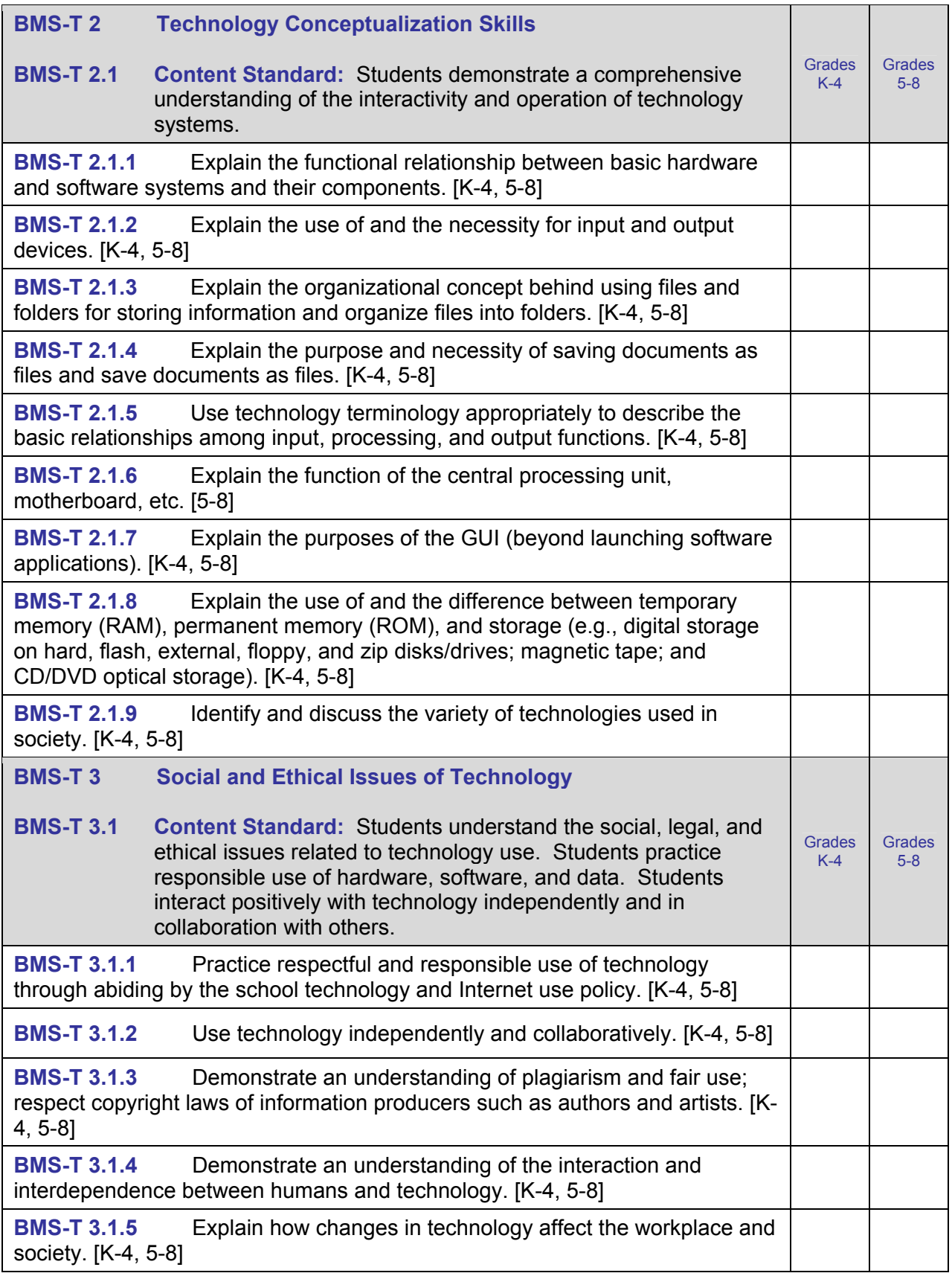

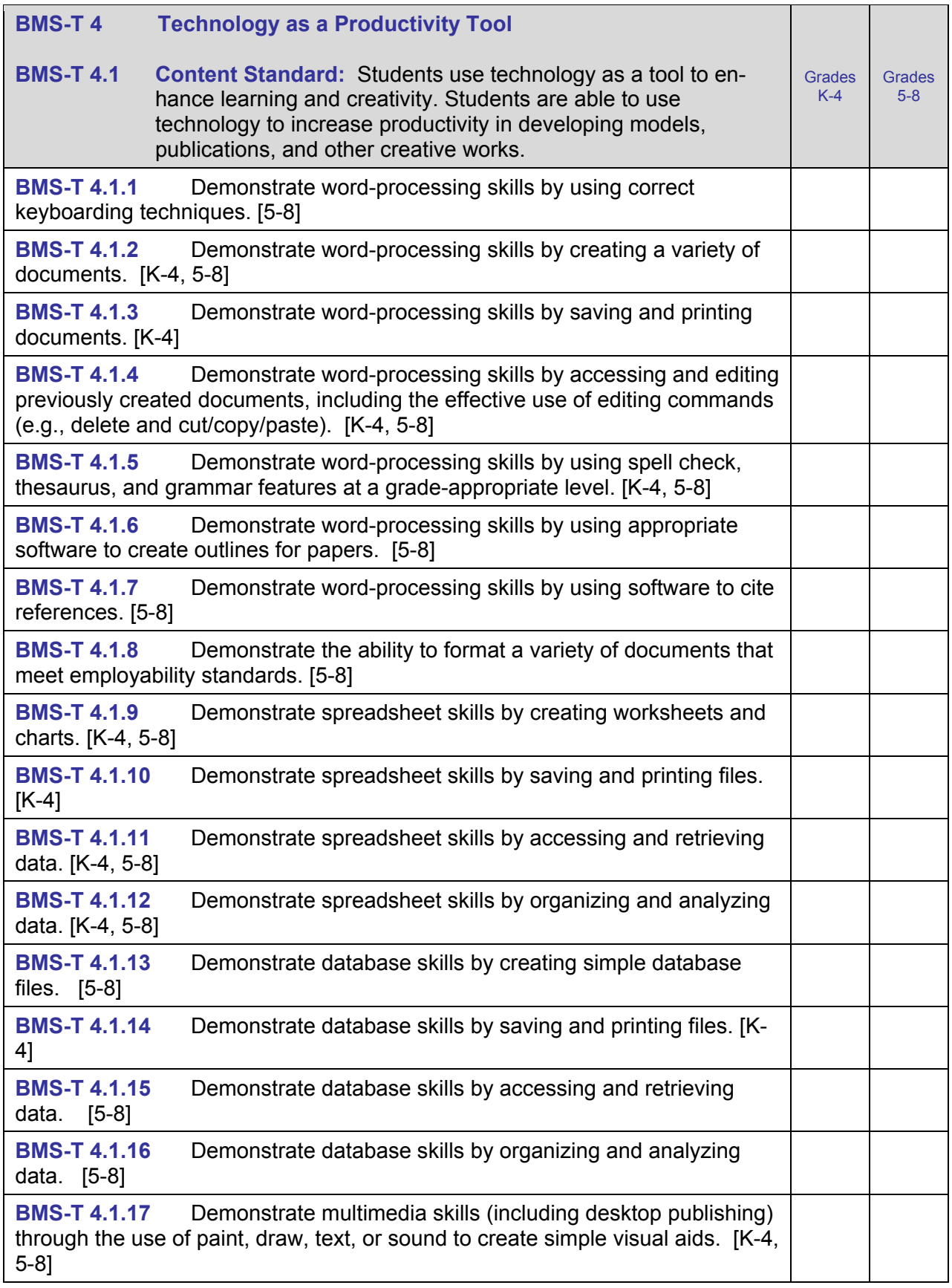

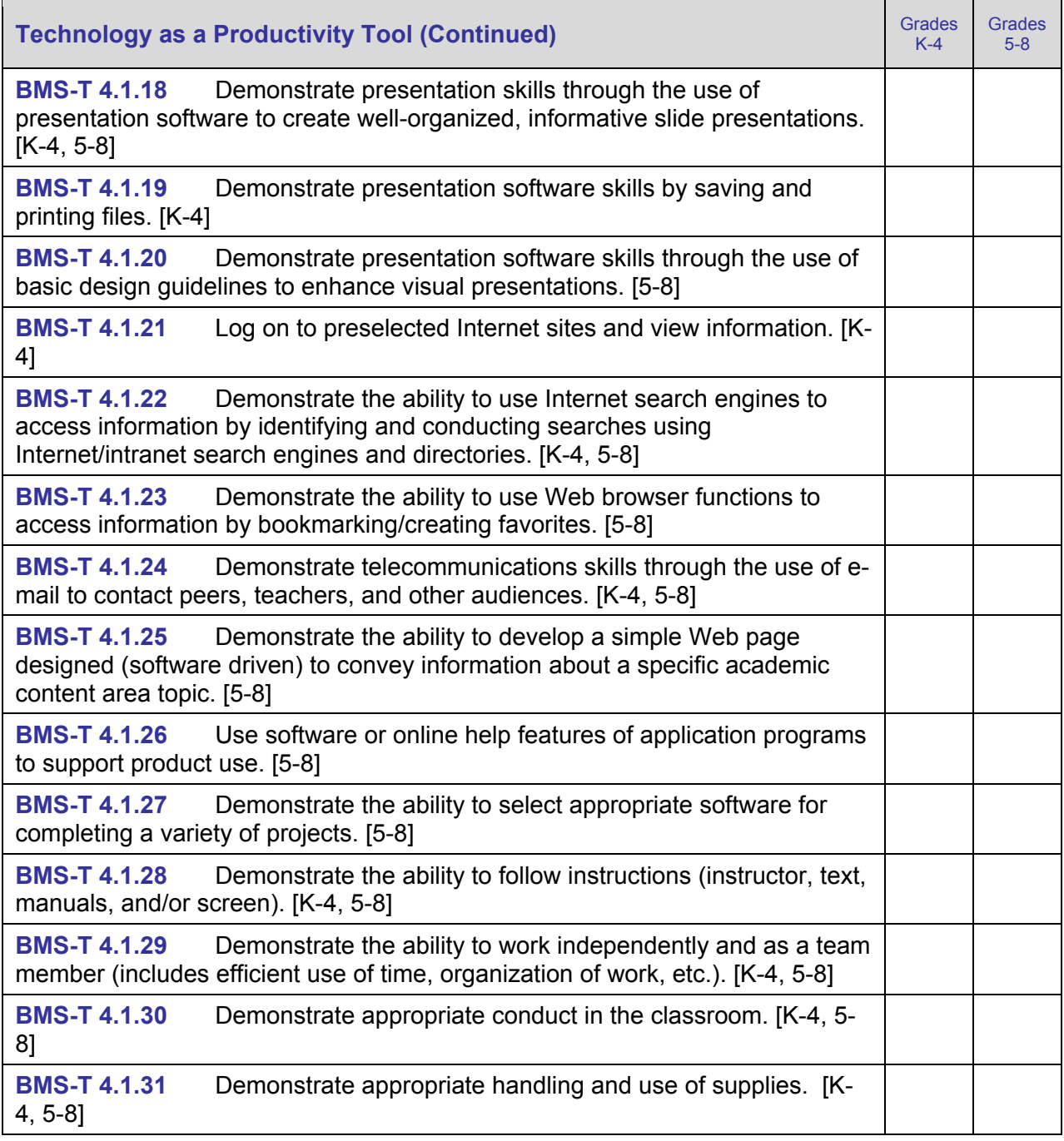
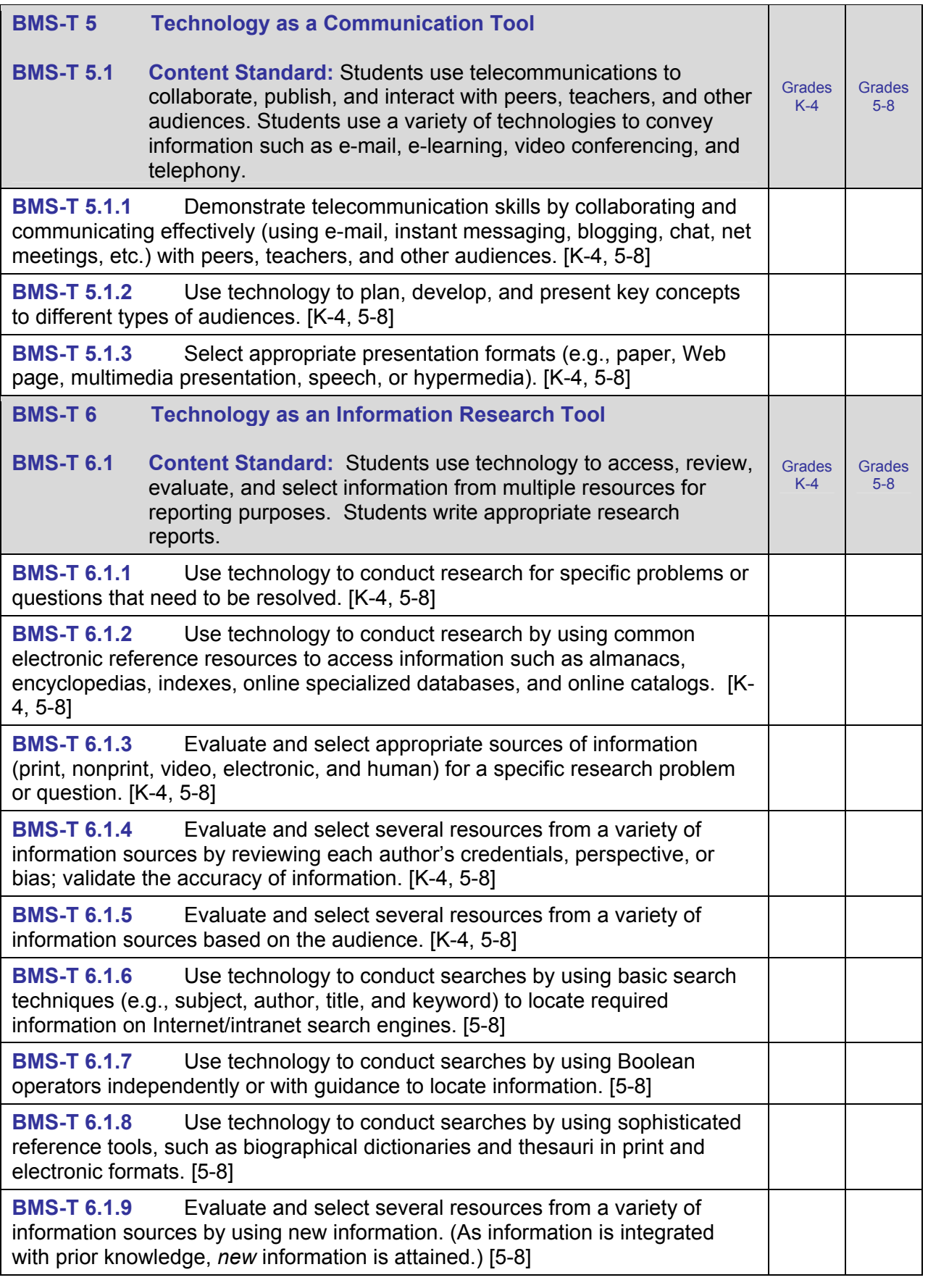

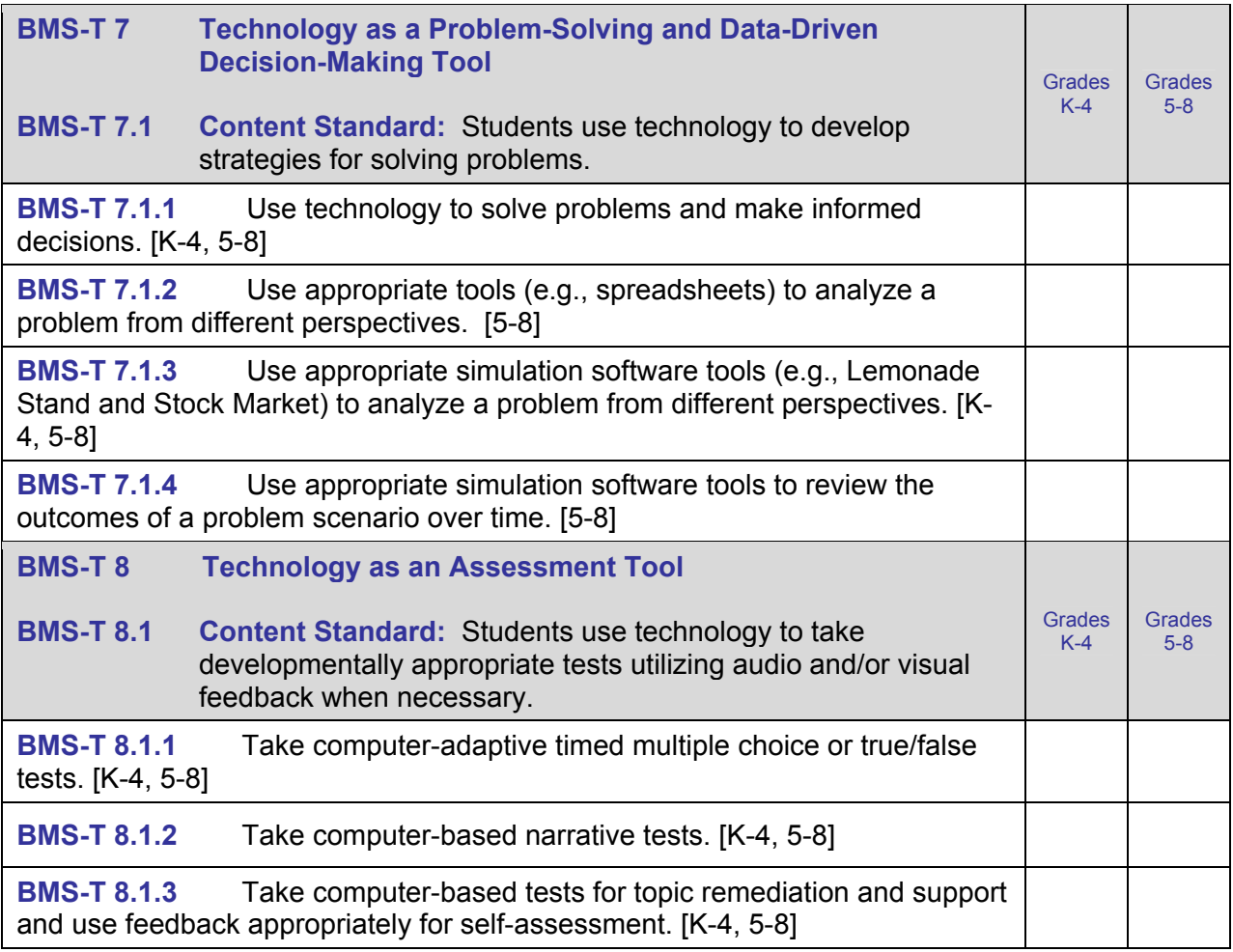

As noted previously, a benchmark assessment tool should be developed to determine which students have acquired proficiency based on the school corporation's curricula. The following resources may be helpful in creating this assessment tool.

http://www.it.dpsnc.net/elementary/bean/sample.htm

http://www.catawba.k12.nc.us/pages/sites/creview.htm

http://www.pen.k12.va.us/VDOE/Assessment/Release2002/

http://courses.lib.odu.edu/eci/jklingberg/NMS\_Page/practice\_tests.html

### **Overview of Career Exploration, Personal Finance/Economics, and Business Ownership/Management Proficiencies**

Proficiencies for the areas of Career Exploration, Personal Finance/Economics, and Business Ownership/Management are listed in the following tables. These proficiencies were adapted from those listed for Level 1 (grades K-6) and Level 2 (grades 6-9) in the *National Standards for Business Education—What America's Students Should Know and Be Able To Do in Business, 2001*. **Many of these concepts should be integrated into the materials used for developing technology proficiencies.**

Some of these proficiencies may have been introduced in Grades K-4; however, mastery of appropriate proficiency levels requires continuous review, reinforcement, and expansion through grade 8. There is no sequential order to the proficiencies listed. However, some items require a prerequisite knowledge of other items. These standards identify what students need to know and be able to do at the end of their middle school program.

As shown on the next page, proficiencies are categorized for grades K-4 and grades 5-8 (to be consistent with the grade categories used for Technology). The specific grade level at which proficiencies are introduced depends on the individual school corporation and the amount of time that is available for business instruction. Thus, if a given proficiency marked R/M (see explanation below) for grades 5-8 was not introduced and developed in grades K-4, it should be treated as I/D/R/M in grades 5-8. It is **strongly recommended** that those proficiencies related closely to personal financial management be given a high priority.

The designations used to indicate the proficiency levels that should be developed in grades K-4 and 5- 8 are explained below.

#### **Grade-Level Proficiency Designations**

- **Key: I** = **Introduce** indicates the beginning of specific instruction.
	- **D = Develop** indicates greater depth is being attained.
	- **R = Review/Reinforce/Refine** indicates the proficiencies are applied in meaningful business contexts
	- **M = Master** indicates at least **minimum** proficiency levels for the 8th grade have been achieved.

#### **Career Exploration**

The careers area focuses on an individual's total lifestyle—education, occupation, social responsibility, and leisure activities. Students begin career exploration at an early age; they gain a developmental understanding of their own strengths and weaknesses, the ever-evolving requirement of the workplace, and the relationship of lifelong learning to career success. Students will explore multiple career paths and their interrelatedness. They will become acquainted with the array of careers available and explore educational and personal requirements for various job clusters. This awareness is important because frequent career changes are common in the 21st Century. New career fields, job clusters, and expansion of student awareness of career possibilities are emphasized. An individual who wants to enjoy a quality standard of living must be prepared to make wise career transitions and to continuously learn new skills.

The National Business Education Association (NBEA) standards were used to develop performance expectations in the Career Exploration curriculum area. The proficiencies (performance expectations) for each of the five subdivisions of this area are presented below. Instructional strategies, assessment strategies, and supplementary resources for the Career Exploration area are presented in Part II, Section 5.

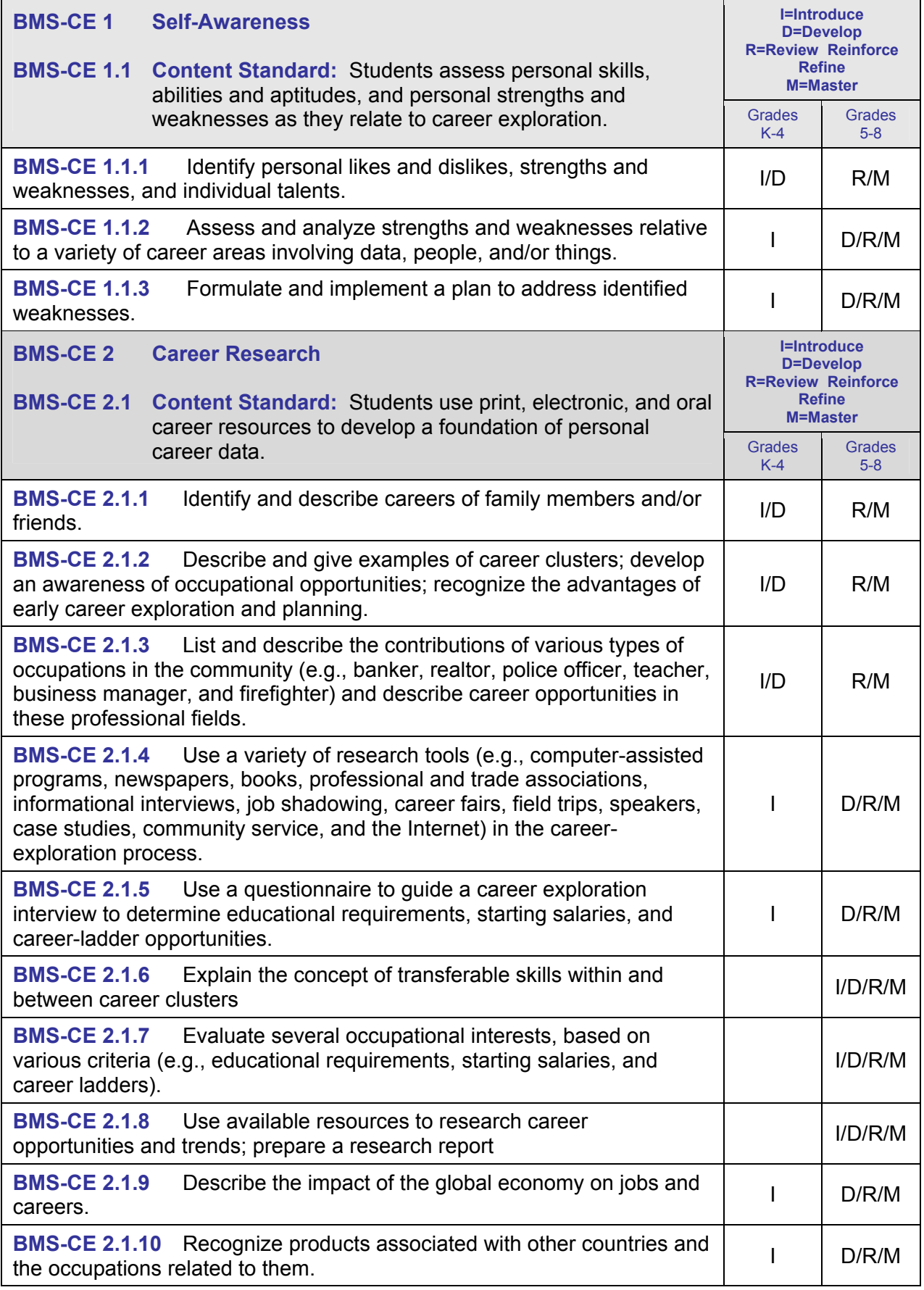

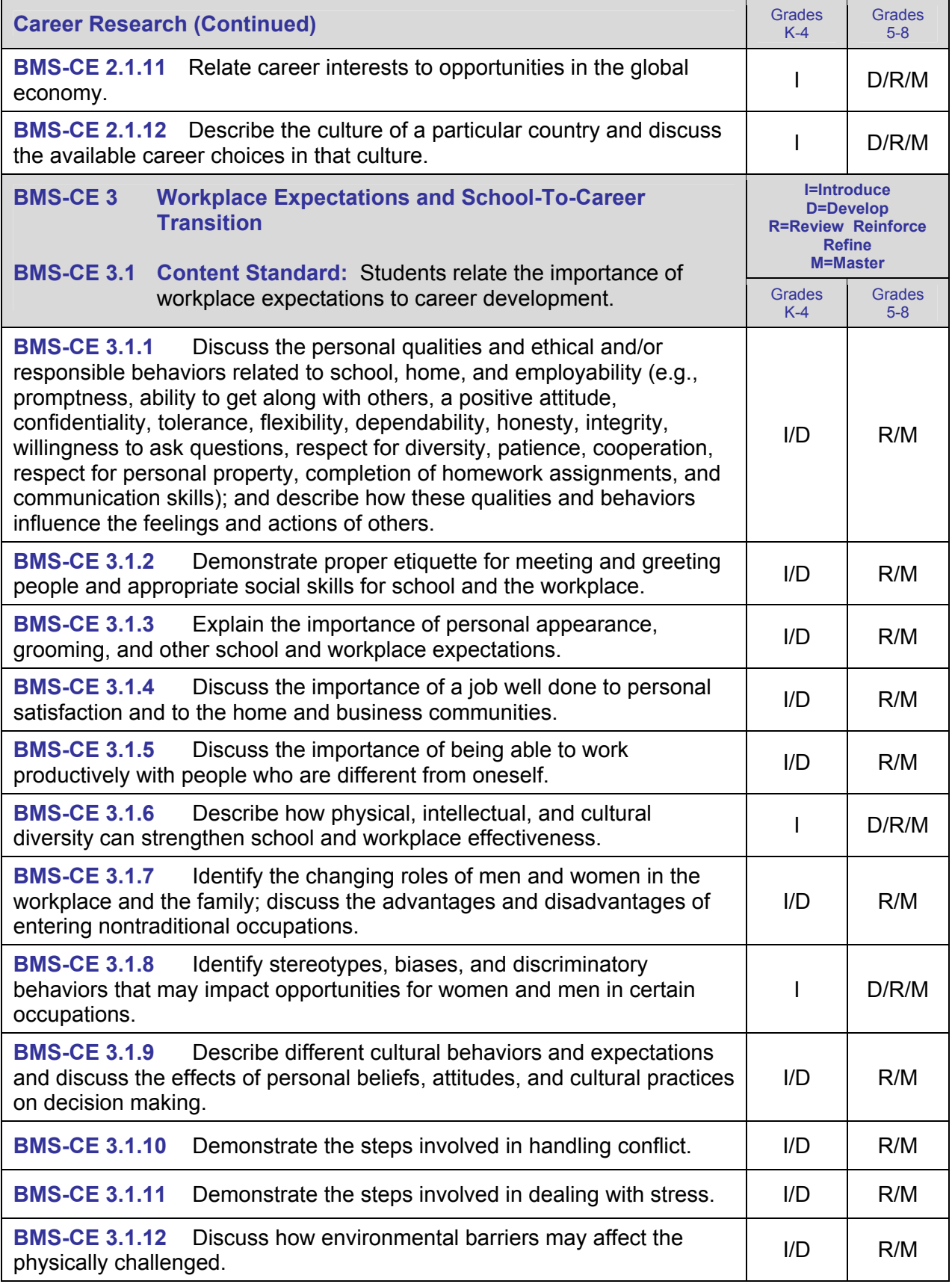

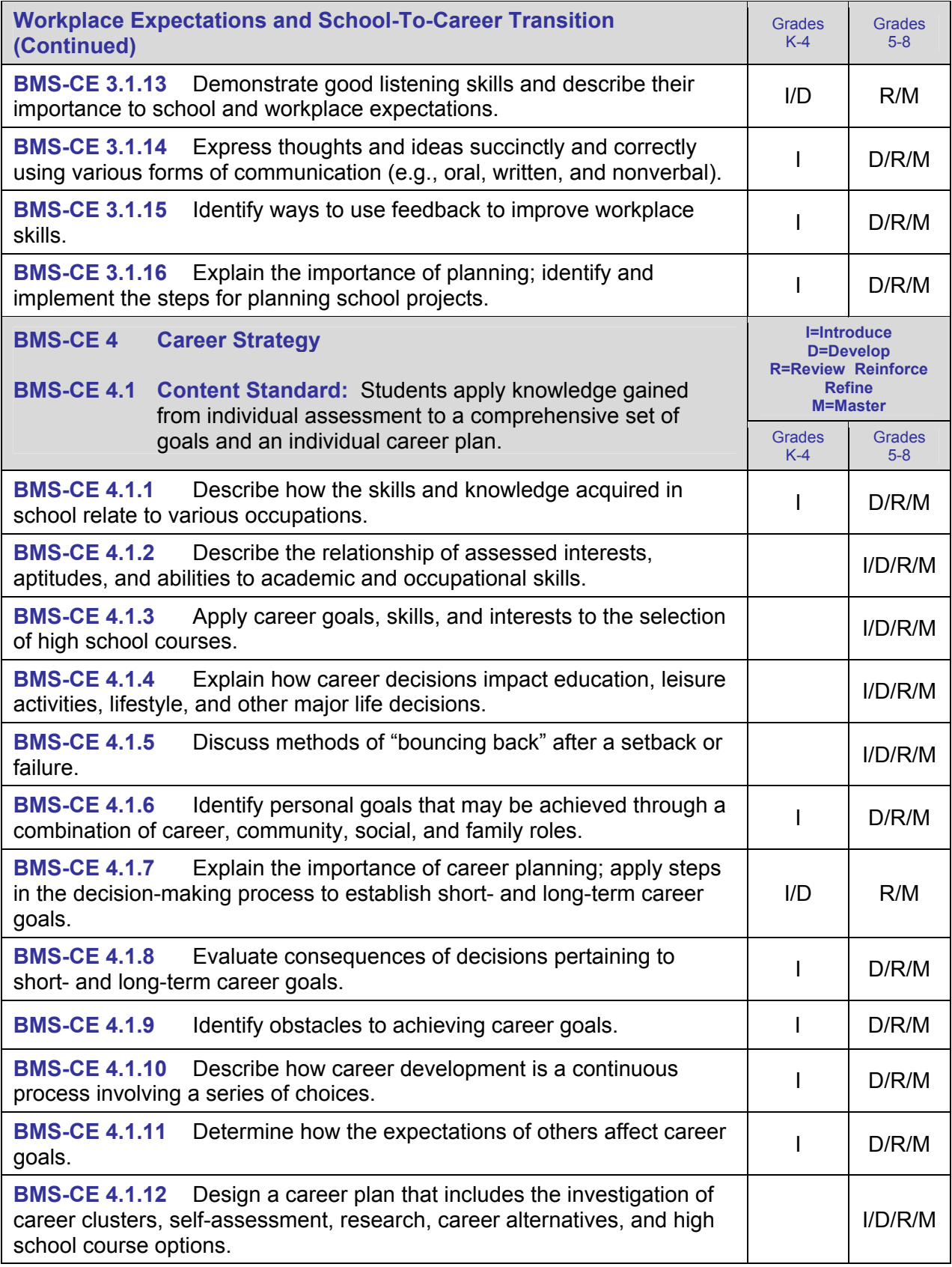

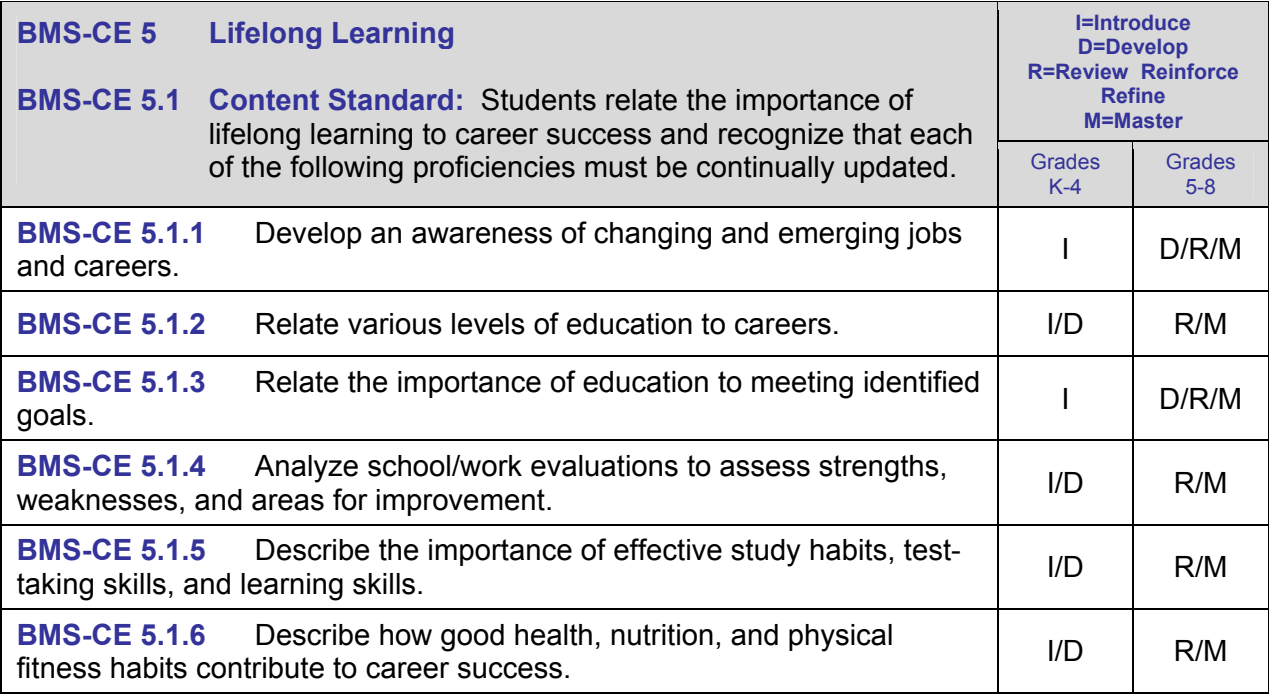

#### **Personal Finance/Economics**

In the Personal Finance/Economics area, students will develop knowledge and skills for personal financial management. The problem-solving approach used is fundamental to students developing life skills in the areas of income and money management, spending and credit, and saving and investing. The NBEA standards (www.nbea.org) and the Jump\$tart standards (www.jumpstart.org) were used to develop performance expectations in the personal finance/economics curriculum area, in addition appropriate middle school skills were selected from the Networks Personal Financial Literacy Skills list developed by the Networks Financial Institute (www.networksfinancialinstitute.org). The proficiencies for each subdivision of this area are presented below. Instructional strategies, assessment strategies, and supplementary resources are presented in Part II, Section 6.

#### **Grade-Level Proficiency Designations**

**Key: I = Introduce** indicates the beginning of specific instruction.

- **D = Develop** indicates greater depth is being attained.
- **R = Review/Reinforce/Refine** indicates the proficiencies are applied in meaningful business contexts
- **M = Master** indicates at least **minimum** proficiency levels for the 8th grade have been achieved.

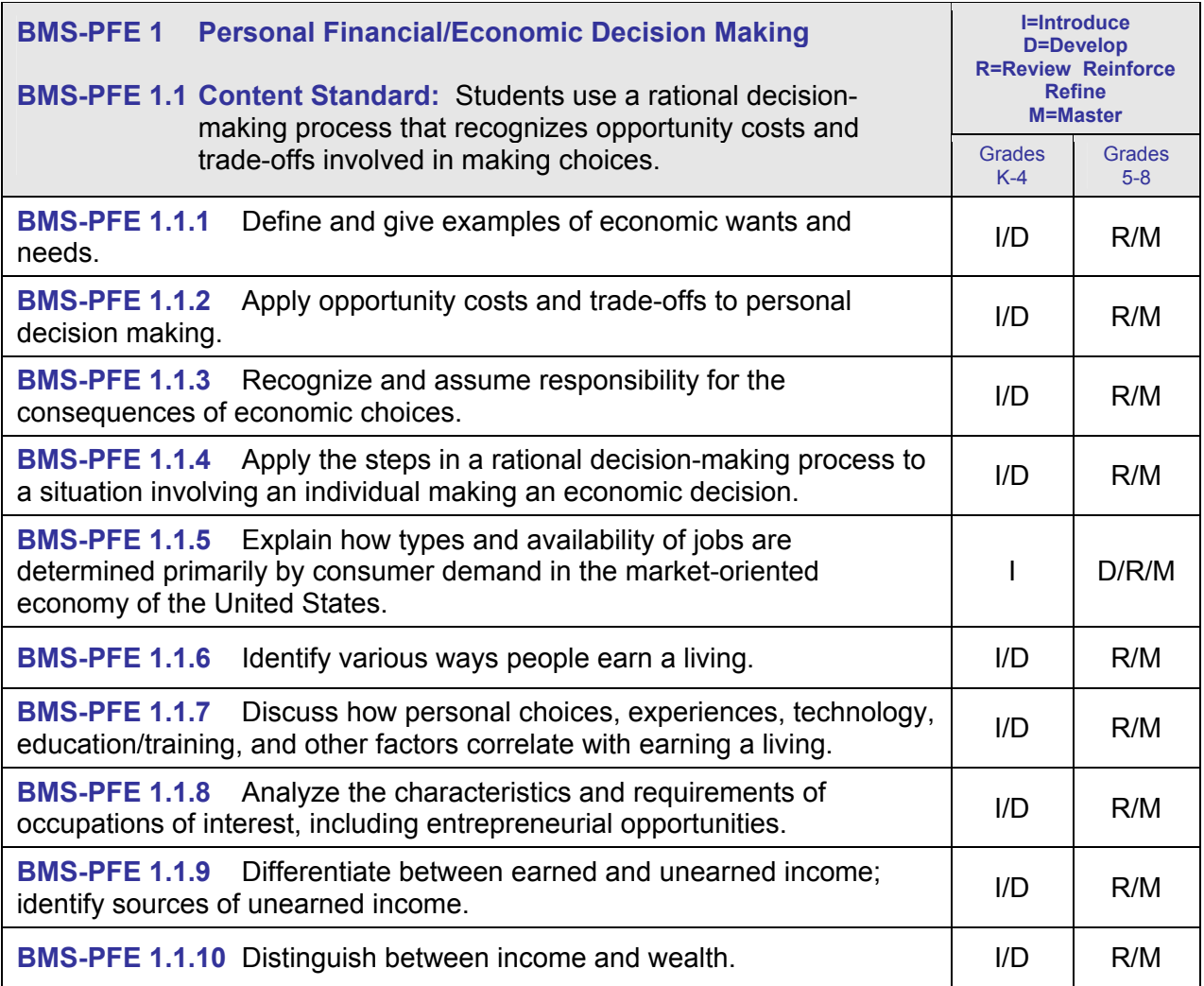

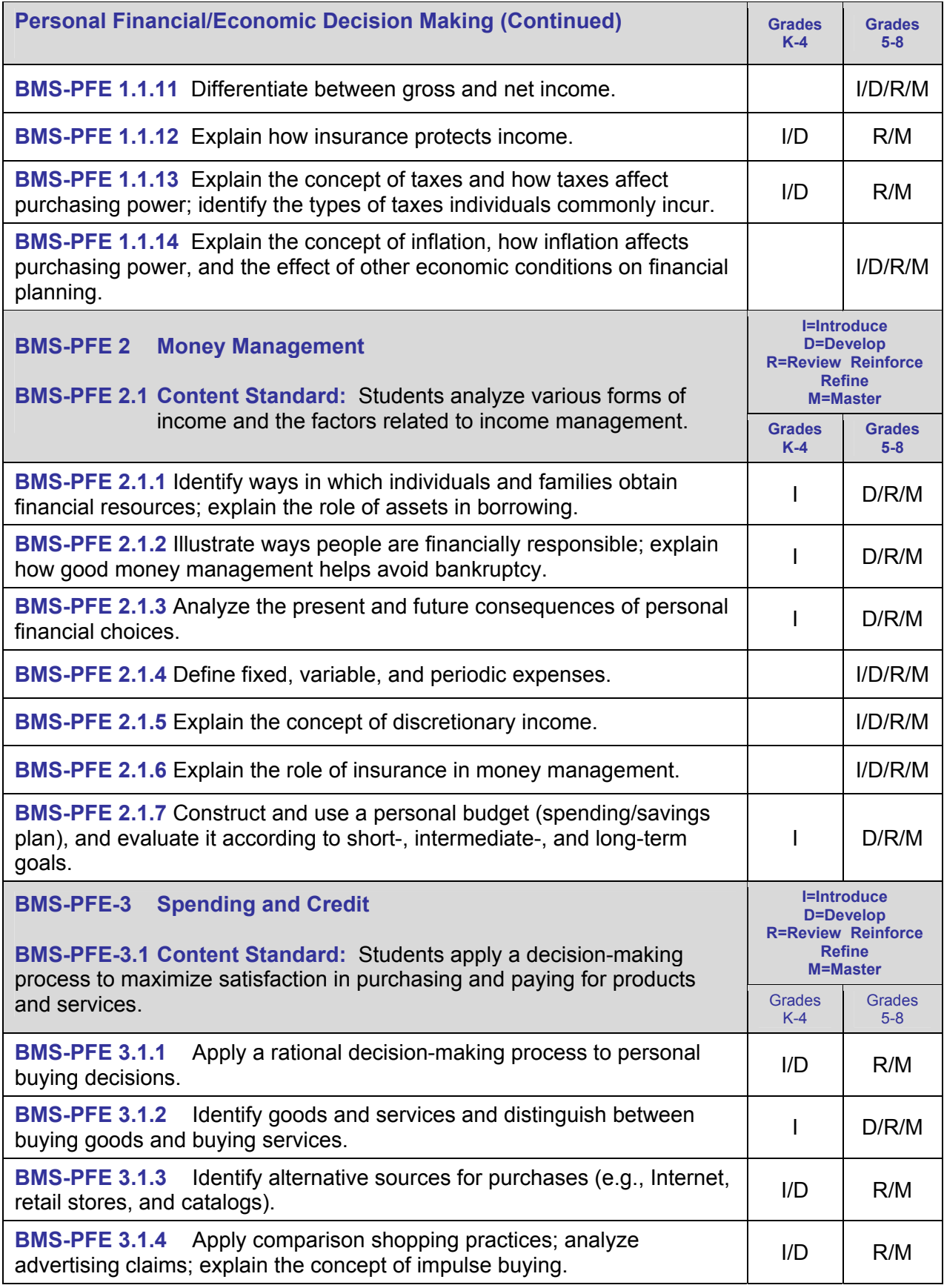

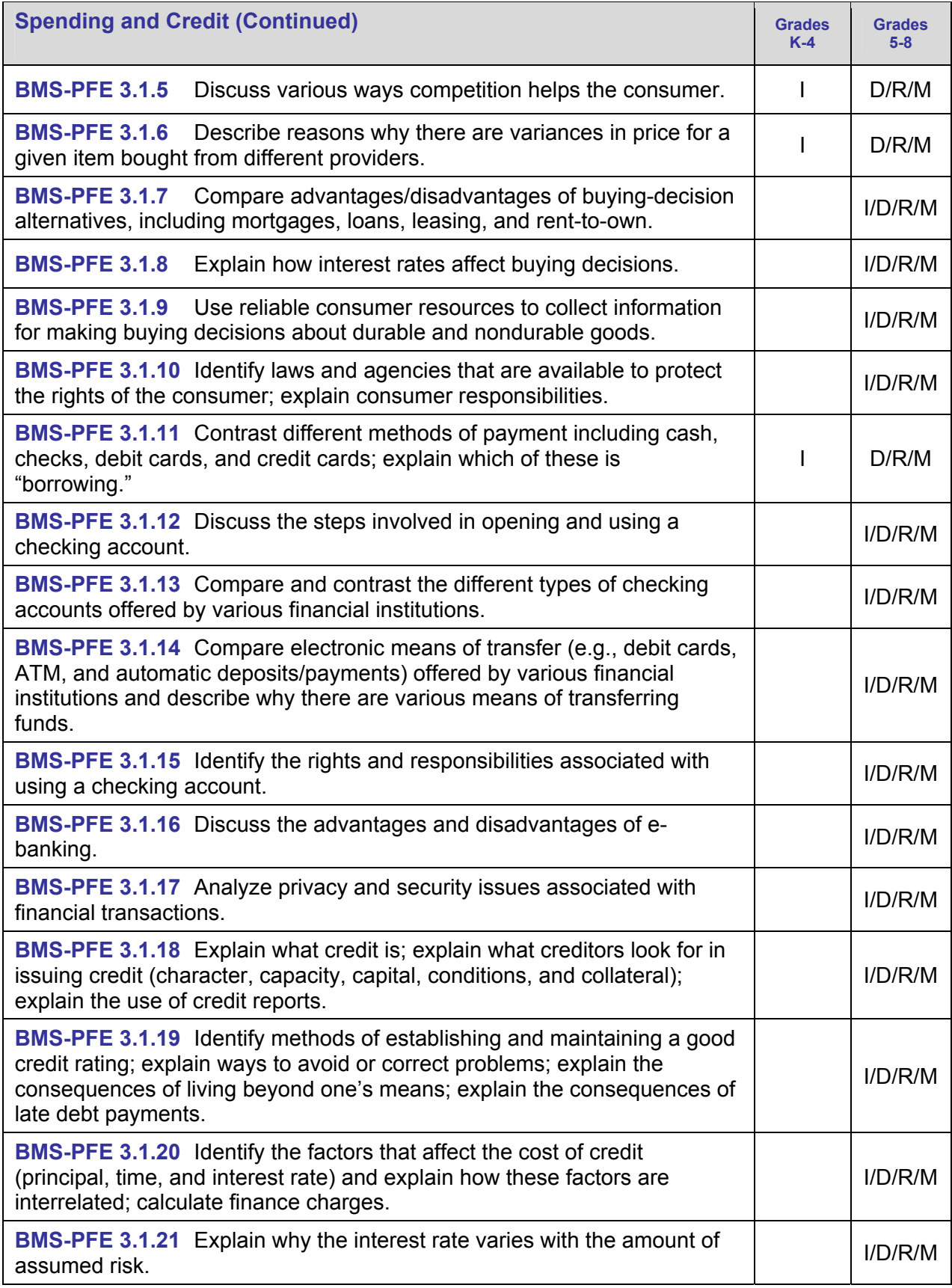

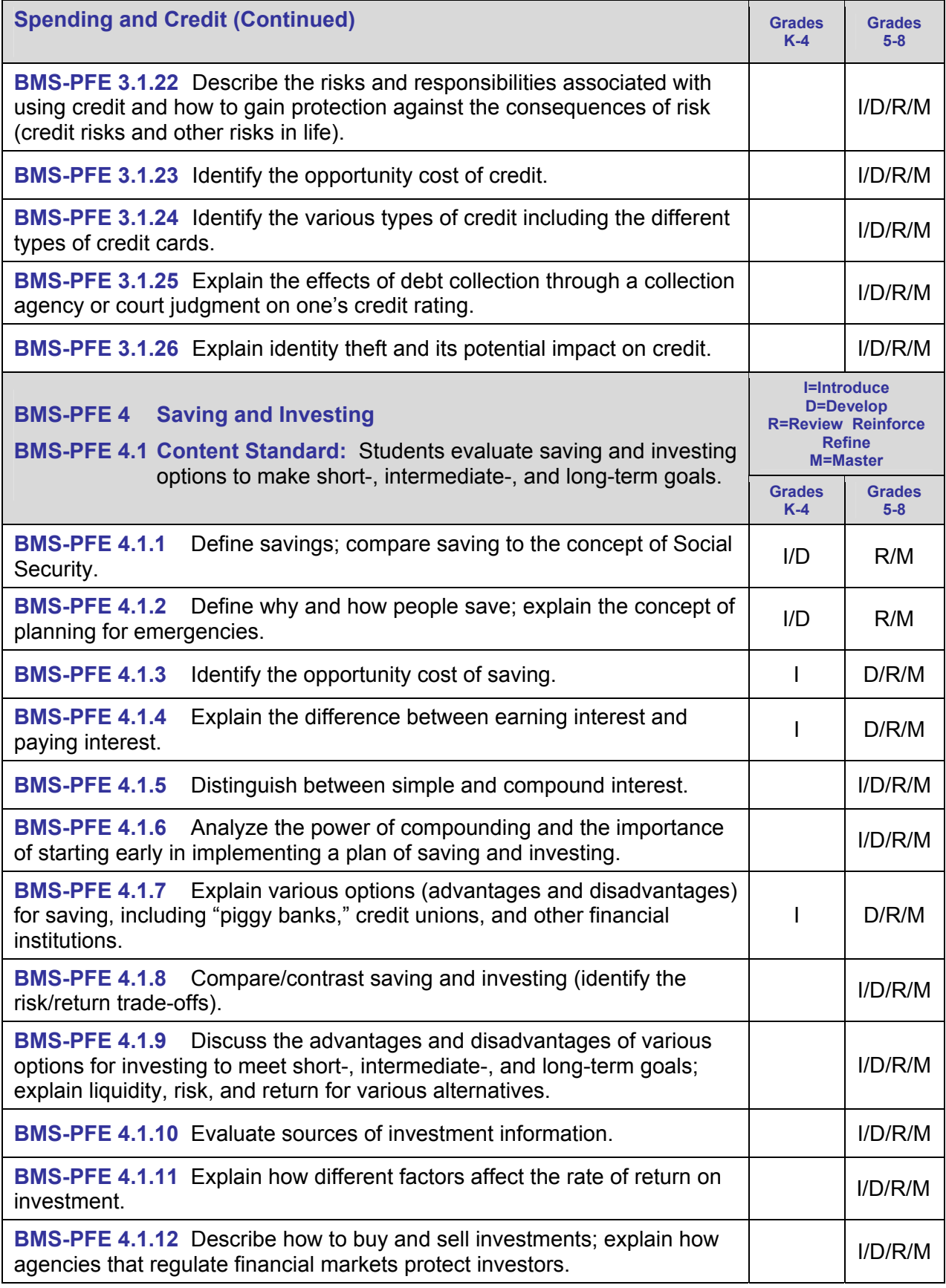

# **Business Ownership/Management**

In the Business Ownership/Management area, students will learn about business ownership/management, including entrepreneurship. Students will have opportunities to explore the role of business firms in our economic system and the personal and educational requirements needed to succeed in the areas of business ownership/management and entrepreneurship. This curriculum area does not have comprehensive coverage. The purpose is to help students explore an area they may wish to study further in high school or college. The proficiencies (performance expectations) for this area were selected from the NBEA standards. The proficiencies for each of the four subdivisions in this area are presented in the following table. Instructional strategies, assessment strategies, and supplementary resources are presented in Part II, Section 7.

#### **Grade-Level Proficiency Designations**

- **Key: I = Introduce** indicates the beginning of specific instruction.
	- **D = Develop** indicates greater depth is being attained.
	- **R = Review/Reinforce/Refine** indicates the proficiencies are applied in meaningful business contexts
	- **M = Master** indicates at least **minimum** proficiency levels for the 8th grade have been achieved.

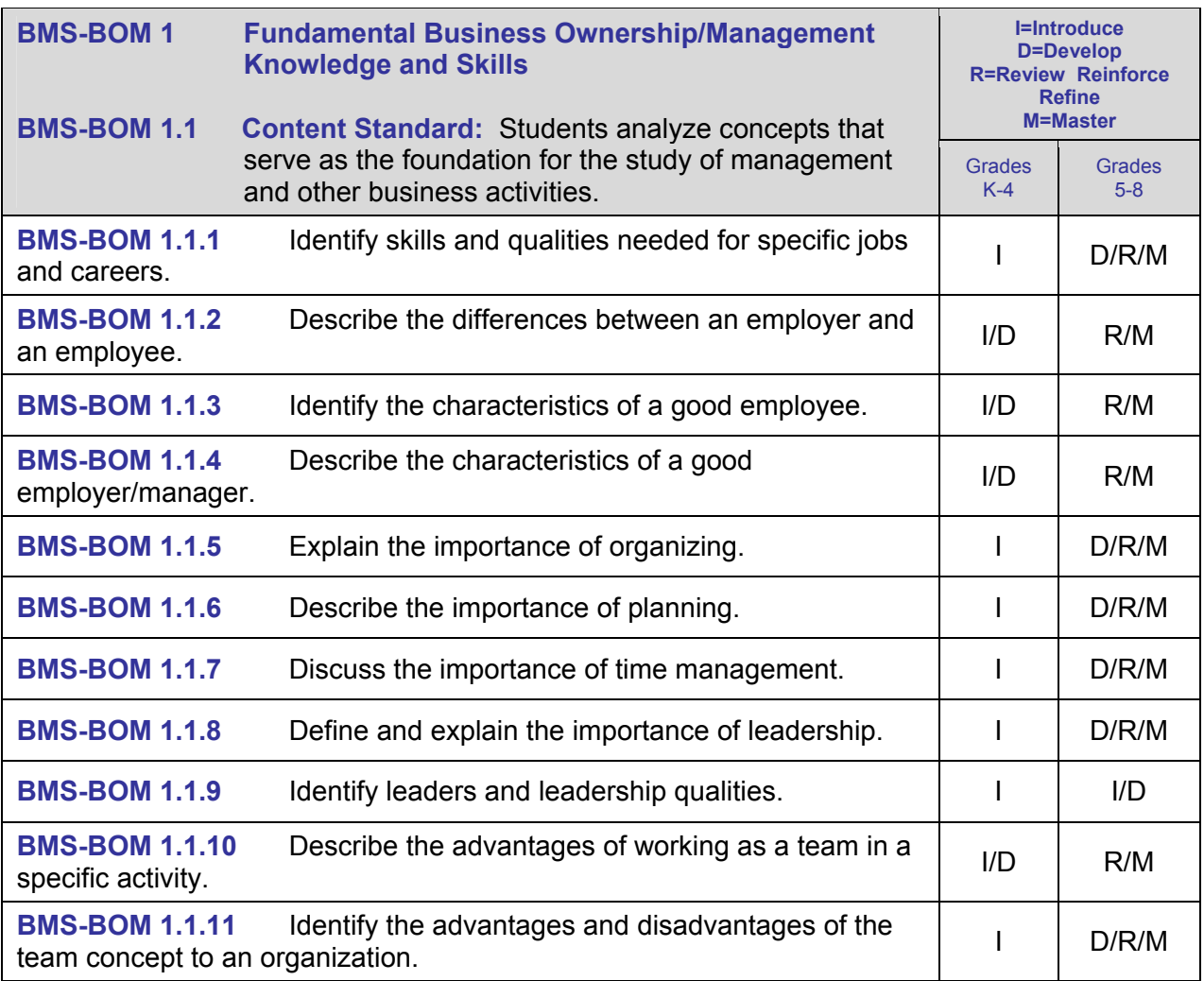

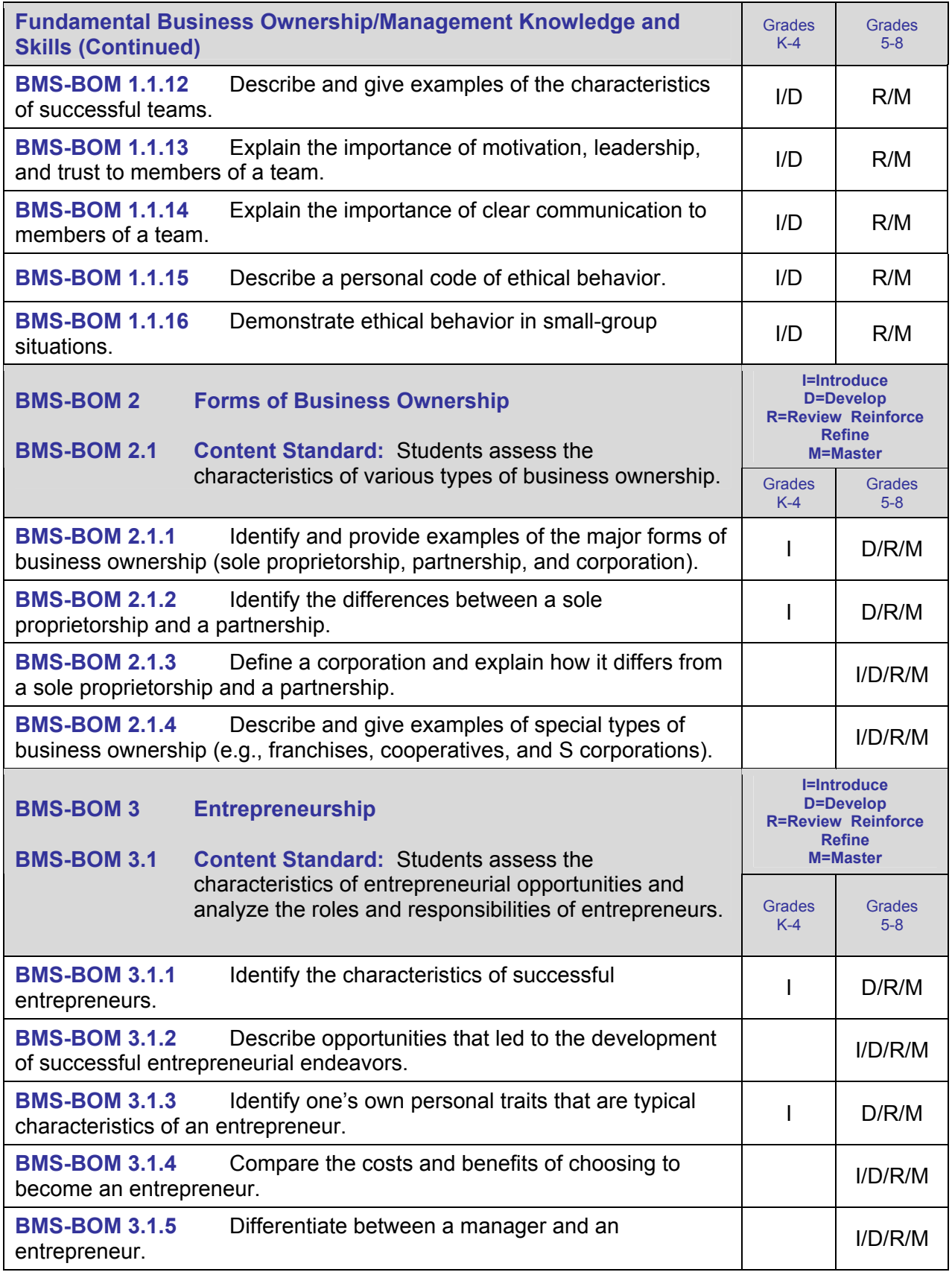

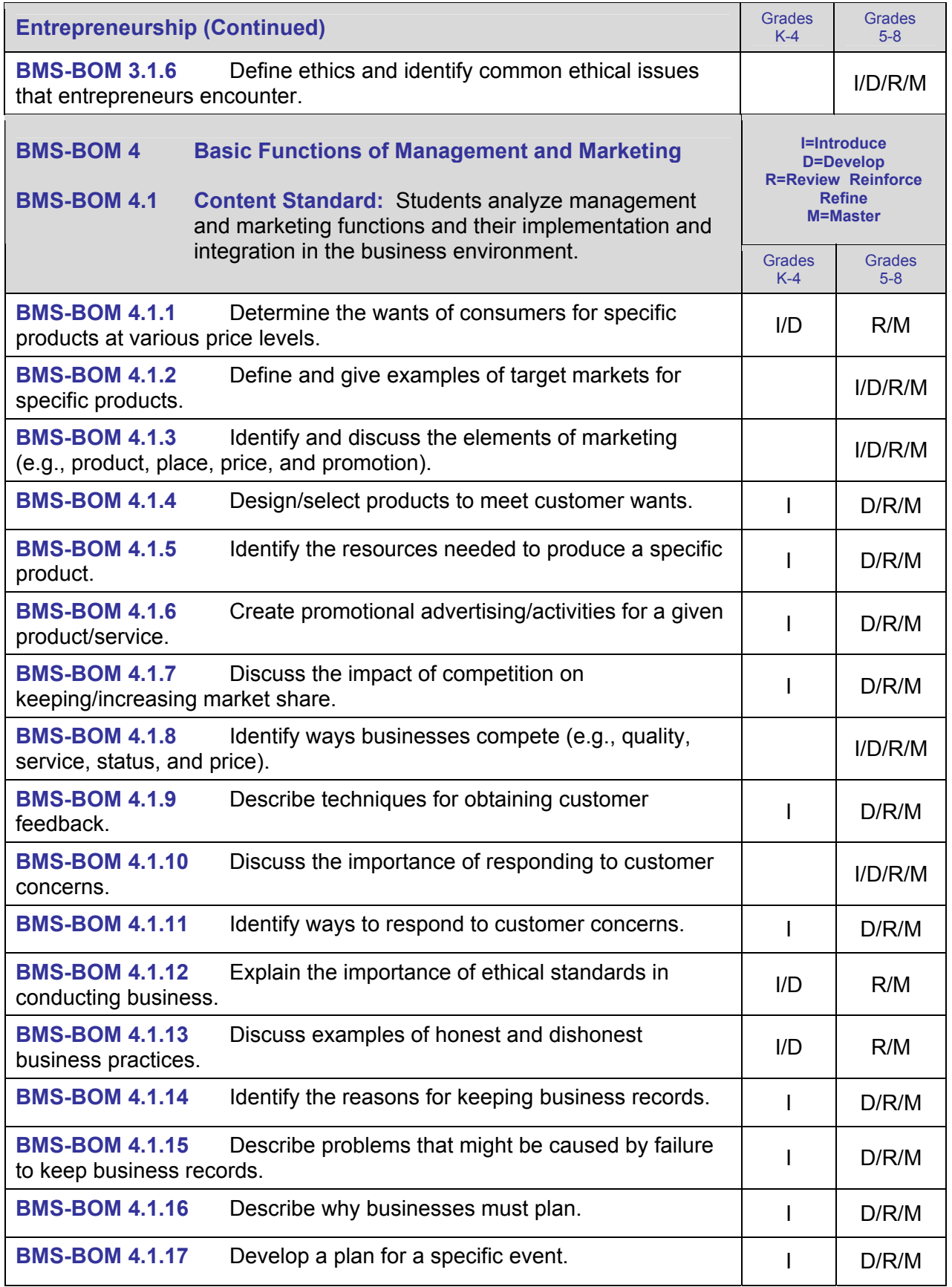

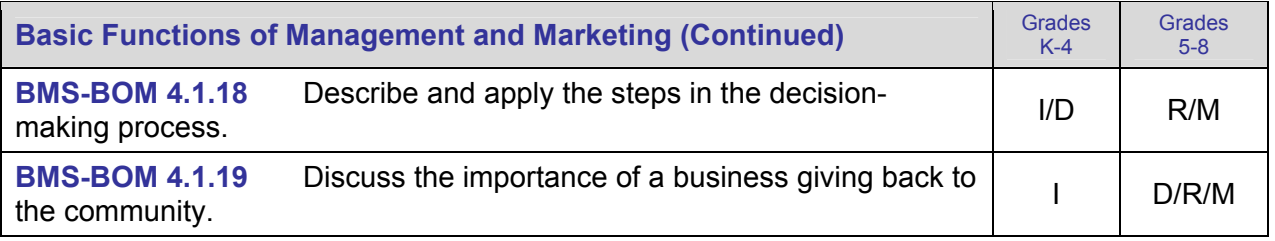

# **Section 3: Indiana Academic Standards Integrated into the Middle School Curriculum**

# **Grade 6—Language Arts**

#### **Standard 2: READING: Comprehension (Focus on Informational Materials)**

Students read and understand grade-level-appropriate material. They describe and connect the essential ideas, arguments, and perspectives of the text by using their knowledge of text structure, organization, and purpose. The selections in the Indiana Reading List illustrate the quality and complexity of the materials to be read by students. At Grade 6, in addition to regular classroom reading, students read a variety of grade-level appropriate narrative (story) and expository (informational and technical) texts, including classic and contemporary literature, poetry, magazines, newspapers, reference materials, and online information.

- 6.2.1 Identify the structural features of popular media (newspapers, magazines, online information) and use the features to obtain information.
- 6.2.2 Analyze text that uses a compare-and-contrast organizational pattern.
- 6.2.3 Connect and clarify main ideas by identifying their relationships to multiple sources and related topics.
- 6.2.4 Clarify an understanding of texts by creating outlines, notes, diagrams, summaries, or reports.
- 6.2.7 Make reasonable statements and conclusions about a text, supporting them with accurate examples.

#### **Standard 4: WRITING: Process**

Students discuss and keep a list of writing ideas and use graphic organizers to plan writing. They write clear, coherent, and focused essays. Students progress through the stages of the writing process and proofread, edit, and revise writing.

- 6.4.1 Discuss ideas for writing, keep a list or notebook of ideas, and use graphic organizers to plan writing.
- 6.4.2 Choose the form of writing that best suits the intended purpose.
- 6.4.4 Use a variety of effective organizational patterns, including comparison and contrast, organization by categories, and arrangement by order of importance or climactic order.
- 6.4.5 Use note-taking skills.
- 6.4.6 Use organizational features of electronic text (on computers), such as bulletin boards, databases, keyword searches, and e-mail addresses, to locate information.
- 6.4.7 Use a computer to compose documents with appropriate formatting by using word-processing skills and principles of design, including margins, tabs, spacing, columns, and page orientation.
- 6.4.8 Review, evaluate, and revise writing for meaning and clarity.
- 6.4.9 Edit and proofread one's own writing, as well as that of others, using an editing checklist or set of rules, with specific examples of corrections of frequent errors.
- 6.4.10 Revise writing to improve the organization and consistency of ideas within and between paragraphs.

#### **Standard 5: WRITING: Applications (Different Types of Writing and Their Characteristics)**

At Grade 6, students write narrative (story), expository (informational), persuasive, and descriptive texts (of at least 500 to 700 words). Student writing demonstrates a command of Standard English and the research, organizational, and drafting strategies outlined in Standard 4 - Writing Process. Writing demonstrates an awareness of the audience (intended reader) and purpose for writing.

In addition to producing the different writing forms introduced in earlier grades, such as letters, Grade 6 students use the writing strategies outlined in Standard 4 - Writing Process to:

- 6.5.2 Write descriptions, explanations, comparison and contrast papers, and problem and solution essays that:
	- State the thesis (position on the topic) or purpose.
	- Explain the situation.
	- Organize the composition clearly.
	- Offer evidence to support arguments and conclusions.
- 6.5.3 Write research reports that:
	- Pose relevant questions that can be answered in the report.
	- Support the main idea or ideas with facts, details, examples, and explanations from multiple authoritative sources; such as speakers, newspapers and magazines, reference books, and online information searches.
		- Include a bibliography.
- 6.5.6 Use varied word choices to make writing interesting.
- 6.5.7 Write for different purposes and to a specific audience or person, adjusting tone and style as necessary.

#### **Standard 6: WRITING: English Language Conventions**

Students write using Standard English conventions appropriate to this grade level.

- 6.6.1 Use simple, compound, and complex sentences; use effective coordination and subordination of ideas, including both main ideas and supporting ideas in single sentences, to express complete thoughts.
	- Simple sentence: sentences with one subject and verb such as The pine tree is native to many parts of America.
	- Compound sentence: sentences with two equal clauses such as The giraffe has a long neck and long legs, but it is a very graceful animal.
	- Complex sentence: sentences that include one main clause and at least one subordinate clause such as I just sat at my desk, not knowing what to do next, although others around me were writing furiously.
- 6.6.2 Identify and properly use indefinite pronouns (*all, another, both, each, either, few, many, none, one, other, several, some*), present perfect (*have been, has been*), past perfect (*had been*), and future perfect verb tenses (*shall have been*); ensure that verbs agree with compound subjects.
	- Indefinite pronouns: Each should do his or her work.
	- Indefinite pronouns: Many were absent today.
	- Correct verb agreement: Todd and Amanda were chosen to star in the play.
	- Incorrect verb agreement: Todd and Amanda was chosen to star in the play.
- 6.6.3 Use colons after the salutation (greeting) in business letters (*Dear Sir:*), semicolons to connect main clauses (*The girl went to school; her brother stayed home.*), and commas before the conjunction in compound sentences (*We worked all day, but we didn't complete the project.*).
- 6.6.4 Use correct capitalization.
- 6.6.5 Spell correctly frequently misspelled words (*their/they're/there, loose/lose/loss, choose/chose, through/threw*).

#### **Standard 7: LISTENING AND SPEAKING: Skills, Strategies, and Applications**

Students deliver focused, coherent presentations that convey ideas clearly and relate to the background and interests of the audience. They evaluate the content of oral communication. Students deliver wellorganized formal presentations using traditional speech strategies, including narration, exposition, persuasion, and description. Students use the same Standard English conventions for oral speech that they use in their writing.

- 6.7.3 Restate and carry out multiple-step oral instructions and directions.<br>6.7.5 Emphasize important points to assist the listener in following the ma
- Emphasize important points to assist the listener in following the main ideas and concepts.
- 6.7.6 Support opinions with researched, documented evidence and with visual or media displays that use appropriate technology
- 6.7.7 Use effective timing, volume, tone, and alignment of hand and body gestures to sustain audience interest and attention.
- 6.7.11 Deliver informative presentations that:
	- Pose relevant questions sufficiently limited in scope to be completely and thoroughly answered.
	- Develop the topic with facts, details, examples, and explanations from multiple authoritative sources, including speakers, periodicals, and online information.

# **Grade 7—Language Arts**

#### **Standard 2: READING: Comprehension (Focus on Informational Materials)**

Students read and understand grade-level-appropriate material. They describe and connect the essential ideas, arguments, and perspectives of the text by using their knowledge of text structure, organization, and purpose. The selections in the Indiana Reading List illustrate the quality and complexity of the materials to be read by students. At Grade 7, in addition to regular classroom reading, students read a variety of grade-level-appropriate narrative (story) and expository (informational and technical) texts, including classic and contemporary literature, poetry, magazines, newspapers, reference materials, and online information.

#### 7.2.2 Locate information by using a variety of consumer and public documents.

#### **Standard 4: WRITING: Process**

Students discuss, list, and graphically organize writing ideas. They write clear, coherent, and focused essays. Students progress through the stages of the writing process and proofread, edit, and revise writing.

- 7.4.2 Create an organizational structure that balances all aspects of the composition and uses effective transitions between sentences to unify important ideas.
- 7.4.4 Use strategies of note-taking, outlining, and summarizing to impose structure on composition drafts.
- 7.4.5 Identify topics; ask and evaluate questions; and develop ideas leading to inquiry, investigation, and research.
- 7.4.6 Give credit for both quoted and paraphrased information in a bibliography by using a consistent format for citations.
- 7.4.7 Use a computer to create documents by using word-processing skills and publishing programs; develop simple databases and spreadsheets to manage information and prepare reports.
- 7.4.8 Review, evaluate, and revise writing for meaning and clarity.
- 7.4.9 Edit and proofread one's own writing, as well as that of others, using an editing checklist or set of rules, with specific examples of corrections of frequent errors.
- 7.4.10 Revise writing to improve organization and word choice after checking the logic of the ideas and the precision of the vocabulary.

#### **Standard 5: WRITING: Applications (Different Types of Writing and Their Characteristics)**

At Grade 7, students continue to write narrative (story), expository (informational), persuasive, and descriptive texts (of at least 500 to 700 words). Students are introduced to biographical and autobiographical narratives and to writing summaries of grade-level-appropriate reading materials. The writing demonstrates a command of Standard English and the research, organizational, and drafting strategies outlined in Standard 4 - Writing Process. Writing demonstrates an awareness of the audience (intended reader) and purpose for writing.

In addition to producing the different writing forms introduced in earlier grades, such as letters, Grade 7 students use the writing strategies outlined in Standard 4 - Writing Process to:

#### 7.5.3 Write research reports that:

- Pose relevant and focused questions about the topic.
- Communicate clear and accurate perspectives on the subject.
- Include evidence and supporting details compiled through the formal research process, including use of a card catalog, *Reader's Guide to Periodical Literature*, a computer catalog, magazines, newspapers, dictionaries, and other reference books.
- Document sources with reference notes and a bibliography.
- 7.5.5 Write summaries of reading materials that:
	- Include the main ideas and most significant details.
	- Use the student's own words, except for quotations.
	- Reflect underlying meaning, not just the superficial details.
- 7.5.6 Use varied word choices to make writing interesting and more precise.
- 7.5.7 Write for different purposes and to a specific audience or person, adjusting style and tone as necessary.

#### **Standard 6: WRITING: English Language Conventions**

#### Students write using Standard English conventions appropriate to the grade level.

- 7.6.1 Properly place modifiers (words or phrases that describe, limit, or qualify another word) and use the active voice (sentences in which the subject is doing the action) when wishing to convey a livelier effect.
	- Clear: She left the book, which she bought at the bookstore, on the table.
	- Unclear: She left the book on the table, which she bought at the bookstore.
	- Active voice: The man called the dog.
	- Passive voice: The dog was called by the man.
- 7.6.3 Make clear references between pronouns and antecedents by placing the pronoun where it shows to what word it refers.
	- Clear: Chris said to Jacob, "You will become a great musician."
	- Confusing: Chris told Jacob that he would become a great musician.
- 7.6.5 Demonstrate appropriate English usage (such as pronoun reference).
- 7.6.6 Identify and correctly use hyphens (-), dashes (-), brackets ([1]), and semicolons (; ).
- 7.6.7 Demonstrate the correct use of quotation marks and the use of commas with subordinate clauses.
- 7.6.8 Use correct capitalization.

#### **Standard 7: LISTENING AND SPEAKING: Skills, Strategies, and Applications**

Deliver focused, coherent presentations that convey ideas clearly and relate to the background and interests of the audience. Students evaluate the content of oral communication. Students deliver wellorganized formal presentations using traditional speech strategies, including narration, exposition, persuasion, and description. Students use the same Standard English conventions for oral speech that they use in their writing.

- 7.7.3 Organize information to achieve particular purposes and to appeal to the background and interests of the audience.
- 7.7.4 Arrange supporting details, reasons, descriptions, and examples effectively.
- 7.7.5 Use speaking techniques including adjustments of tone, volume, and timing of speech; enunciation (clear speech); and eye contact — for effective presentations.
- 7.7.9 Deliver oral summaries of articles and books that:
	- Include the main ideas and the most significant details.
	- State ideas in own words, except for when quoted directly from sources.
	- Demonstrate a complete understanding of sources, not just superficial details.
- 7.7.10 Deliver research presentations that:
	- Pose relevant and concise questions about the topic.
	- Provide accurate information on the topic.
	- Include evidence generated through the formal research process, including the use of a card catalog, *Reader's Guide to Periodical Literature*, computer databases, magazines, newspapers, and dictionaries.
	- Cite reference sources appropriately.

# **Grade 8—Language Arts**

#### **Standard 2: READING: Comprehension (Focus on Informational Materials)**

Students read and understand grade-level-appropriate material. They describe and connect the essential ideas, arguments, and perspectives of the text by using their knowledge of text structure, organization, and purpose. The selections in the Indiana Reading List illustrate the quality and complexity of the materials to be read by students. At Grade 8, in addition to regular classroom reading, students read a variety of narrative (story) and expository (informational and technical) texts, including classic and contemporary literature, poetry, magazines, newspapers, reference materials, and online information.

#### 8.2.5 Use information from a variety of consumer and public documents to explain a situation or decision and to solve a problem.

#### **Standard 4: WRITING: Process**

Students discuss, list, and graphically organize writing ideas. They write clear, coherent, and focused essays. Students progress through the stages of the writing process and proofread, edit, and revise writing.

- 8.4.2 Create compositions that have a clear message, a coherent thesis (a statement of position on the topic), and end with a clear and well-supported conclusion.
- 8.4.3 Support theses or conclusions with analogies (comparisons), paraphrases, quotations, opinions from experts, and similar devices.
- 8.4.4 Plan and conduct multiple-step information searches using computer networks.
- 8.4.5 Achieve an effective balance between researched information and original ideas.<br>8.4.6 Use a computer to create documents by using word-processing skills and publish
- Use a computer to create documents by using word-processing skills and publishing programs; develop simple databases and spreadsheets to manage information and prepare reports.
- 8.4.7 Review, evaluate, and revise writing for meaning and clarity.
- 8.4.8 Edit and proofread one's own writing, as well as that of others, using an editing checklist or set of rules, with specific examples of corrections of frequent errors.
- 8.4.9 Revise writing for word choice; appropriate organization; consistent point of view; and transitions among paragraphs, passages, and ideas.

#### **Standard 5: WRITING: Applications (Different Types of Writing and Their Characteristics)**

At Grade 8, students continue to write narrative (story), expository (informational), persuasive, and descriptive essays (of at least 750 to 1,000 words). Students are introduced to writing technical documents. Student writing demonstrates a command of Standard English and the research, organizational, and drafting strategies outlined in Standard 4 - Writing Process. Writing demonstrates an awareness of the audience (intended reader) and purpose for writing.

In addition to producing the different writing forms introduced in earlier grades, such as letters, Grade 8 students use the writing strategies outlined in Standard 4 - Writing Process to:

- 8.5.6 Write using precise word choices to make writing interesting and exact.
- 8.5.7 Write for different purposes and to a specific audience or person, adjusting tone and style as necessary.

#### **Standard 6: WRITING: English Language Conventions**

Students write using Standard English conventions appropriate to this grade level.

- 8.6.1 Use correct and varied sentence types (simple, compound, complex, and compound-complex) and sentence openings to present a lively and effective personal style.
- 8.6.2 Identify and use parallelism (use consistent elements of grammar when compiling a list) in all writing to present items in a series and items juxtaposed for emphasis.
	- Correct: Students having difficulty and needing help should stay after class.
	- Incorrect: Students having difficulty and who need help should stay after class.
- 8.6.3 Use subordination, coordination, noun phrases that function as adjectives (*These gestures acts of friendship - were noticed but not appreciated.*), and other devices to indicate clearly the relationship between ideas.
- 8.6.4 Edit written manuscripts to ensure that correct grammar is used.
- 8.6.5 Use correct punctuation.
- 8.6.6 Use correct capitalization.
- 8.6.7 Use correct spelling conventions.

#### **Standard 7: LISTENING AND SPEAKING: Skills, Strategies, and Applications**

Students deliver focused, coherent presentations that convey ideas clearly and relate to the background and interests of the audience. They evaluate the content of oral communication. Students deliver wellorganized formal presentations using traditional speech strategies, including narration, exposition, persuasion, and description. Students use the same Standard English conventions for oral speech that they use in their writing.

- 8.7.5 Use appropriate grammar, word choice, enunciation (clear speech), and pace (timing) during formal presentations.
- 8.7.12 Deliver research presentations that:
	- Define a thesis (a position on the topic).
	- Research important ideas, concepts, and direct quotations from significant information sources and paraphrase and summarize important perspectives on the topic.
	- Use a variety of research sources and distinguish the nature and value of each.
	- Present information on charts, maps, and graphs.

# **Grade 6—Mathematics**

#### **Standard 2: Computation**

Students solve problems involving addition, subtraction, multiplication, and division of integers. They solve problems involving fractions, decimals, ratios, proportions, and percentages.

- 6.2.1 Add and subtract positive and negative integers.
- 6.2.2 Multiply and divide positive and negative integers.
- 6.2.3 Multiply and divide decimals.
- 6.2.8 Calculate given percentages of quantities and solve problems involving discounts at sales, interest earned, and tips.

#### **Standard 3: Algebra and Functions**

Students write verbal expressions and sentences as algebraic expressions and equations. They evaluate algebraic expressions, solve simple linear equations, and graph and interpret their results. They investigate geometric relationships and describe them algebraically.

- 6.3.2 Write and use formulas with up to three variables to solve problems.
- 6.3.3 Interpret and evaluate mathematical expressions that use grouping symbols such as parentheses.
- 6.3.4 Use parentheses to indicate which operation to perform first when writing expressions containing more than two terms and different operations.

#### **Standard 7: Problem Solving**

Students make decisions about how to approach problems and communicate their ideas.

- 6.7.1 Analyze problems by identifying relationships, telling relevant from irrelevant information, identifying missing information, sequencing and prioritizing information, and observing patterns.
- 6.7.3 Decide when and how to break a problem into simpler parts.
- 6.7.4 Apply strategies and results from simpler problems to solve more complex problems.
- 6.7.9 Make precise calculations and check the validity of the results in the context of the problem.
- 6.7.10 Decide whether a solution is reasonable in the context of the original situation.
- 6.7.11 Note the method of finding the solution and show a conceptual understanding of the method by solving similar problems.

# **Grade 7—Mathematics**

#### **Standard 2: Computation**

Students solve problems involving integers, fractions, decimals, ratios, and percentages.

- 7.2.2 Calculate the percentage increase and decrease of a quantity.
- 7.2.3 Solve problems that involve discounts, markups, and commissions.

#### **Standard 3: Algebra and Functions**

Students express quantitative relationships using algebraic terminology, expressions, equations, inequalities, and graphs.

- 7.3.1 Use variables and appropriate operations to write an expression, a formula, an equation, or an inequality that represents a verbal description.
- 7.3.5 Solve an equation or formula with two variables for a particular variable.

#### **Standard 6: Data Analysis and Probability**

Students collect, organize, and represent data sets and identify relationships among variables within a data set. They determine probabilities and use them to make predictions about events.

- 7.6.1 Analyze, interpret, and display data in appropriate bar, line, and circle graphs and stem-and-leaf plots and justify the choice of display.
- 7.6.2 Make predictions from statistical data.
- Analyze data displays, including ways that they can be misleading. Analyze ways in which the wording of questions can influence survey results.

#### **Standard 7: Problem Solving**

Students make decisions about how to approach problems and communicate their ideas.

- 7.7.1 Analyze problems by identifying relationships, telling relevant from irrelevant information, identifying missing information, sequencing and prioritizing information, and observing patterns.
- 7.7.3 Decide when and how to divide a problem into simpler parts.
- 7.7.4 Apply strategies and results from simpler problems to solve more complex problems.
- 7.7.10 Make precise calculations and check the validity of the results in the context of the problem.
- 7.7.11 Decide whether a solution is reasonable in the context of the original situation.
- 7.7.12 Note the method of finding the solution and show a conceptual understanding of the method by solving similar problems.

# **Grade 8—Mathematics**

#### **Standard 2: Computation**

Students compute with rational numbers expressed in a variety of forms. They solve problems involving ratios, proportions, and percentages.

8.2.2 Solve problems by computing simple and compound interest.

8.2.3 Use estimation techniques to decide whether answers to computations on a calculator are reasonable.

#### **Standard 7: Problem Solving**

Students make decisions about how to approach problems and communicate their ideas.

- 8.7.1 Analyze problems by identifying relationships, telling relevant from irrelevant information, identifying missing information, sequencing and prioritizing information, and observing patterns. 8.7.3 Decide when and how to divide a problem into simpler parts.
- 
- 8.7.4 Apply strategies and results from simpler problems to solve more complex problems.
- 8.7.10 Make precise calculations and check the validity of the results in the context of the problem.
- 8.7.11 Decide whether a solution is reasonable in the context of the original situation.
- 8.7.12 Note the method of finding the solution and show a conceptual understanding of the method by solving similar problems.

## **Grade 6—Science**

#### **Standard 2: Scientific Thinking**

Students use computers and other tools to collect information, calculate, and analyze data. They prepare tables and graphs, using these to summarize data and identify relationships.

- 6.2.2 Use technology, such as calculators or computer spreadsheets, in analysis of data.
- 6.2.3 Select tools, such as cameras and tape recorders, for capturing information.
- 6.2.5 Organize information in simple tables and graphs and identify relationships they reveal. Use tables and graphs as examples of evidence for explanations when writing essays or writing about lab work, fieldwork, etc.
- 6.2.6 Read simple tables and graphs produced by others and describe in words what they show.
- 6.2.7 Locate information in reference books, back issues of newspapers and magazines, CD-ROMs, and computer databases.
- 6.2.8 Analyze and interpret a given set of findings, demonstrating that there may be more than one good way to do so.

#### **Standard 5: The Mathematical World**

Students apply mathematics in scientific contexts. They use mathematical ideas, such as relations between operations, symbols, shapes in three dimensions, statistical relationships, and the use of logical reasoning in the representation and synthesis of data.

6.5.4 Demonstrate how graphs may help to show patterns, such as trends, varying rates of change, gaps, or clusters, which can be used to make predictions.

#### **Standard 7: Common Themes**

Students use mental and physical models to conceptualize processes. They recognize that many systems have feedback mechanisms that limit changes.

6.7.1 Describe that a system, such as the human body, is composed of subsystems.

# **Grade 7—Science**

#### **Standard 1: The Nature of Science and Technology**

Students further their scientific understanding of the natural world through investigations, experiences, and readings. They design solutions to practical problems by using a variety of scientific methodologies.

- 7.1.10 Identify ways that technology has strongly influenced the course of history and continues to do so.
- 7.1.11 Illustrate how numbers can be represented using sequences of only two symbols, such as 1 and 0 or on and off, and how that affects the storage of information in our society.

#### **Standard 2: Scientific Thinking**

- 7.2.1 Find what percentage one number is of another and figure any percentage of any number.<br>7.2.7 Use formulas to calculate the circumferences and areas of rectangles, triangles, and circles
- Use formulas to calculate the circumferences and areas of rectangles, triangles, and circles, and the volumes of rectangular solids.

# **Grade 8—Science**

#### **Standard 2: Scientific Thinking**

Students use computers to organize and compare information. They perform calculations and determine the appropriate units for the answers. They weigh the evidence for or against an argument, as well as the logic of the conclusions.

- 8.2.4 Use technological devices, such as calculators and computers, to perform calculations.
- 8.2.5 Use computers to store and retrieve information in topical, alphabetical, numerical, and keyword files and create simple files of students' own devising.
- 8.2.6 Write clear, step-by-step instructions (procedural summaries) for conducting investigations, operating something, or following a procedure.

# **Grade 8—Social Studies**

#### **Standard 4: Economics**

Analyze contributions of entrepreneurs, inventors, and other key individuals in the development of the United States economy.

8.4.5 Analyze contributions of entrepreneurs, inventors, and other key individuals in the development of the United States economy.

## **Section 4: Introduction to Performance Expectations, Instructional Strategies, and Assessment Strategies for Technology**

The following items should be read prior to implementing the Instructional Strategies, Assessment Strategies, and Supplementary Resources presented on the following pages.

- 1. Four broad areas—Technology**,** Career Exploration, Personal Finance/Economics, and Business Management/Ownership—are included in the Indiana Business and Information Technology Middle School Curriculum. An Indiana State Board of Education Rule states: Middle school students are to receive instruction every year in a minimum of two of the following practical arts program areas: Agriculture, Business and Information Technology, Family and Consumer Sciences, and Technology Education (Industrial Technology). Therefore, curriculum configurations are likely to differ from school to school based on the time allocated to practical arts program areas. Schools/teachers need to select content for the curriculum that will best serve their students' needs and interests. Technological literacy, required by the No Child Left Behind legislation for all students by the completion of grade 8, personal financial literacy, and career exploration are of particular importance for all students. Also, the content in each of these areas provides concepts and applications that facilitate the development of competencies (e.g., reading comprehension, writing, math, critical thinking, and computer/technological literacy) required for success in all academic areas. The content selected can be integrated among any of the four broad areas in the Indiana Business and Information Technology Middle School Curriculum as well as with other curricular areas in the middle school.
- 2. **The Indiana Business and Information Technology Middle School Curriculum supports and reinforces many of the Indiana Academic Standards.** The Indiana Academic Standards listed pertain to grades 6-8 since these are the middle school grades for most Indiana school corporations. The items E/LA, M, S, and SS in the Supplementary Resources column relate to the Indiana Academic Standards for English/Language Arts, Mathematics, Science, and Social Studies. The first numeral of the standard designates the grade level. It is recommended that teachers review these standards prior to implementing instructional strategies (Part II, Section 3).
- 3. Numbers used for Content Standards and Performance Expectations combine alphabetical letters and numbers as follows: (a) BMS-T to designate the curriculum area; (b) BMS-T 1 to designate the specific curriculum area category; (c) BMS-T 1.1 to designate the Performance Expectation Content Standard; and (d) BMS-T 1.1.1 to designate the Performance Expectations for the content standard.
- 4. The first two Performance Expectation categories (Technology Operation Skills and Technology Conceptualization Skills) include some Performance Expectations (e.g., keyboarding proficiency) that must be achieved at the beginning of the curriculum. Other Performance Expectations do not need to be taught in the order listed; however, in a few instances, prerequisite material will need to be taught. **All of the materials pertaining to the Indiana Business and Information Technology Middle School Curriculum (Part II) and keyboarding instruction (Part I) should be read prior to implementation of any part of the curriculum**.
- 5. Since middle school students are inquisitive and questioning, teachers must be cognizant of "teachable moments" and take advantage of them to teach relevant concepts.
- 6. Journal activities (information on journal writing can be found at http://www.educationworld.com/a\_curr/curr144.shtml) and discussion participation are recommended as Instructional Strategies for many Performance Expectations. They provide students with important speaking and writing skills that reinforce the English/Language Arts Indiana Academic Standards. It is

recommended that journal activities be composed at the computer, be limited to a few paragraphs, and be saved to appropriate files. They should be evaluated for appropriate content and for quality of writing (punctuation, grammar, tone, coherence, and conciseness). Discussion participation should be characterized by appropriate vocabulary, tone, grammar, clarity, and relevance to the topic. The evaluation of these activities should focus on students following criteria (that incorporate the Academic Standards) given by the teacher. A multi-page student project in journaling is included in Appendix D. Also, examples of rubrics for assessing journal writing and class discussion are included in Appendix D.

- 7. A "project-based" method for teaching middle school business technology is recommended because it uses authentic experiences. A project-based activity may encompass a variety of Proficiency Expectations across several curricular areas. Use of the suggested projects listed in the Instructional Strategies and/or Supplementary Resources is critical to incorporating the Indiana Academic Standards. If other projects are substituted, they should address the Indiana Academic Standards listed. See Appendix D for instructions on how to create activities for project-based learning.
- 8. Integrated activities provide an opportunity to teach features of different application packages as they apply to a particular project.
- 9. Instruction for and reinforcement of specific Performance Expectations, especially those pertaining to software applications, should be distributed over the curriculum rather than concentrated in a short time frame. As students learn software applications, they should learn to multitask between and among software applications.
- 10. As students use software applications, they should be monitored for good input techniques and effective use of the software.
- 11. The specific multimedia tools in the curriculum should include computers; word processing, spreadsheet, presentation, publishing, database, and speech software; personal digital assistants; and tablet PCs. (A rotation basis could be implemented for technology with limited availability.)
- 12. It is assumed the teacher will create the "activity sheets," "worksheets," or "rubrics" referred to in the Instructional Strategies if not provided in this document. (Rubric Construction Guidelines are in Appendix D.) Ideas for creating activities may be obtained from textbook vendor materials available online.

# **Indiana Business and Information Technology Middle School Curriculum**

# **Technology Grid**

# **BMS-T 1 Technology Operation Skills**

**BMS-T 1.1 Content Standard:** Students use hardware and software components and understand the difference between input and output devices.

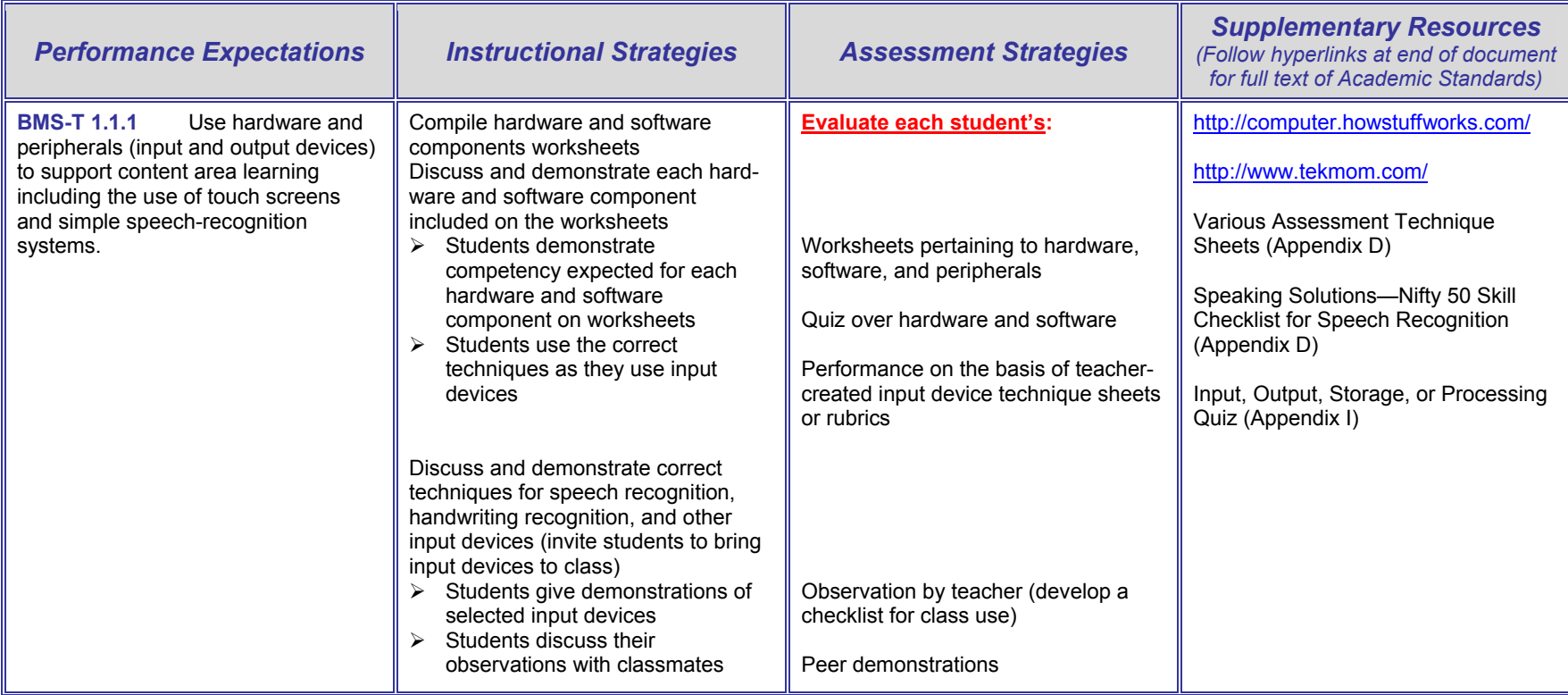

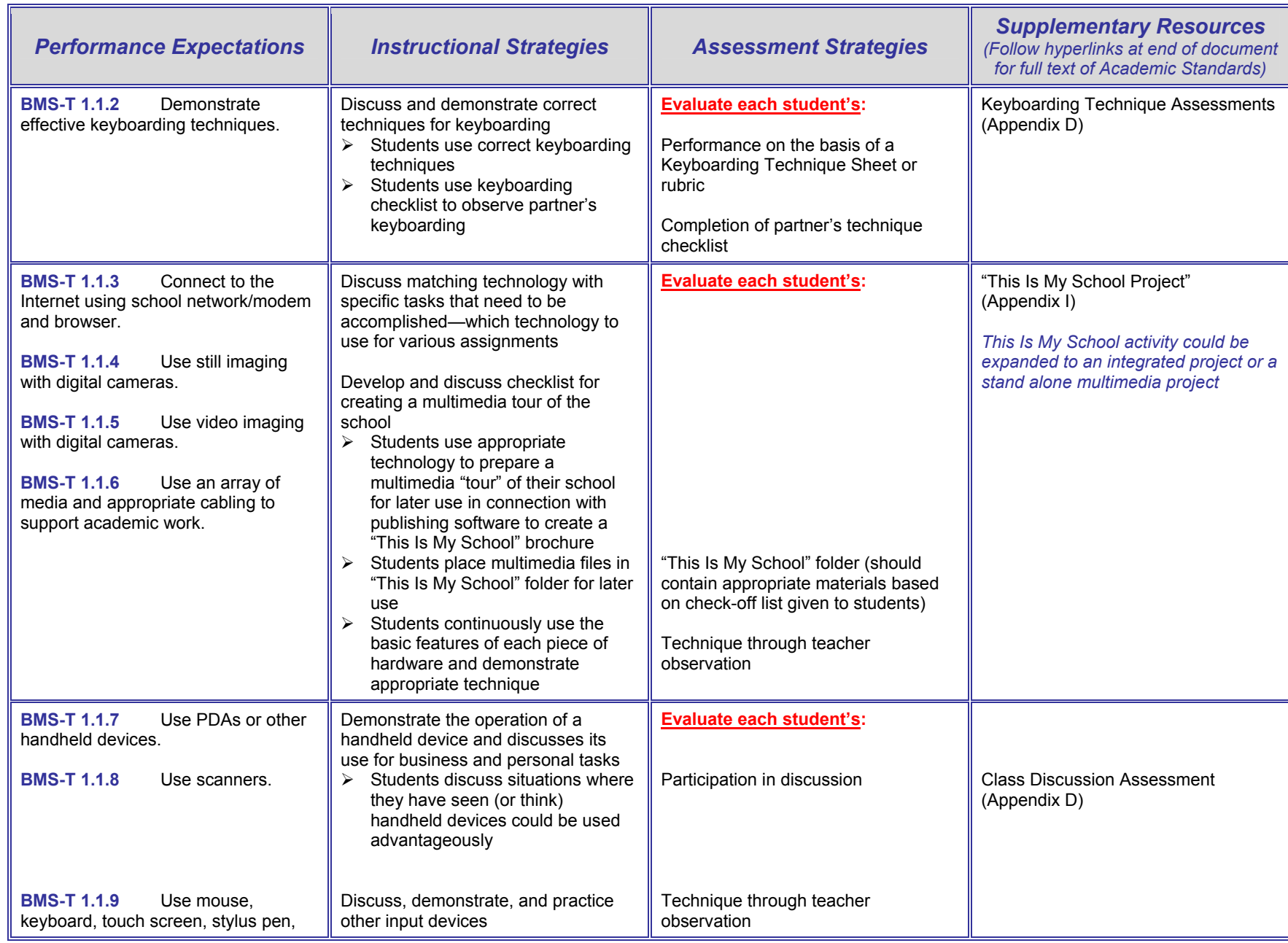

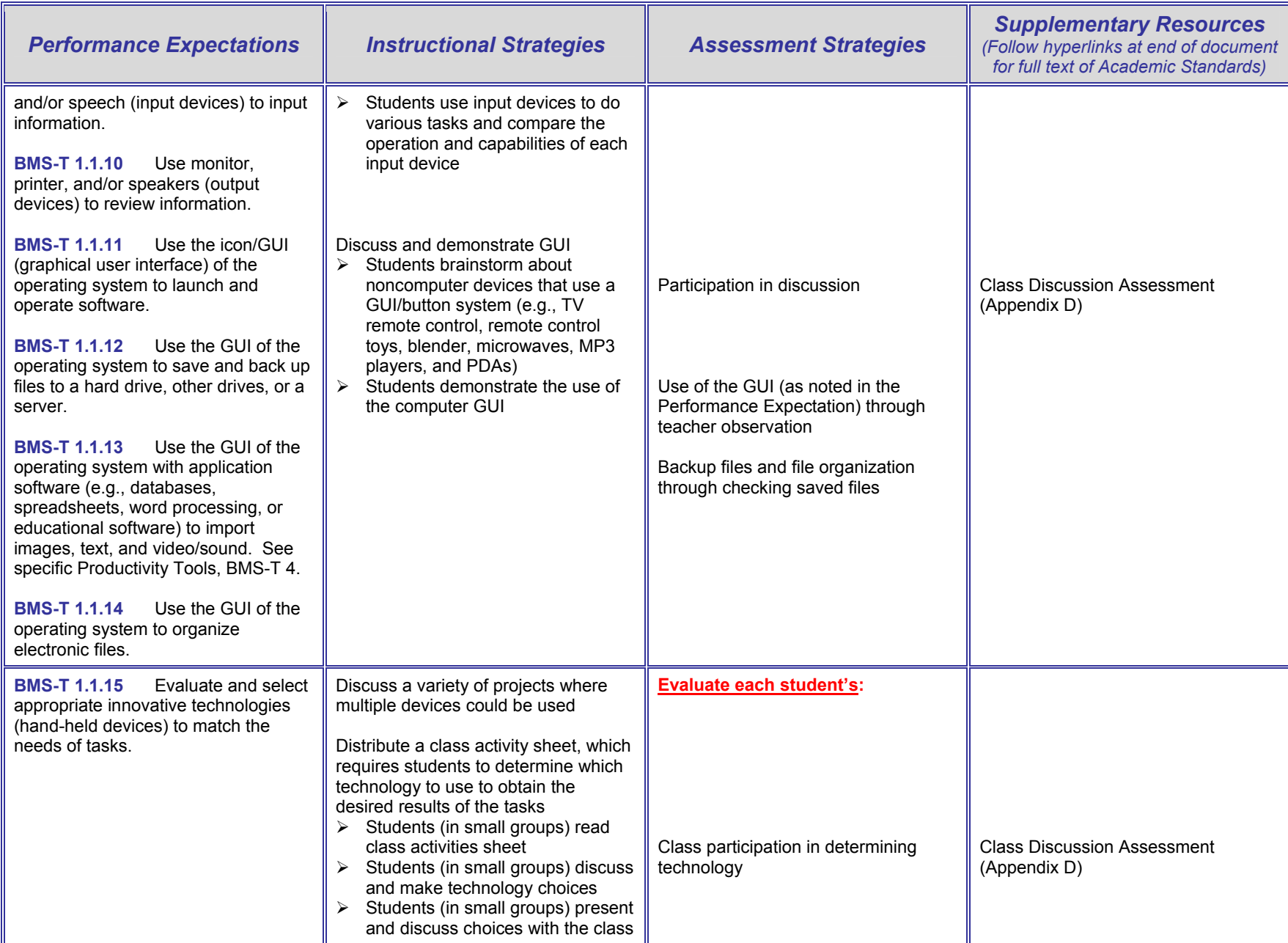

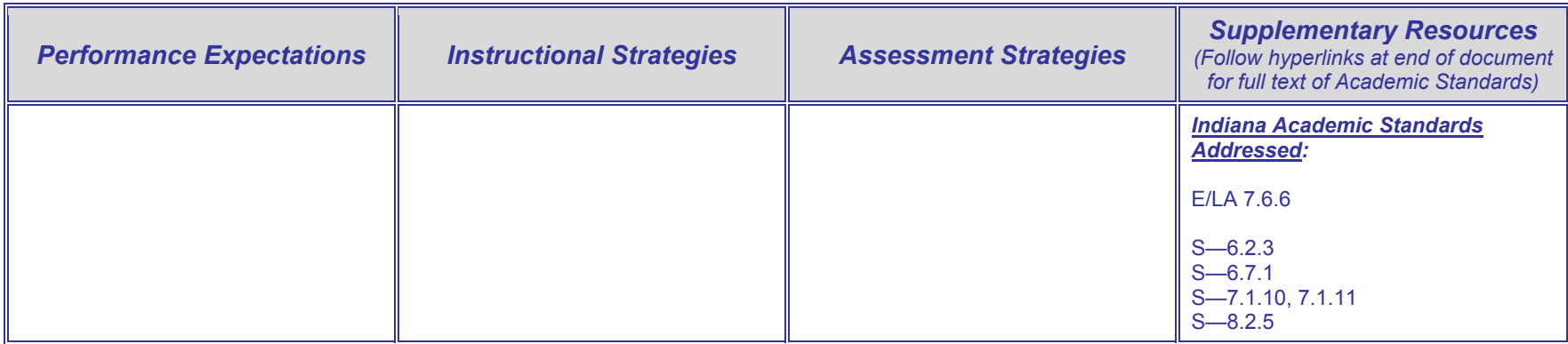

# **BMS-T 2 Technology Conceptualization Skills**

**BMS-T 2.1 Content Standard:** Students demonstrate a comprehensive understanding of the interactivity and operation of technology systems.

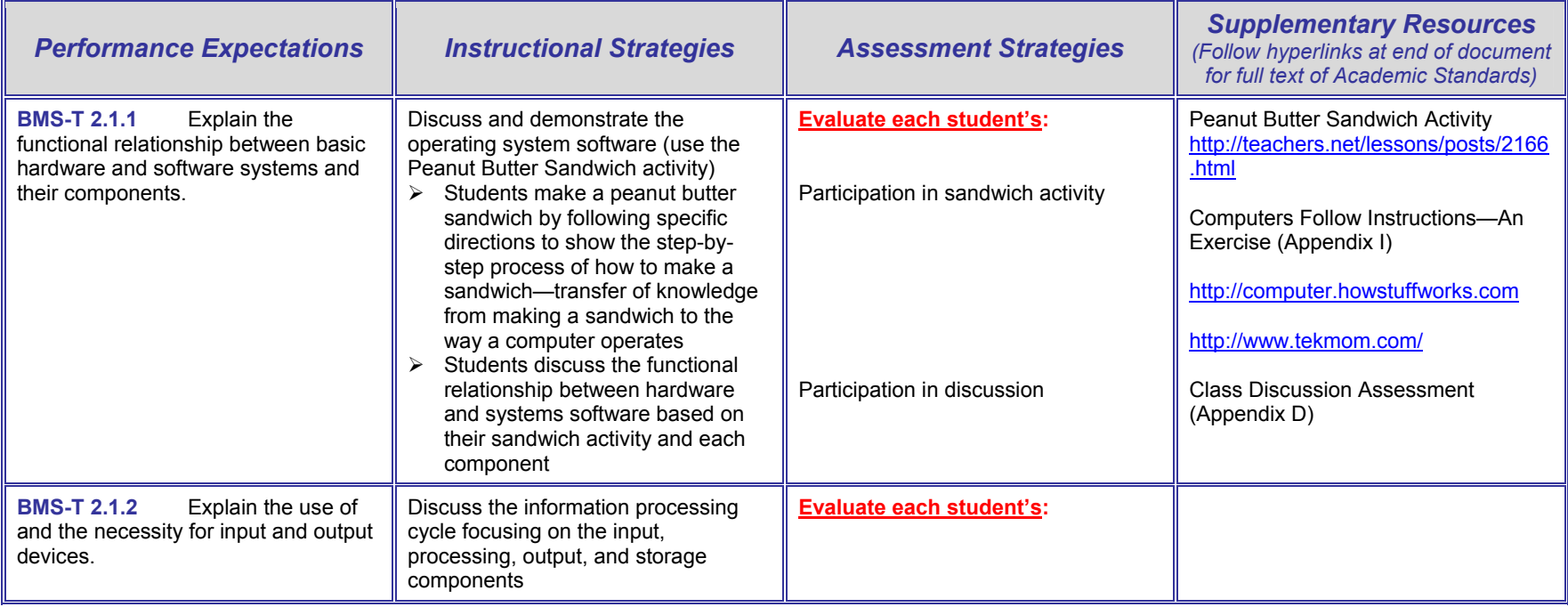
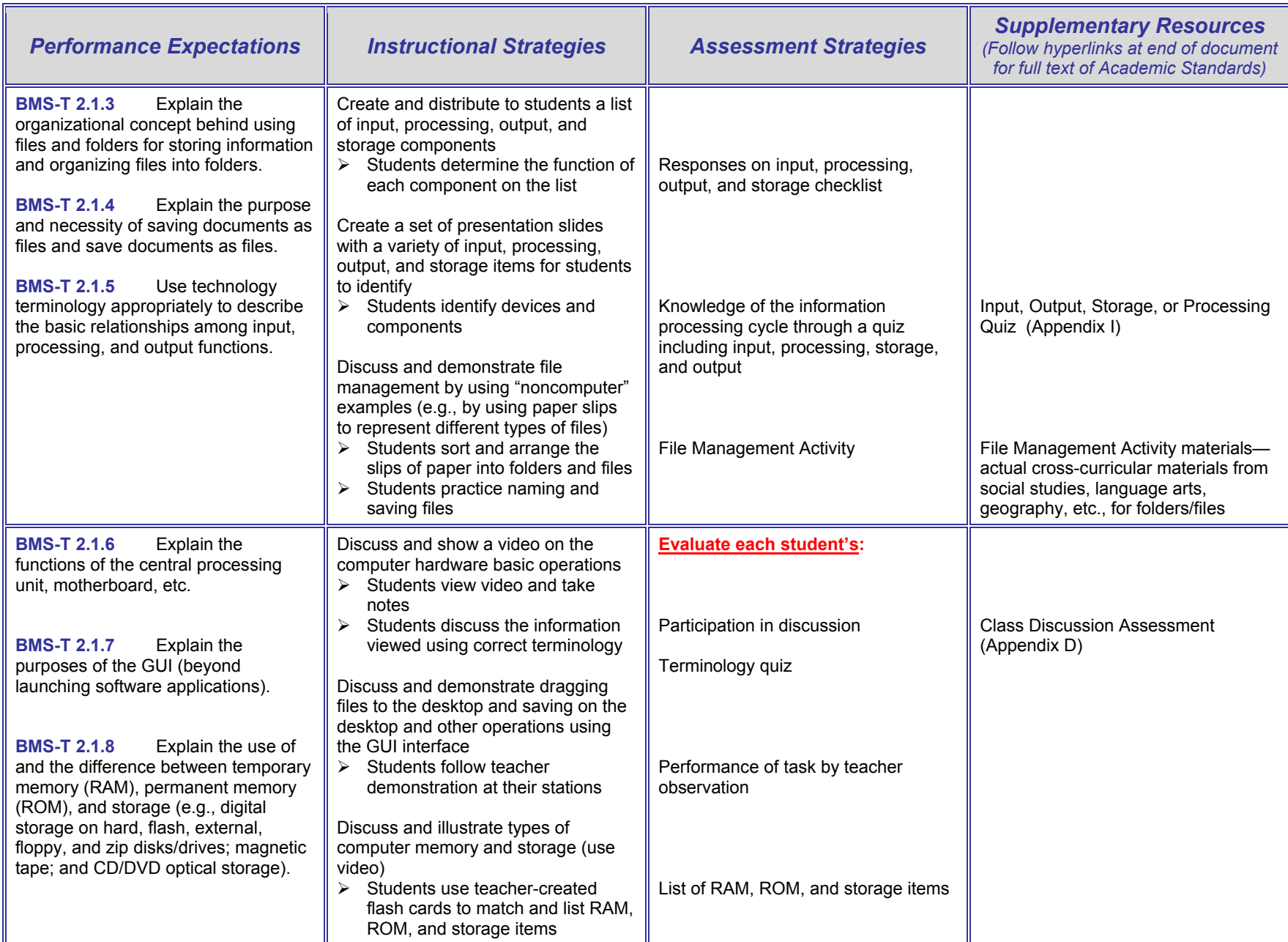

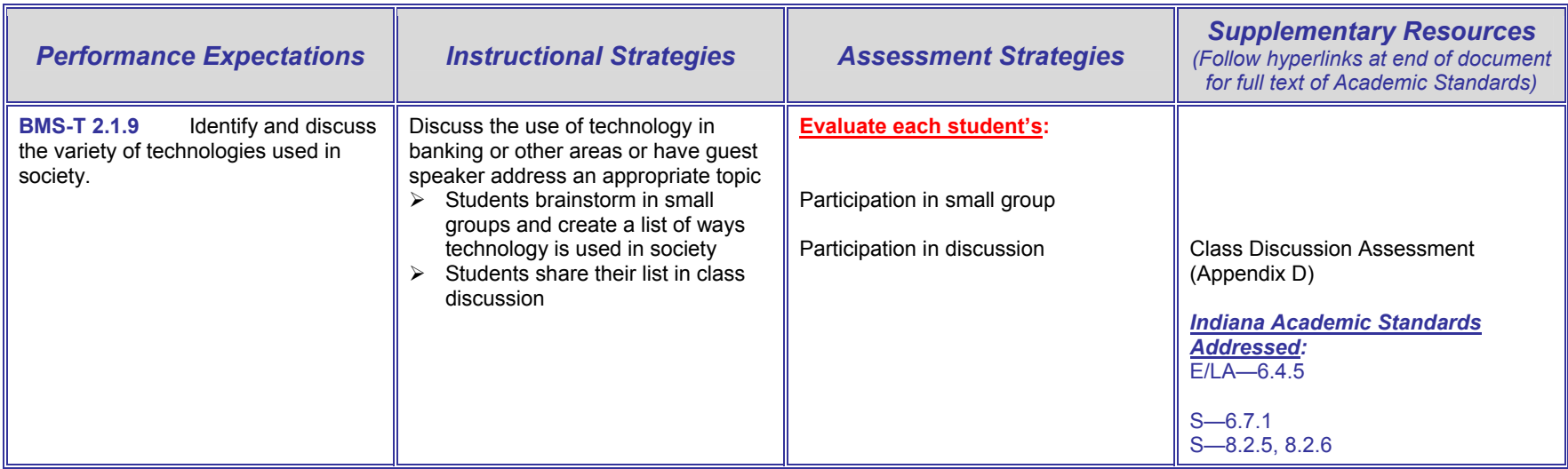

## **BMS-T 3 Social and Ethical Issues of Technology**

**BMS-T 3.1 Content Standard:** Students understand the social, legal, and ethical issues related to technology use. Students practice responsible use of hardware, software, and data. Students interact positively with technology independently and in collaboration with others.

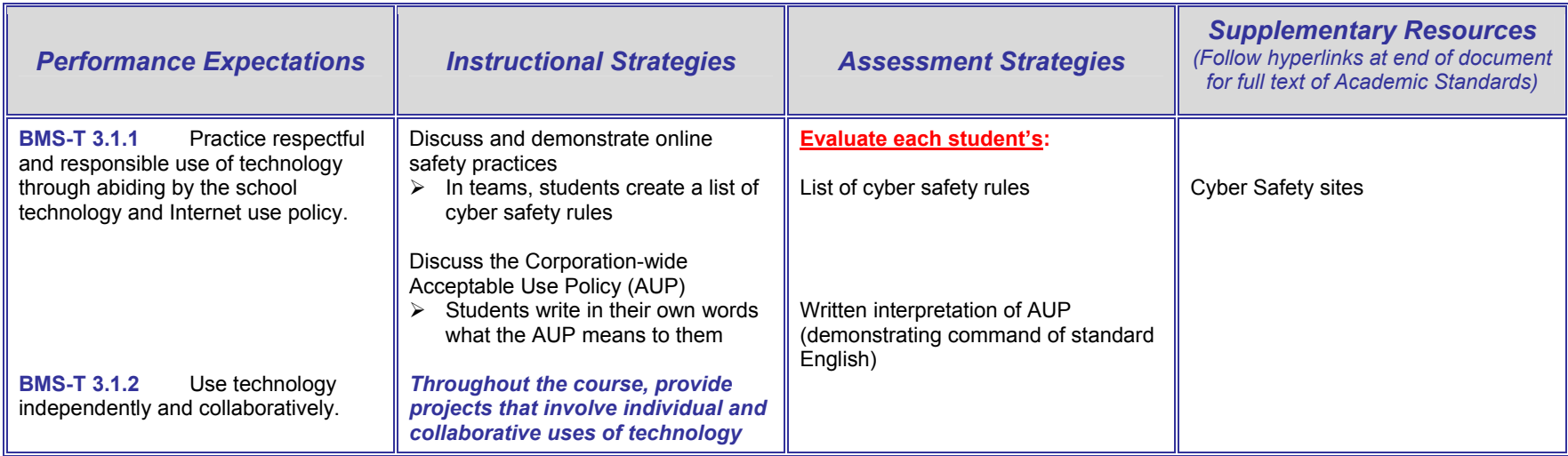

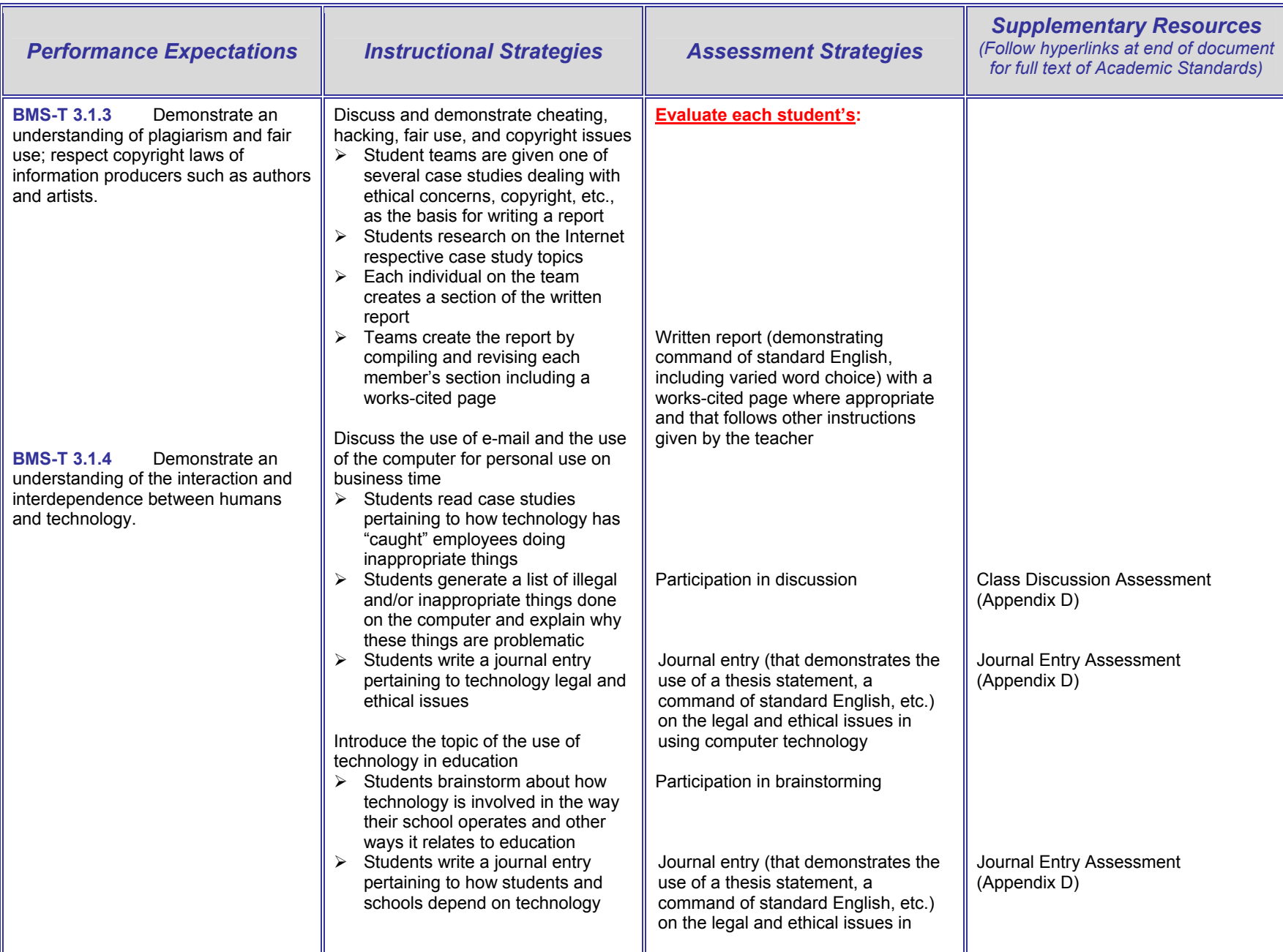

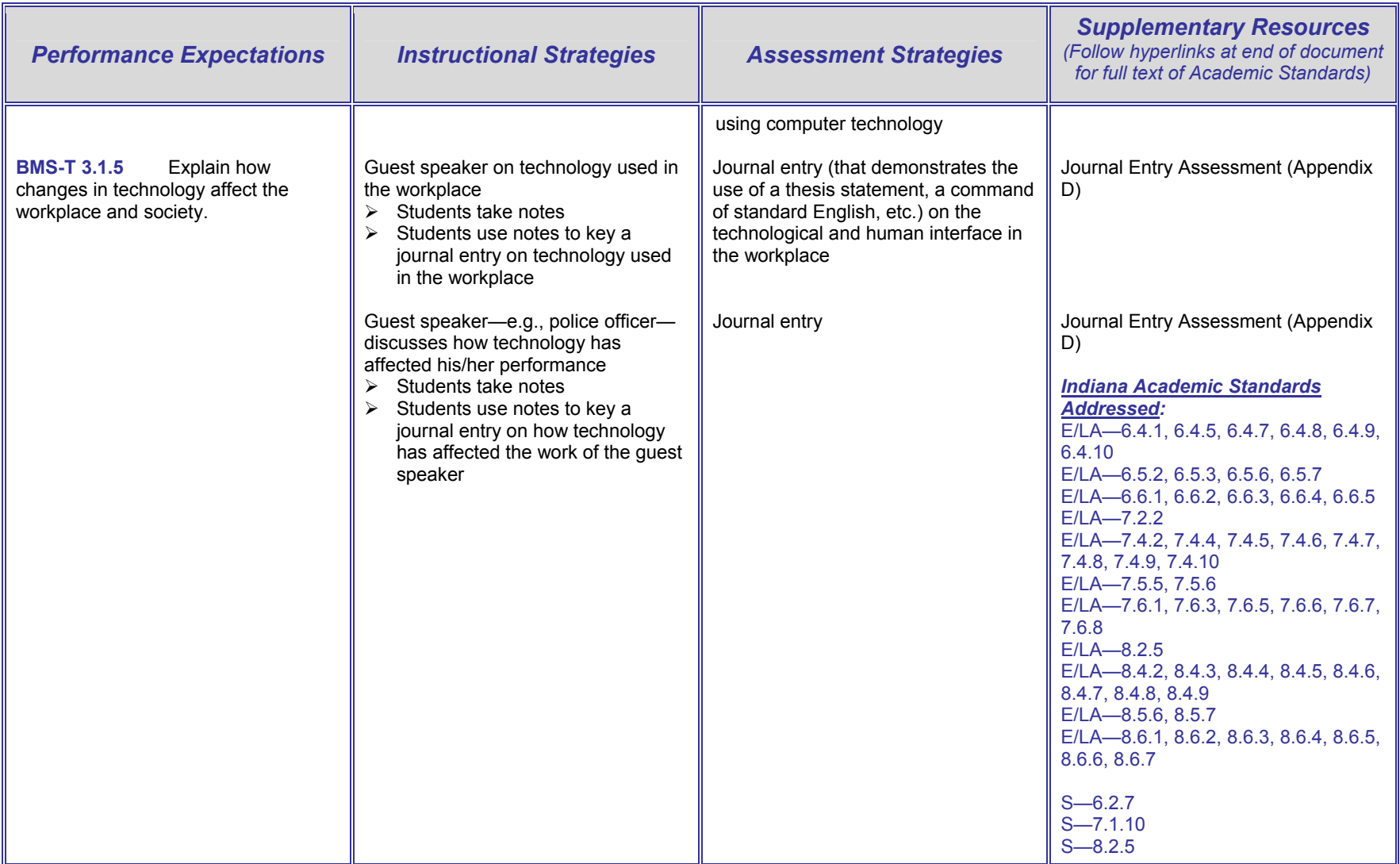

# **BMS-T 4 Technology as a Productivity Tool**

**BMS-T 4.1 Content Standard:** Students use technology as a tool to enhance learning and creativity. Students are able to use technology to increase productivity in developing models, publications, and other creative works.

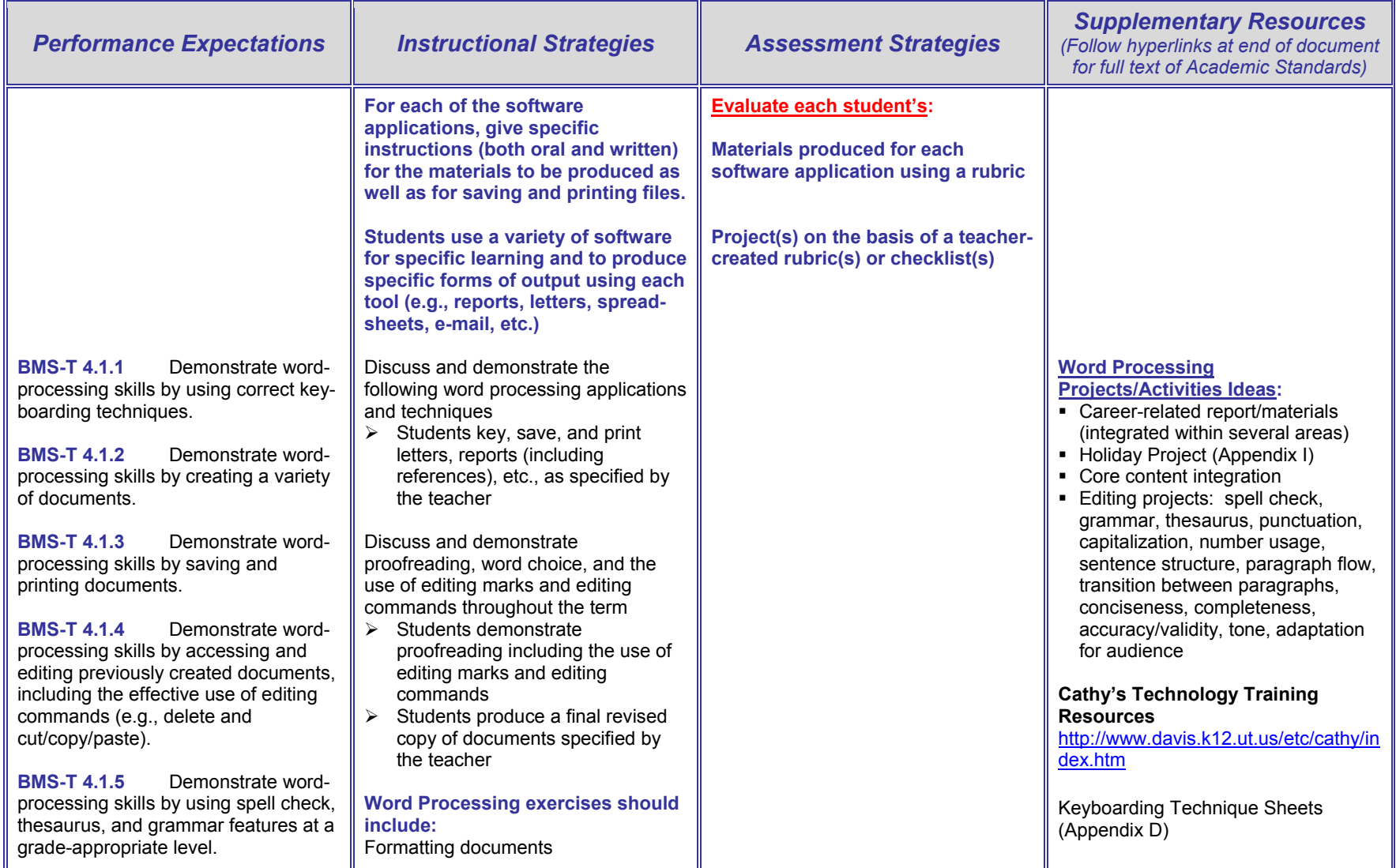

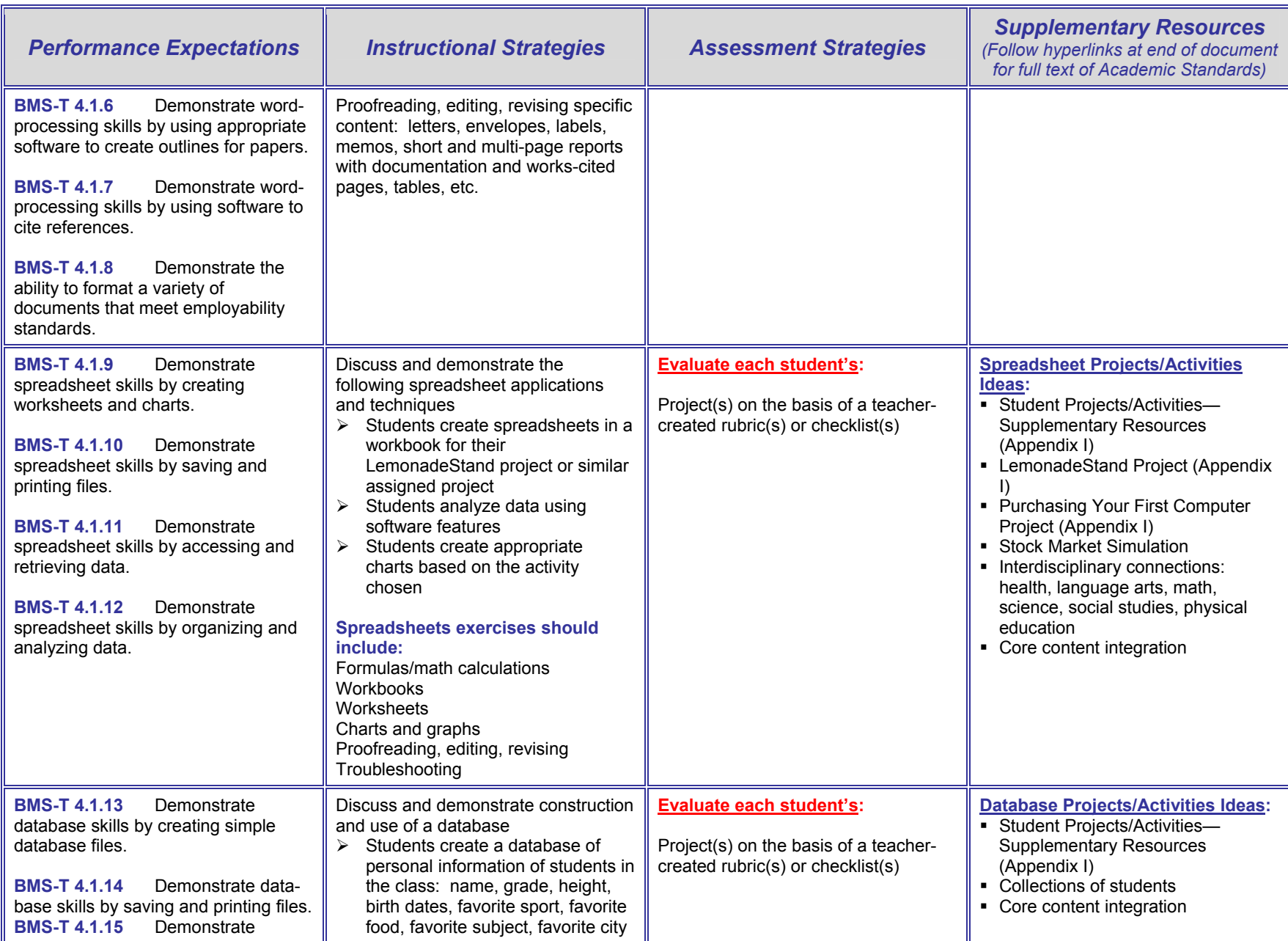

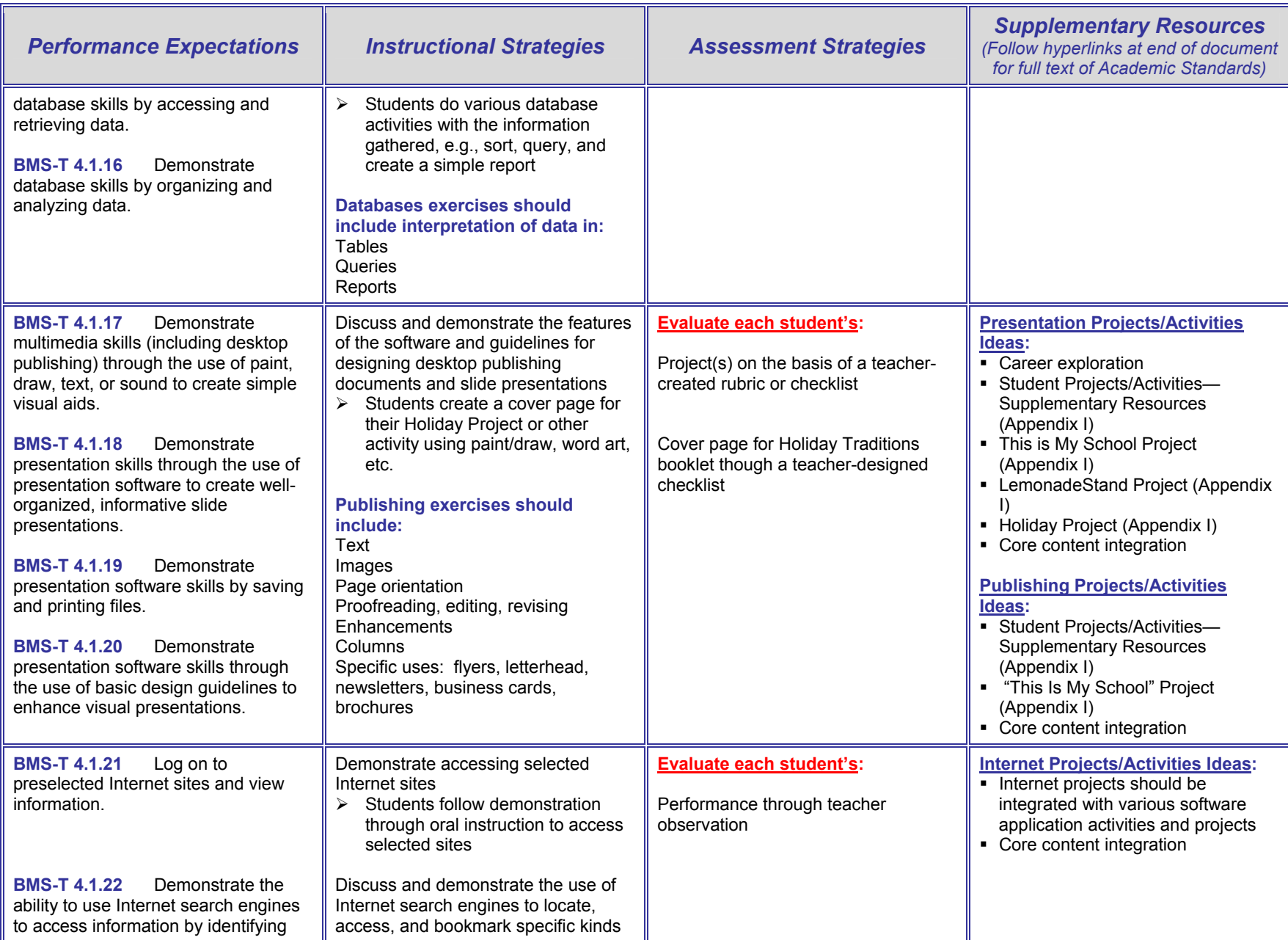

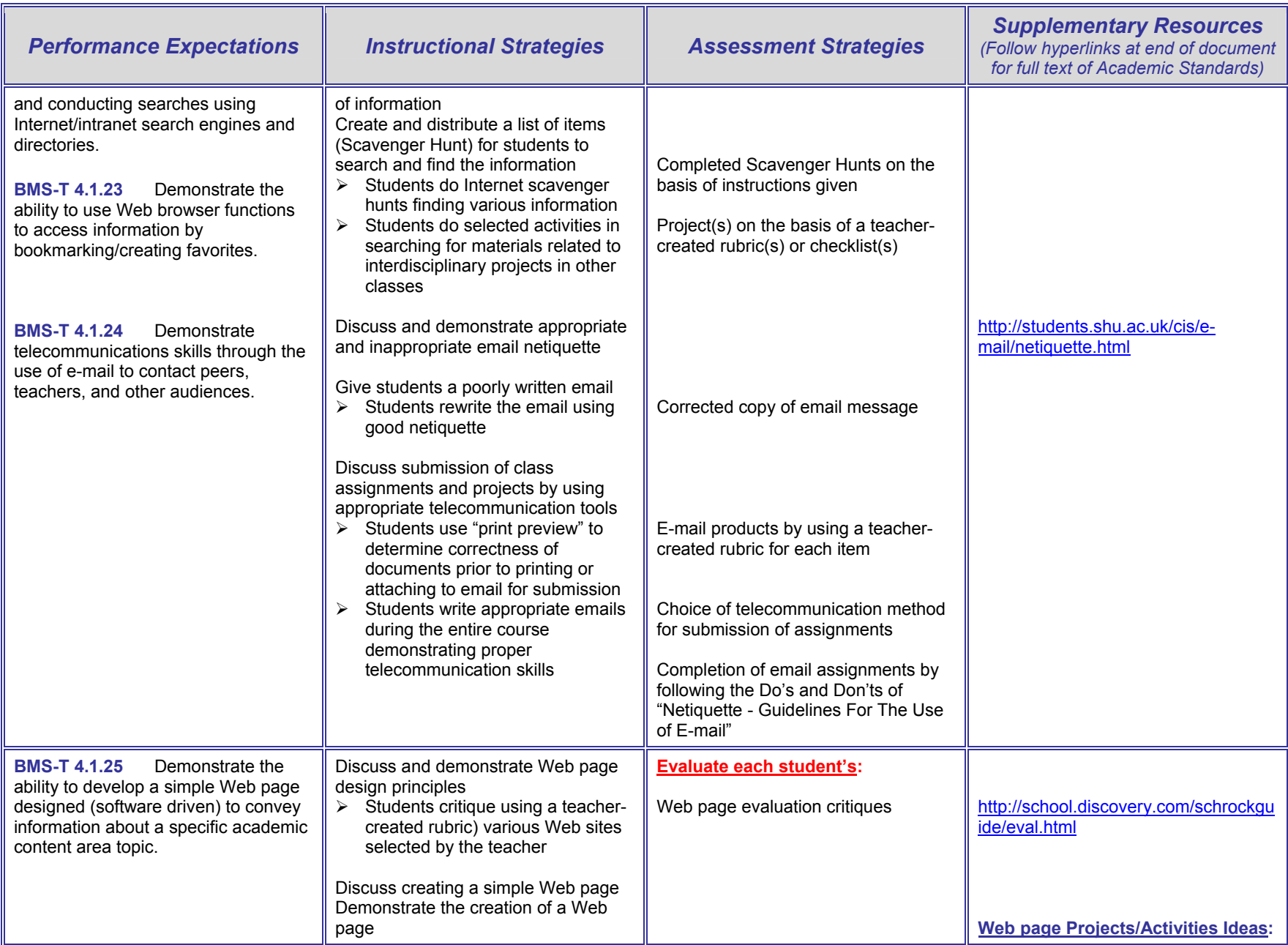

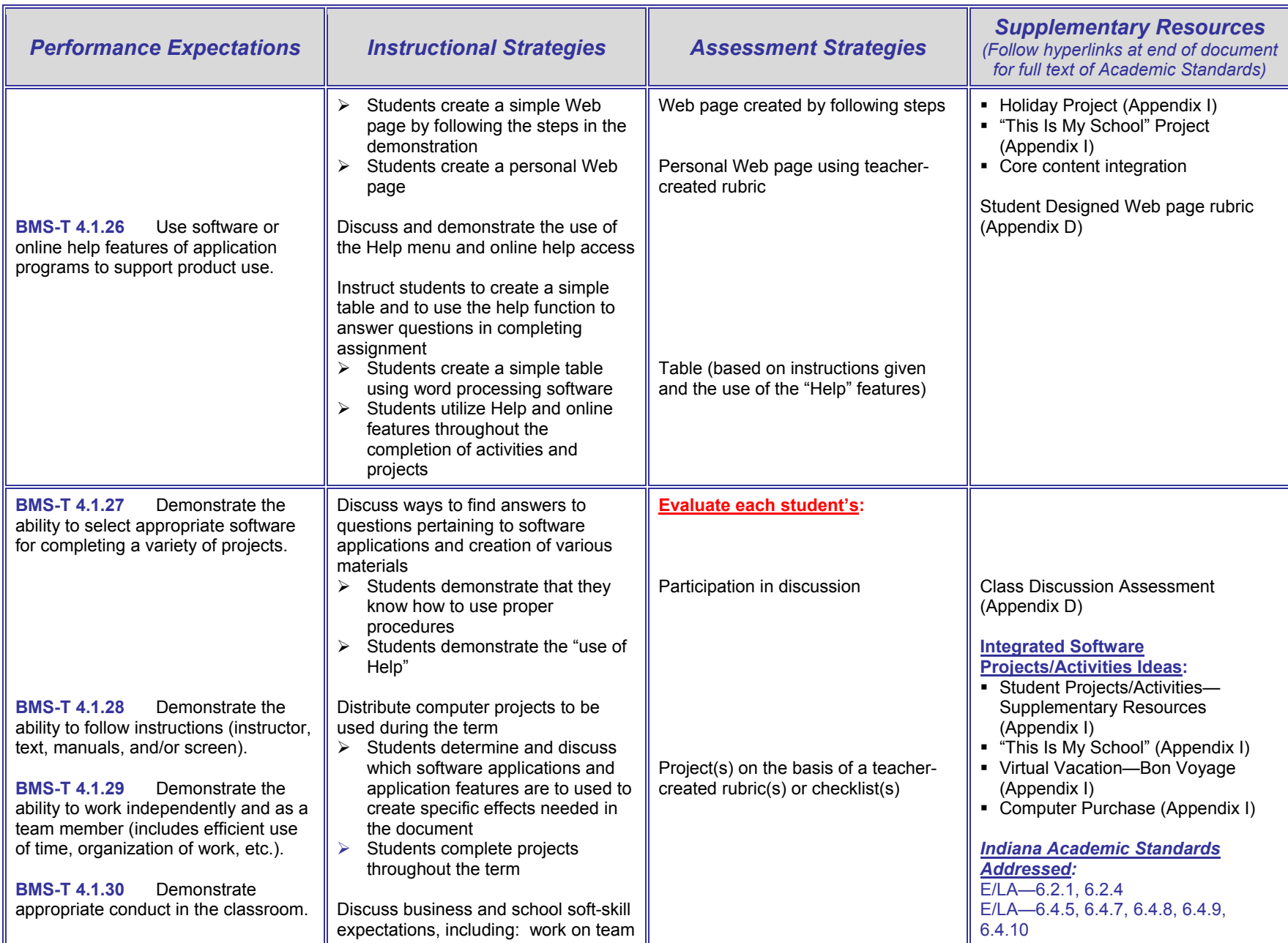

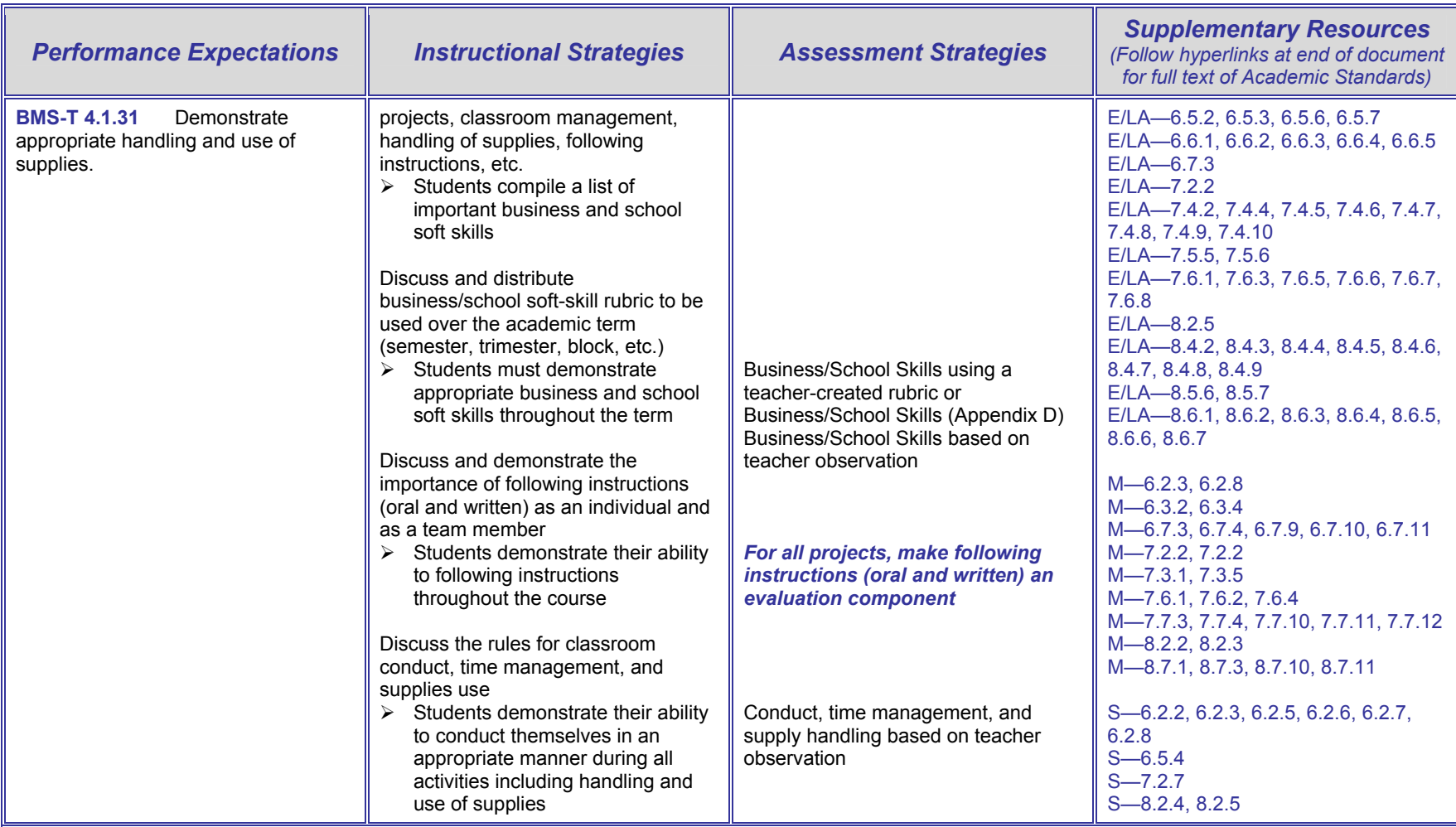

# **BMS-T 5 Technology as a Communication Tool**

**BMS-T 5.1 Content Standard:** Students use telecommunications to collaborate, publish, and interact with peers, teachers, and other audiences. Students use a variety of technologies to convey information, such as e-mail, e-learning, video conferencing, and telephony.

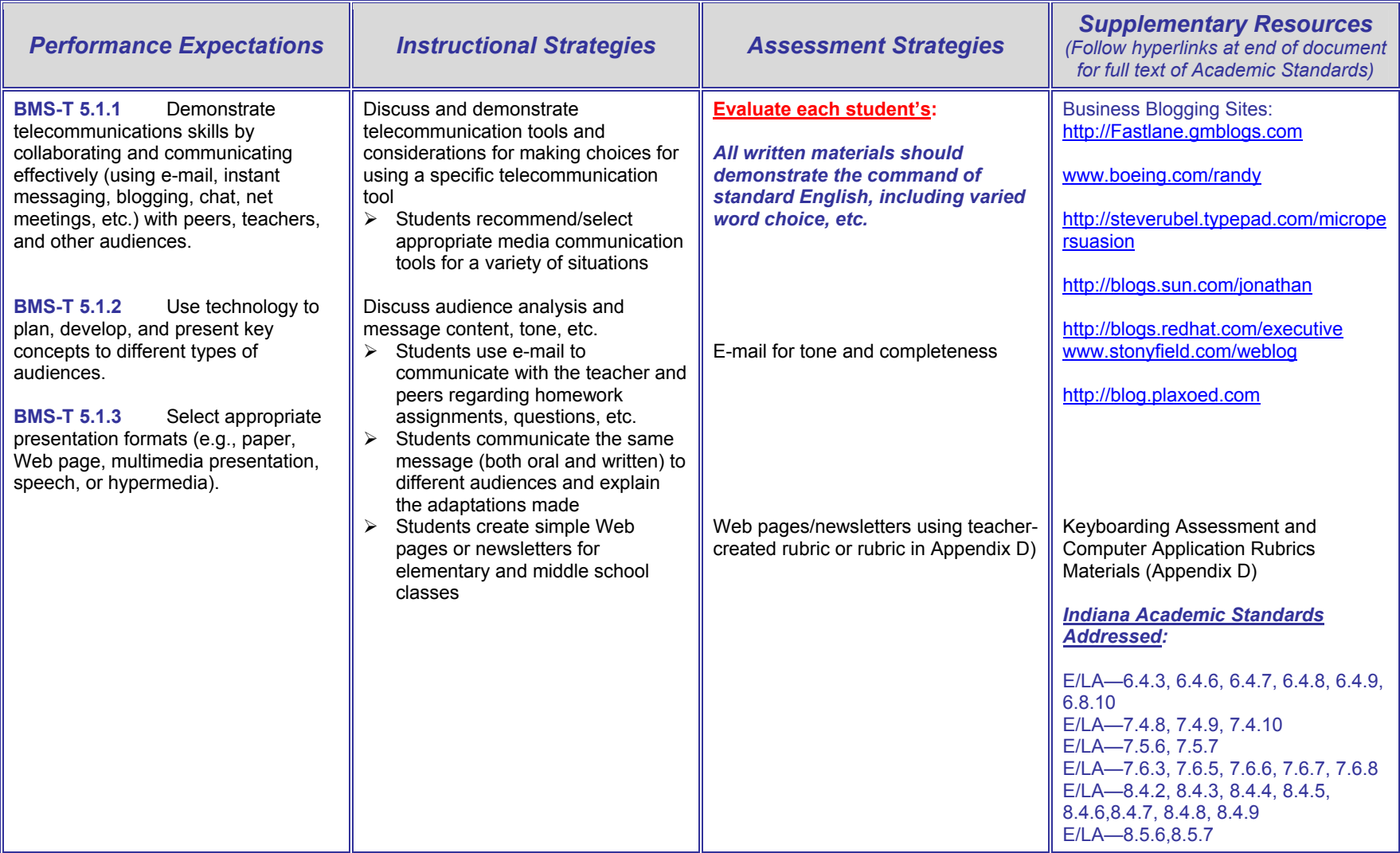

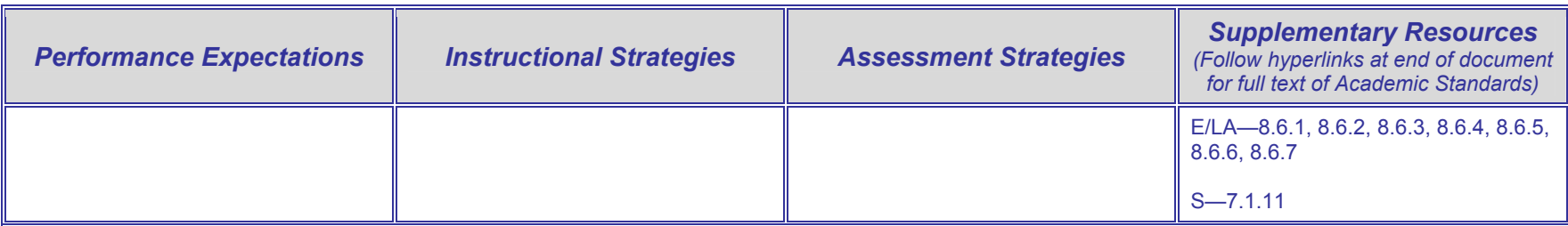

# **BMS-T 6 Technology as an Information Research Tool**

**BMS-T 6.1 Content Standard:** Students use technology to access, review, evaluate, and select information from multiple resources for reporting purposes. Students write appropriate research reports.

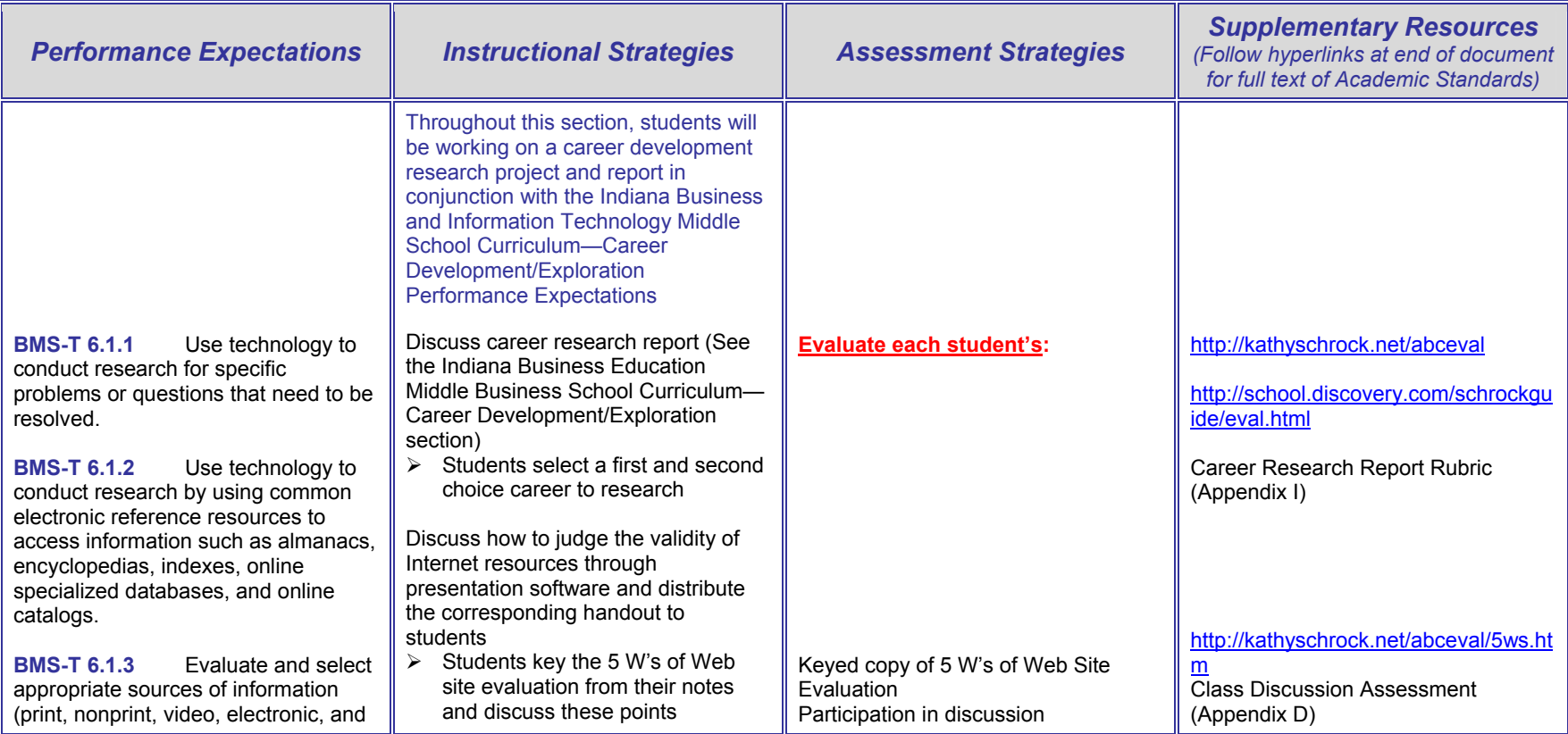

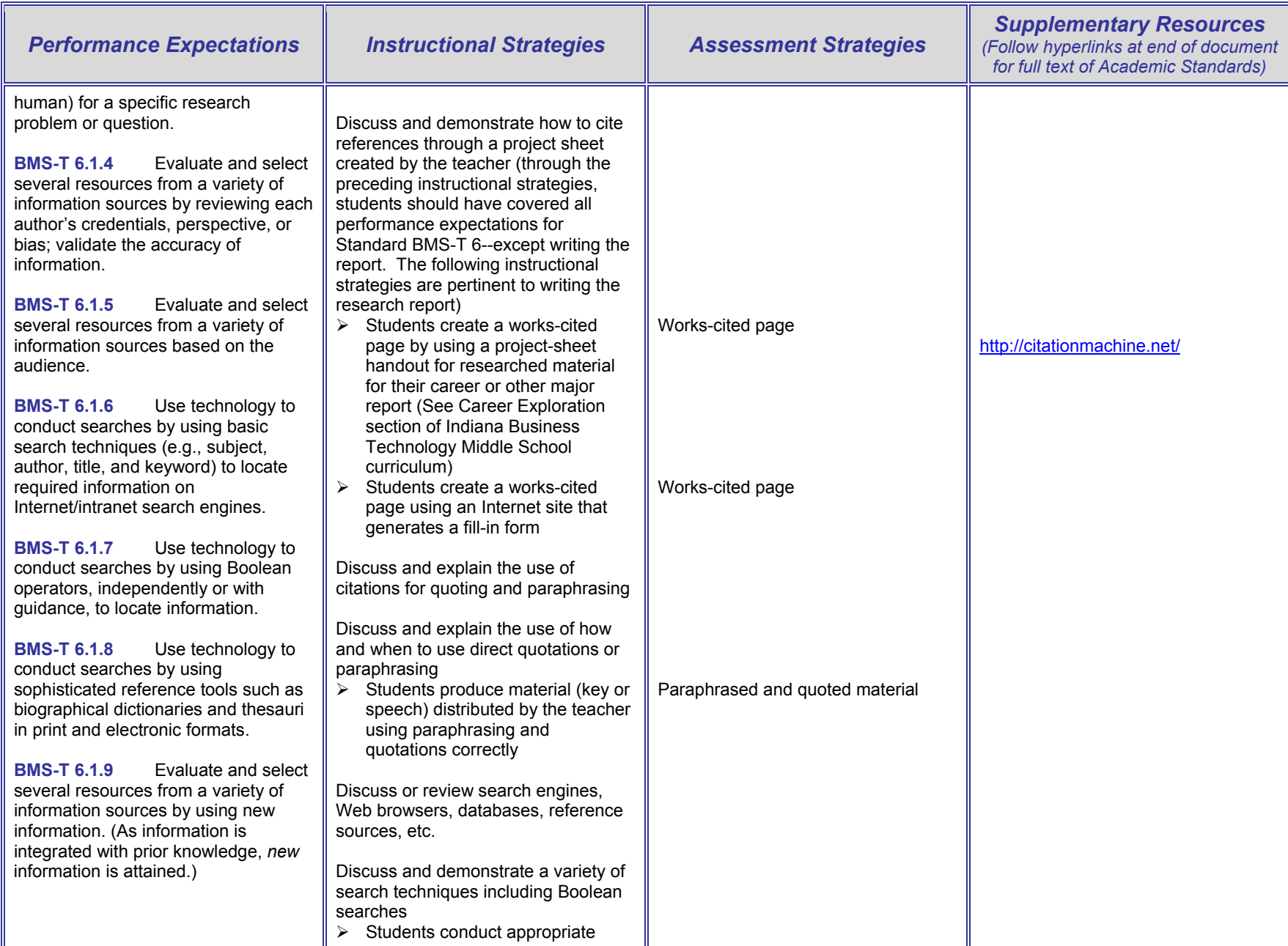

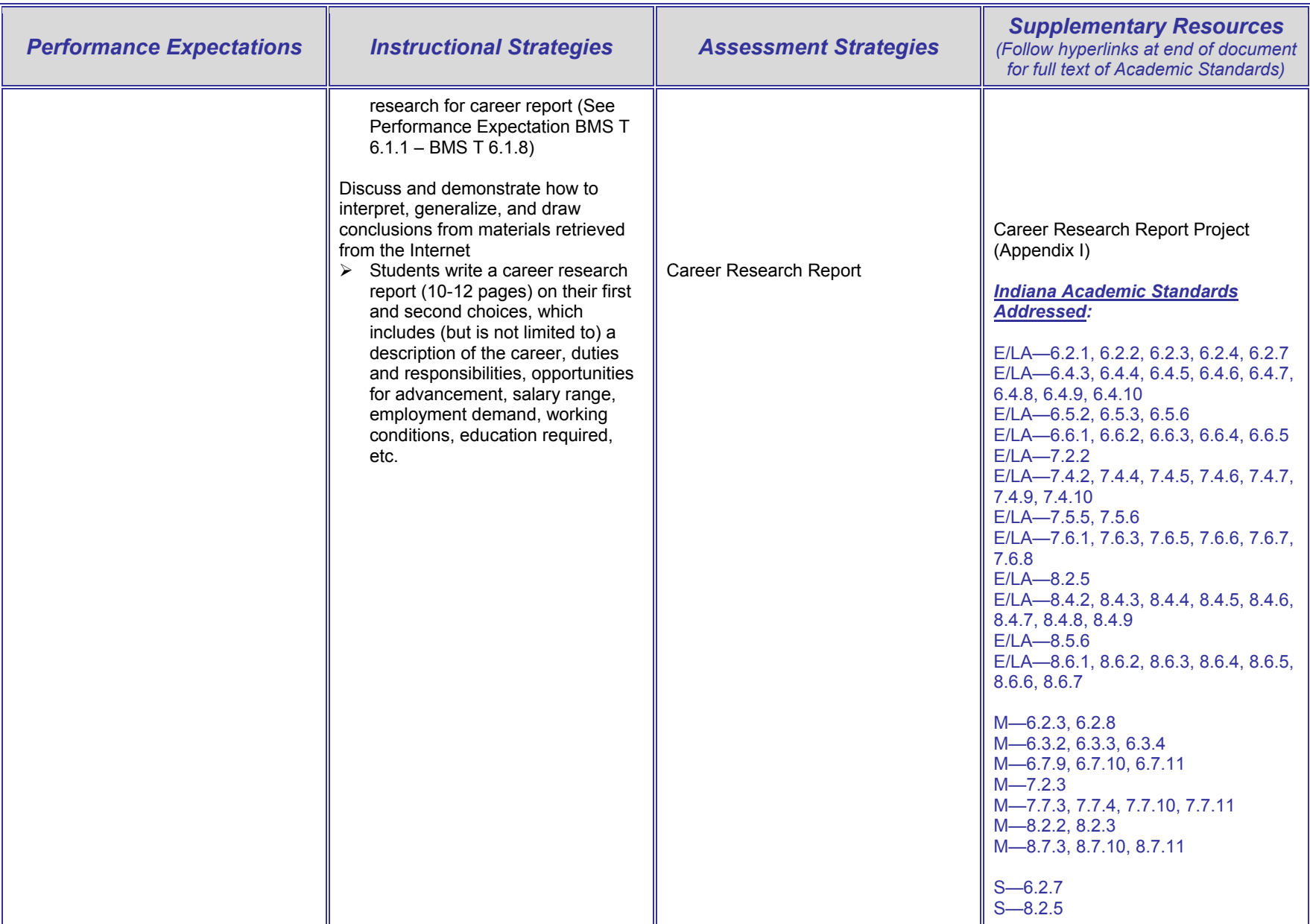

# **BMS-T 7 Technology as a Problem-Solving and Data-Driven Decision-Making Tool**

**BMS-T 7.1 Content Standard:** Students use technology to develop strategies for solving problems.

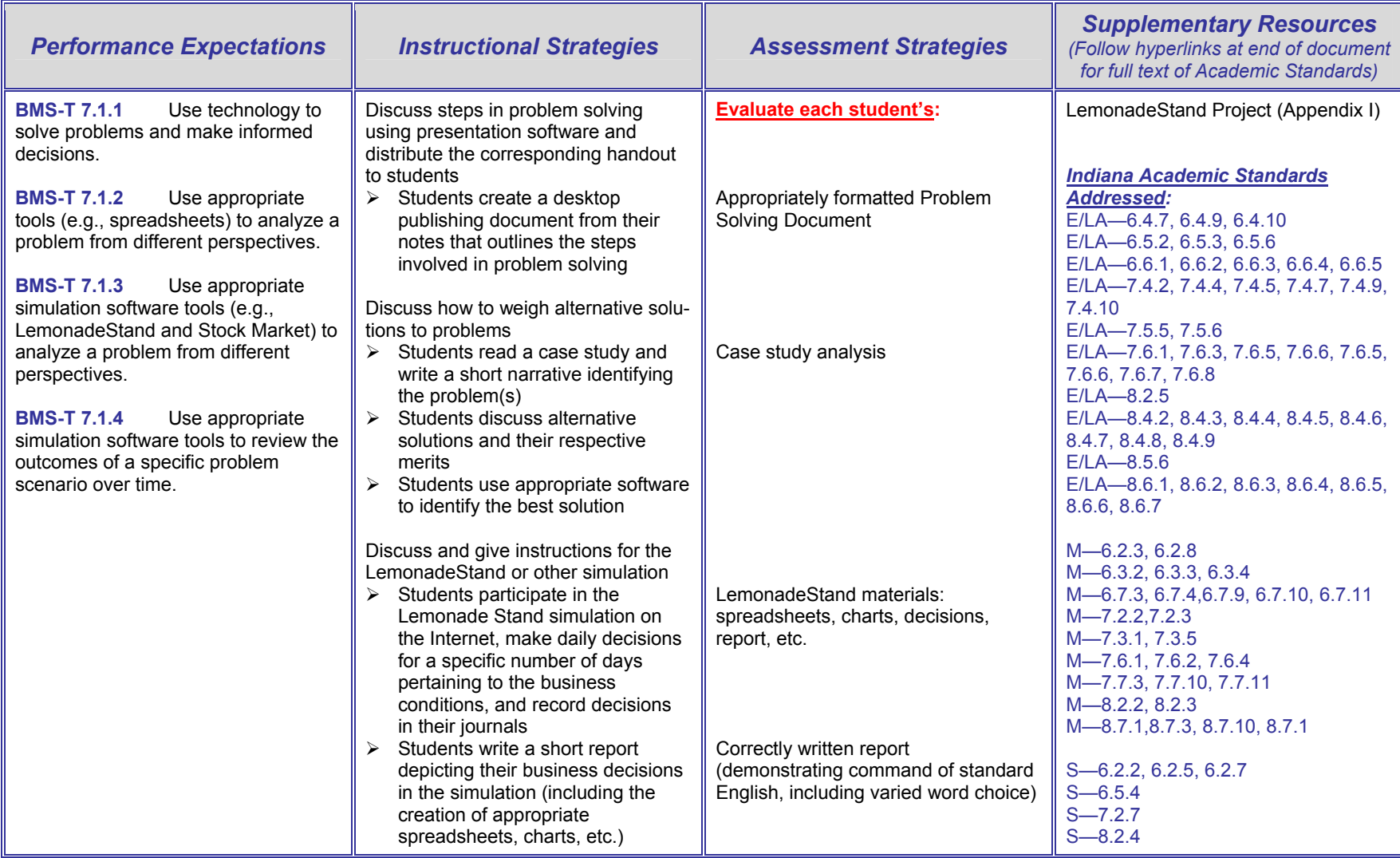

# **BMS-T 8 Technology as an Assessment Tool**

**BMS-T 8.1 Content Standard:** Students use technology to take developmentally appropriate tests utilizing audio and/or visual feedback when necessary.

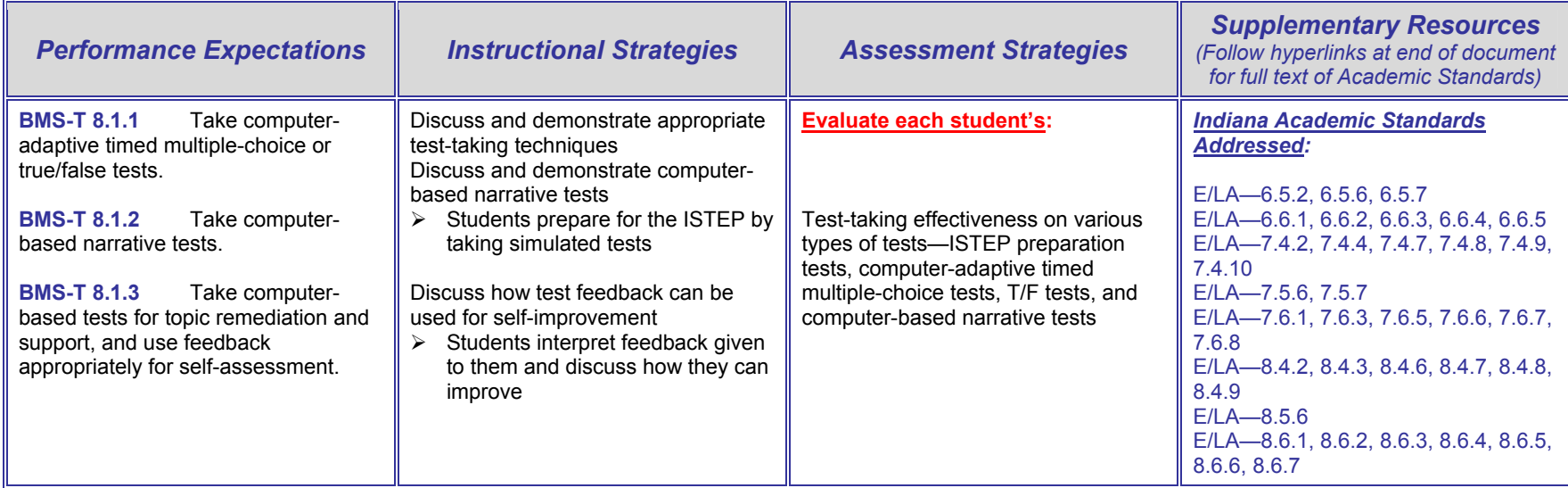

### **Section 5: Introduction to Performance Expectations, Instructional Strategies, and Assessment Strategies for Career Exploration**

The following items should be read prior to implementing the Instructional Strategies, Assessment Strategies, and Supplementary Resources presented on the following pages.

- 1. Four broad areas—Technology**,** Career Exploration, Personal Finance/Economics, and Business Management/Ownership—are included in the Indiana Business and Information Technology Middle School Curriculum. An Indiana State Board of Education Rule states: Middle school students are to receive instruction every year in a minimum of two of the following practical arts program areas: Agriculture, Business and Information Technology, Family and Consumer Sciences, and Technology Education (Industrial Technology). Therefore, curriculum configurations are likely to differ from school to school based on the time allocated to practical arts program areas. Schools/teachers need to select content for the curriculum that will best serve their students' needs and interests. Technological literacy, required by the No Child Left Behind legislation for all students by the completion of grade 8, personal financial literacy, and career exploration are of particular importance for all students. Also, the content in each of these areas provides concepts and applications that facilitate the development of competencies (e.g., reading comprehension, writing, math, critical thinking, and computer/technological literacy) required for success in all academic areas. The content selected can be integrated among any of the four broad areas in the Indiana Business and Information Technology Middle School Curriculum as well as with other curricular areas in the middle school.
- 2. **The Indiana Business and Information Technology Middle School Curriculum supports and reinforces many of the Indiana Academic Standards.** The Indiana Academic Standards listed pertain to grades 6-8 since these are the middle school grades for most Indiana school corporations. The items E/LA, M, S, and SS in the Supplementary Resources relate to the Indiana Academic Standards for English/Language Arts, Mathematics, Science, and Social Studies. The first numeral of the standard designates the grade level. It is recommended that teachers review these standards prior to implementing instructional strategies (Part II, Section 3).
- 3. Numbers used for Content Standards and Performance Expectations combine alphabetical letters and numbers as follows: (a) BMS-CE to designate the curriculum area; (b) BMS-CE 1 to designate the specific curriculum area category; (c) BMS-CE 1.1 to designate the Performance Expectation Content Standard; and (d) BMS-CE 1.1.1 to designate the Performance Expectations for the content standard.
- 4. The Performance Expectation categories are presented in a logical sequence. However, flexibility can be exercised in the order in which performance expectations within each category are taught. Teachers should select the proficiencies (Performance Expectations) they believe are most important given a limited amount of curriculum time. **All of the materials pertaining to the Indiana Business and Information Technology Middle School Curriculum (Part II) and keyboarding instruction (Part I) should be read prior to implementation of any part of the curriculum.**
- 5. Since middle school students are inquisitive and questioning, teachers must be cognizant of "teachable moments" and take advantage of them to teach relevant concepts.
- 6. Journal activities (journal writing examples can be found at http://www.educationworld.com/a curr/curr144.shtml) and discussion participation are recommended as Instructional Strategies for many Performance Expectations. They provide students with important speaking and writing skills that reinforce the English/Language Arts Indiana Academic Standards. It is recommended that journal activities be composed at the computer, be limited to a few paragraphs, and be saved to appropriate files. They should be evaluated for appropriate content and for quality of

writing (punctuation, grammar, tone, coherence, and conciseness). Discussion participation should be characterized by appropriate vocabulary, tone, grammar, clarity, and relevance to the topic. The evaluation of these activities should focus on students following criteria (that incorporate the Academic Standards) given by the teacher. A multi-page student project in journaling is included in Appendix D. Also, examples of rubrics for assessing journal writing and class discussion are included in Appendix D.

- 7. A "project-based" method for teaching middle school business technology is recommended because it uses authentic experiences. A project-based activity may encompass a variety of Proficiency Expectations across several curriculum topics. Use of the suggested projects listed in the Instructional Strategies and/or Supplementary Resources is critical to incorporate the Indiana Academic Standards. If other projects are substituted, they should address the Indiana Academic Standards listed.
- 8. It is assumed the teacher will create the "activity sheets," "worksheets," or "rubrics" referred to in the Instructional Strategies if not provided in this document. (Rubric Construction Guidelines are in Appendix D.) Ideas for creating activities may be obtained from textbook vendor materials available online.
- 9. Instruction and reinforcement of specific Performance Expectations, especially those pertaining to understanding terminology and concepts, should be distributed over the curriculum rather than concentrated in a short time frame.
- 10. As students use software applications, they should be monitored for good input techniques and effective use of the software.

### **Indiana Business and Information Technology Middle School Curriculum**

### **Career Exploration Grid**

### **BMS-CE 1 Self-Awareness**

**BMS-CE 1.1 Content Standard:** Students assess personal skills, abilities and aptitudes, and personal strengths and weaknesses as they relate to career exploration.

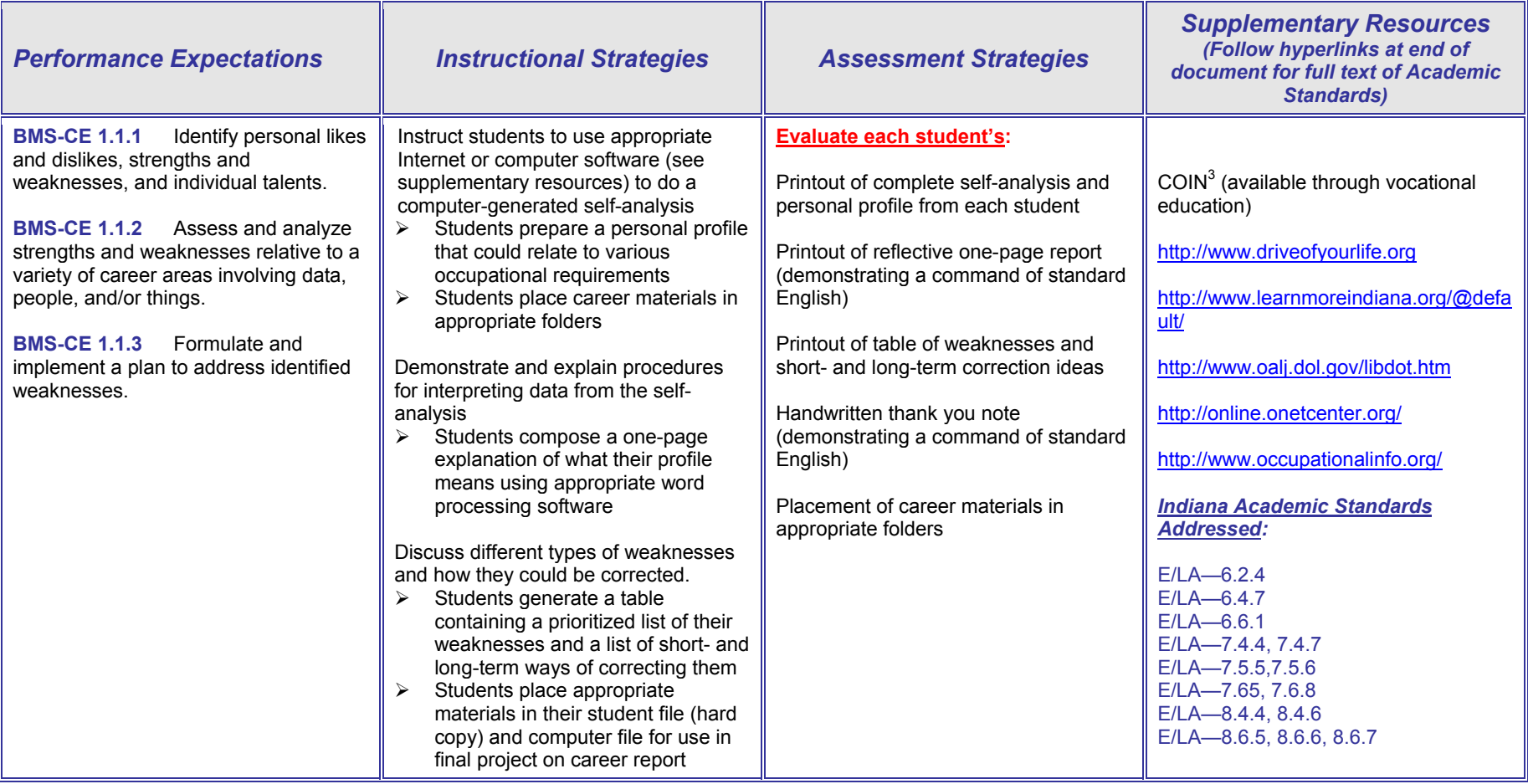

# **BMS-CE 2 Career Research**

**BMS-CE 2.1 Content Standard:** Students use print, electronic, and oral career resources to develop a foundation of personal career data.

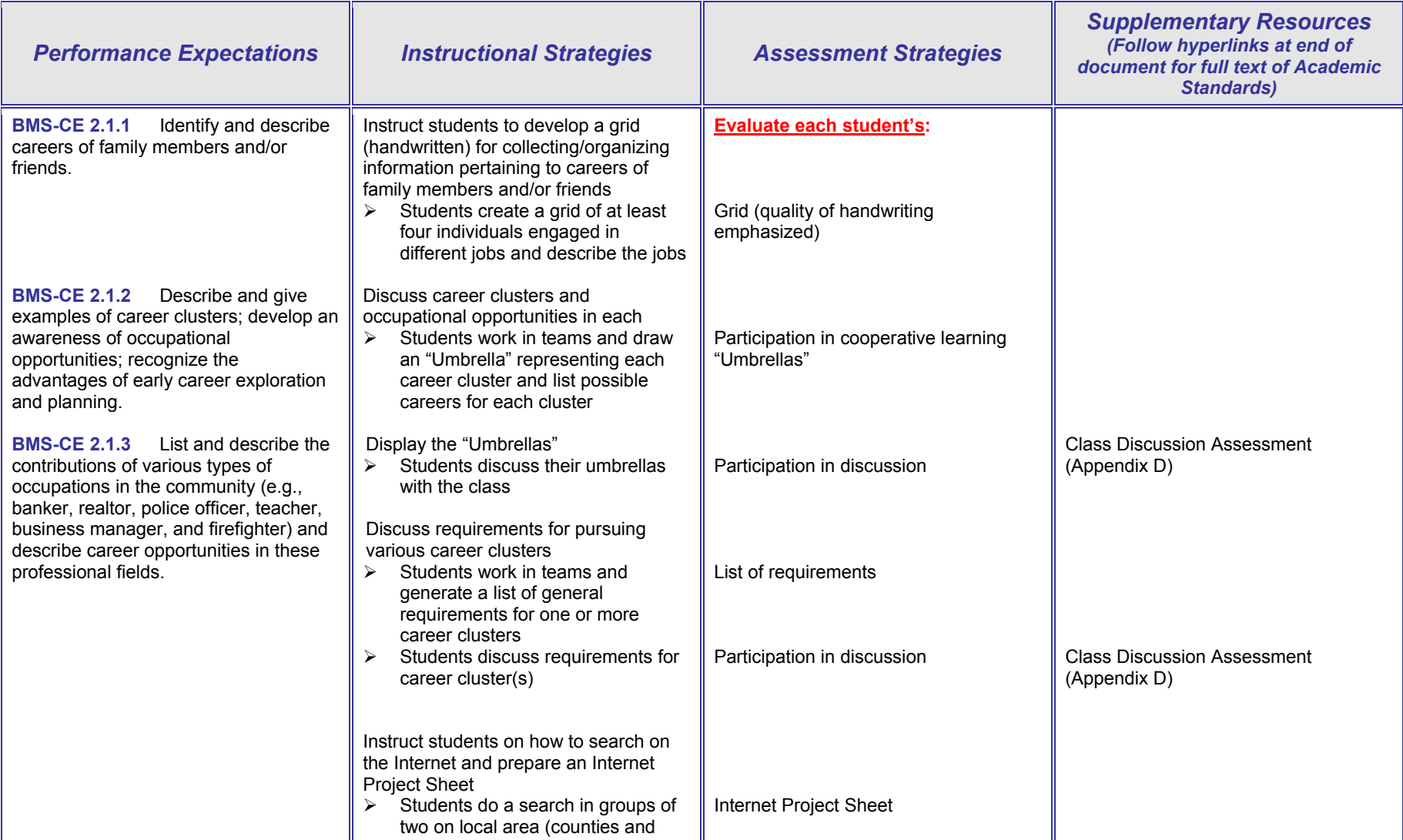

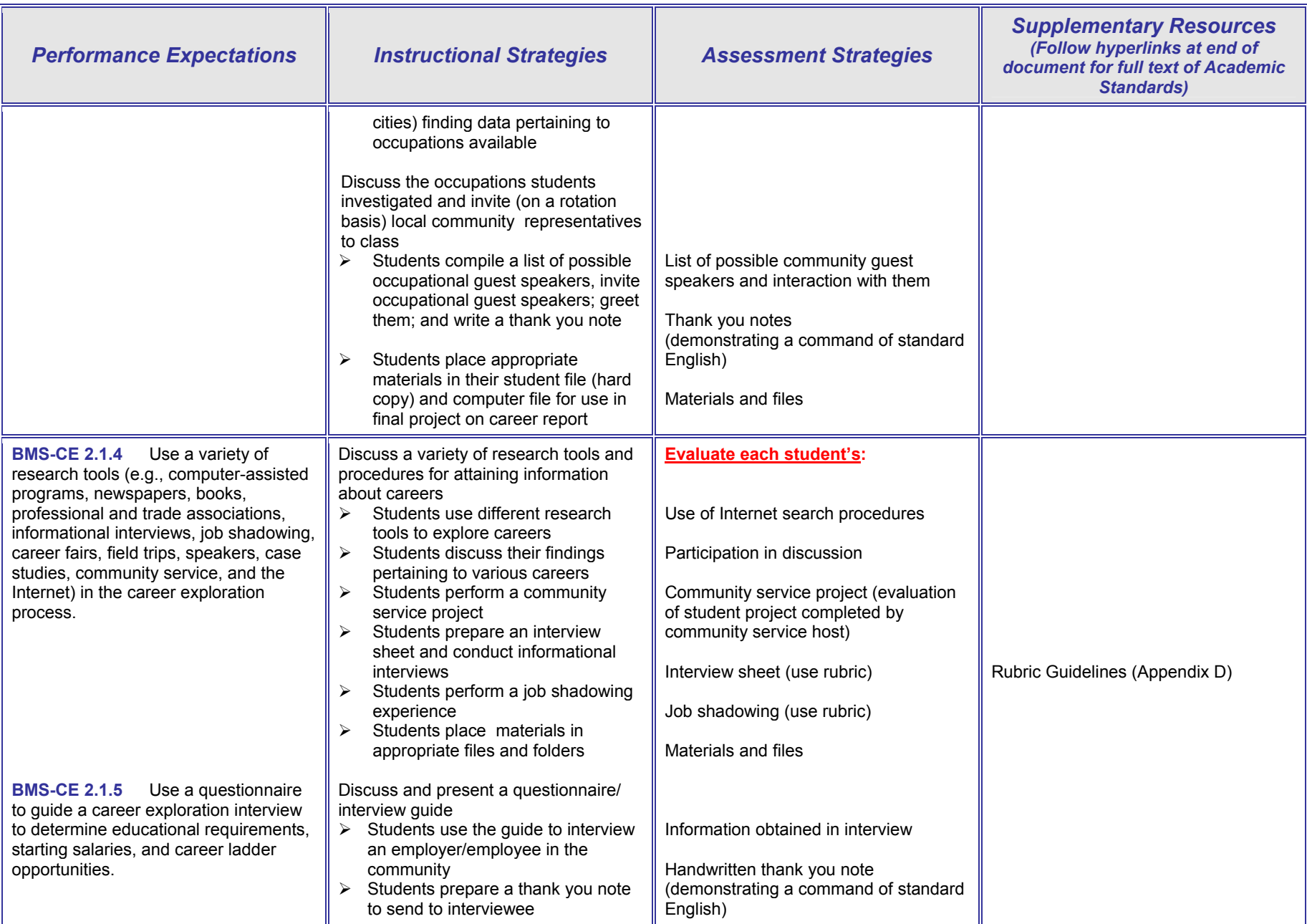

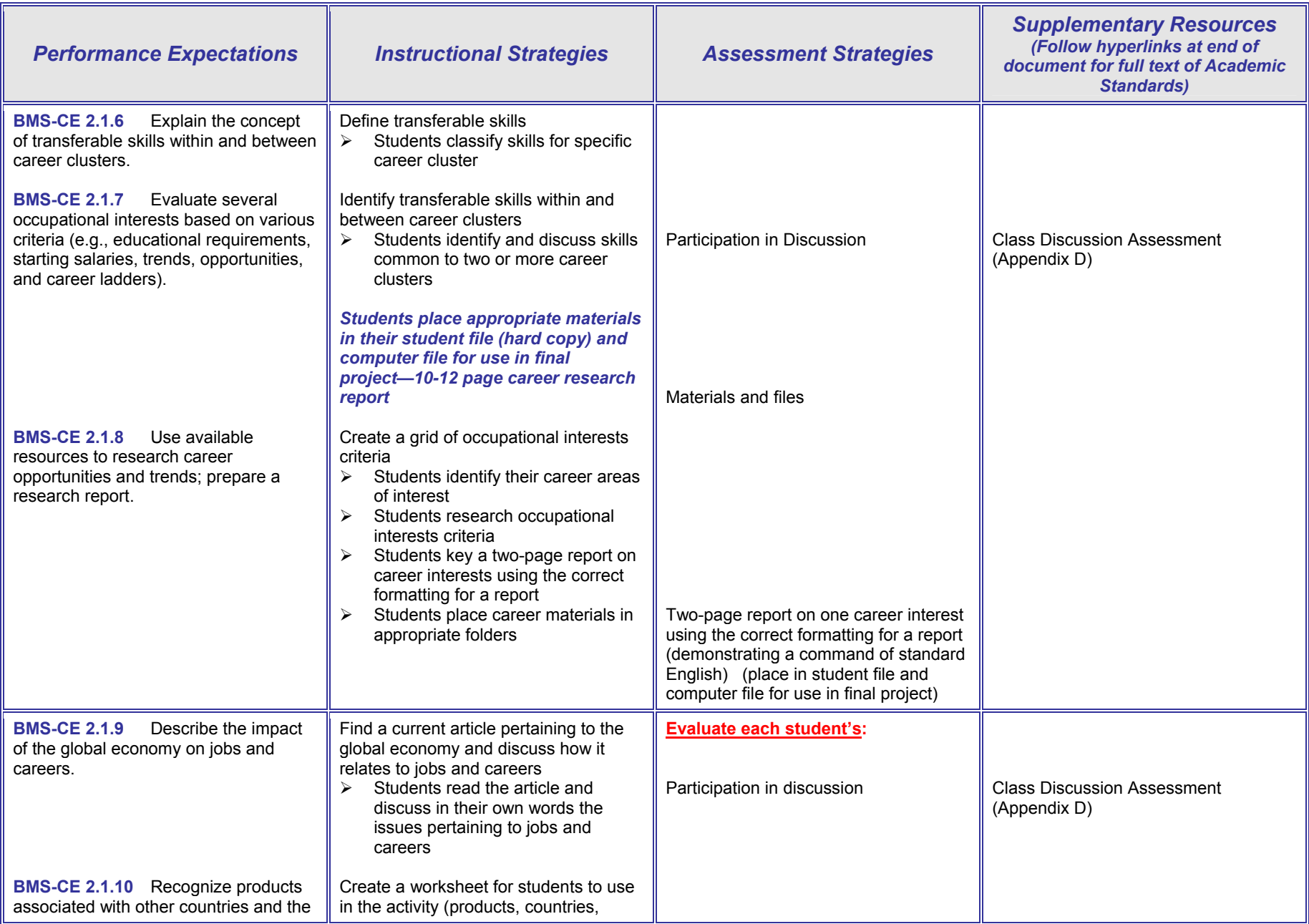

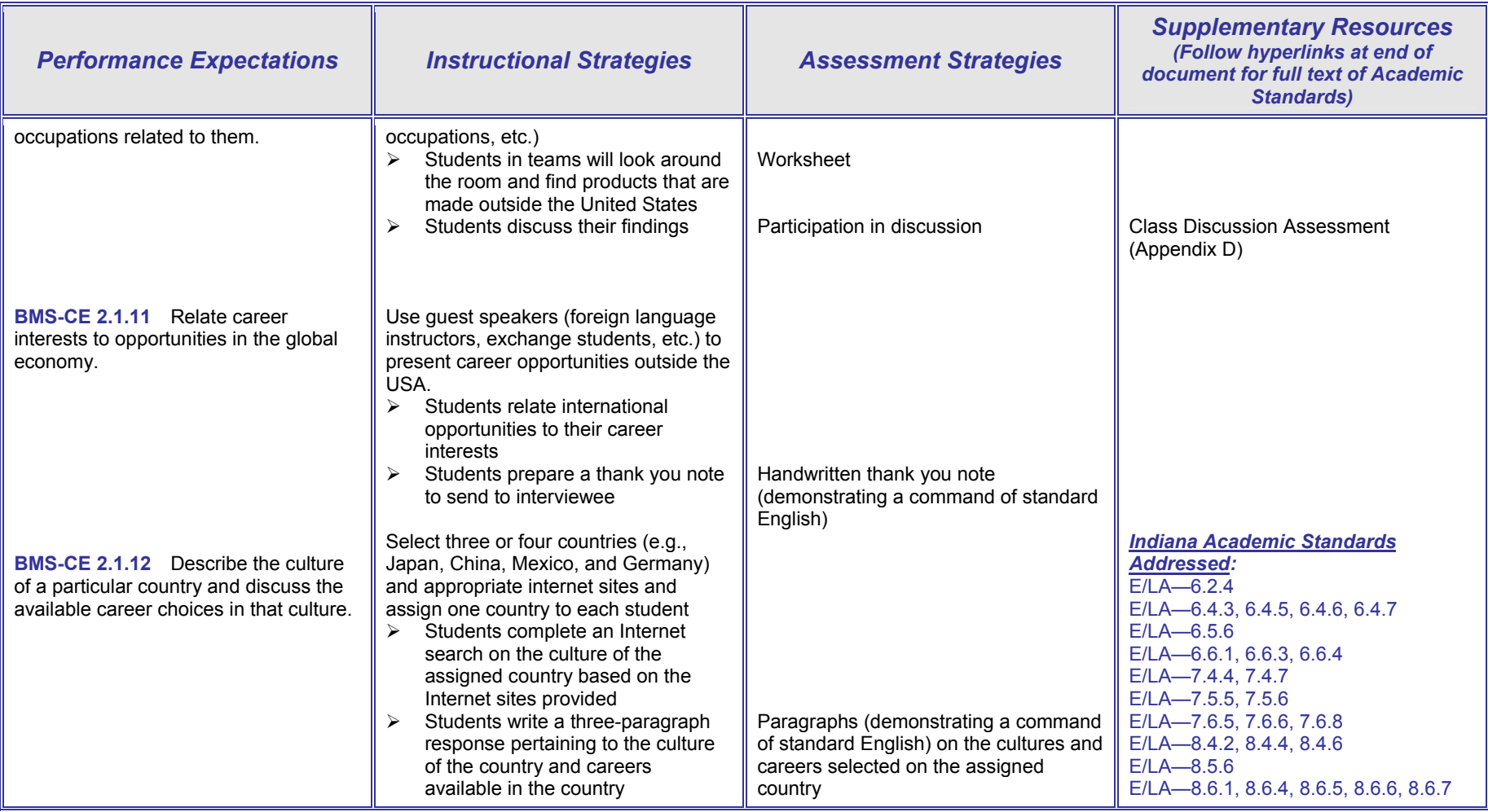

# **BMS-CE 3 Workplace Expectations and School-To-Career Transition**

**BMS-CE 3.1 Content Standard:** Students relate the importance of workplace expectations to career development.

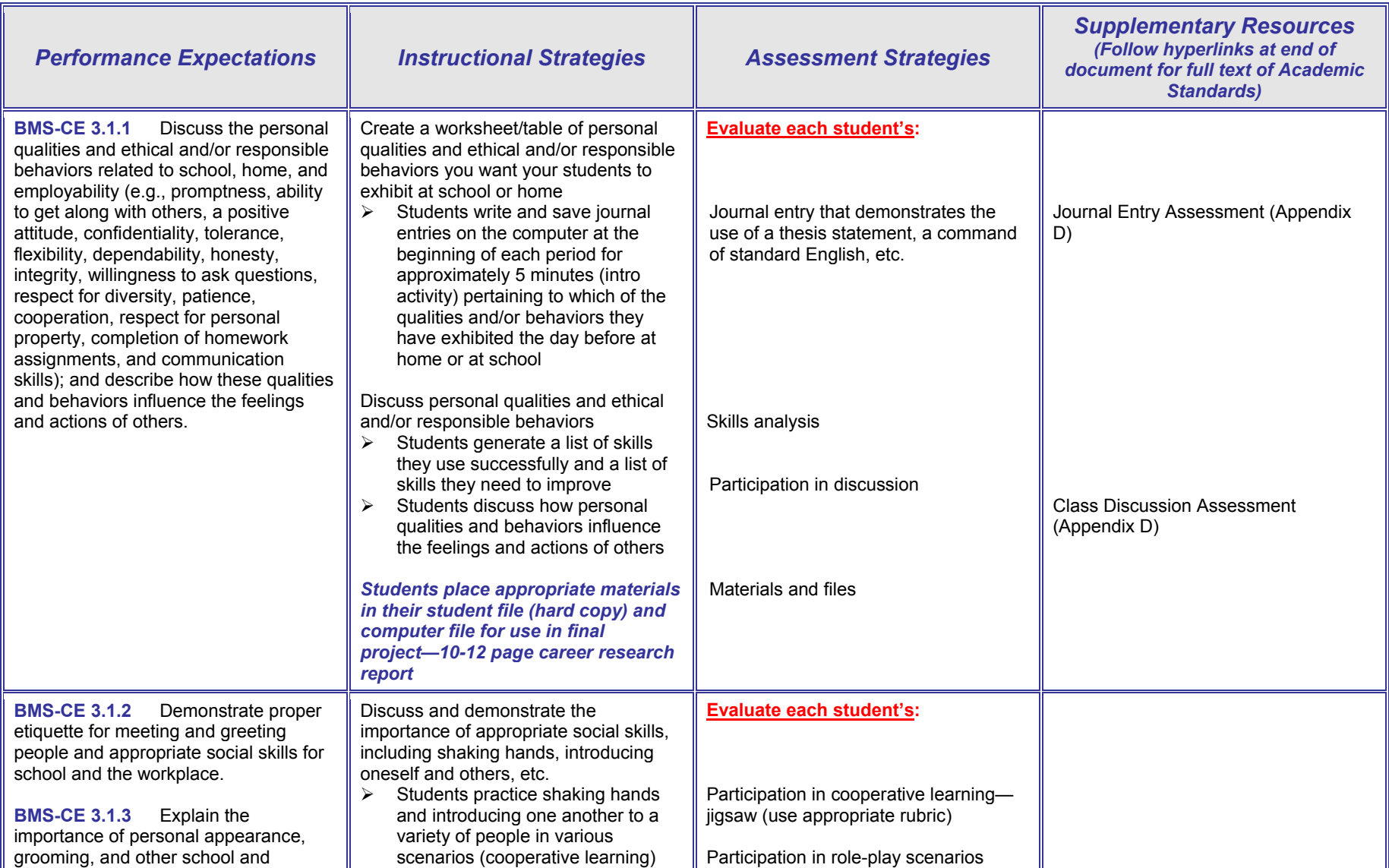

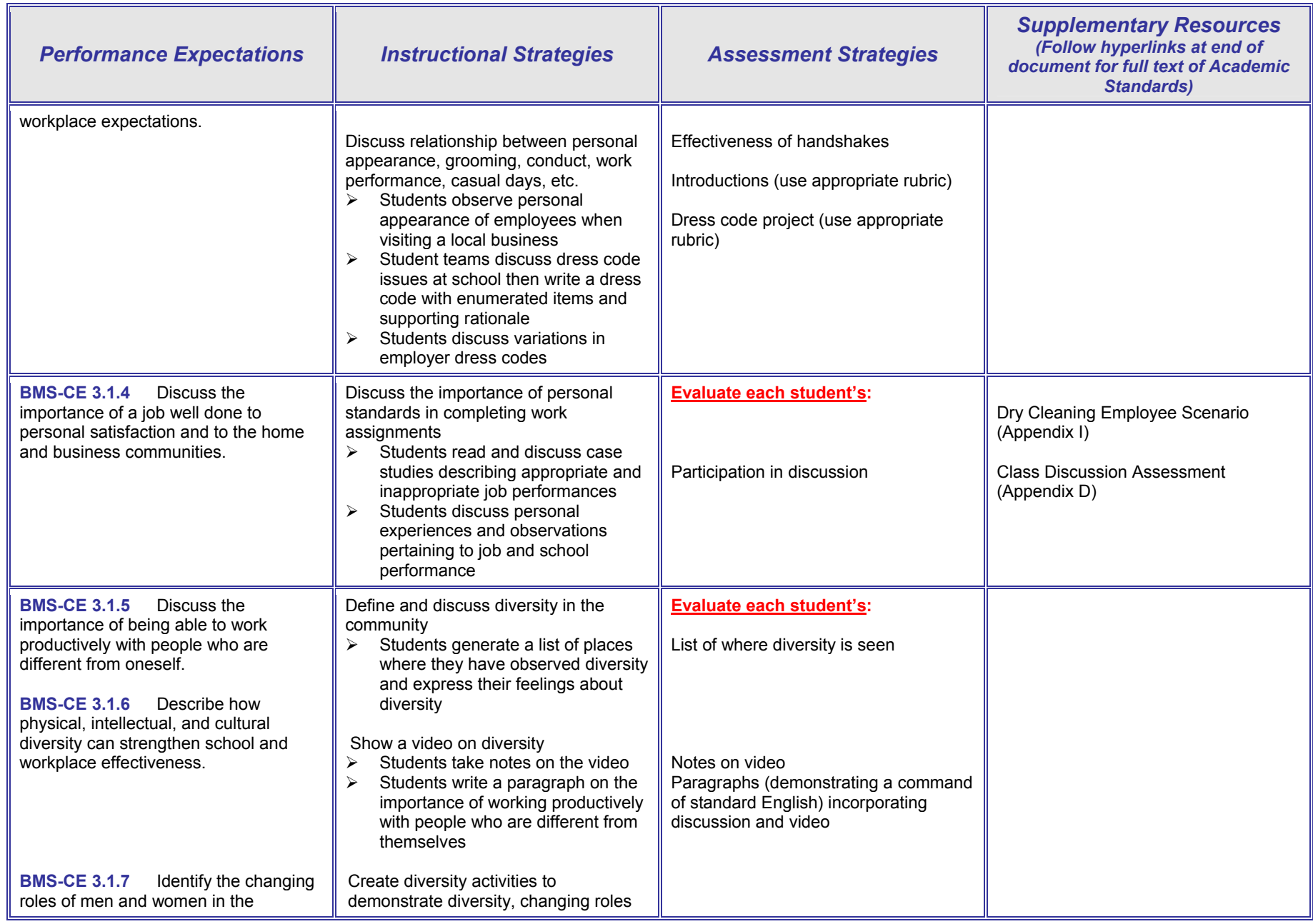

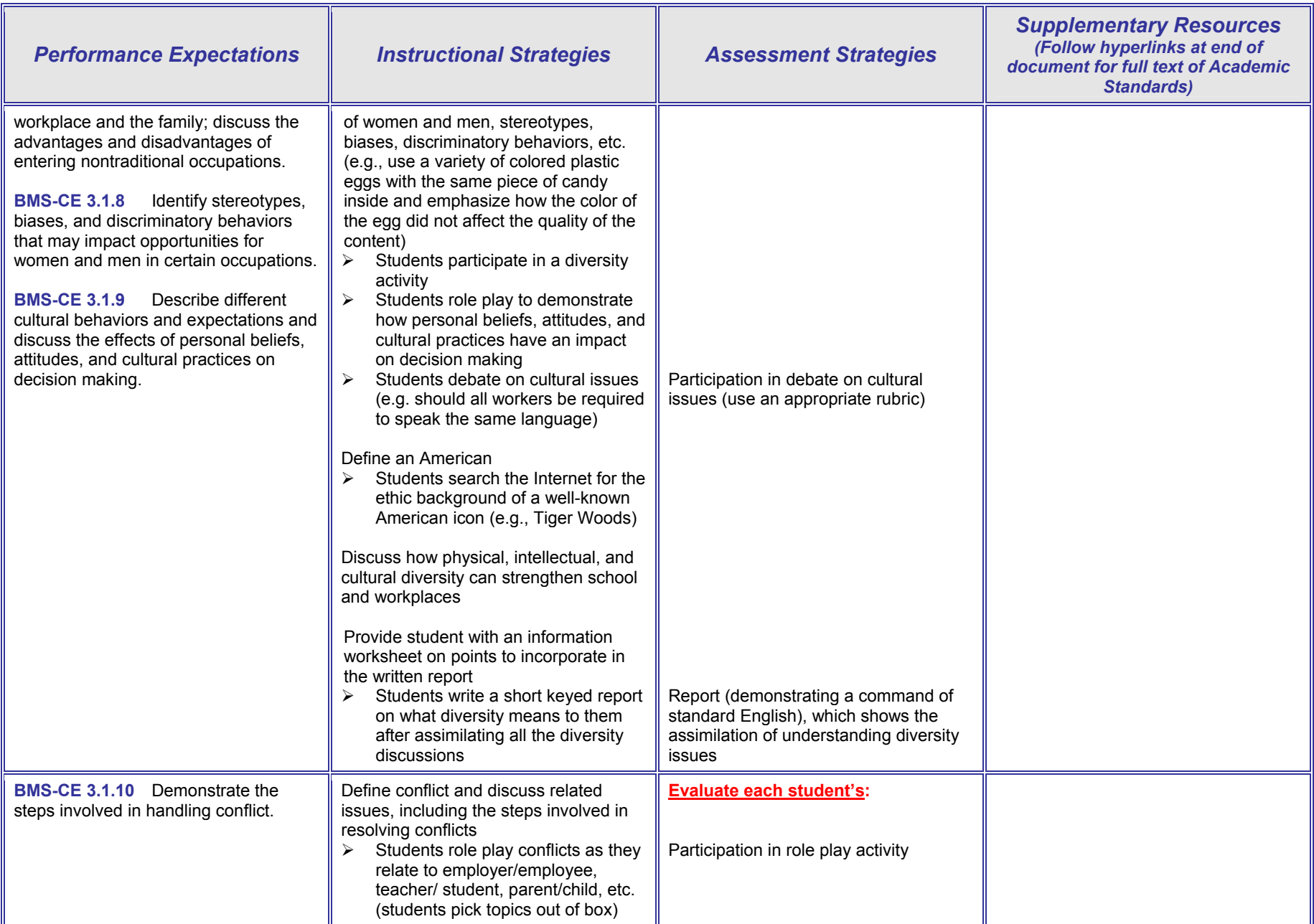

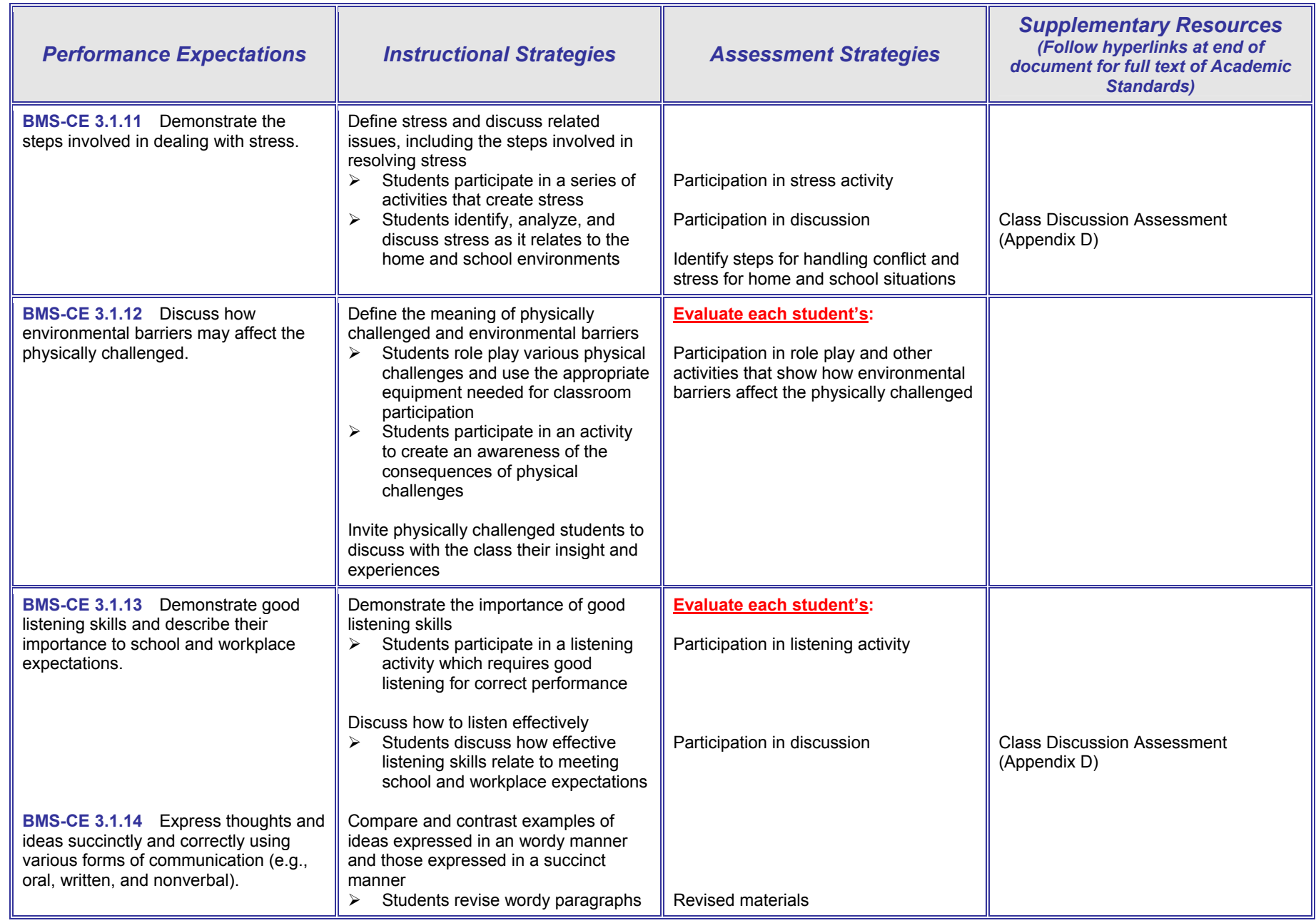

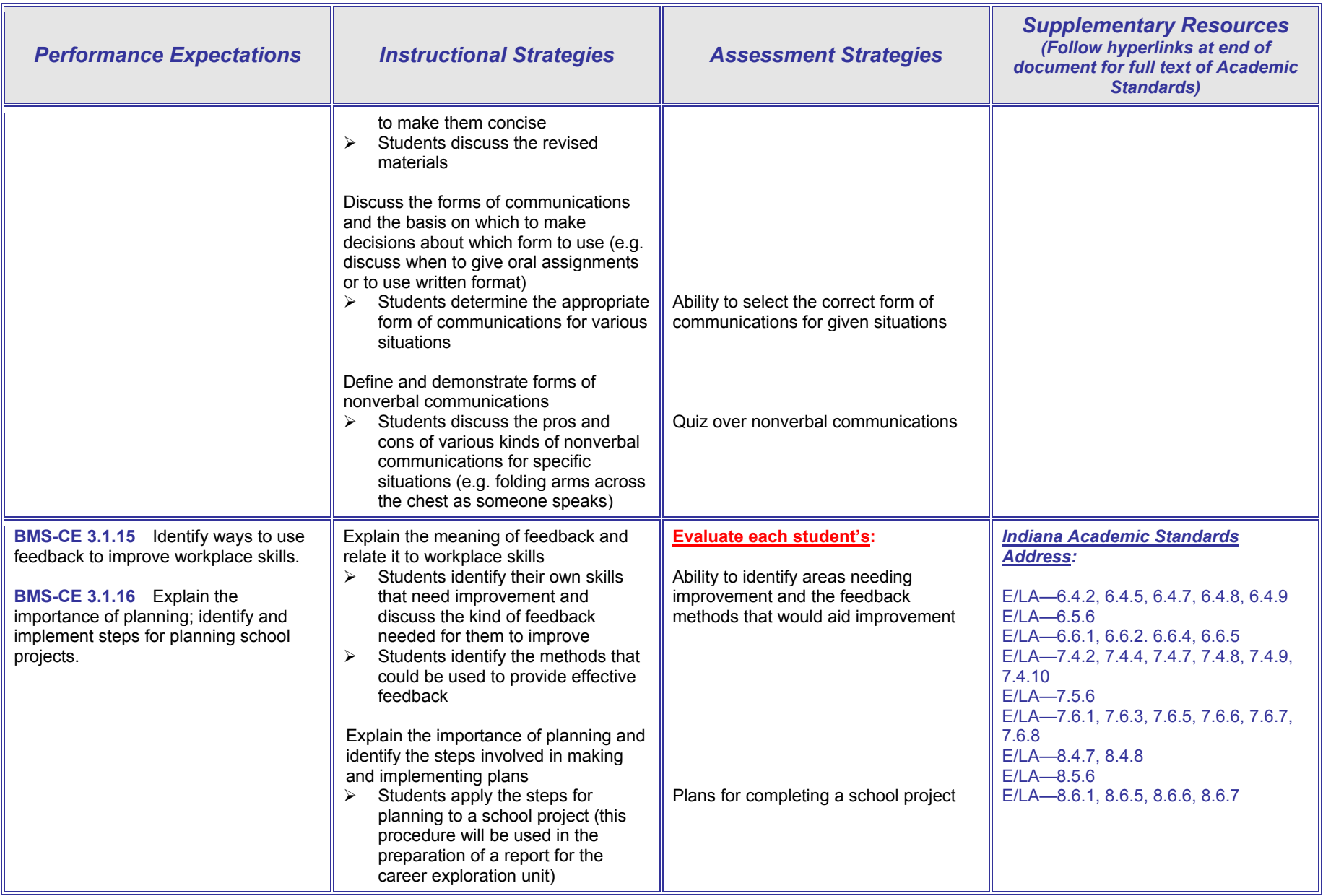

# **BMS-CE 4 Career Strategy**

**BMS-CE 4.1 Content Standard:** Students apply knowledge gained from individual assessment to a comprehensive set of goals and an individual career plan.

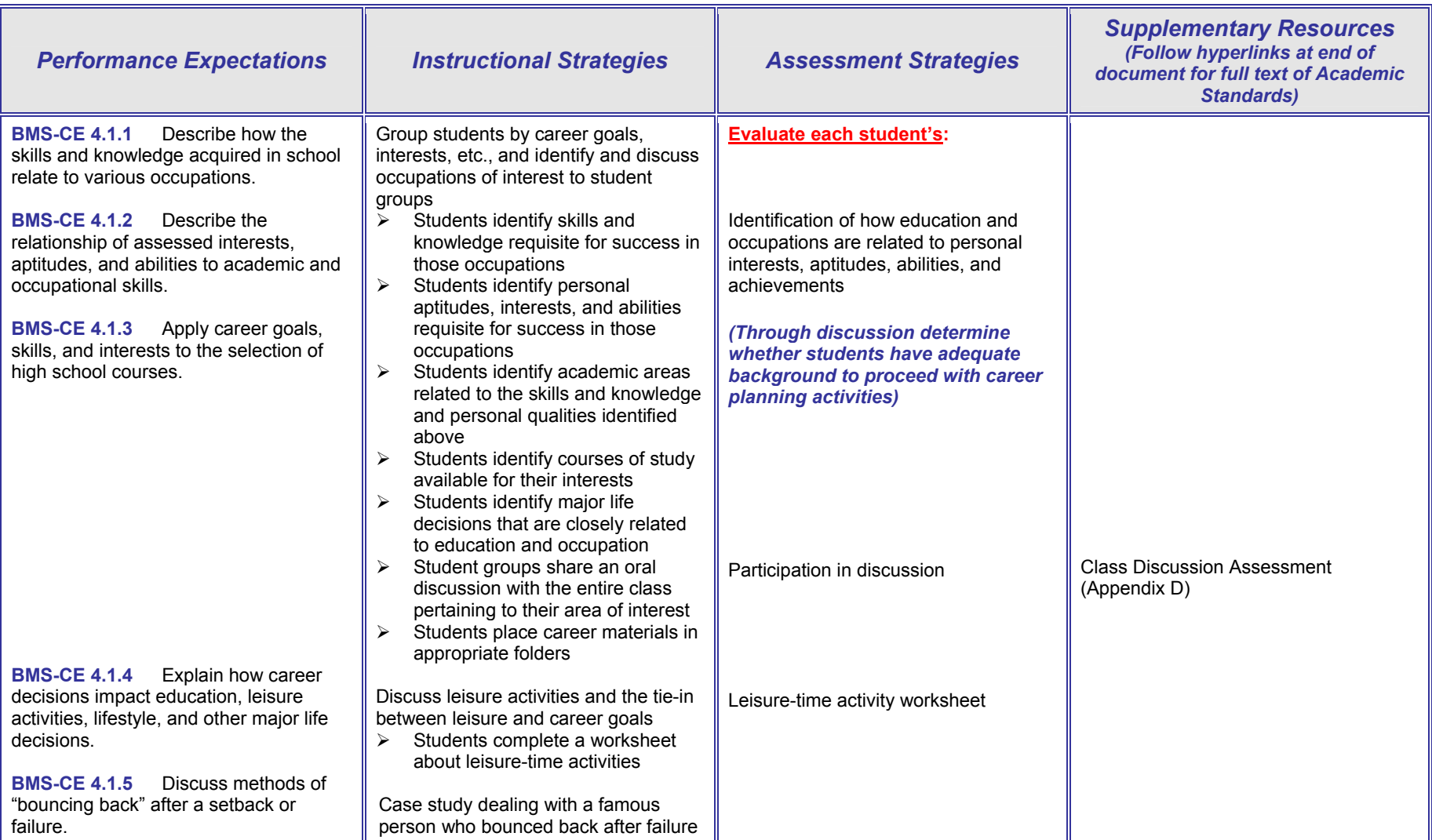

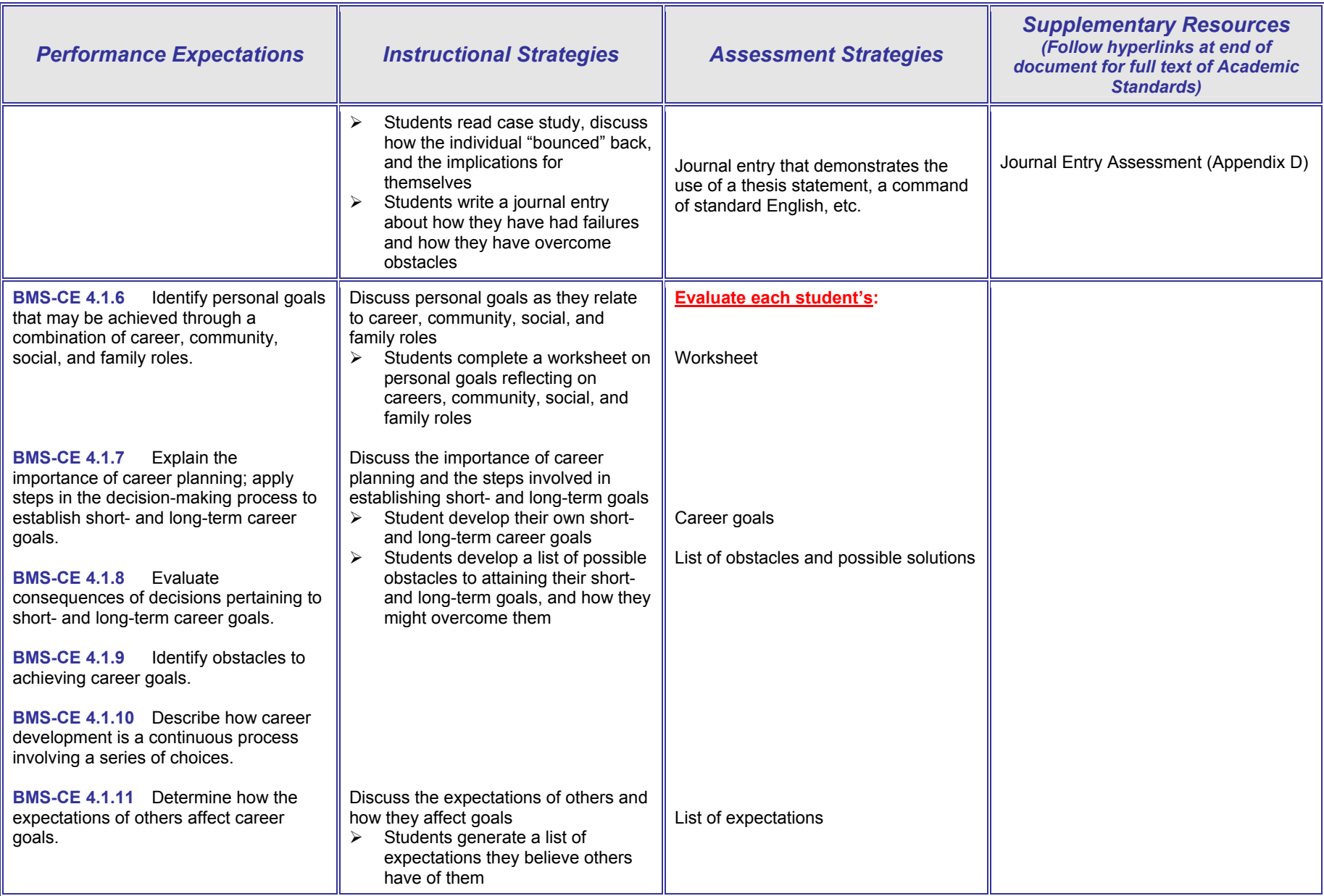

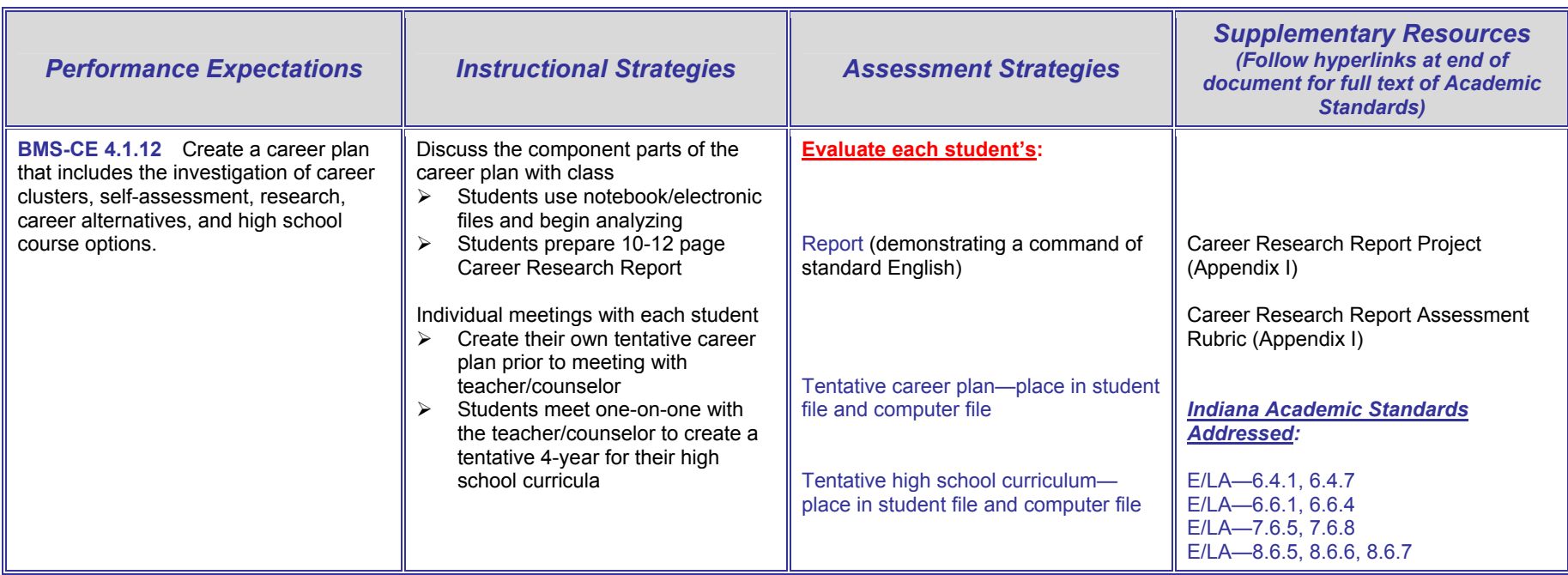

## **BMS-CE 5 Lifelong Learning**

**BMS-CE 5.1 Content Standard:** Students relate the importance of lifelong learning to career success and recognize that each of the following proficiencies must be continually updated*.* 

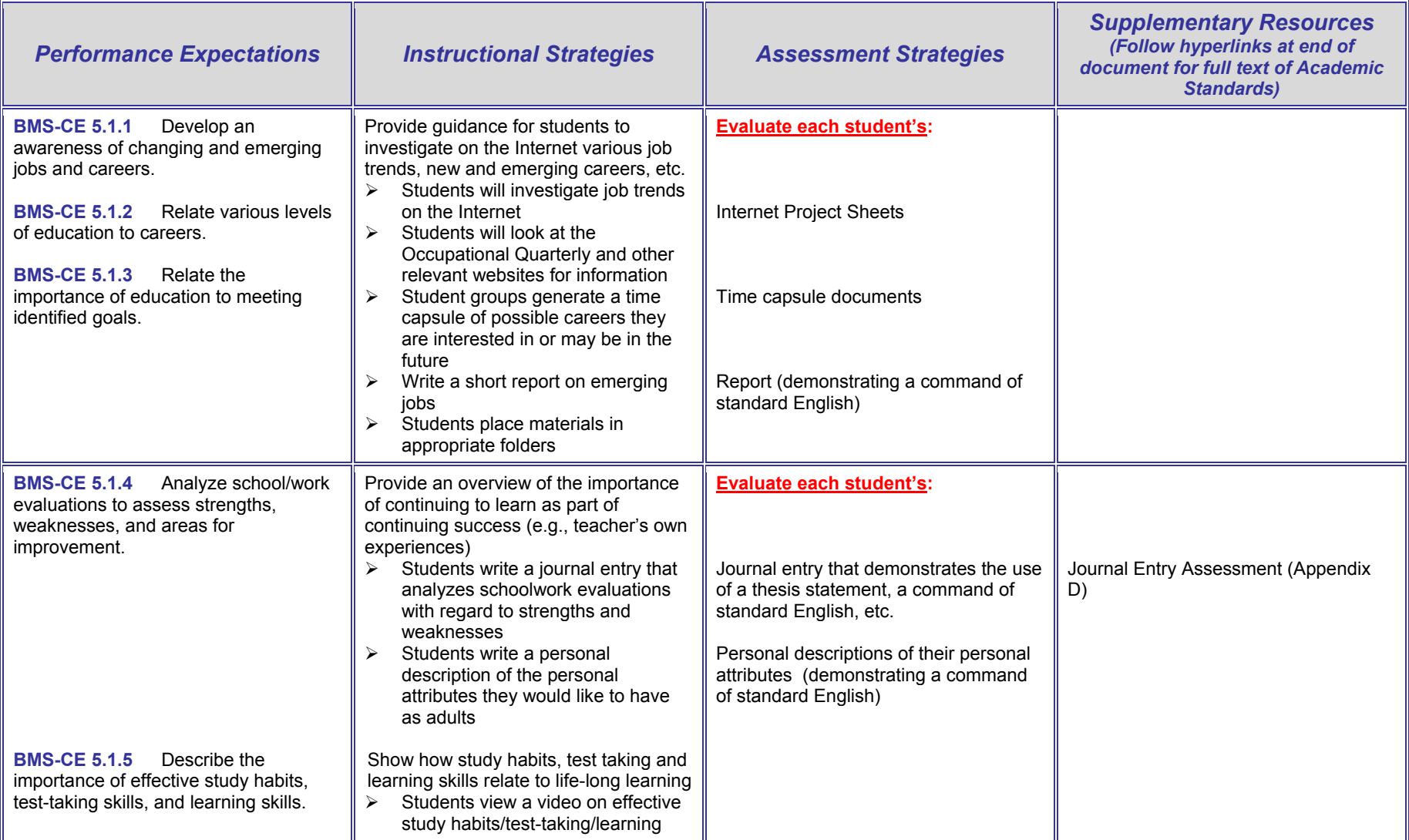

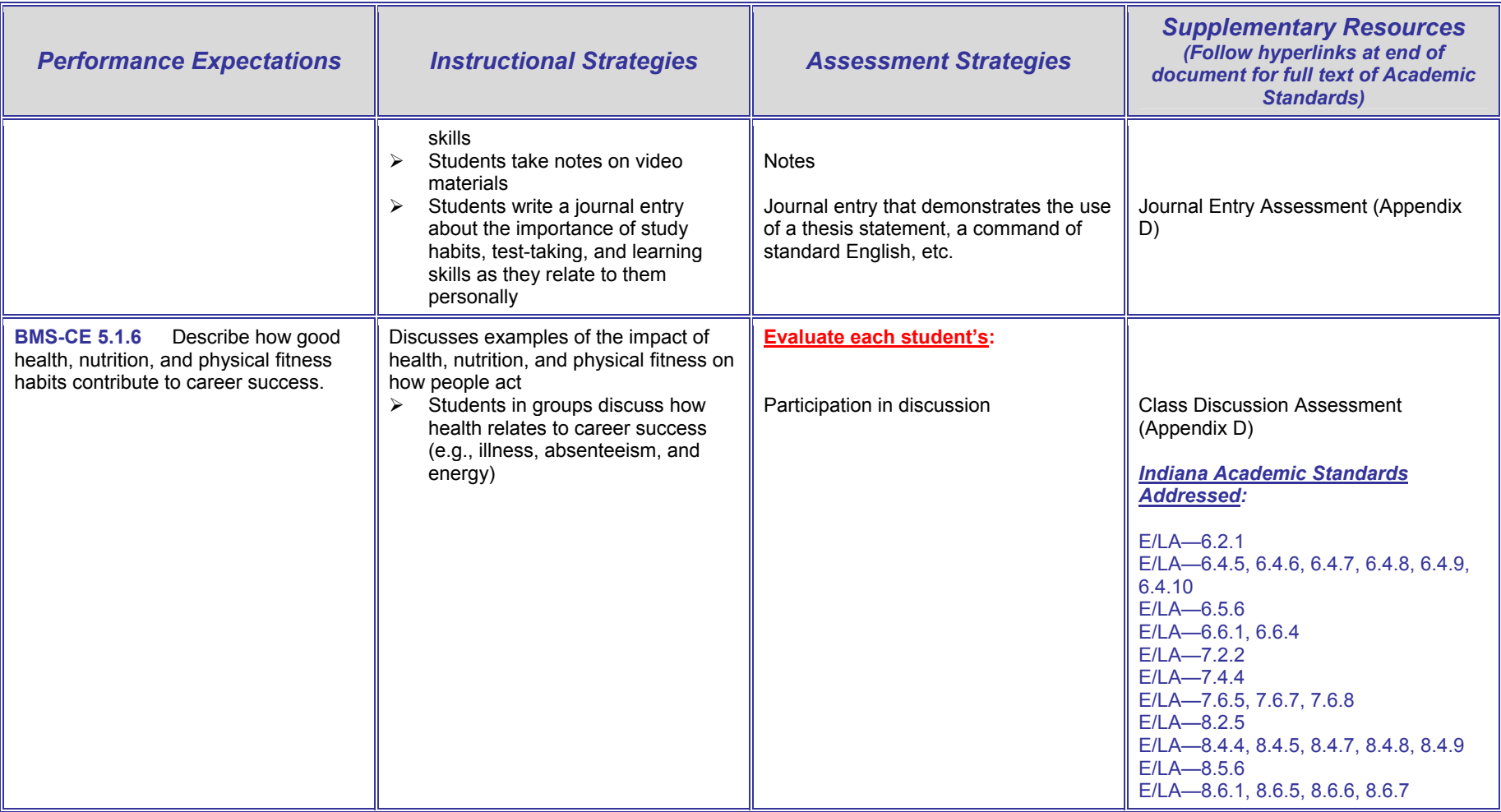

### **Section 6: Introduction to Performance Expectations, Instructional Strategies, and Assessment Strategies for Personal Finance/Economics**

The following items should be read prior to implementing the Instructional Strategies, Assessment Strategies, and Supplementary Resources presented on the following pages.

- 1. Four broad areas—Technology**,** Career Exploration, Personal Finance/Economics, and Business Management/Ownership—are included in the Indiana Business and Information Technology Middle School Curriculum. An Indiana State Board of Education Rule states: Middle school students are to receive instruction every year in a minimum of two of the following practical arts program areas: Agriculture, Business and Information Technology, Family and Consumer Sciences, and Technology (Industrial Technology) Education. Therefore, curriculum configurations are likely to differ from school to school based on the time allocated to practical arts program areas. Schools/teachers need to select content for the curriculum that will best serve their students' needs and interests. Technological literacy, required by the No Child Left Behind legislation for all students by the completion of grade 8, personal financial literacy, and career exploration are of particular importance for all students. Also, the content in each of these areas provides concepts and applications that facilitate the development of competencies (e.g., reading comprehension, writing, math, critical thinking, and computer/technological literacy) required for success in all academic areas. The content selected can be integrated among any of the four broad areas in the Indiana Business and Information Technology Middle School Curriculum as well as with other curricular areas in the middle school.
- 2. **The Indiana Middle School Business and Information Technology Education Curriculum supports and reinforces many of the Indiana Academic Standards.** The Indiana Academic Standards listed pertain to grades 6-8 since these are the middle school grades for most Indiana school corporations. The items E/LA, M, S, and SS in the Supplementary Resources relate to the Indiana Academic Standards for English/Language Arts, Mathematics, Science, and Social Studies. The first numeral of the standard designates the grade level. It is recommended that teachers review these standards prior to implementing instructional strategies (Part II, Section 3).
- 3. Numbers used for Content Standards and Performance Expectations combine alphabetical letters and a number as follows: (a) BMS-PFE to designate the curriculum area; (b) BMS-PFE 1 to designate the specific curriculum area category (c) BMS-PFE 1.1 to designate the Performance Expectation Content Standard; and (d) BMS-PFE 1.1.1 to designate the Performance Expectations for the content standard.
- 4. The Performance Expectation categories are presented in a logical sequence. However, flexibility can be exercised in the order in which performance expectations within each category are taught. Teachers should select the proficiencies (Performance Expectations) they believe are most important given a limited amount of curriculum time **All of the materials pertaining to the Indiana Business and Information Technology Middle School Curriculum (Part II) and keyboarding instruction (Part I) should be read prior to implementation of any of the material.**
- 5. Since middle school students are inquisitive and questioning, teachers must be cognizant of "teachable moments" and take advantage of them to teach relevant concepts.
- 6. Journal activities (journal writing examples can be found at http://www.educationworld.com/a\_curr/curr144.shtml) and discussion participation are recommended as Instructional Strategies for many Performance Expectations. They provide students with important speaking and writing skills that reinforce the English/Language Arts Indiana Academic Standards. It is recommended that journal activities be composed at the computer, be limited to a few paragraphs, and

be saved to appropriate files. They should be evaluated for appropriate content and for quality of writing (punctuation, grammar, tone, coherence, and conciseness). Discussion participation should be characterized by appropriate vocabulary, tone, grammar, clarity, and relevance to the topic. The evaluation of these activities should focus on students following criteria (that incorporate the Academic Standards) given by the teacher. A multi-page student project in journaling is included in Appendix D. Also, examples of rubrics for assessing journal writing and class discussion are included in Appendix D.

- 7. A "project-based" method for teaching middle school business technology is recommended because it uses authentic experiences. A project-based activity may encompass a variety of Proficiency Expectations across several curriculum topics. Use of the suggested projects listed in the Instructional Strategies and/or Supplementary Resources is critical to incorporate the Indiana Academic Standards. If other projects are substituted, they should address the Indiana Academic Standards listed.
- 8. It is assumed the teacher will create the "activity sheets," "worksheets," or "rubrics" referred to in the Instructional Strategies if not provided in this document. (Rubric Construction Guidelines are in Appendix D.) Ideas for creating activities may be obtained from textbook vendor materials available online.
- 9. Instruction and reinforcement of specific Performance Expectations, especially those pertaining to understanding terminology and concepts, should be distributed over the curriculum rather than concentrated in a short time frame.
- 10. As students use software applications, they should be monitored for good input techniques (keyboarding, speech, or other) and effective use of the software.

### **Indiana Business and Information Technology Middle School Curriculum**

### **Personal Finance/Economics Grid**

## **BMS-PFE 1 Personal Finance/Economic Decision Making**

**BMS-PFE 1.1 Content Standard:** Students use a rational decision-making process that recognizes opportunity costs and tradeoffs involved in making choices.

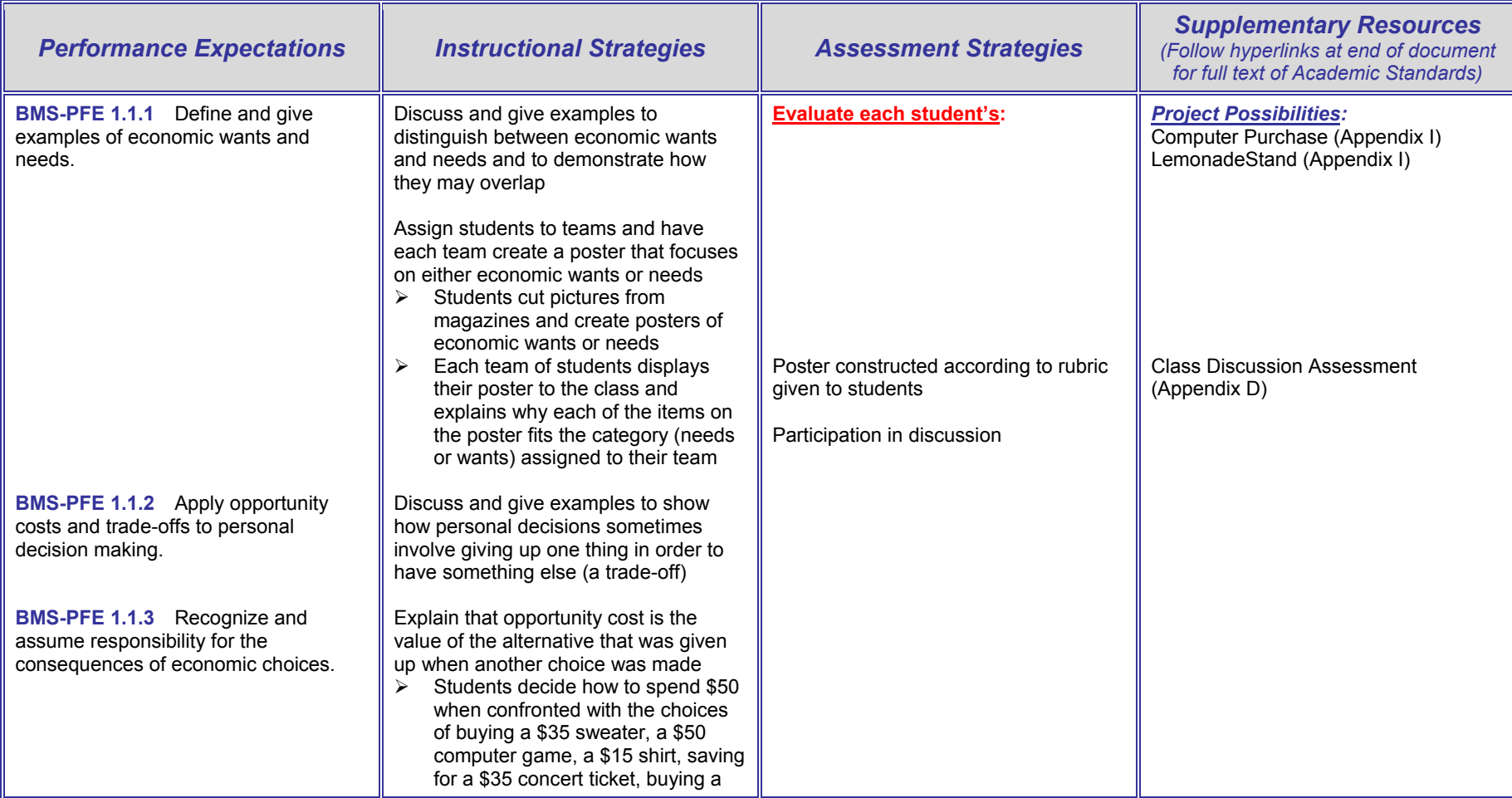
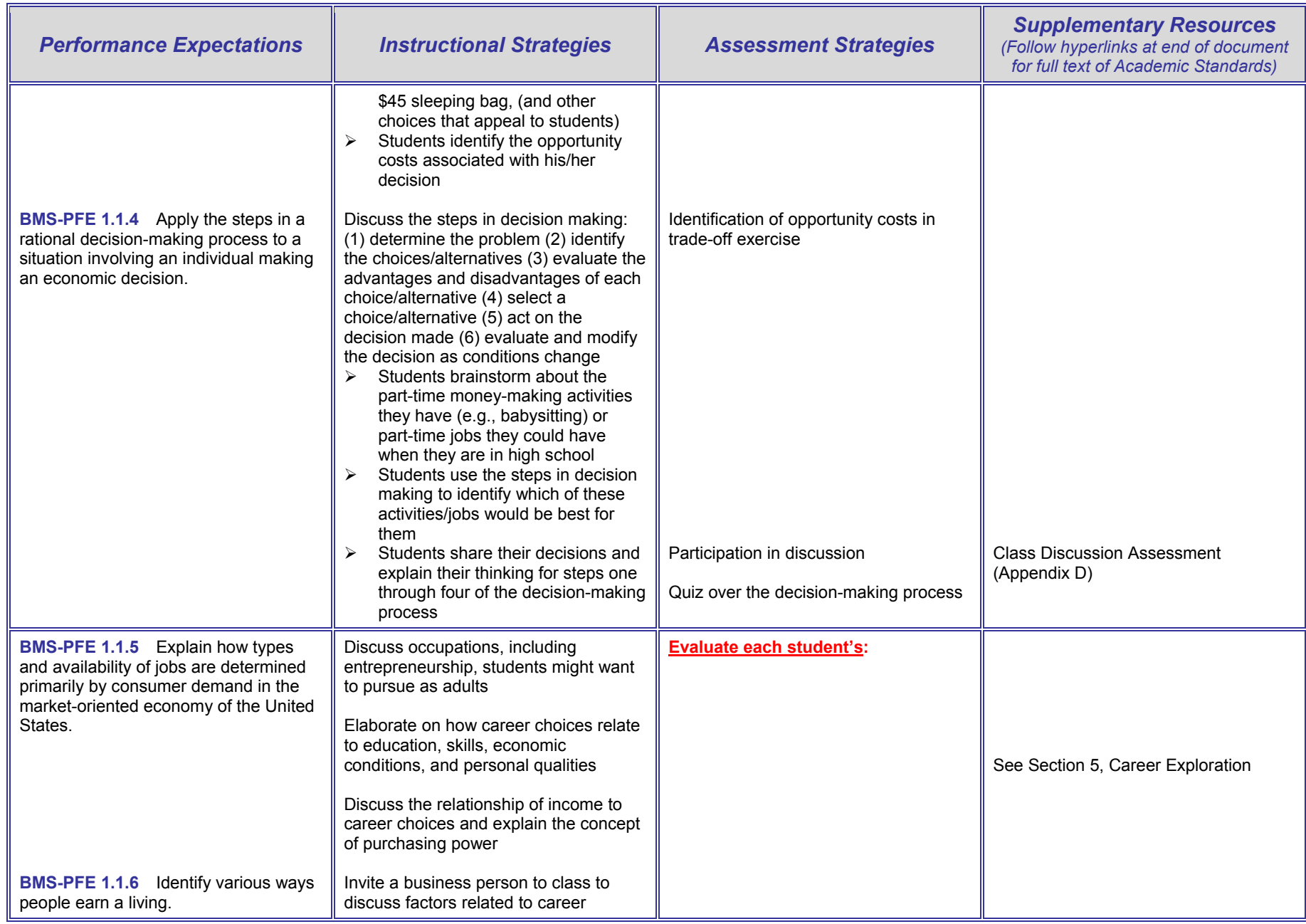

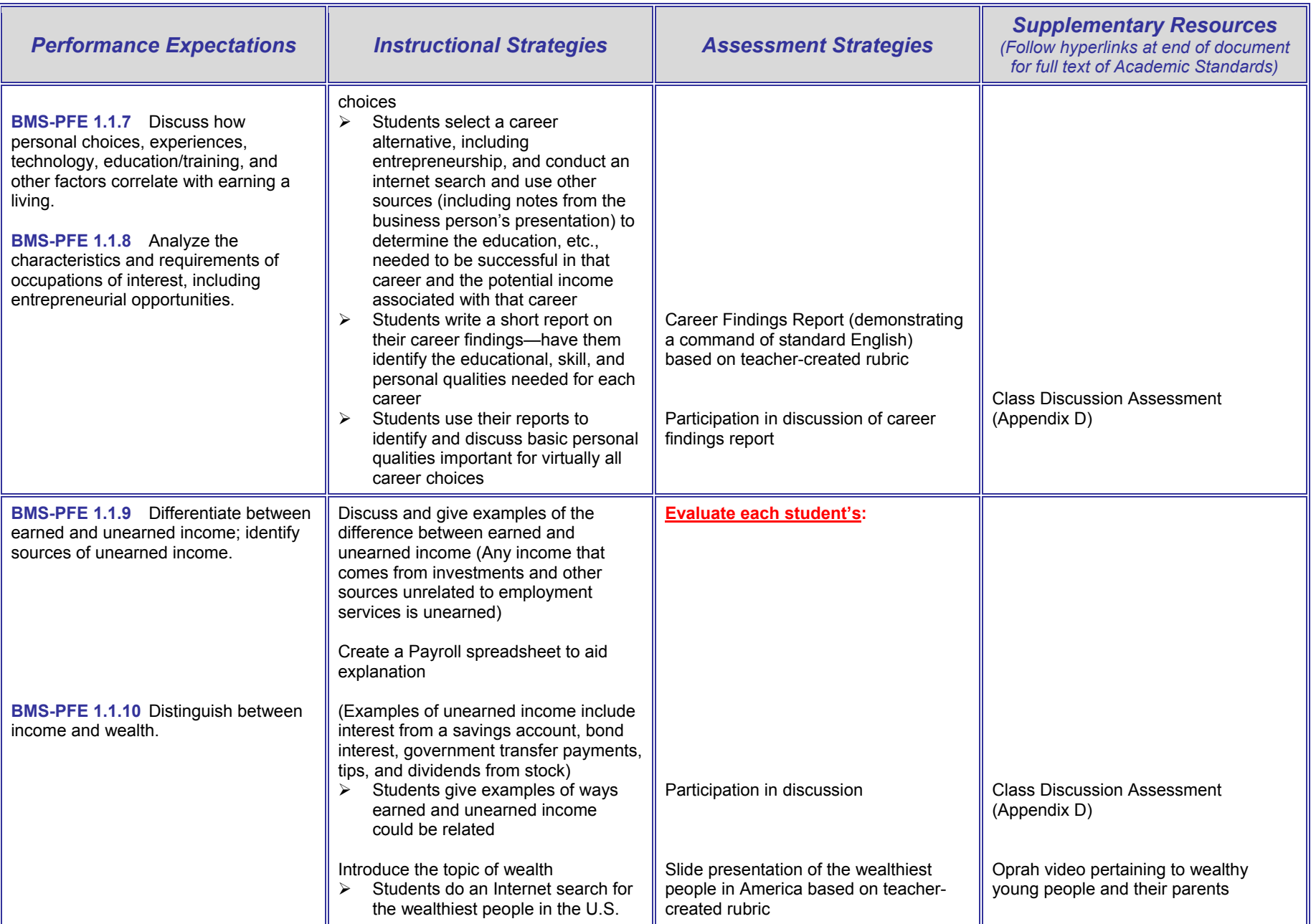

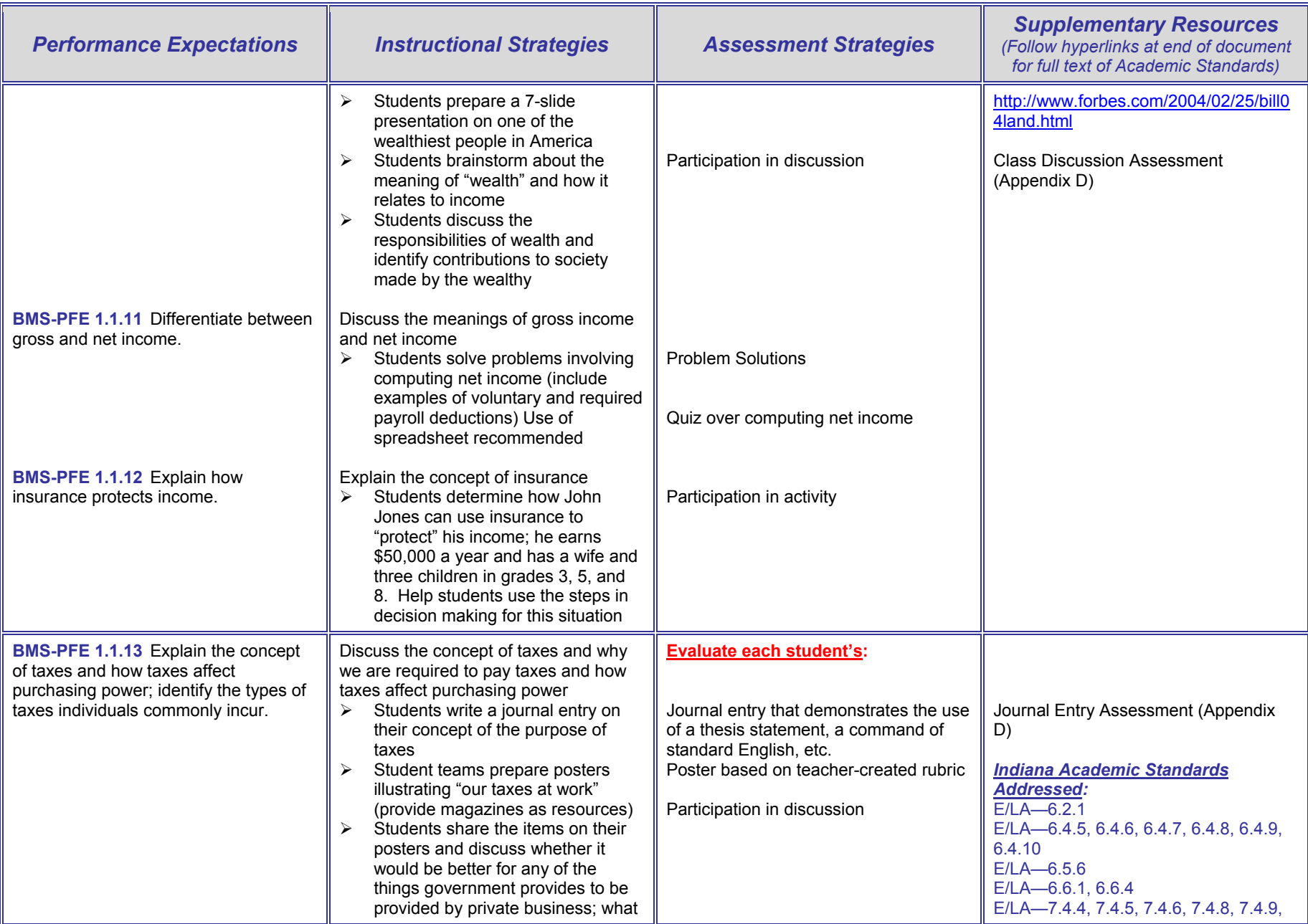

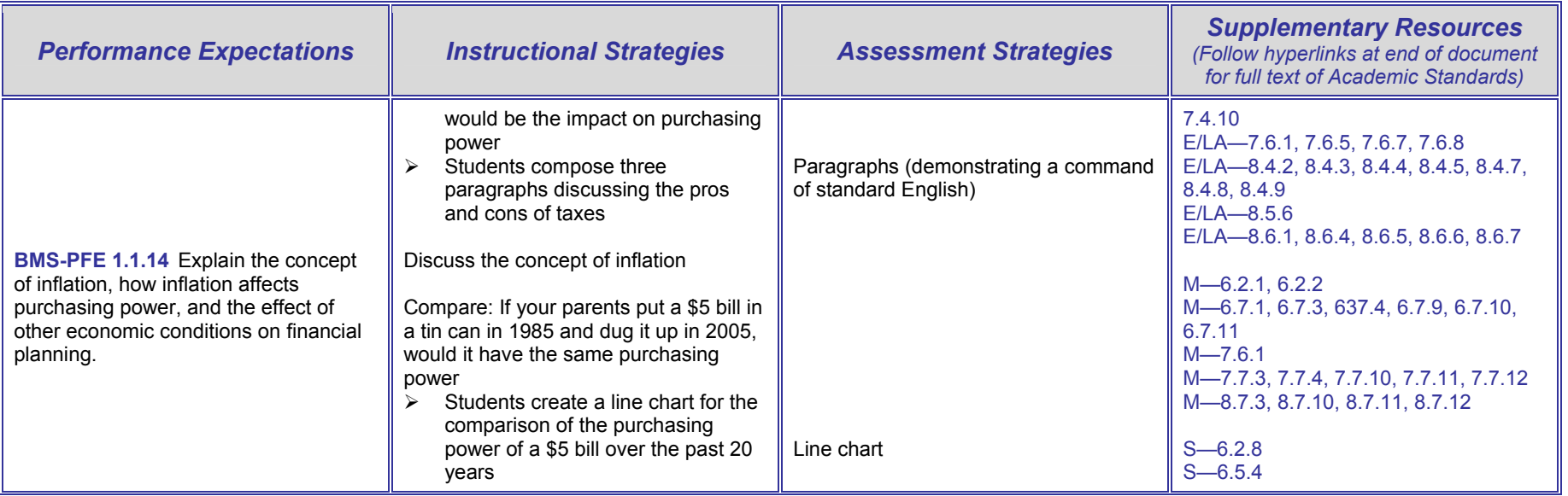

# **BMS-PFE 2 Money Management**

**BMS-PFE 2.1 Content Standard:** Students analyze various forms of income and the factors related to income management.

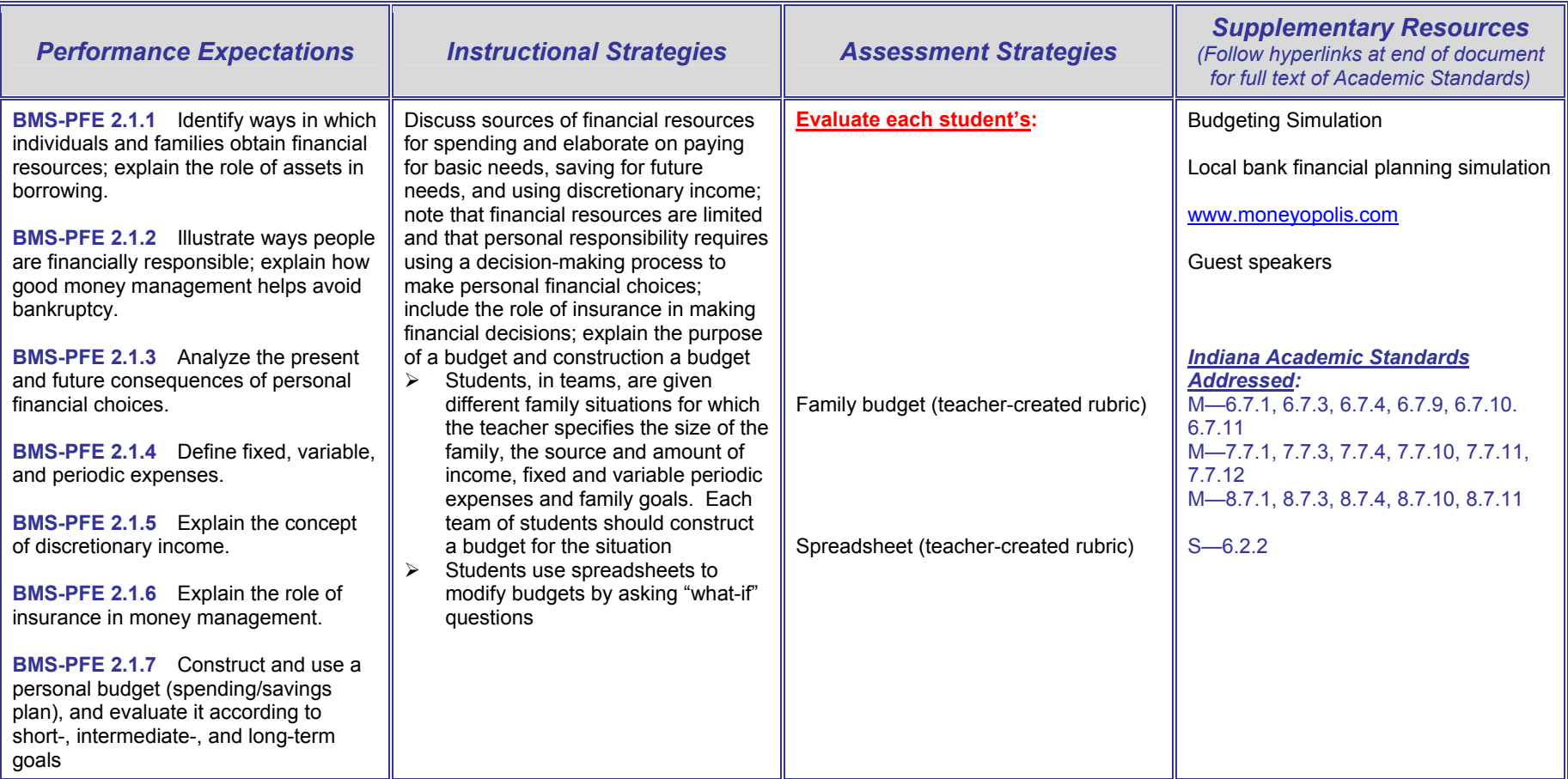

# **BMS-PFE 3 Spending and Credit**

**BMS-PFE 3.1 Content Standard:** Students apply a decision-making process to maximize satisfaction in purchasing and paying for products and services.

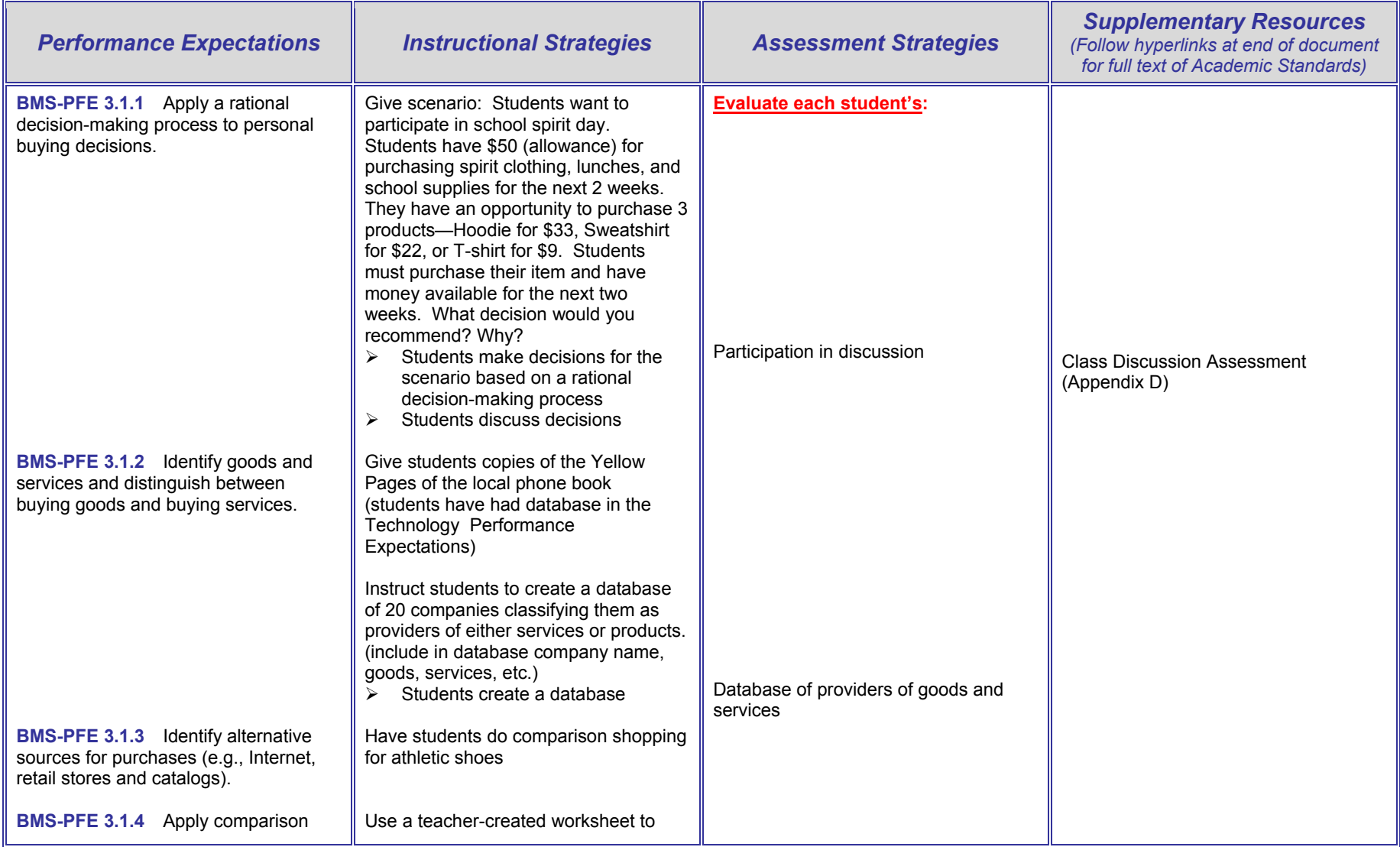

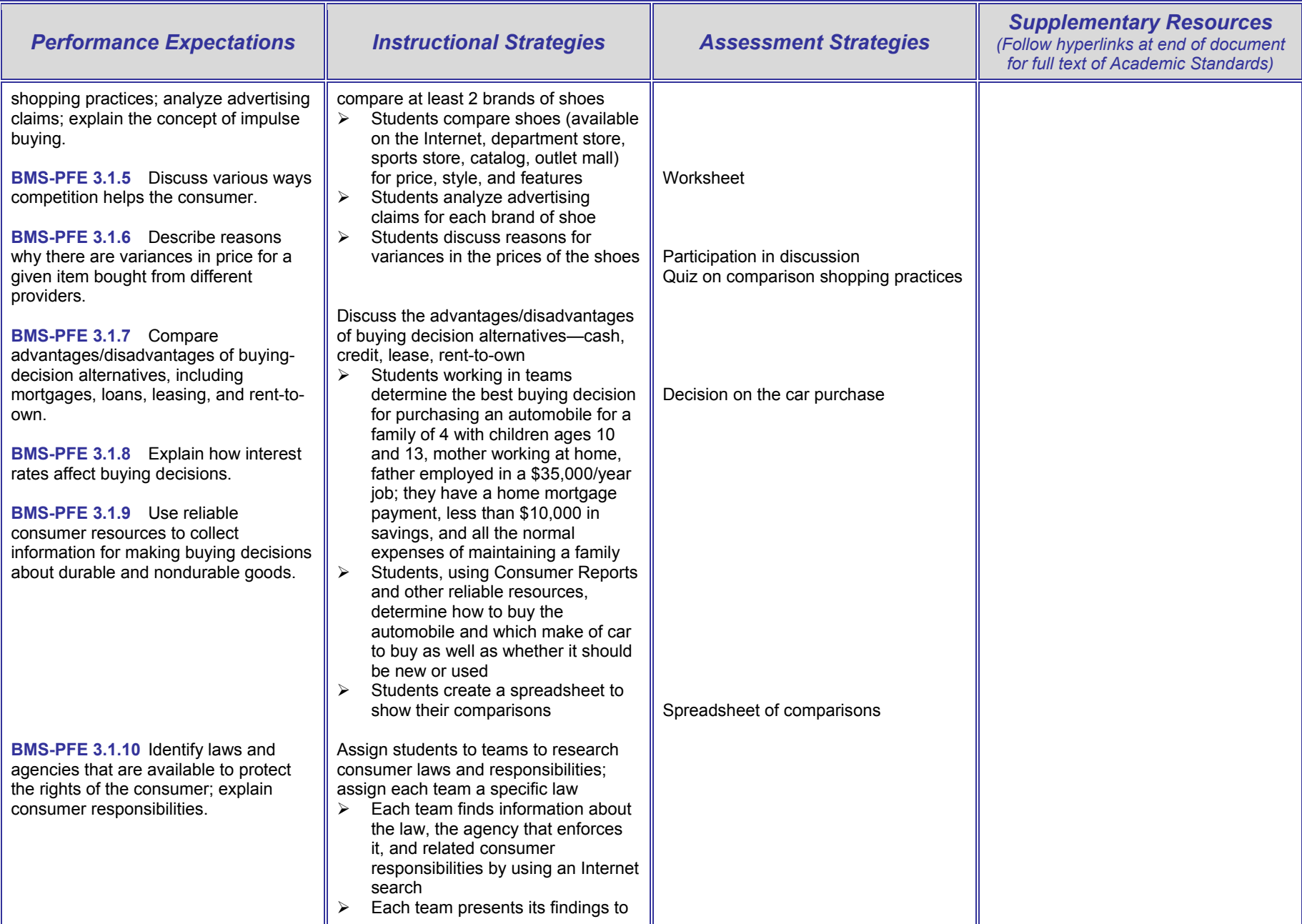

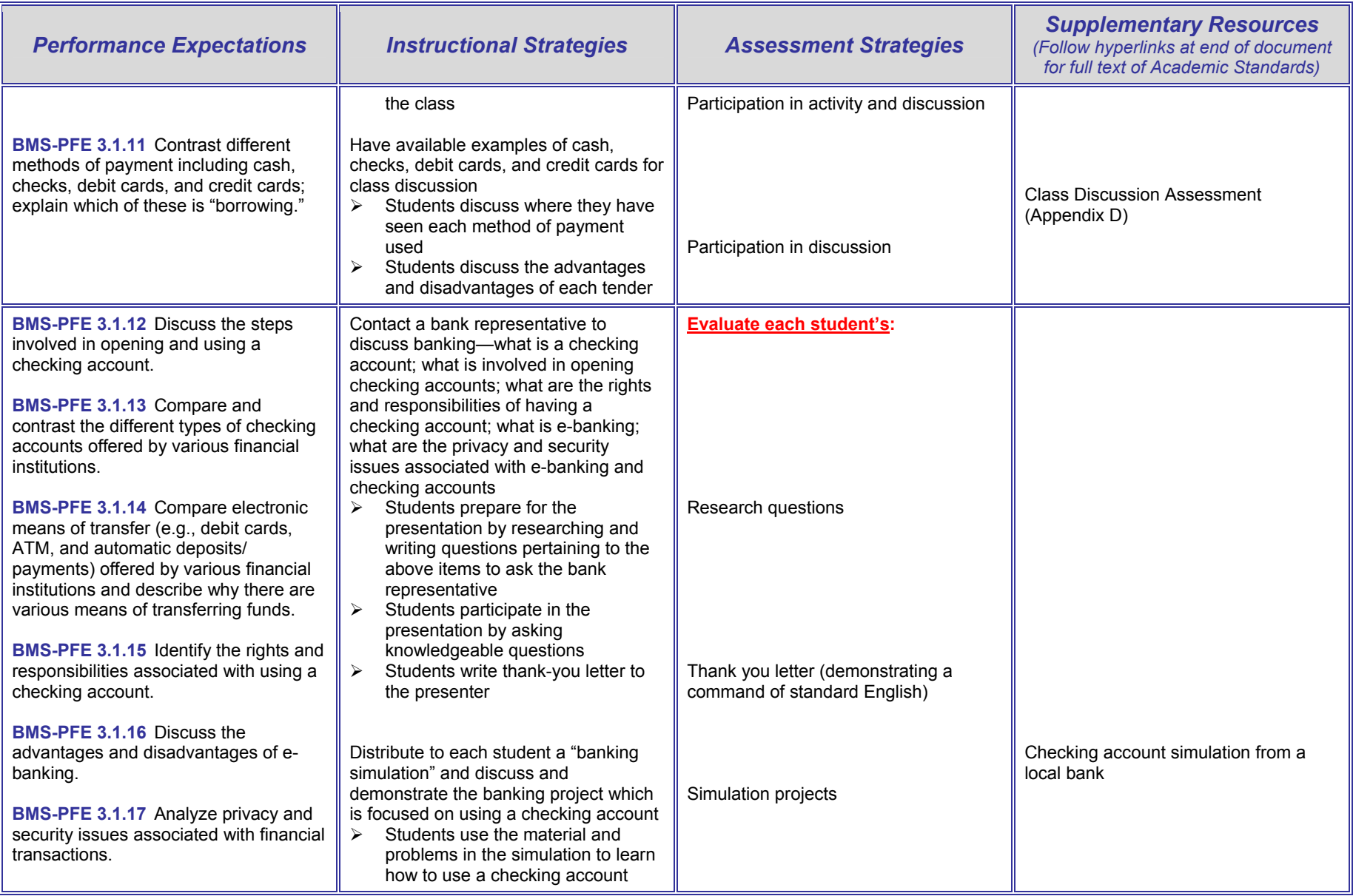

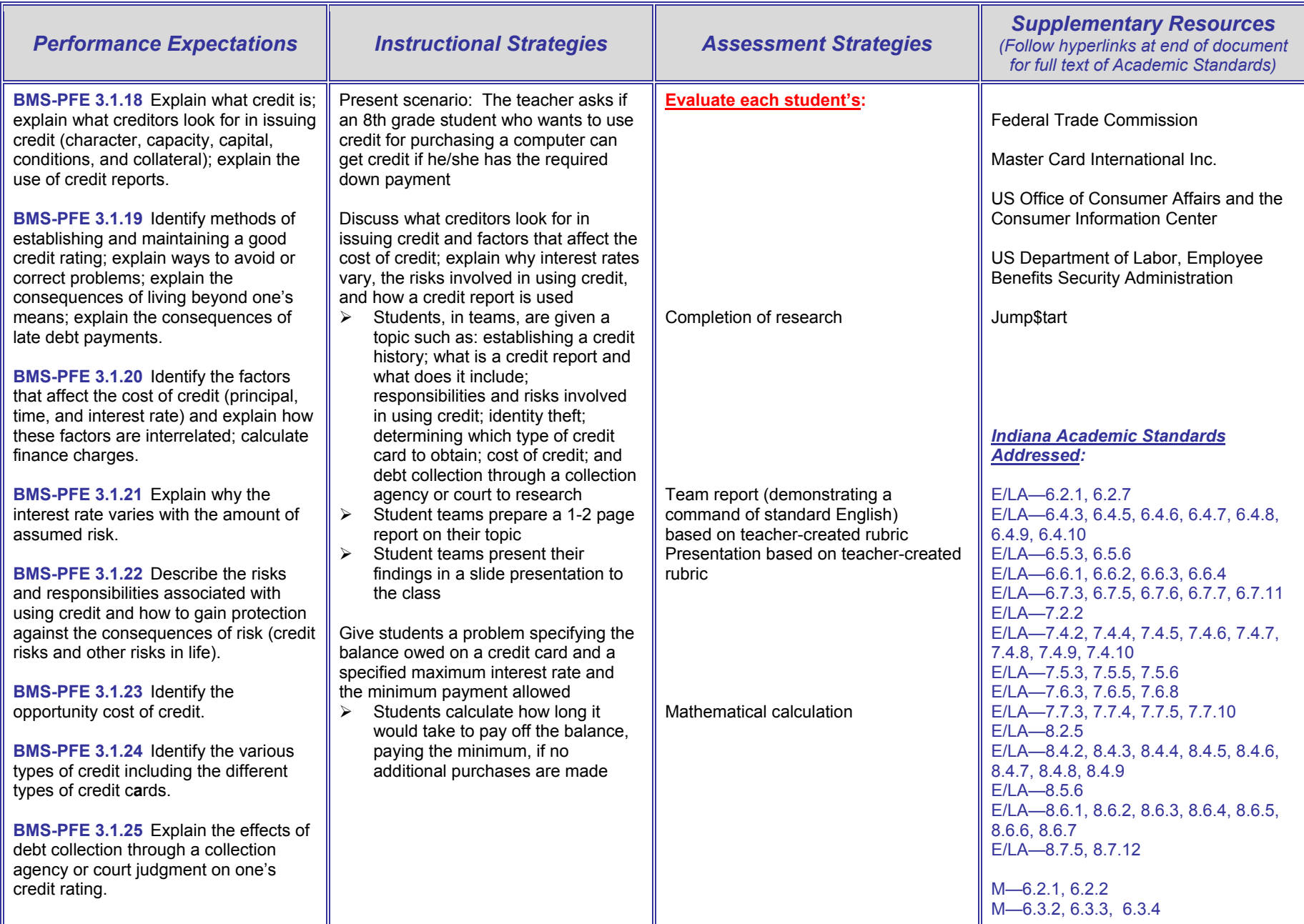

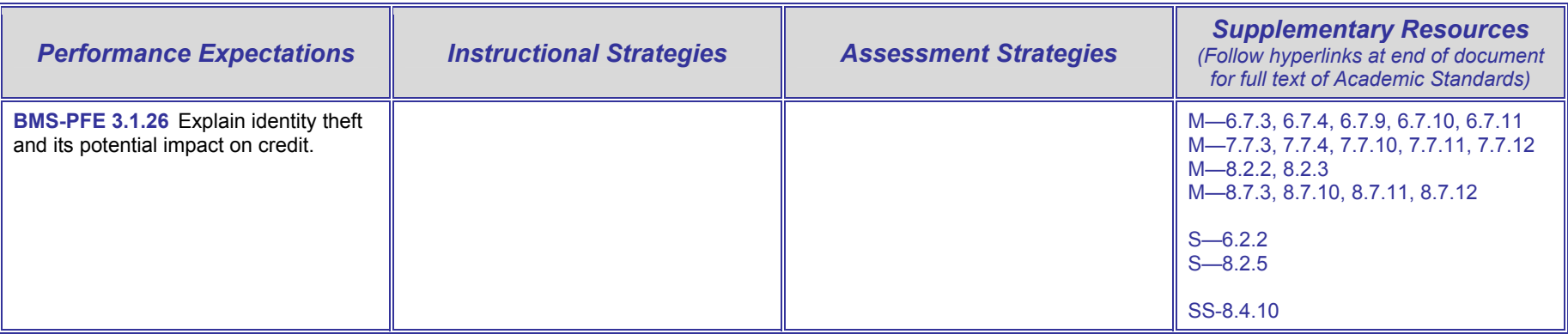

# **BMS-PFE 4 Saving and Investing**

**BMS-PFE 4.1 Content Standard:** Students evaluate saving and investing options to make short-, intermediate-, and long-term goals.

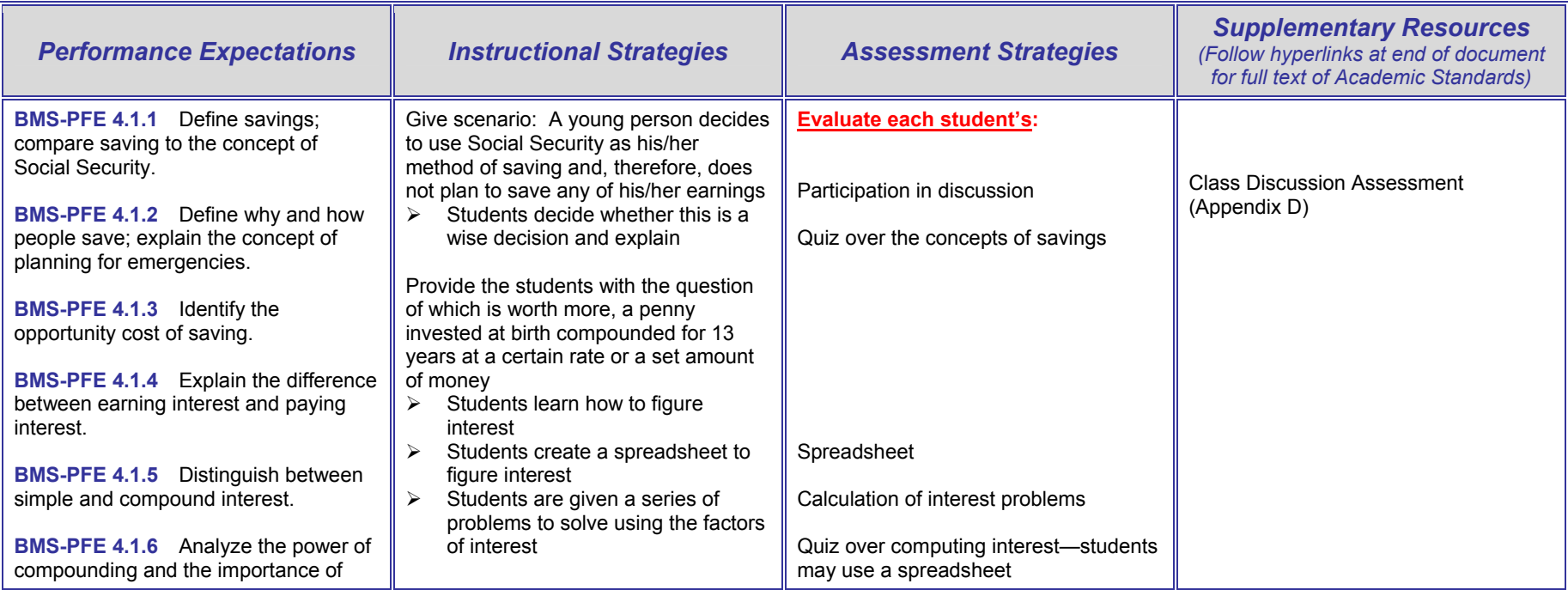

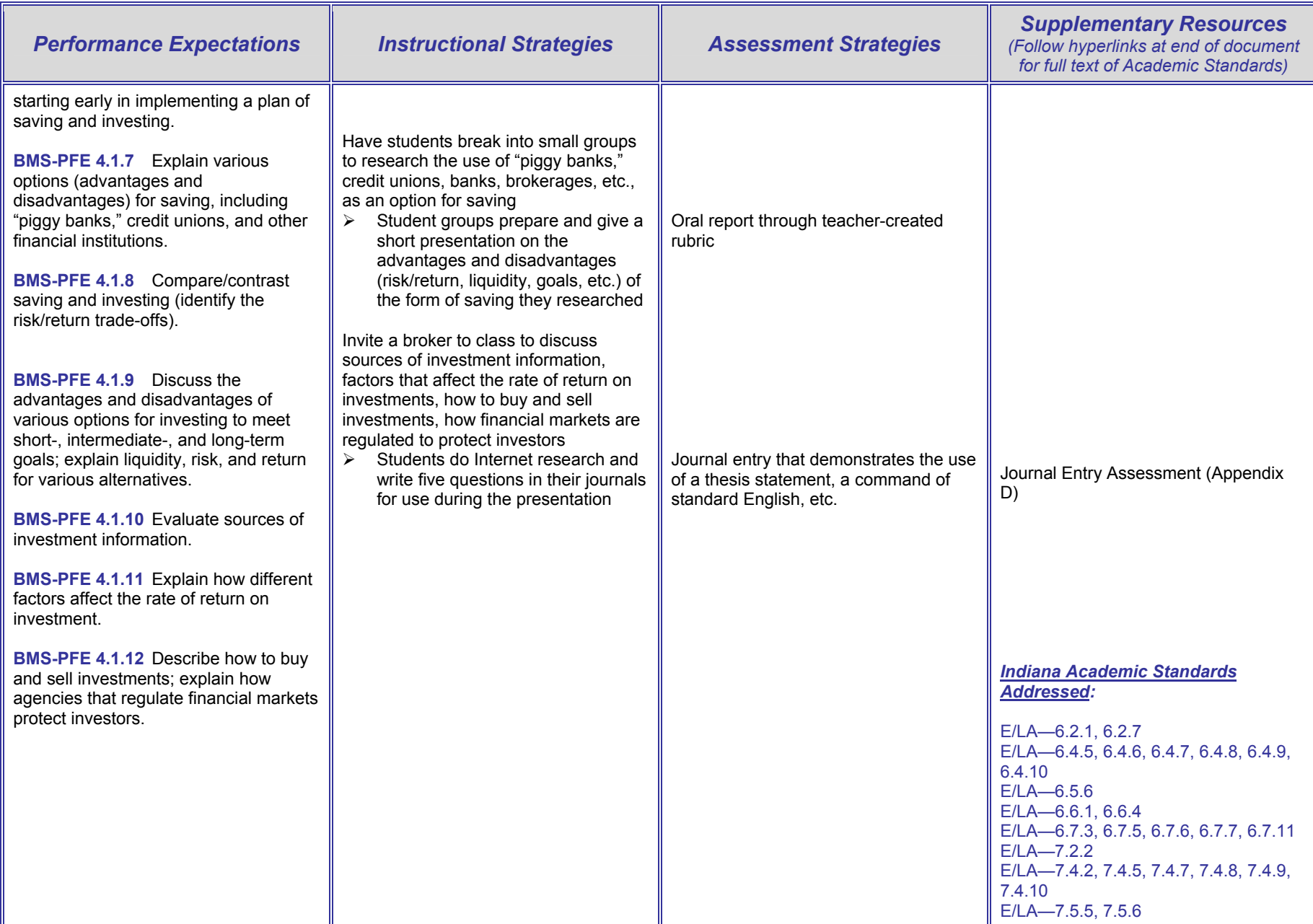

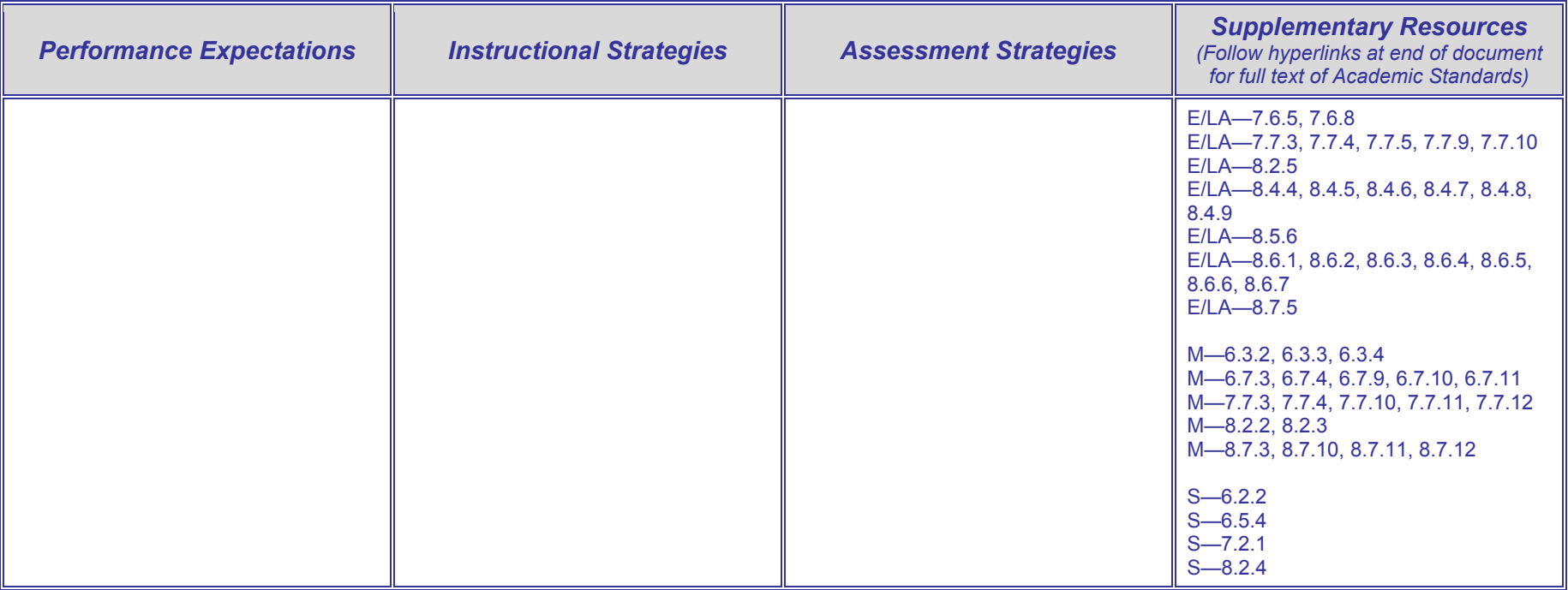

# **Section 7: Introduction to Performance Expectations, Instructional Strategies, and Assessment Strategies for Business Ownership/Management**

The following items should be read prior to implementing the Instructional Strategies, Assessment Strategies, and Supplementary Resources presented on the following pages.

- 1. Four broad areas—Technology**,** Career Exploration, Personal Finance/Economics, and Business Management/Ownership—are included in the Indiana Business and Information Technology Middle School Curriculum. An Indiana State Board of Education Rule states: Middle school students are to receive instruction every year in a minimum of two of the following practical arts program areas: Agriculture, Business and Information Technology, Family and Consumer Sciences, and Technology (Industrial Technology) Education. Therefore, curriculum configurations are likely to differ from school to school based on the time allocated to practical arts program areas. Schools/teachers need to select content for the curriculum that will best serve their students' needs and interests. Technological literacy, required by the No Child Left Behind legislation for all students by the completion of grade 8, personal financial literacy, and career exploration are of particular importance for all students. Also, the content in each of these areas provides concepts and applications that facilitate the development of competencies (e.g., reading comprehension, writing, math, critical thinking, and computer/technological literacy) required for success in all academic areas. The content selected can be integrated among any of the four broad areas in the Indiana Business and Information Technology Middle School Curriculum as well as with other curricular areas in the middle school.
- 2. **The Indiana Business and Information Technology Middle School Curriculum supports and reinforces many of the Indiana Academic Standards.** The Indiana Academic Standards listed pertain to grades 6-8 since these are the middle school grades for most Indiana school corporations. The items E/LA, M, S, and SS in the Supplementary Resources relate to the Indiana Academic Standards for English/Language Arts, Mathematics, Science, and Social Studies. The first numeral of the standard designates the grade level. It is recommended that teachers review these standards prior to implementing instructional strategies (Part II, Section 3).
- 3. Numbers used for Content Standards and Performance Expectations combine alphabetical letters and a number as follows: (a) BMS-BOM to designate the curriculum area; (b) BMS-BOM 1 to designate the specific curriculum area category (c) BMS-BOM 1.1 to designate the Performance Expectation Content Standard; and (d) BMS-BOM 1.1.1 to designate the Performance Expectations for the content standard.
- 4. The Performance Expectation categories are presented in a logical sequence. However, flexibility can be exercised in the order in which performance expectations within each category are taught. Teachers should select the proficiencies (Performance Expectations) they believe are most important given a limited amount of curriculum time. **All of the materials pertaining to the Indiana Business and Information Technology Middle School Curriculum (Part II) and keyboarding instruction (Part I) should be read prior to implementation of any of the material.**
- 5. Since middle school students are inquisitive and questioning, teachers must be cognizant of "teachable moments" and take advantage of them to teach relevant concepts.
- 6. Journal activities (journal writing examples can be found at http://www.educationworld.com/a curr/curr144.shtml) and discussion participation are recommended as Instructional Strategies for many Performance Expectations. They provide students with important speaking and

writing skills that reinforce the English/Language Arts Indiana Academic Standards. It is recommended that journal activities be composed at the computer, be limited to a few paragraphs, and be saved to appropriate files. They should be evaluated for appropriate content and for quality of writing (punctuation, grammar, tone, coherence, and conciseness). Discussion participation should be characterized by appropriate vocabulary, tone, grammar, clarity, and relevance to the topic. The evaluation of these activities should focus on students following criteria (that incorporate the Academic Standards) given by the teacher. A multi-page student project in journaling is included in Appendix D. Also, examples of rubrics for assessing journal writing and class discussion are included in Appendix D.

- 7. A "project-based" method for teaching middle school business technology is recommended because it uses authentic experiences. A project-based activity may encompass a variety of Proficiency Expectations across several curriculum topics. Use of the suggested projects listed in the Instructional Strategies and/or Supplementary Resources is critical to incorporate the Indiana Academic Standards. If other projects are substituted, they should address the Indiana Academic Standards listed.
- 8. It is assumed the teacher will create the "activity sheets," "worksheets," or "rubrics" referred to in the Instructional Strategies if not provided in this document. (Rubric Construction Guidelines are in Appendix D.) Ideas for creating activities may be obtained from textbook vendor materials available online.
- 9. Instruction and reinforcement of specific Performance Expectations, especially those pertaining to understanding terminology and concepts, should be distributed over the curriculum rather than concentrated in a short time frame.
- 10. As students use software applications, they should be monitored for good input techniques (keyboarding, speech, or other) and effective use of the software.

# **Indiana Business and Information Technology Middle School Curriculum**

# **Business Ownership/Management Grid**

# **BMS-BOM 1 Fundamental Business Ownership/Management Knowledge and Skills**

**BMS-BOM 1.1 Content Standard:** Students analyze concepts that serve as the foundation for the study of management and other business activities.

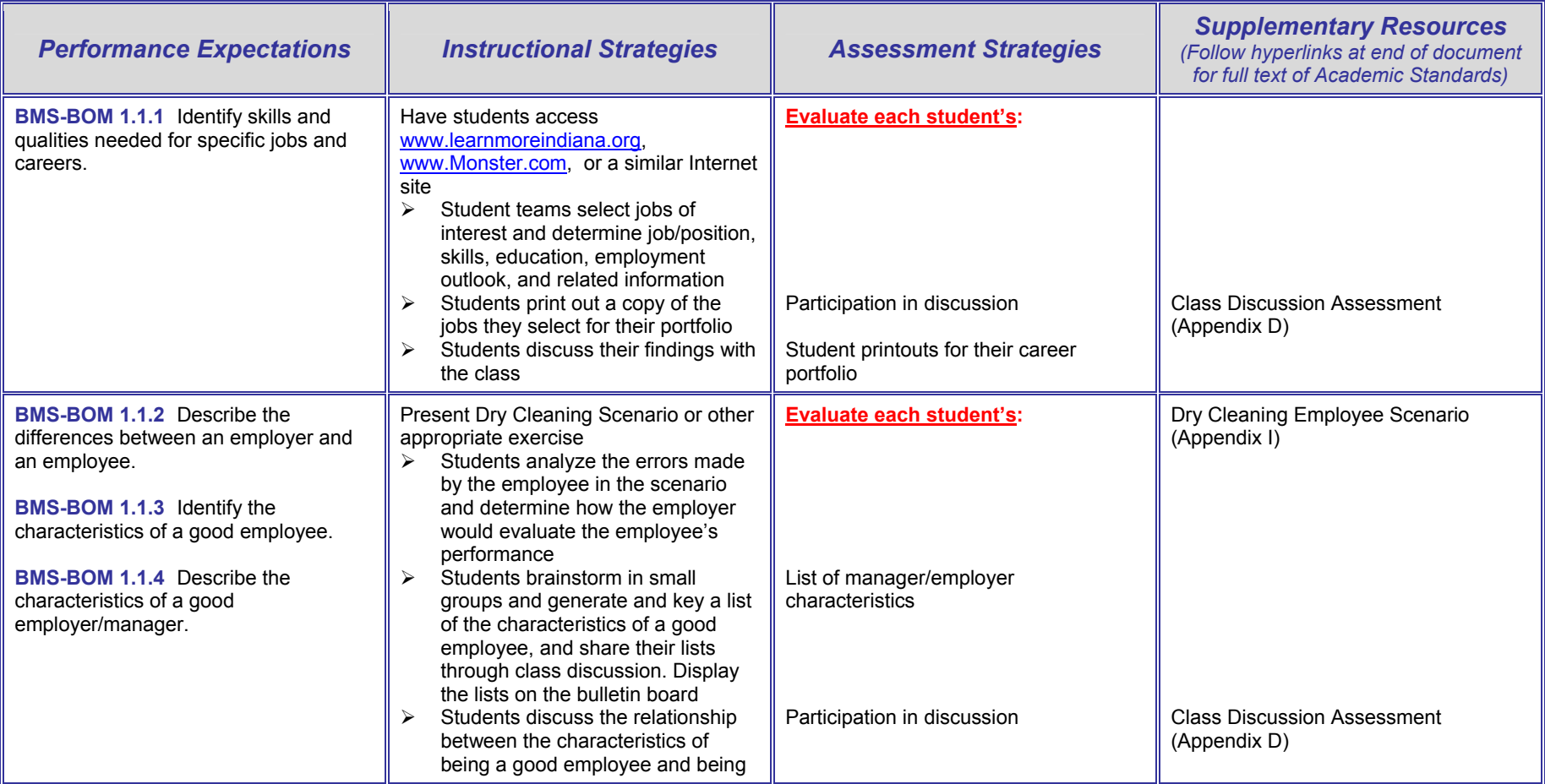

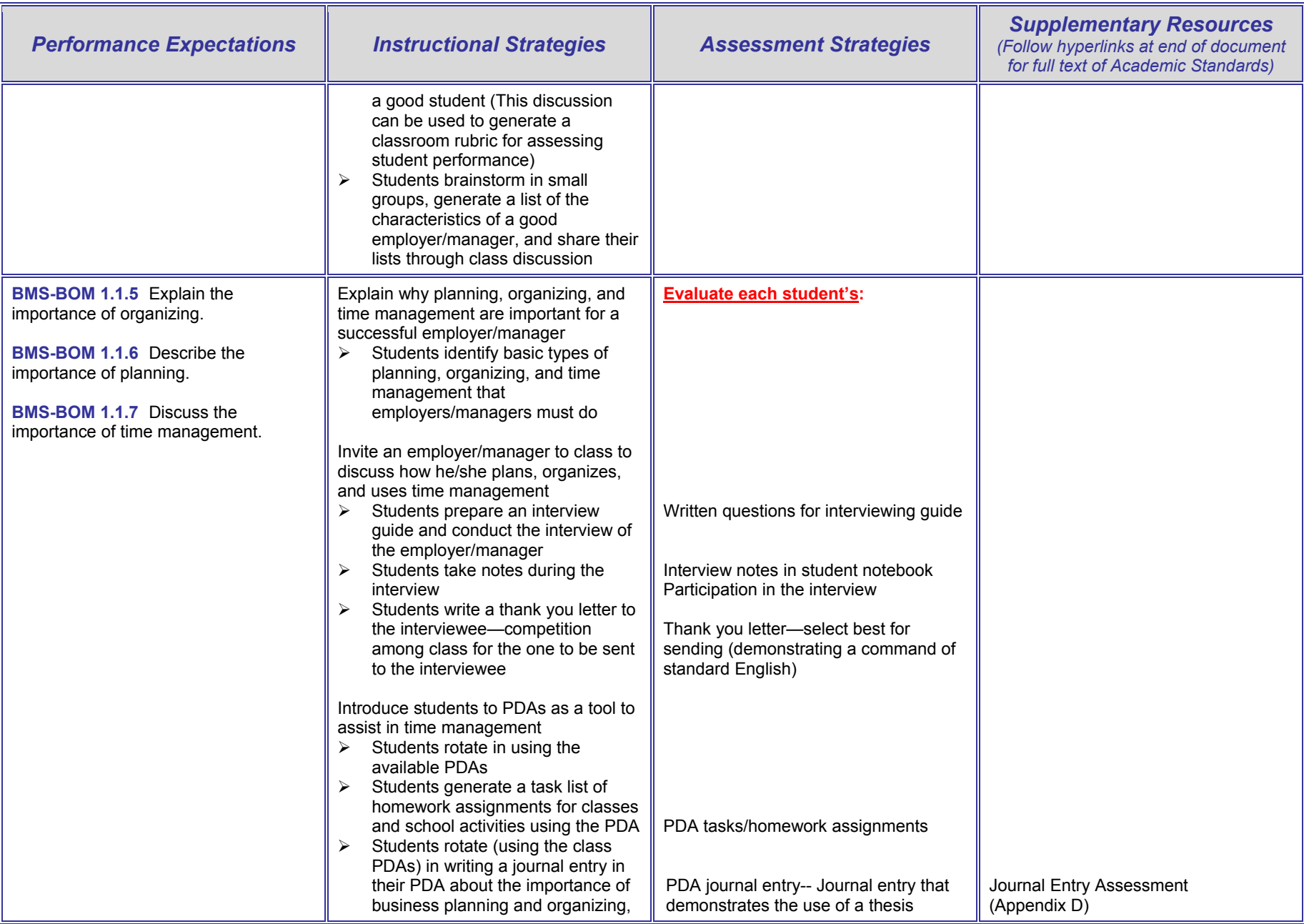

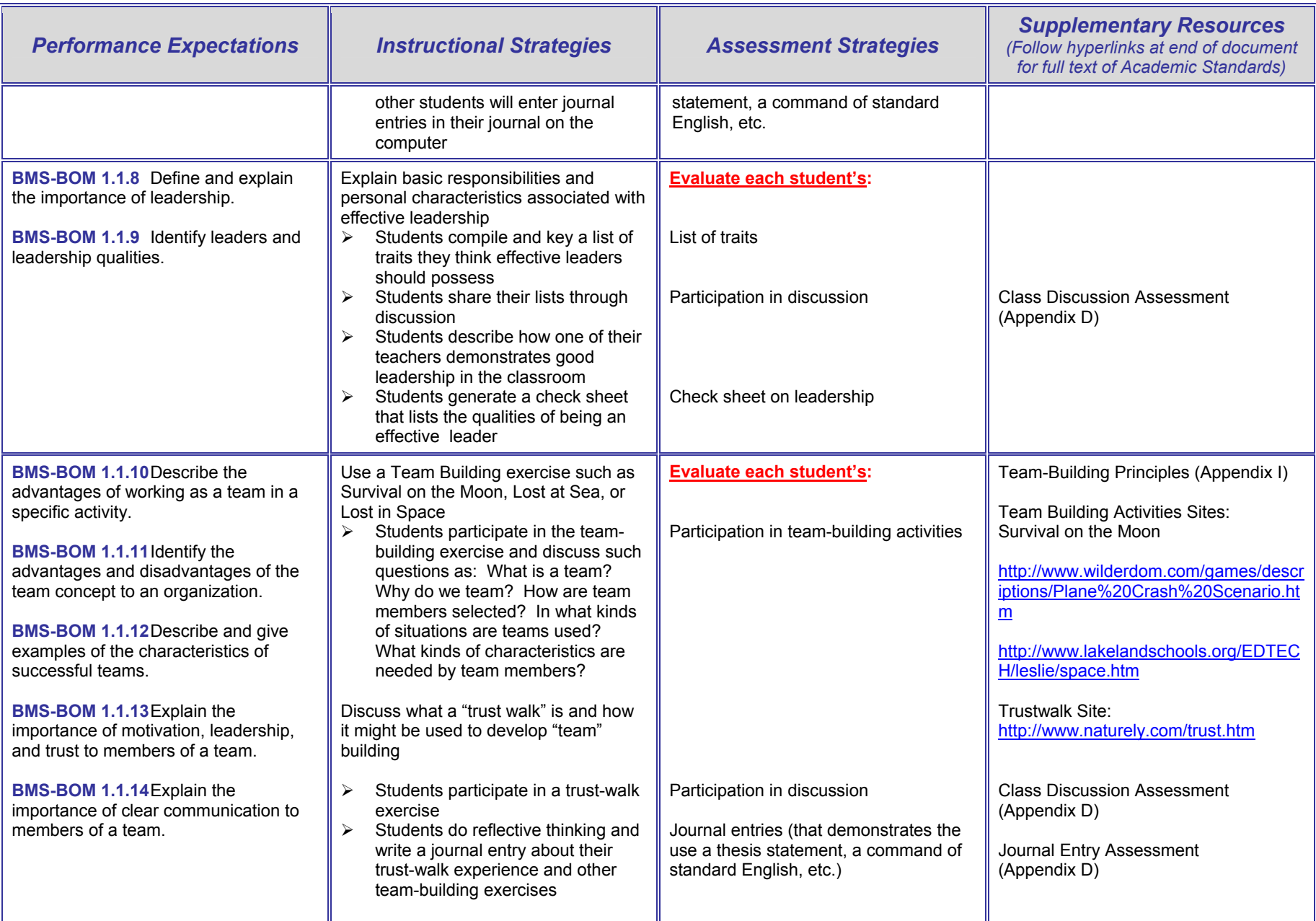

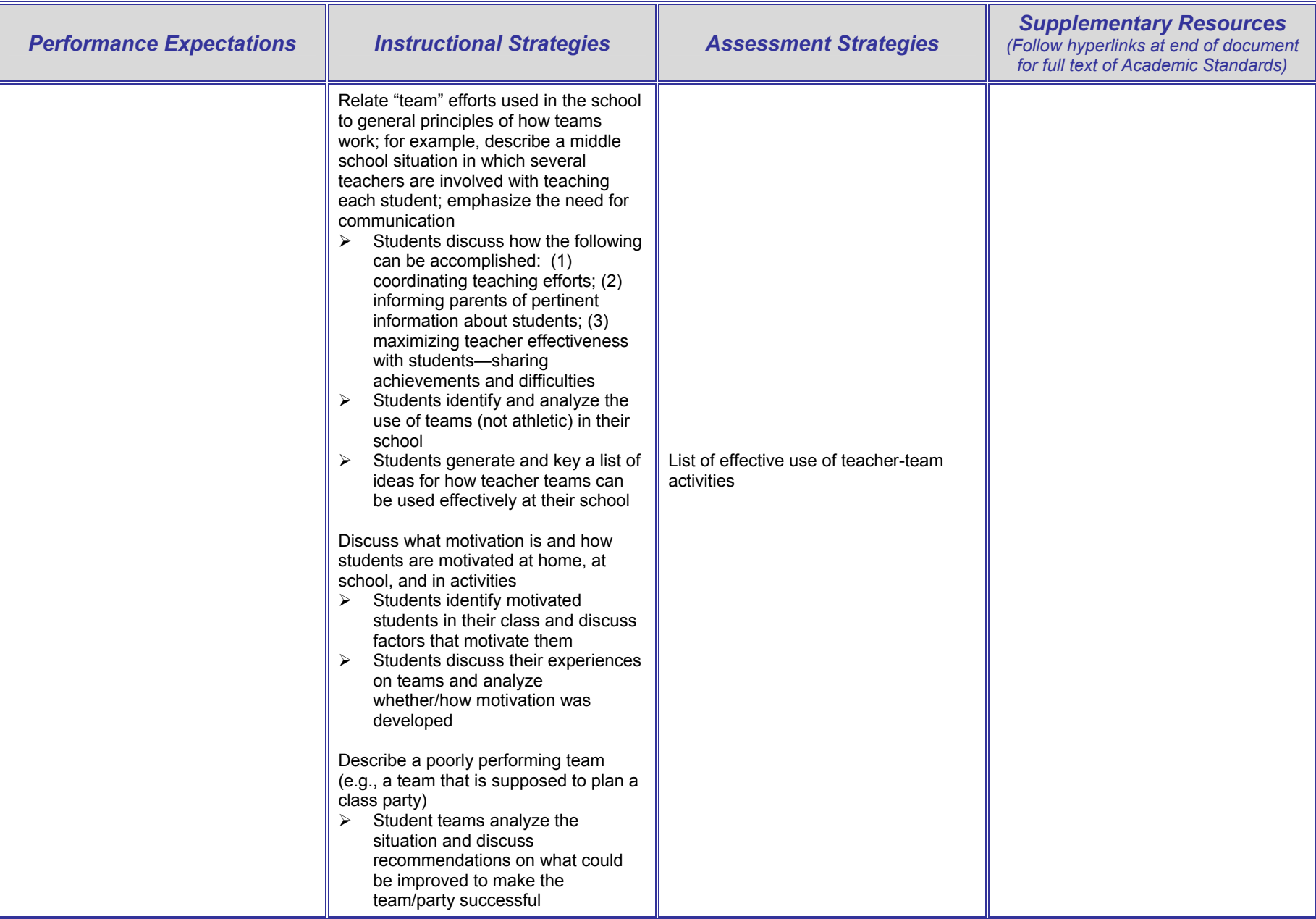

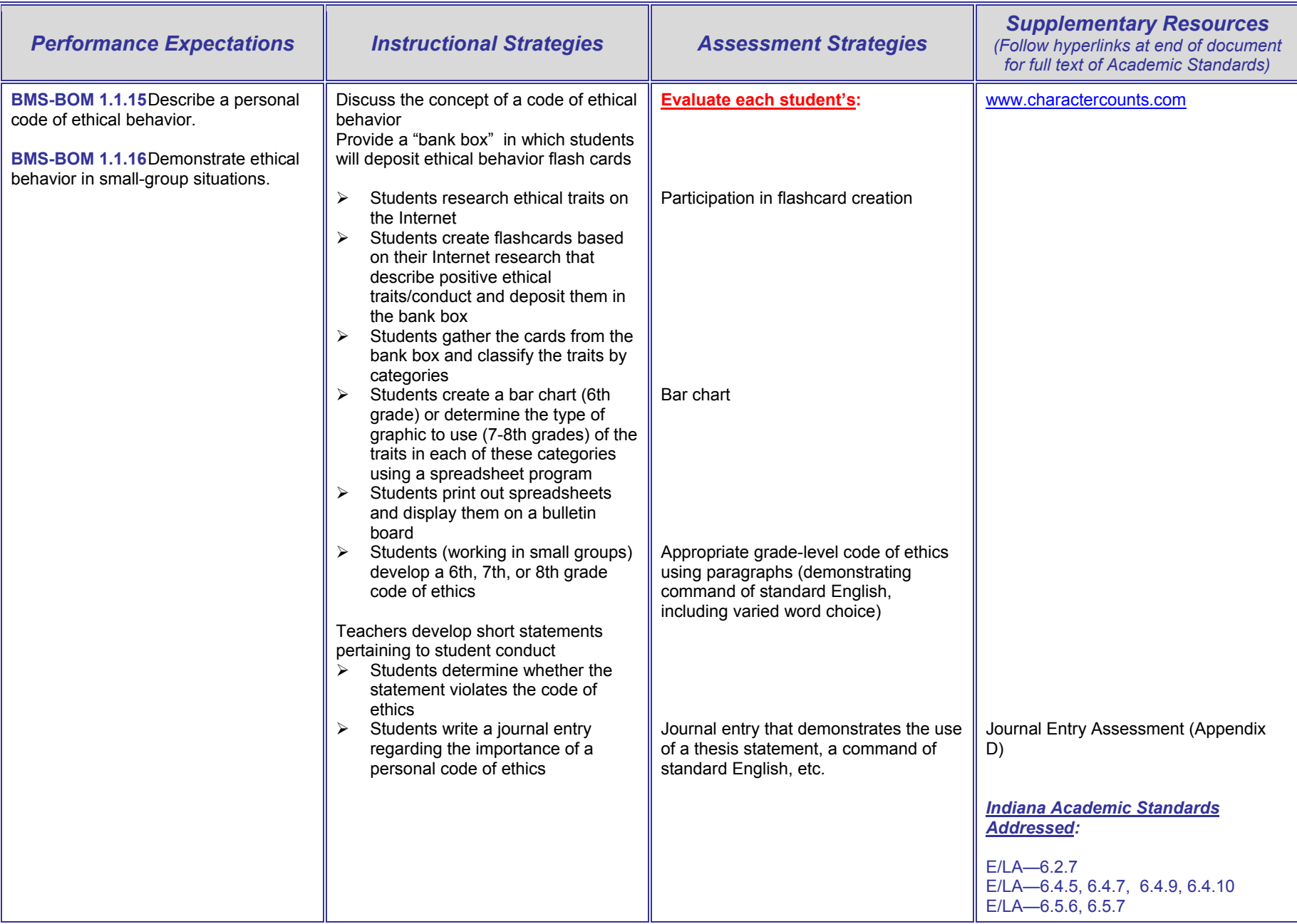

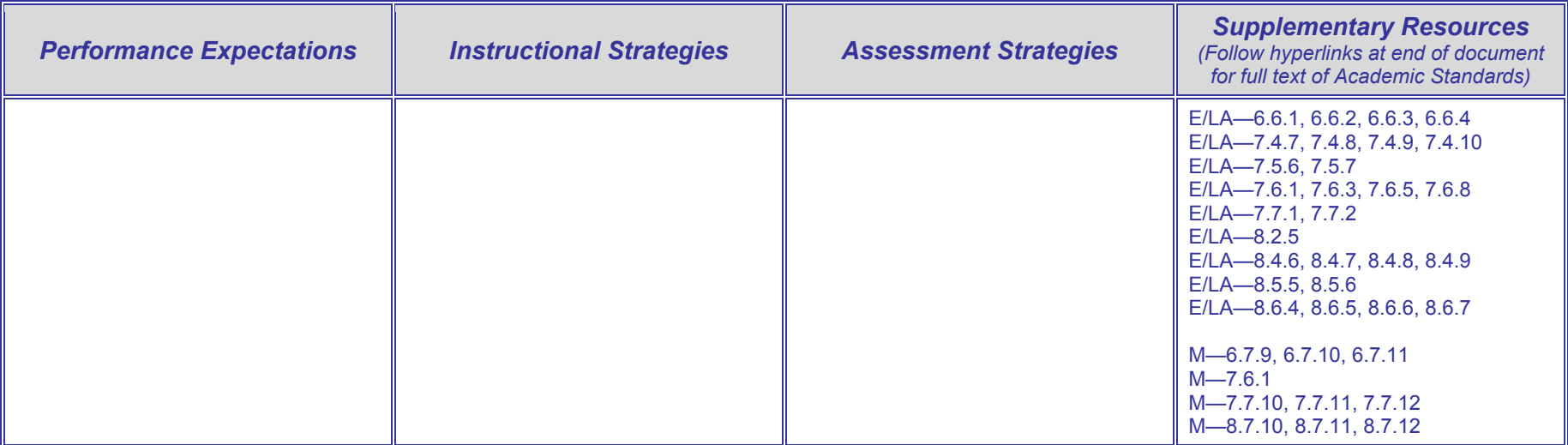

# **BMS-BOM 2 Forms of Business Ownership**

**BMS-BOM 2.1 Content Standard:** Students assess the characteristics of various types of business ownership.

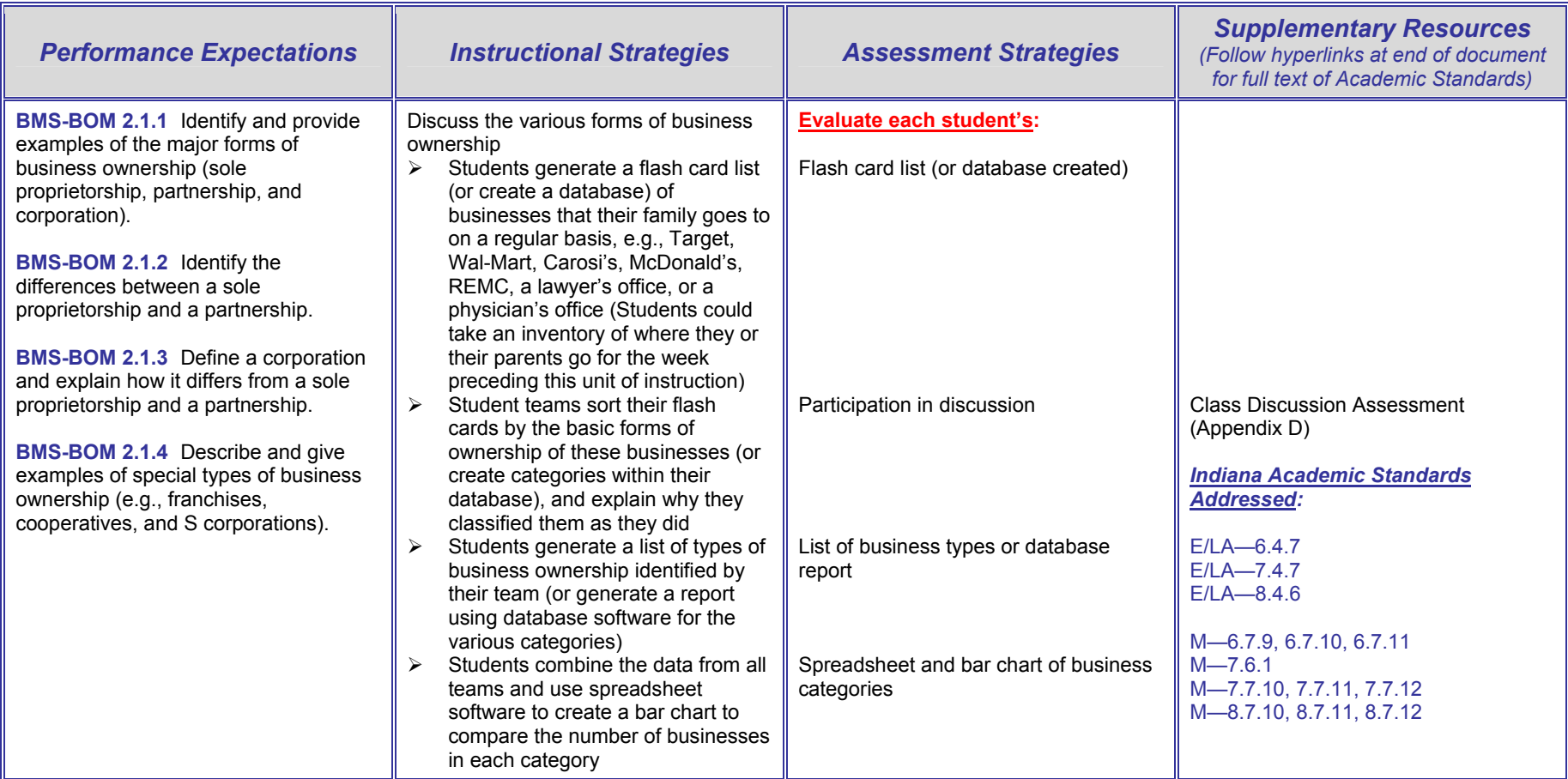

# **BMS-BOM 3 Entrepreneurship**

**BMS-BOM 3.1 Content Standard:** Students assess the characteristics of entrepreneurial opportunities and analyze the roles and responsibilities of entrepreneurs.

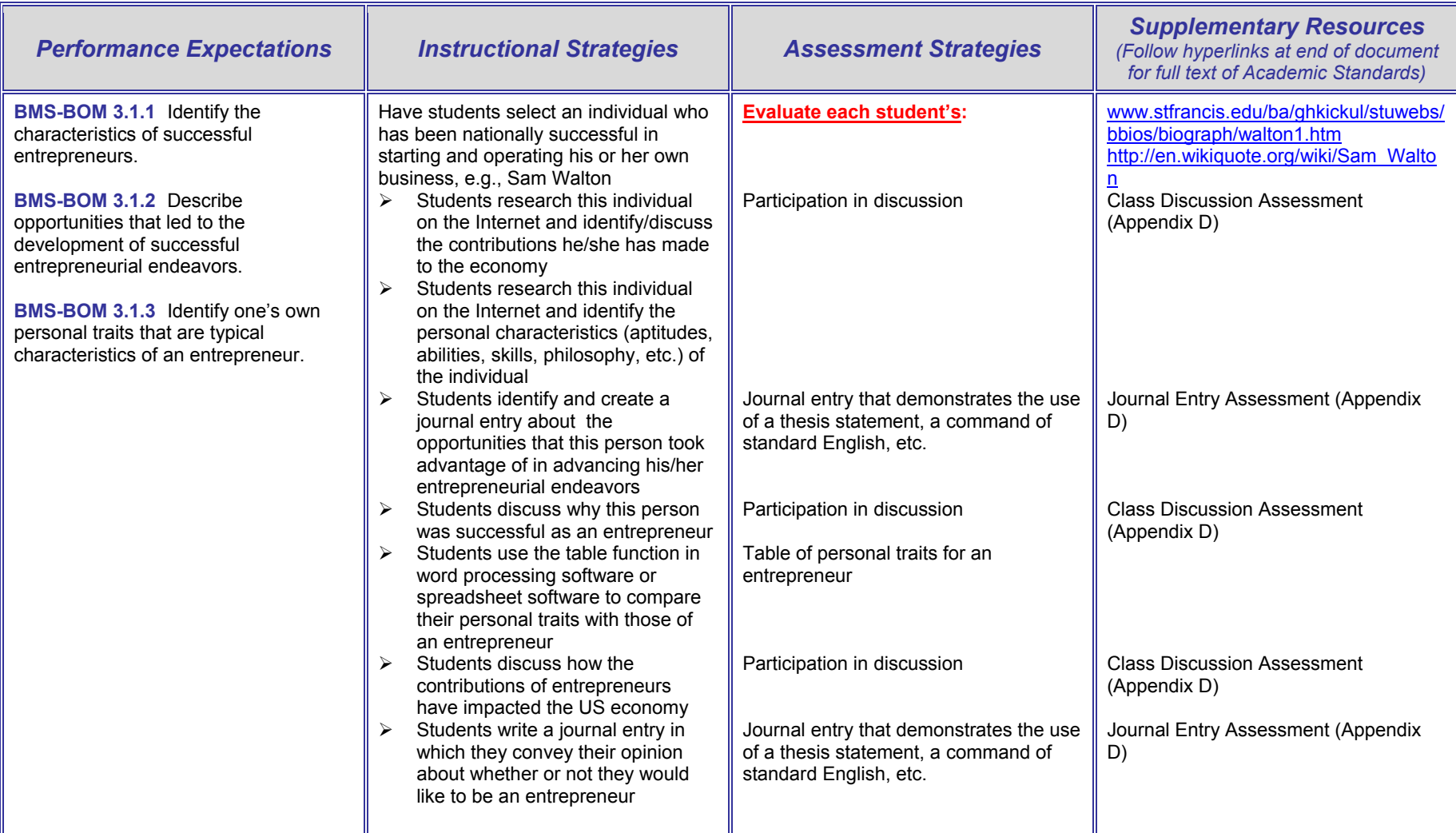

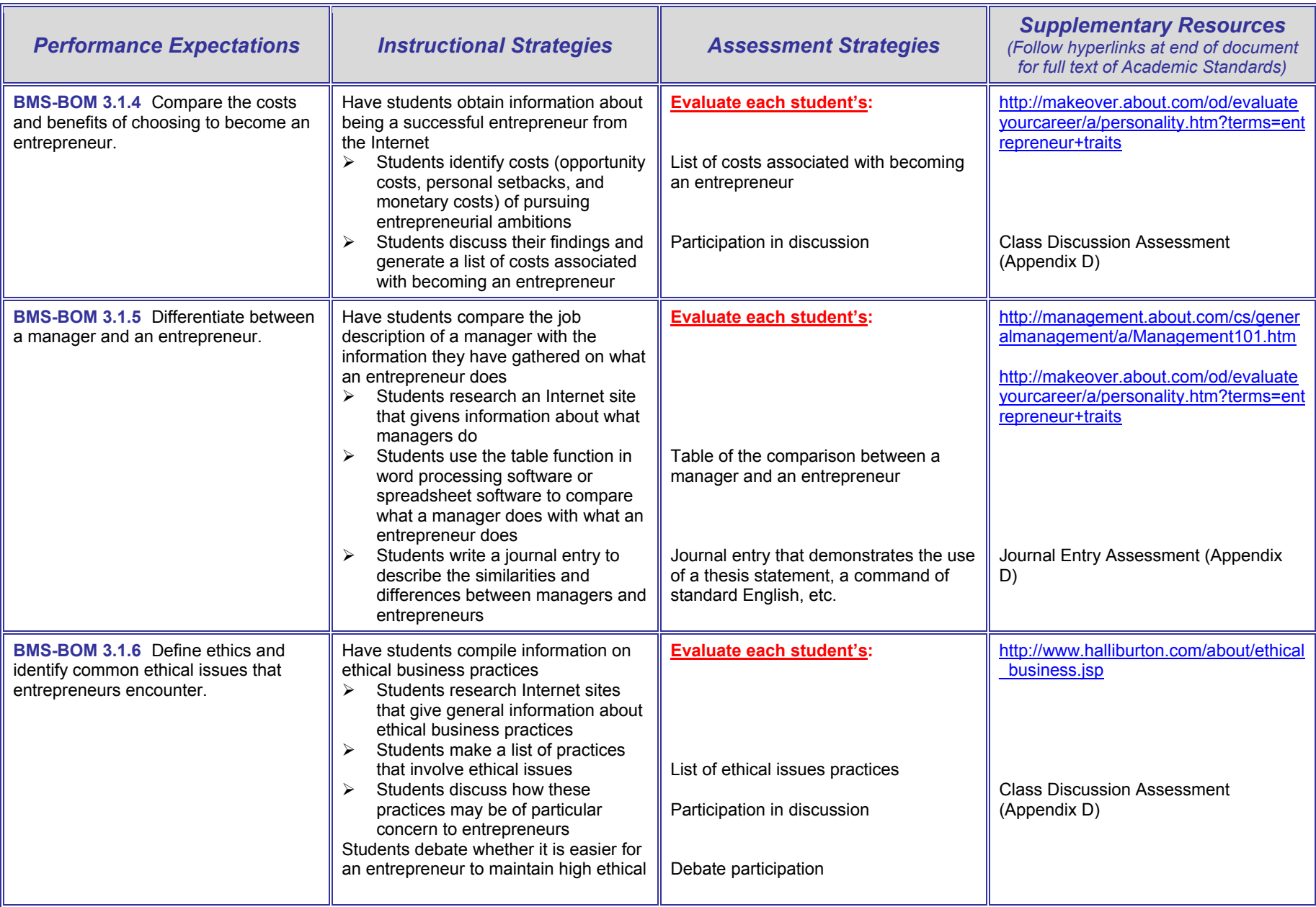

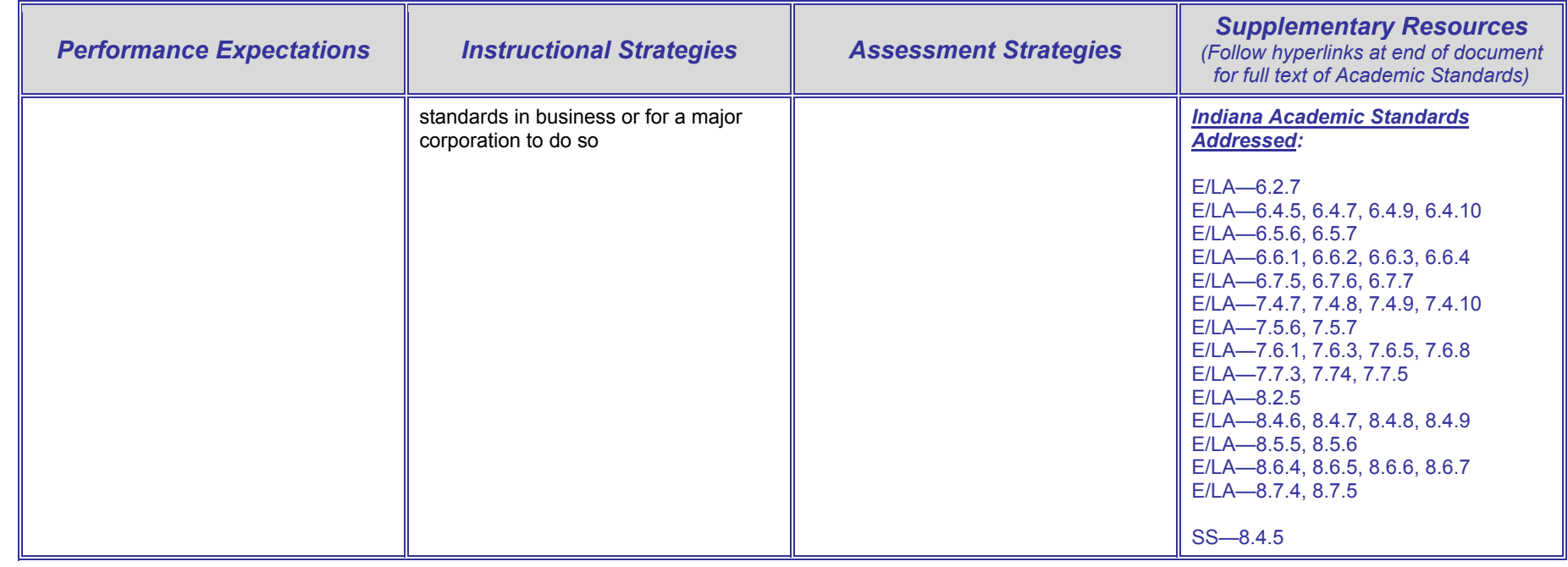

# **BMS-BOM 4 Basic Functions of Management and Marketing**

**BMS-BOM 4.1 Content Standard:** Students analyze management and marketing functions and their implementation and integration in the business environment.

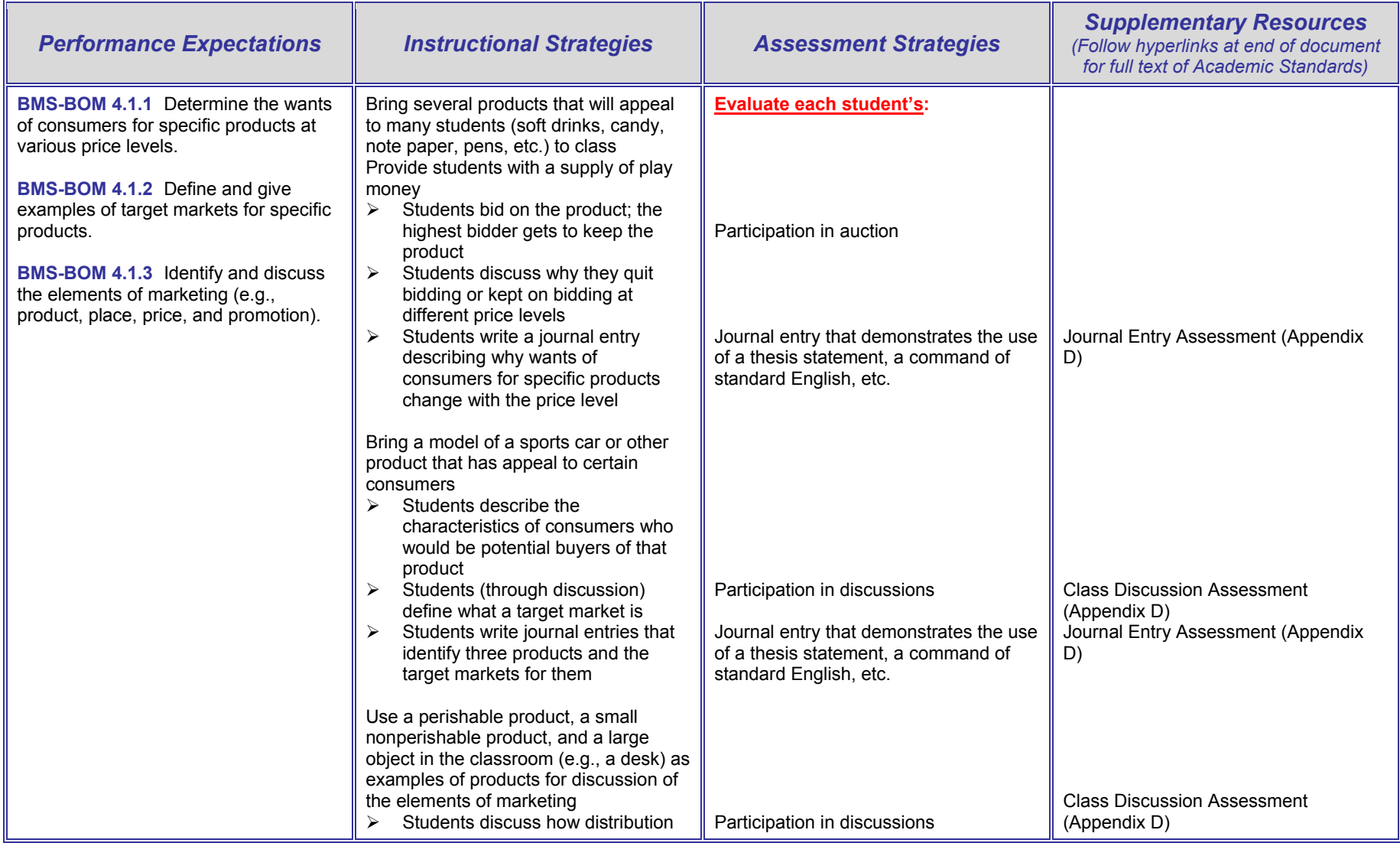

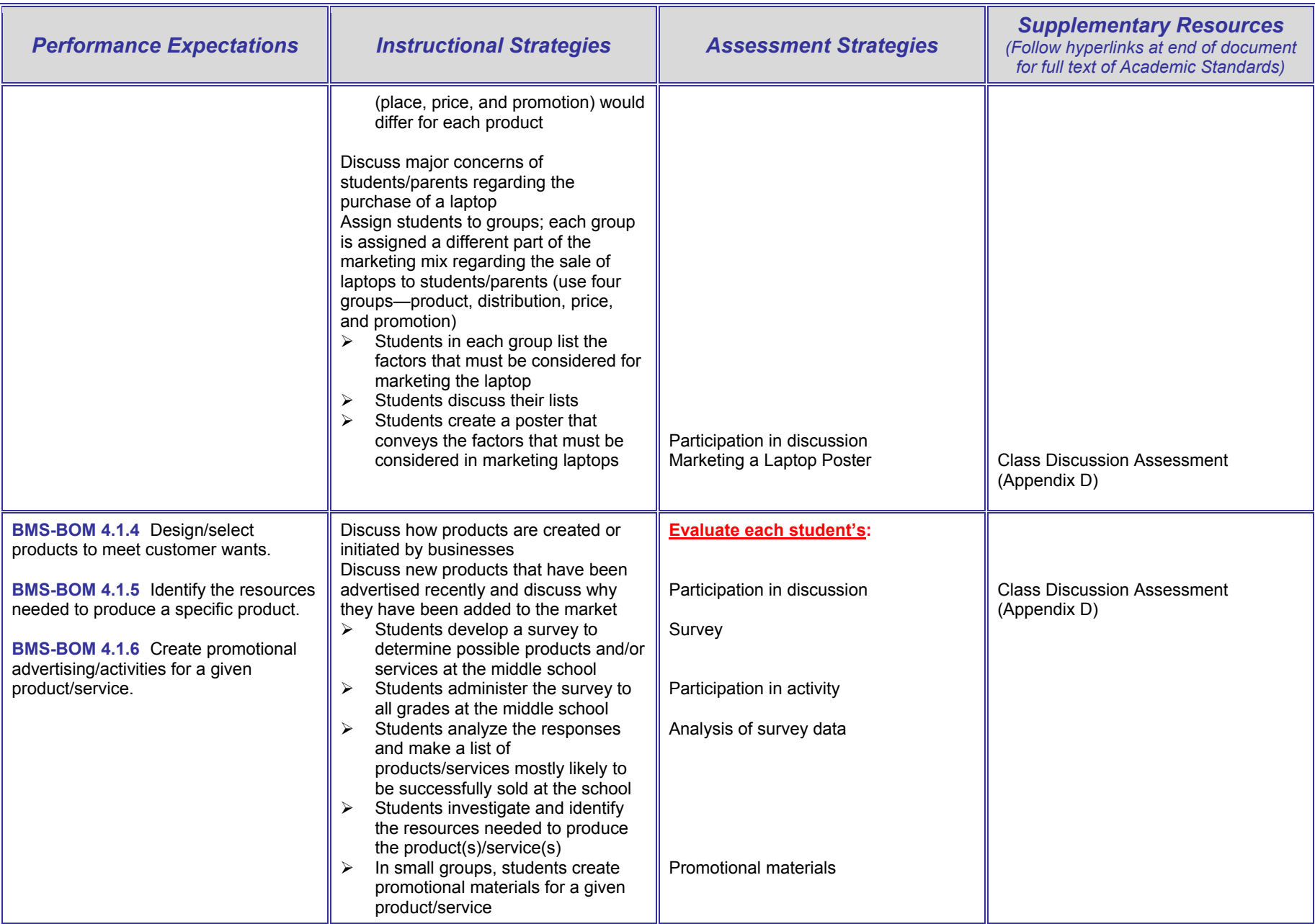

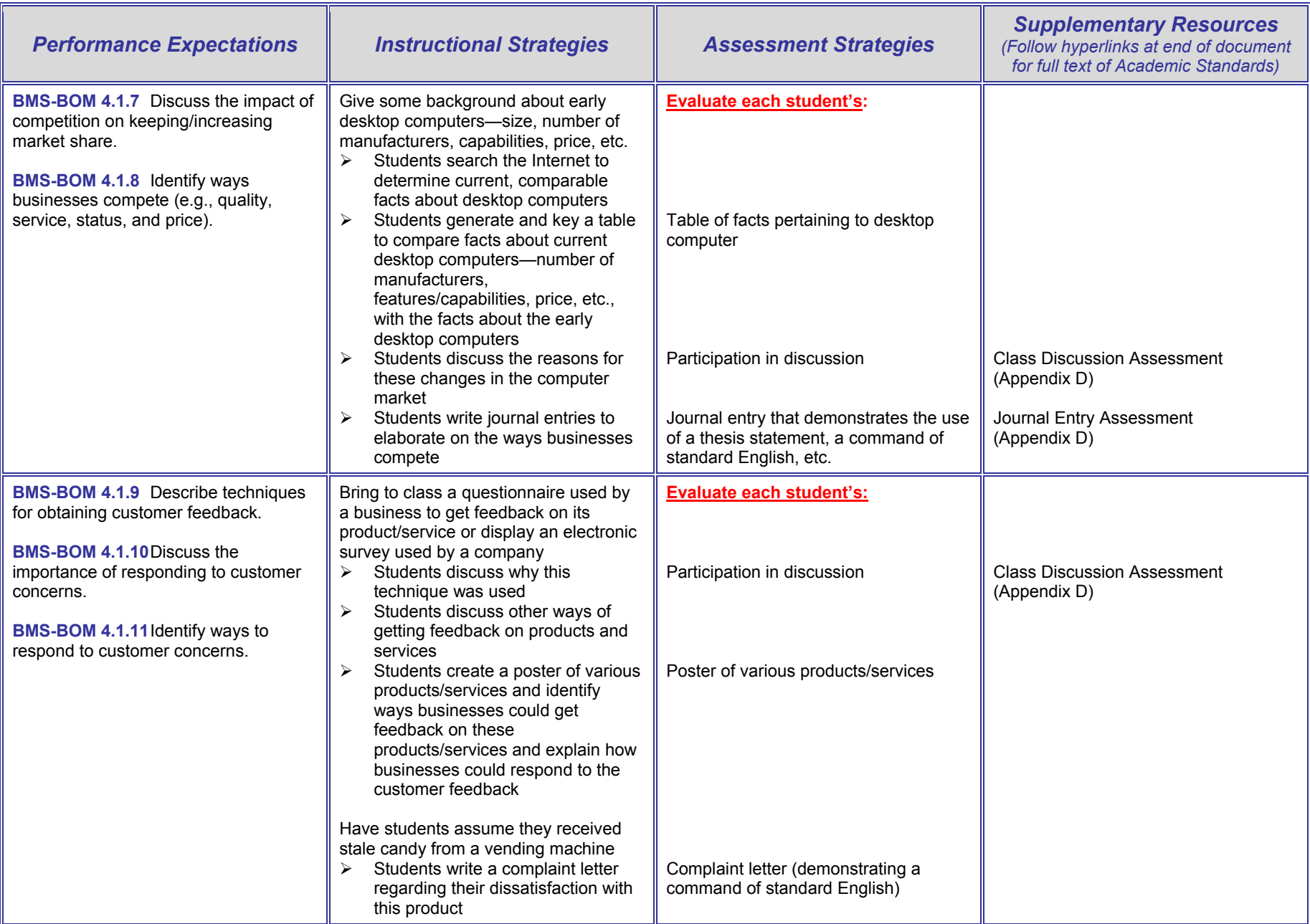

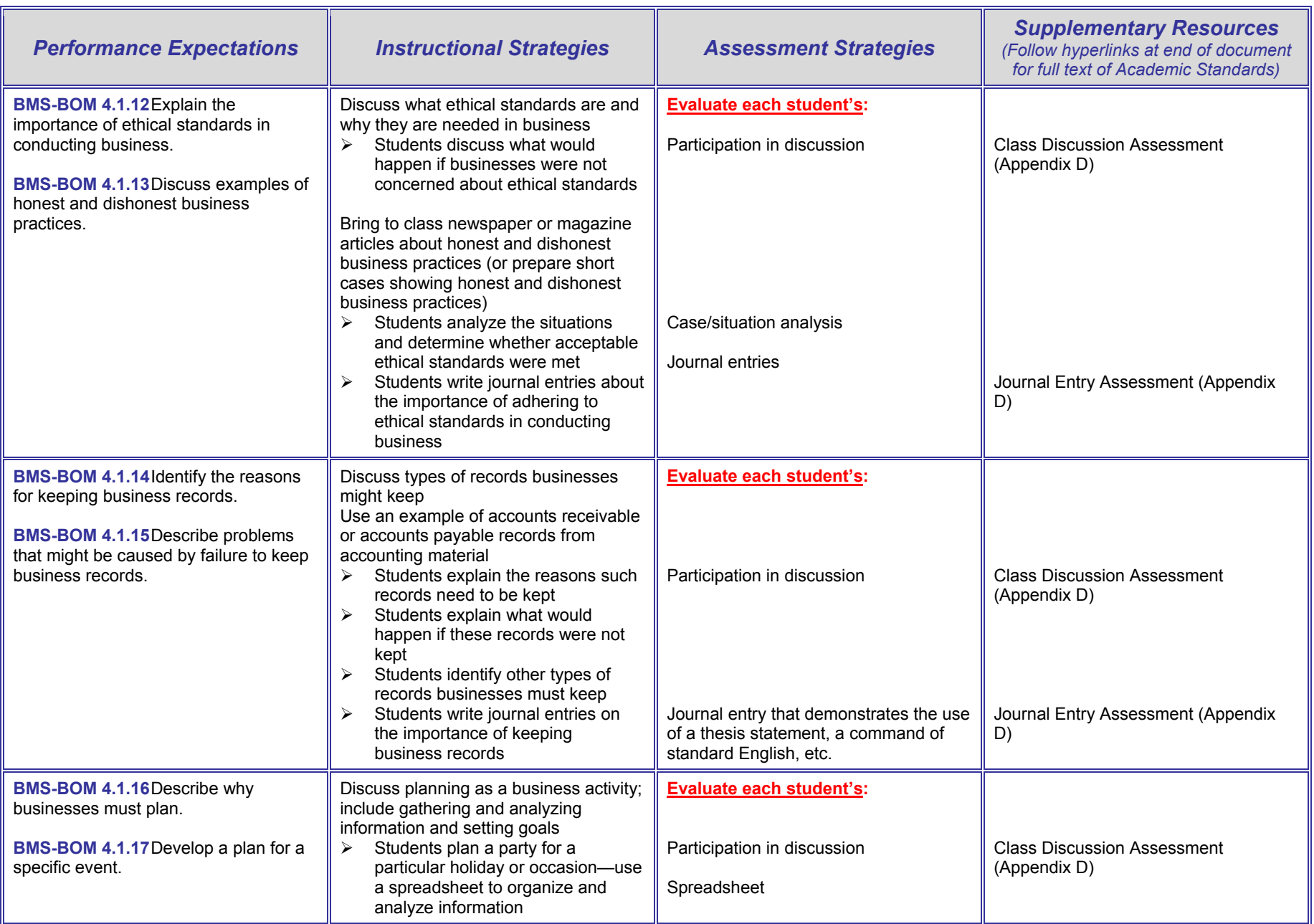

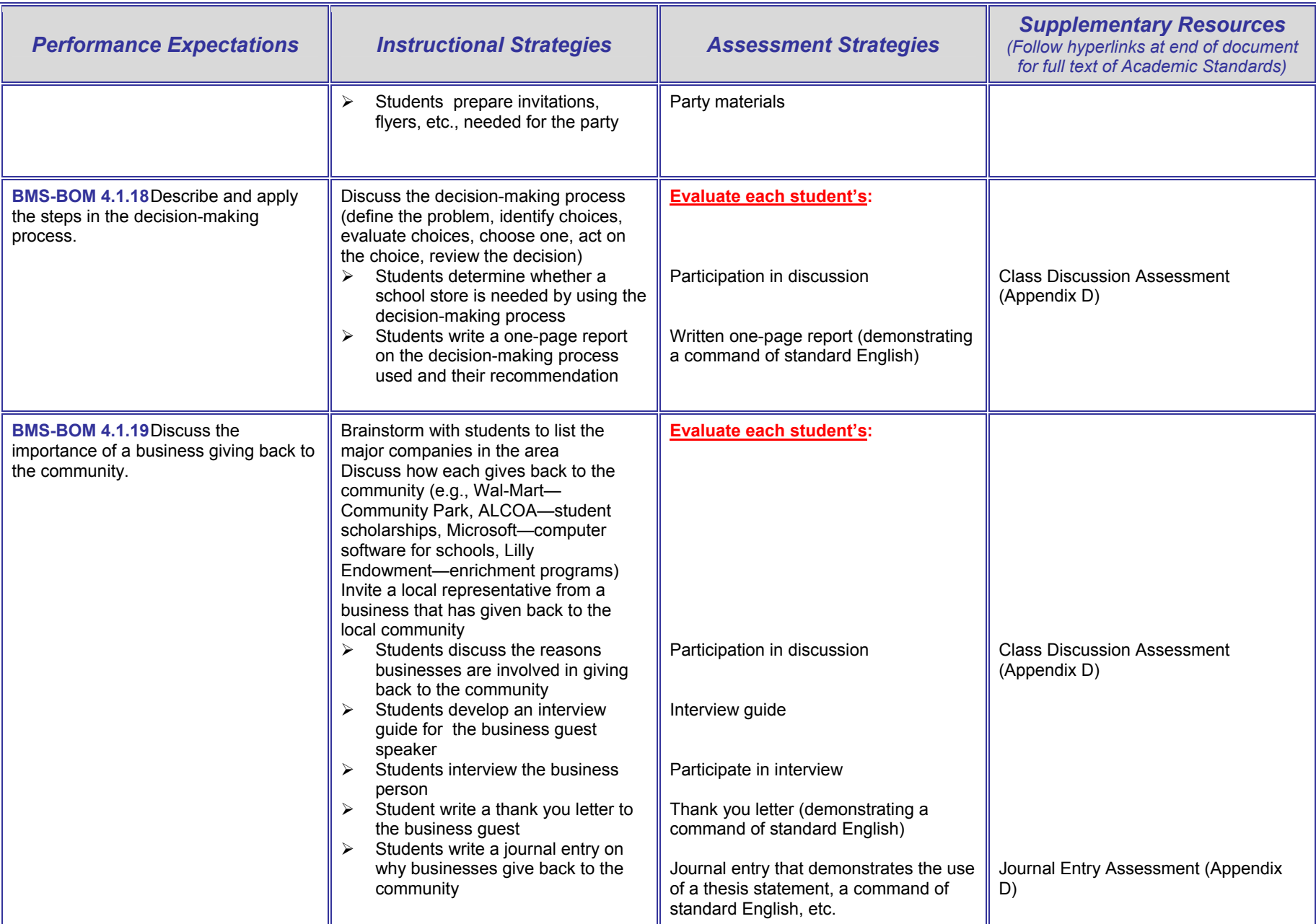

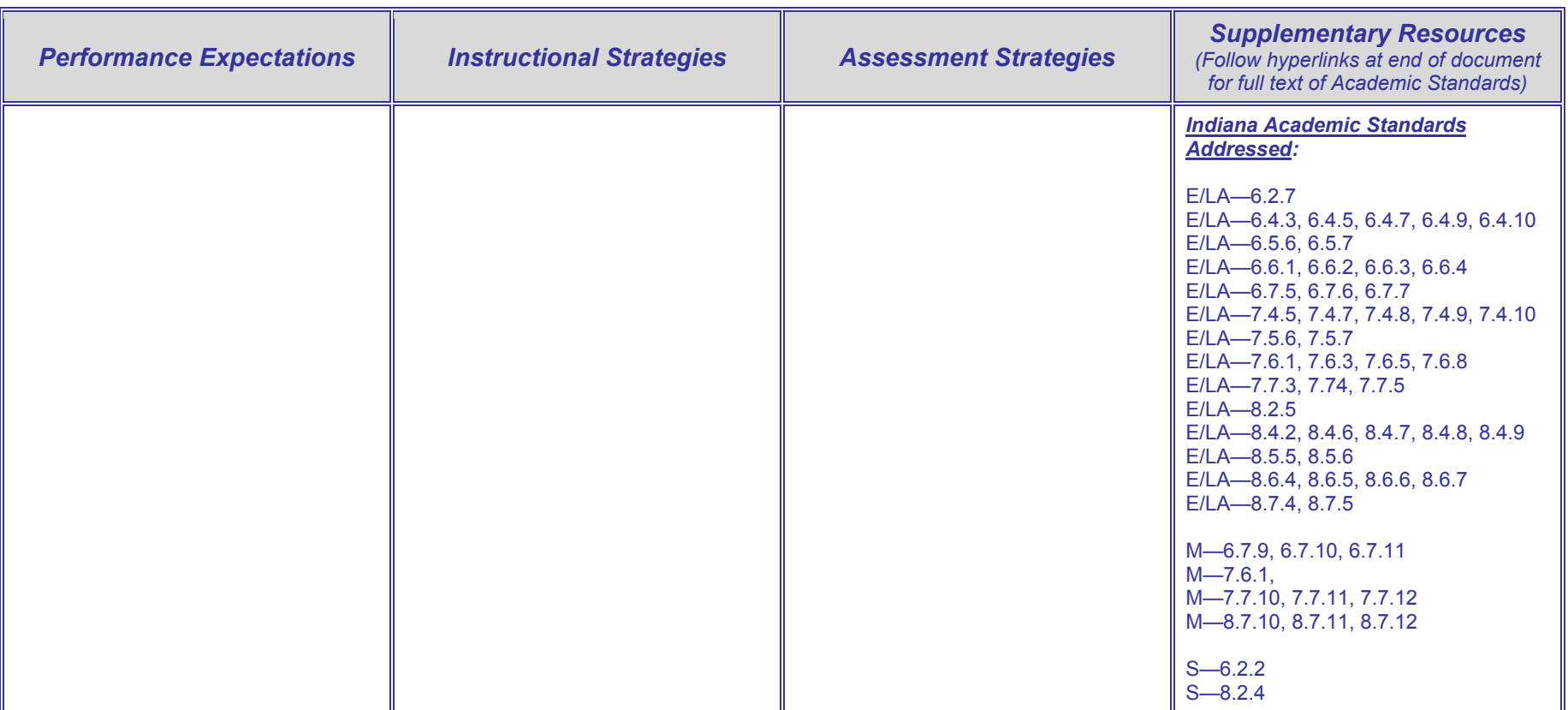

# **Part III: APPENDICES**

**Appendix A: Indiana Department of Education Instructional Resources** 

## **Indiana Department of Education Instructional Resources**

## **Indiana Business and Information Technology Middle School Standards**

http://www.doe.state.in.us/octe/bme

### **Business and Information Technology Education**

Course Titles and Descriptions Approved May 1998; Revised 6/01/99; 10/20/03 http://www.doe.state.in.us/octe/bme

#### **Computer Keyboarding/Document Formatting (through 2005-06)**

Content Standards and Performance Expectations Approved November 1998, November 2000; Edited September 2003 http://www.doe.state.in.us/octe/bme

#### **Computer Applications**

Content Standards and Performance Expectations Approved November 2001; Edited September 2003; Revised September 2005 http://www.doe.state.in.us/octe/bme

#### **Digital Communication Tools**

Content Standards and Performance Expectations Approved Fall 2004 http://www.doe.state.in.us/octe/bme

# **Project-Based Learning Activities 1995-2004**

**(Available for purchase)**  http://www.doe.state.in.us/octe/bme

**Indiana Academic Standards**  http://www.indianastandardsresources.org/index.asp

#### **Indiana Business, Information Technology, Marketing, and Cooperative Education**

Barbara K. Beadle, Program Specialist Business, Information Technology, Marketing, and Cooperative Education Office of Career and Technical Education Indiana Department of Education State House, Room 229 Indianapolis, IN 46204-2798 Phone: (317) 232-9179 Fax: (317) 232-9121 E-Mail: bbeadle@doe.state.in.us http://www.doe.state.in.us/octe/bme

# **Appendix B: Teacher and Internet Resources for Development of Instructional Activities**

# **Teacher Resources for Development of Instructional Activities**

Ideas presented in this section came from many Indiana schools. These ideas are presented to generate thinking about ways to integrate keyboarding/computer technology and applications into activities at various grade levels. This list of ideas is not intended to be exhaustive.

# **Grades K-1**

- Developing letter-word association drills
- Writing sentences using spelling words
- Making a word dictionary using pictures
- Creating pictures or other graphics and labeling, titling, or otherwise adding text to them
- Making a family "tree" book using graphics and text

## **Grades 2-5**

- Writing a story in a cooperative group where one begins and each member adds to the story
- Writing a letter to a pen pal and/or utilizing e-mail
- Composing thank you notes
- Using multimedia for research
- Developing a time line
- Making databases of family genealogy, friends, favorite sodas, and sports stats
- Comparing students' jumping skills and weight with their estimates of their jumping skills and weight in outer space
- Comparing heights of students and graphing the results
- Solving mathematical problems that require strategies such as making a list, drawing pictures, and looking for patterns
- Using the Internet for research

**Grades 6-8** (Ideas may be adapted for projects used in 9-12)

- Producing programs for school functions such as band, science fair, choir, and school play
- Collecting information to write a short biography or autobiography
- Producing a school newspaper for any subject matter
- Using LOGO or other software to create geometric figures and designs
- Recognizing and developing the use of mathematical skills and concepts in science such as measurement, graphs, and data analysis
- Creating newscasts based on historical events such as the Civil War
- Creating fliers and posters (yearbook, school dances)
- Writing letters to the editor
- Preparing presentations for classes using the Internet
- Using e-mail to learn about foreign countries and social issues
- Writing instructions for a product or a game
- Keying the hidden objects found in a picture
- Compiling a cookbook of favorite "recipes"
- Creating magazines and/or video documentaries
- Making project presentations using word processing, database, spreadsheet, etc.
- Using computers and various software to prepare assignments in any content area
- Using multimedia to help develop professional presentations
- Creating fliers, brochures, and posters
- Creating Web pages for school, community organizations, and businesses
- Preparing a school or class newsletter
- Keying text in a foreign language
- Preparing resumes, employment letters
- Creating employment portfolios
- Preparing community service projects
- Preparing a staff photo directory
- Preparing an inventory, including bar coding

# **Internet Resources for Keyboarding/Computer Technology and Applications**

*(All links were unbroken at the time of this revision.*)

The following hyperlinks may be helpful in the instruction of middle school keyboarding/computer technology and applications. This listing is not exhaustive.

#### **Tonya Skinner's Business Education Lesson Plans and Resources**

http://lessonplans.btskinner.com/index.html

#### **Tammy's Technology Tips for Teachers**

http://www.essdack.org/tips/index.html

#### **Keyboarding Online @ Crews Middle School**

http://www.crews.org/curriculum/ex/compsci/keyboarding/index.htm

#### **The Lesson Plans Page—Computer and Internet Plans, Computer Ideas, and Internet Activities** http://www.lessonplanspage.com/CIJH.htm

## **Cathy's Technology Training Resources**

http://www.davis.k12.ut.us/etc/cathy/keyboard.htm

#### **Internet Activities, Joan Marie Brown**, **A Middle School Computer Teacher**  http://students.resa.net/stoutcomputerclass/InternetUnit.htm

# **Shelbyville Central Schools Keyboarding Lessons and Ideas**

http://www.shelbycs.org/technology/keyboarding.html

### **Education World: Technology in the Classroom**

http://www.educationworld.com/a\_tech/ http://www.education-world.com/a<sup>curr</sup>/curr076.shtml

## **On-Line Practice Modules—Step by Step Lessons on How to Use a Variety of Applications in the Classroom**

http://www.internet4classrooms.com/on-line.htm

### **Keyboarding Practice**

http://www.davis.k12.ut.us/cjh/appliedtech/Business/Keyboarding/Index.html

### **Awesome Library--Technology**

http://www.awesomelibrary.org/Classroom/Technology/Technology.html

# **Utah State Office of Education K-12 Keyboarding**

http://www.usoe.k12.ut.us/ate/keyboarding/key.htm

#### **Education World, Teacher Prepared Lesson Plans**  http://www.educationworld.com/a\_tsl/

### **Adventures of CyberBee**

http://www.cyberbee.com/

**Internet 101, Safety, Netiquette,**  http://www.wowusa.com/Internet101/

### **Kathy Schrock's Guide for Educators**

http://school.discovery.com/schrockguide/index.html

# **Teaching and Learning Technology**

http://www.thecoo.edu/~apeter/teaching\_and\_learning.htm

**Office 2000/XP Project Ideas**  http://www.glencoe.com/webprojects/projects/index.html

**Midge Frazel's Technology Resources**  http://www.midgefrazel.net/

## **Other Resources:**

http://www.k12.hi.us/~dtisdell/integration/resource.html

http://www.lttechno.com/techresources.html

http://www.ael.org/rtec/ideas.htm

http://www.thejournal.com/magazine/vault/A4853.cfm

http://www.teach-nology.com/teachers/lesson\_plans/computing/

http://teachers.teach-nology.com/index.html

http://library.thinkquest.org

http://www.msad54.k12.me.us/MSAD54Pages/Curriculum%20Resources/TeacherResources/Tec hResources.html

http://www.ncwiseowl.org/kscope/techknowpark/birdseye/index.htm

http://www.siec.k12.in.us/~west/proj/index.html

http://www.arlington.k12.va.us/instruct/ctae/adult\_ed/REEP/reepcurriculum/techcurriculum.html

http://www.nycareerzone.org/

http://www.ncsu.edu/mmania/mm\_docs/mm\_judge\_rubric2.html
#### **Teacher Resources for Fun Keyboarding Activities**

#### **Fairy Tale Keyboarding**

In small groups (4-6 students), students key the same beginning sentence at their computers. For instance: "Once upon a time..." They continue to create a story for approximately 3-5 minutes. At that time, the teacher says, "switch" and the students go to the next computer, read the story, and then create additional paragraphs. Continue this process until students get through their group. Let students know that some stories may be selected to be read aloud.

#### **Simon Says**

The teacher acts as Simon, calling out things for the students to do. Students should not complete the action, unless the teacher first says, "Simon says." If students do not follow directions, they must stop and sit until play is over. The following are examples. Remember to add a few non-Simon directions also.

Simon says to key Line 1 on page 22. Simon says to return and begin keying on Line 2. Simon says to look at your neighbor while you key. Simon says to sing while you key. Simon says to shake your head while you key. Simon says to say the ABC's while you key, etc.

#### **Technique Tag**

The purpose of technique tag is to work on proper technique at the keyboard. One person is selected to walk around the room looking for someone with excellent technique. When the person finds someone with the best technique, he/she tags or taps that person and the tagged person becomes the new person to search for another person with the best technique.

#### **Musical Computers**

Give each student a starter idea. Each student begins by composing an introduction to a story on the computer until the music stops. Students then move to the next computer. Students read and than add to the story on the next computer. When the music stops, students move to the next computer and so on. Eventually, students are back at their own computers. Students edit for spelling and punctuation, not changing the content. Students can add pictures to the finished stories if they like. Students are amazed at how the same story turns out so differently each time. Share the stories together in class.

# **Appendix C: Curriculum Web Sites**

## **Curriculum Web Sites**

**Indiana Academic Standards**  http://www.indianastandardsresources.org/index.asp

**Indiana Department of Education, Business and Marketing Education, Office of Career and Technical Education**  http://www.doe.state.in.us/octe/bme/

**International Society for Technology in Education (ISTE)**  http://www.iste.org http://cnets.iste.org/students/s\_stands.html

**North Central Regional Educational Laboratory (NCREL)**  http://www.ncrel.org

**Partnership for 21st Century Skills**  http://www.21stcenturyskills.org

**Indiana Business Education Association (IBEA)**  http://ind-ibea.org

**Delta Pi Epsilon (DPE)**  http://www.dpe.org

**National Business Education Association (NBEA)**  http://www.nbea.org

**The Michigan Curriculum Framework**  http://www.imschools.org/tech/K-12%20Curriculum.pdf

**Tech Learning, Implementing Standards into Projects**  http://www.techlearning.com/story/showArticle.jhtml;jsessionid=EZVW5K3OMTE1OQSNDBCSKHQ? articleID=20900622

**Kathy Schrock's Guide for Educators--Rubric Sources**  http://school.discovery.com/schrockguide/assess.html#rubrics

**Utah State Office of Education K-12 Keyboarding**  http://www.usoe.k12.ut.us/ate/keyboarding/key.htm http://www.usoe.k12.ut.us/ate/it/ittlc.htm#Business%20Education%20Resources http://www.usoe.k12.ut.us/ate/tlc/Resources/list.htm

**Wisconsin Department of Public Instruction; Wisconsin Model Academic Standards— Information Systems/Technology**  http://www.dpi.state.wi.us http://www.dpi.state.wi.us/dpi/dltcl/eis/pubsales/stndrd.html

**North Carolina Department of Public Instruction** 

http://www.dpi.state.nc.us/ http://www.dpi.state.nc.us/curriculum/information/scos/strategies/ http://www.ncpublicschools.org/workforce\_development/middle\_grades/index.html **Nebraska Department of Public Instruction**  http://www.nde.state.ne.us/

http://www.nde.state.ne.us/BMIT/behome.htm

## **Virginia CTE Resource Center**

http://www.cteresource.org/VERSO/Published/basic\_search\_form

**Virginia Assessment Benchmarks**  http://www.pen.k12.va.us/VDOE/Assessment/Release2002/

**Florida Department of Education**  http://www.firn.edu/doe/programs/business.htm http://www.firn.edu/doe/dwdframe

#### **Texas Education Agency**

http://www.tea.state.tx.us/rules/tac/chapter120/index.html

#### **Missouri**

http://waynesville.k12.mo.us/guides/pdf/CompTechMiddle/CompTech7.pdf

# **Appendix D: Keyboarding/Voice Recognition and Other Assessment Resource Materials**

## **Keyboarding Assessment and Computer Application Rubrics Resource Materials**

#### **Technique Sheet Samples**

The technique sheets on the following pages may be used or adapted to critique specific techniques within a class period or a more comprehensive technique check on each student. These are only sample materials.

- <del>∰</del> Teacher
- <del>■</del> Student
- 圖 Peer

#### **Video Tape**

 Video keyboarding students to show correct and incorrect techniques they are using. Video specific techniques to stress with students. The videos may be viewed for self and peer critique using Technique Sheets provided by the teacher.

#### **Middle School Keyboarding Evaluation Sample**

<del>■</del> A sample one-semester middle school keyboarding evaluation

#### **Grade-Level Proficiencies**

- Grade-Level Proficiencies for K-4, 5-8
- **Exercise Standards Correlations with Indiana Academic Standards for Middle School Technology**

#### **Sample Rubrics and Rubric Generator**

- **Word Processing** 
	- o http://www.udel.edu/sine/milford/wp\_rubrics.html
	- o http://www.tensigma.org/pdf/l\_n\_e/lne\_6\_bcs/3025\_rubric.pdf
	- o http://www.lincolnps.org/Middle%20School/comptech/standard\_rubric.htm
- <del>■</del> Spreadsheets
	- o http://www.udel.edu/sine/milford/ss\_rubrics.html
	- o http://dms.wcs.k12.va.us/ssrubric.htm
- **Executation Graphics** 
	- o http://www.ncsu.edu/midlink/rub.pres.html
	- o http://www.ncsu.edu/mmania/mm\_docs/mm\_judge\_rubric2.html
	- o http://www.uwstout.edu/soe/profdev/pptrubric.html
- **Web Page Rubric** 
	- o http://school.discovery.com/schrockguide/assess.html
- Rubric Creator
	- o http://rubistar.4teachers.org
	- o Rubric Guidelines (following pages)

#### **Grade-Level Benchmark Proficiency Assessment Sample**

<u>**66**</u> http://www.pen.k12.va.us/VDOE/Assessment/Release2002/

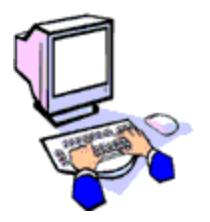

# **Northridge Middle School Keyboarding Technique**

Name:

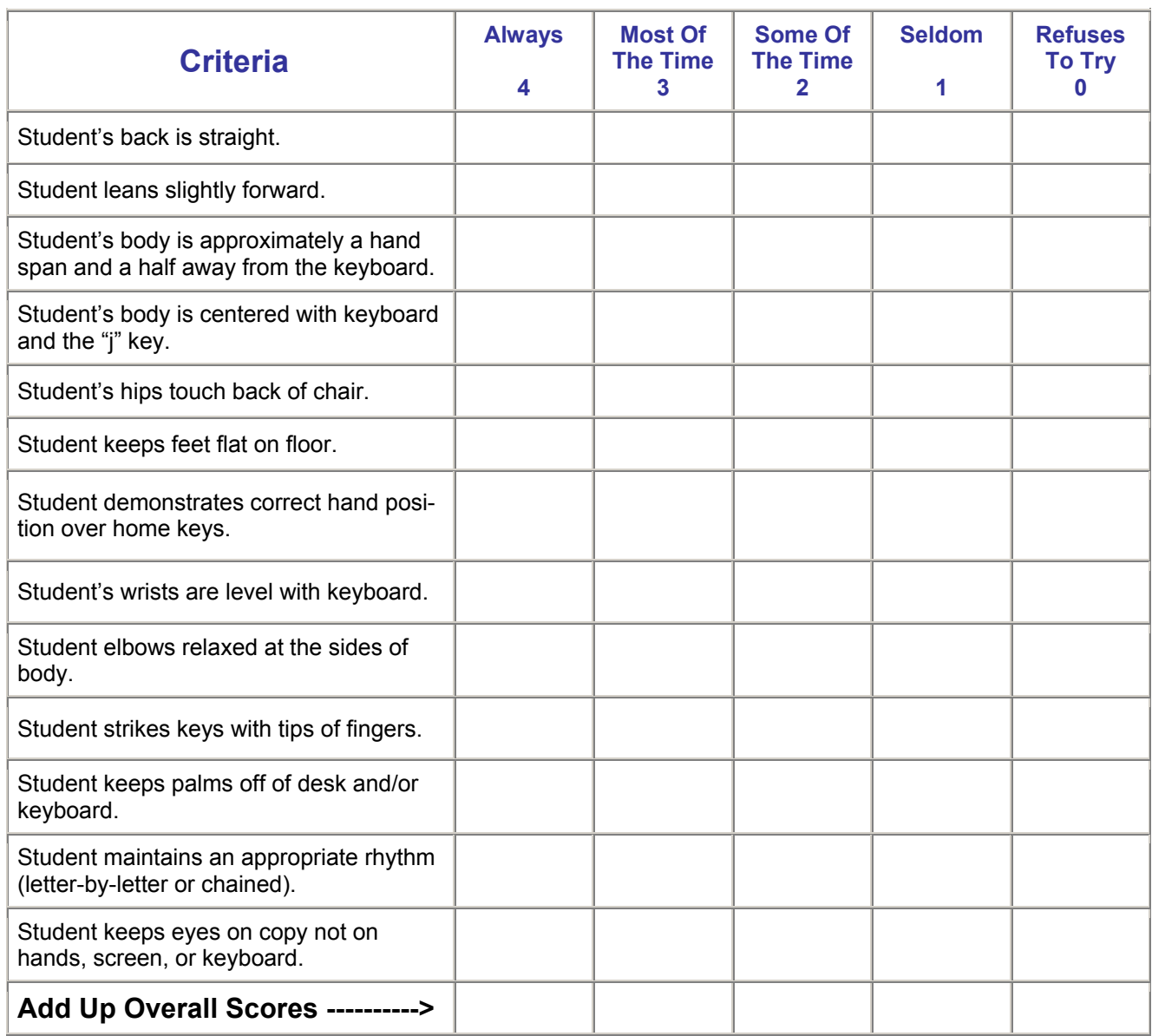

Total Score\_\_\_\_\_\_\_\_\_\_\_\_\_

# **Teacher Comments**:

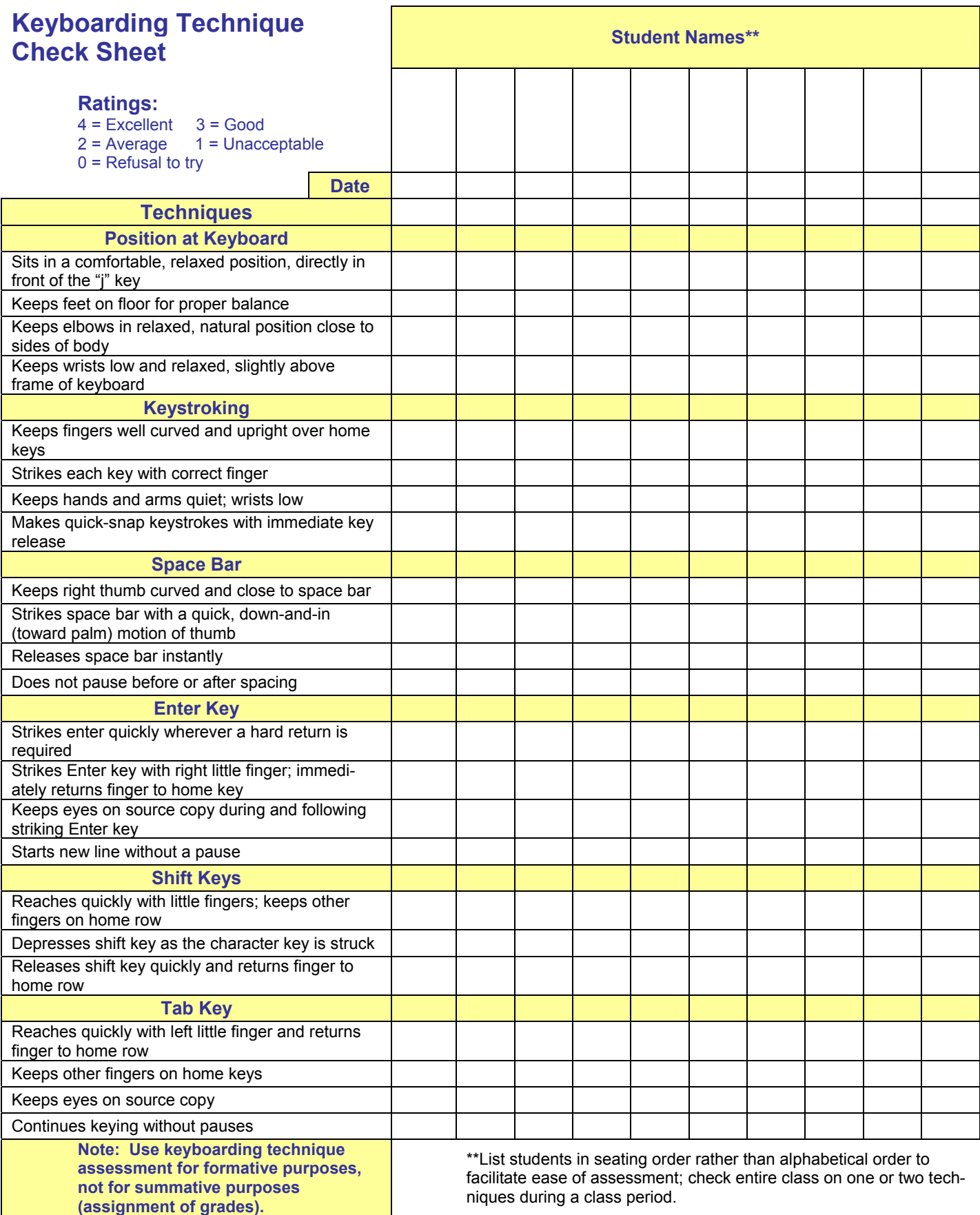

# **Keyboarding Self-Checklist**

- $\Box$  I arrived to class on time and ready to work.
- I adjusted my working area as needed.
- $\Box$  I listened to my teacher and followed directions.
- □ I sat correctly at the keyboard:
	- □ My back was straight and leaning slightly forward.
	- □ My wrists were level with the keyboard.
	- $\Box$  My elbows were relaxed at my sides.
	- **I** My feet were on the floor.
	- $\Box$  My eyes were off the keyboard and on the copy.
	- □ My hands were arched over the keyboard.
	- $\Box$  I operated the space bar and enter key correctly.
	- $\Box$  I used the correct fingers for each key.
- □ At the end of class, I left my workstation as directed.
- $\Box$  I did my best today in keyboarding class.

Name: \_\_\_\_\_\_\_\_\_\_\_\_\_\_\_\_\_\_\_\_\_\_\_\_\_\_\_\_\_\_\_\_\_\_\_\_\_ Date: \_\_\_\_\_\_\_\_\_\_\_\_\_\_\_\_\_\_\_\_\_\_

# **Keyboarding Technique**

*(Source: Keyboarding at the Middle Grades, Curriculum Resource Guide, North Carolina, Summer 2004)*

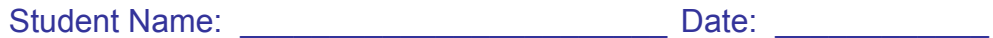

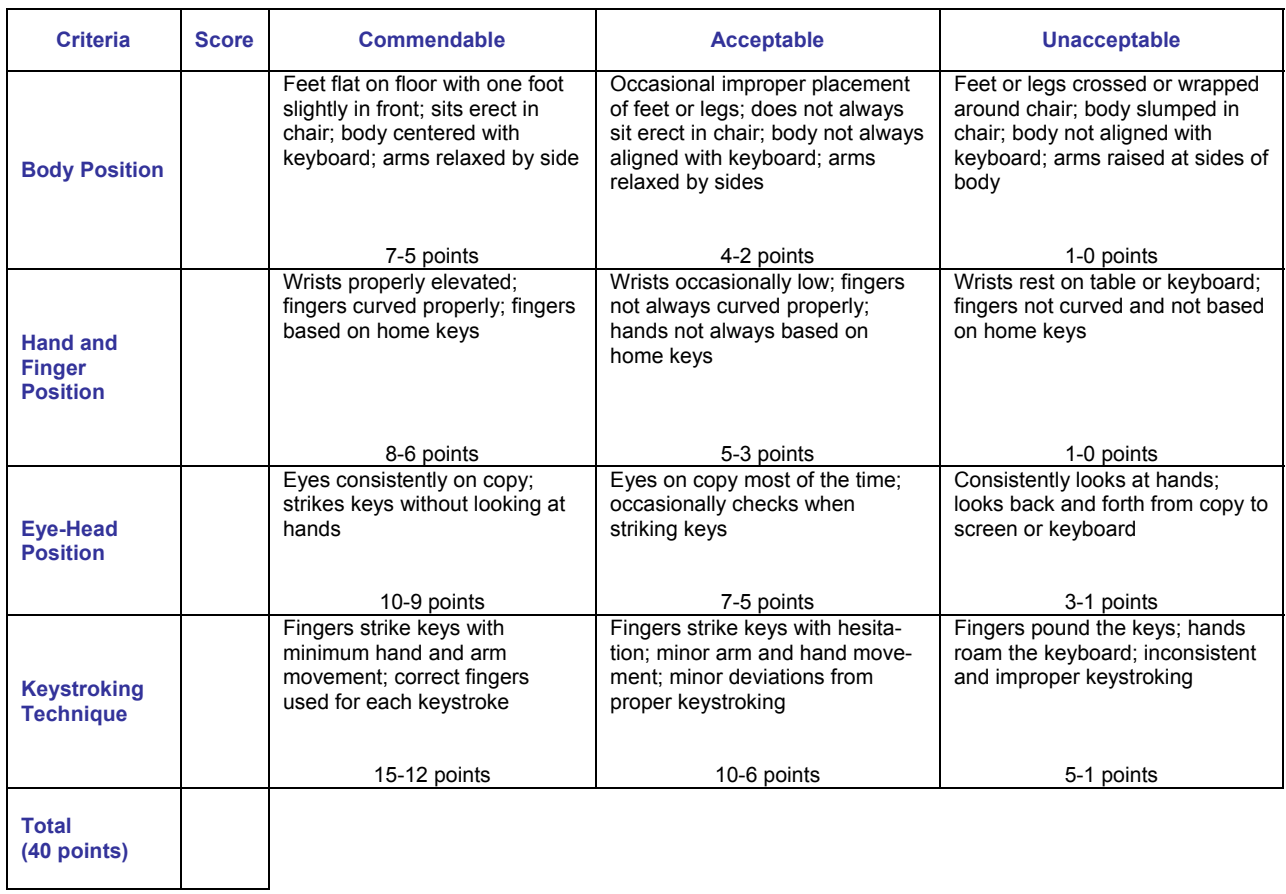

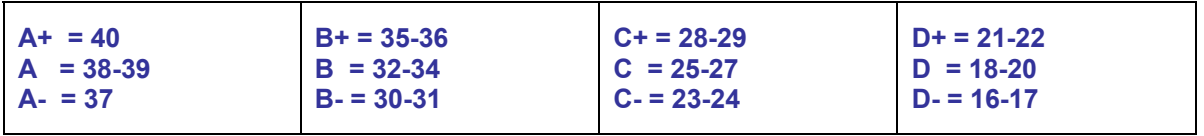

**EVALUATION GRADE: \_\_\_\_\_\_\_\_\_\_\_\_\_** 

## **Keyboarding Productivity Rubric**

*(Source: Keyboarding at the Middle Grades, Curriculum Resource Guide, North Carolina, Summer 2004)*

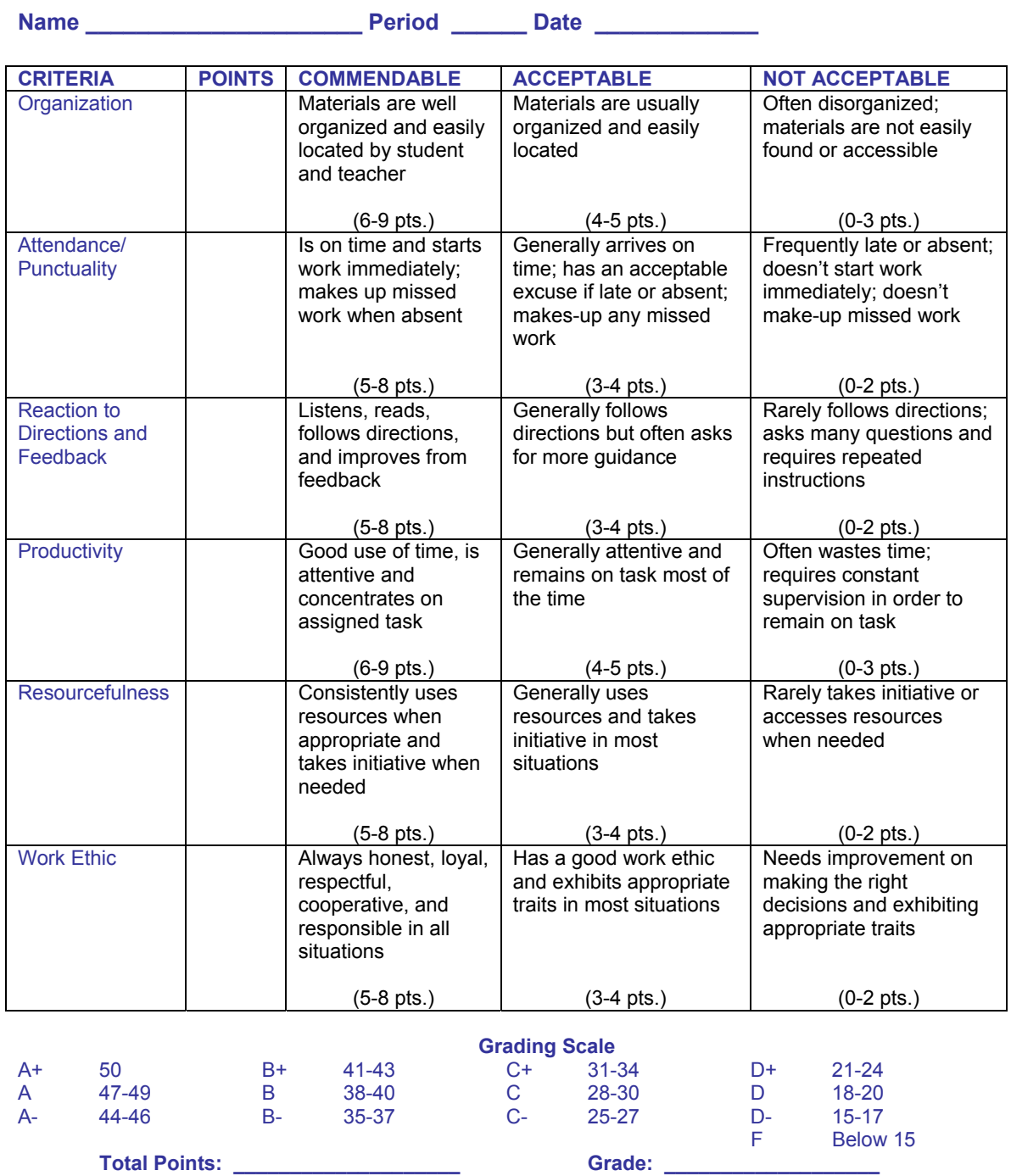

# **Business/School Skills Assessment**

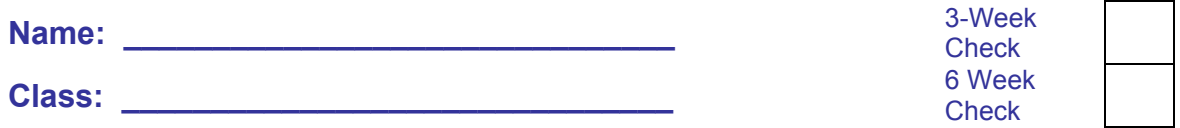

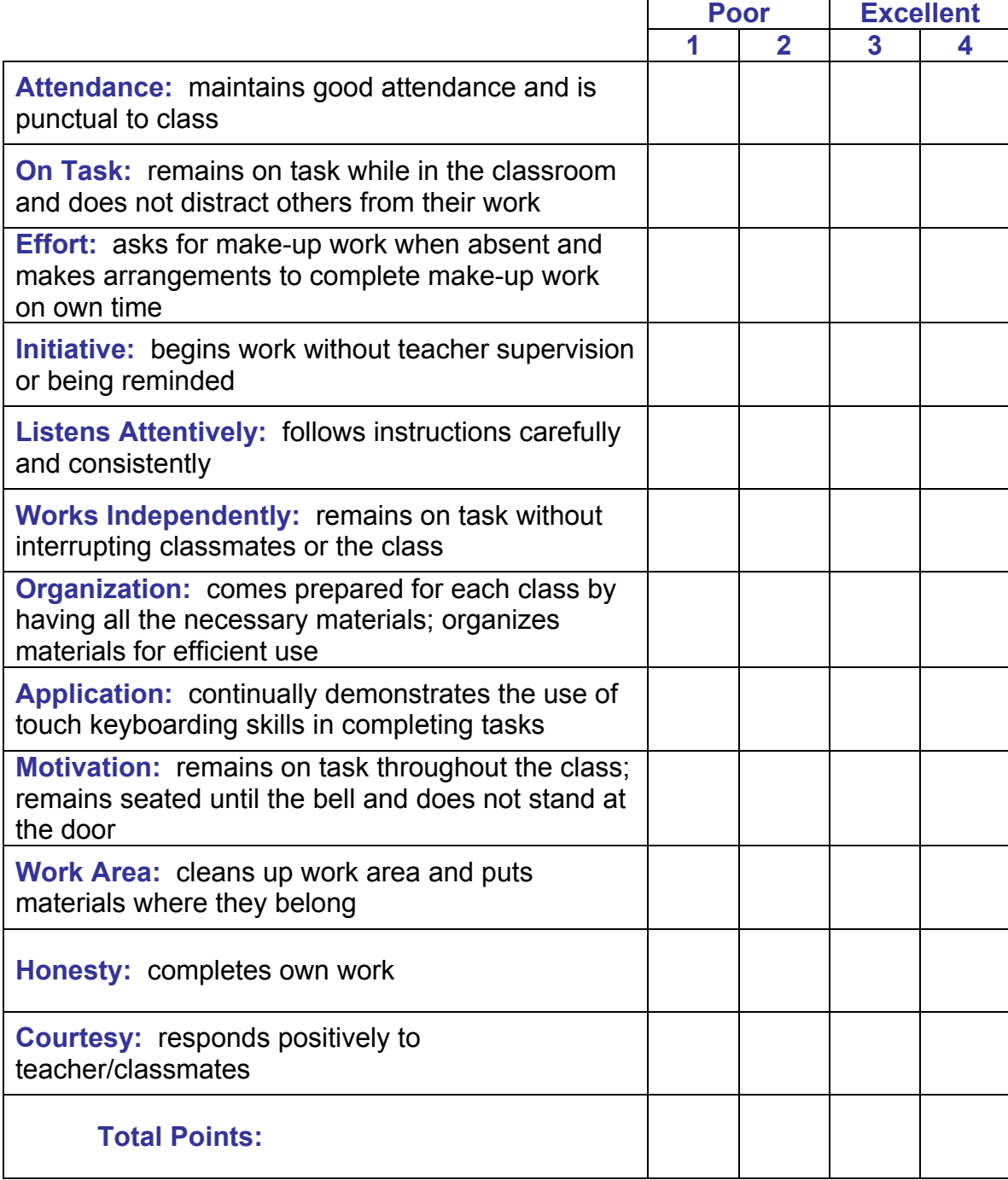

## **Speech Recognition Checklist (Adapted from Speaking Solutions, Inc., Nifty 50 Skills Checklist)**

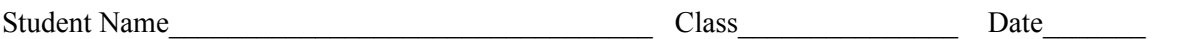

Check whether each student can do the following things. A small group of items may be checked during one class period. Ask individual students to perform selected items as the teacher observes. A percentage score for the number of items done correctly may be computed. Also, a list of sentences or paragraphs that require the student to execute skills included in this Checklist can be used as an assessment.

#### **Getting Started**

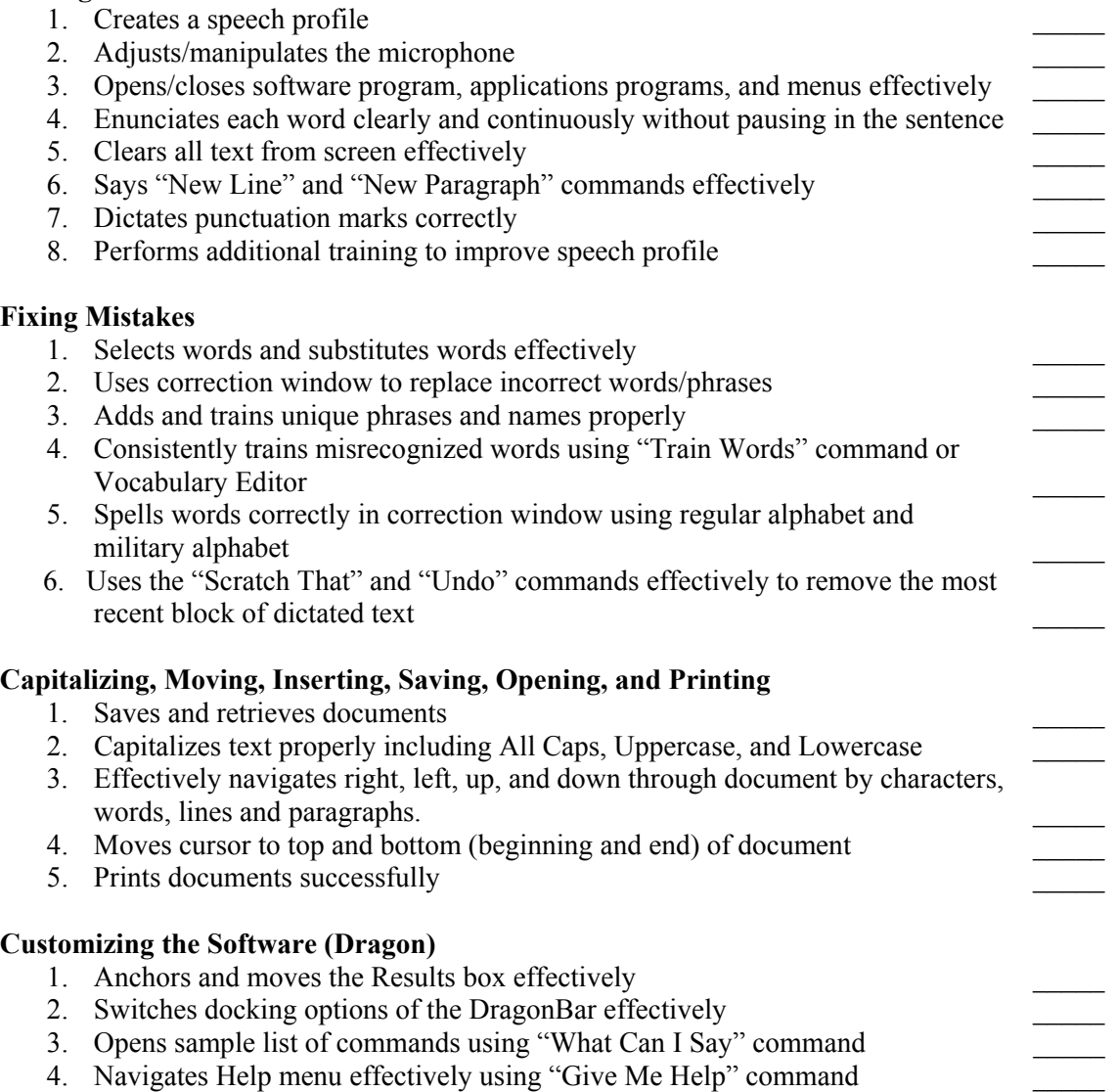

### **Speech Recognition Checklist**

(Continued)

#### **(Adapted from Speaking Solutions, Inc., Nifty 50 Skills Checklist)**

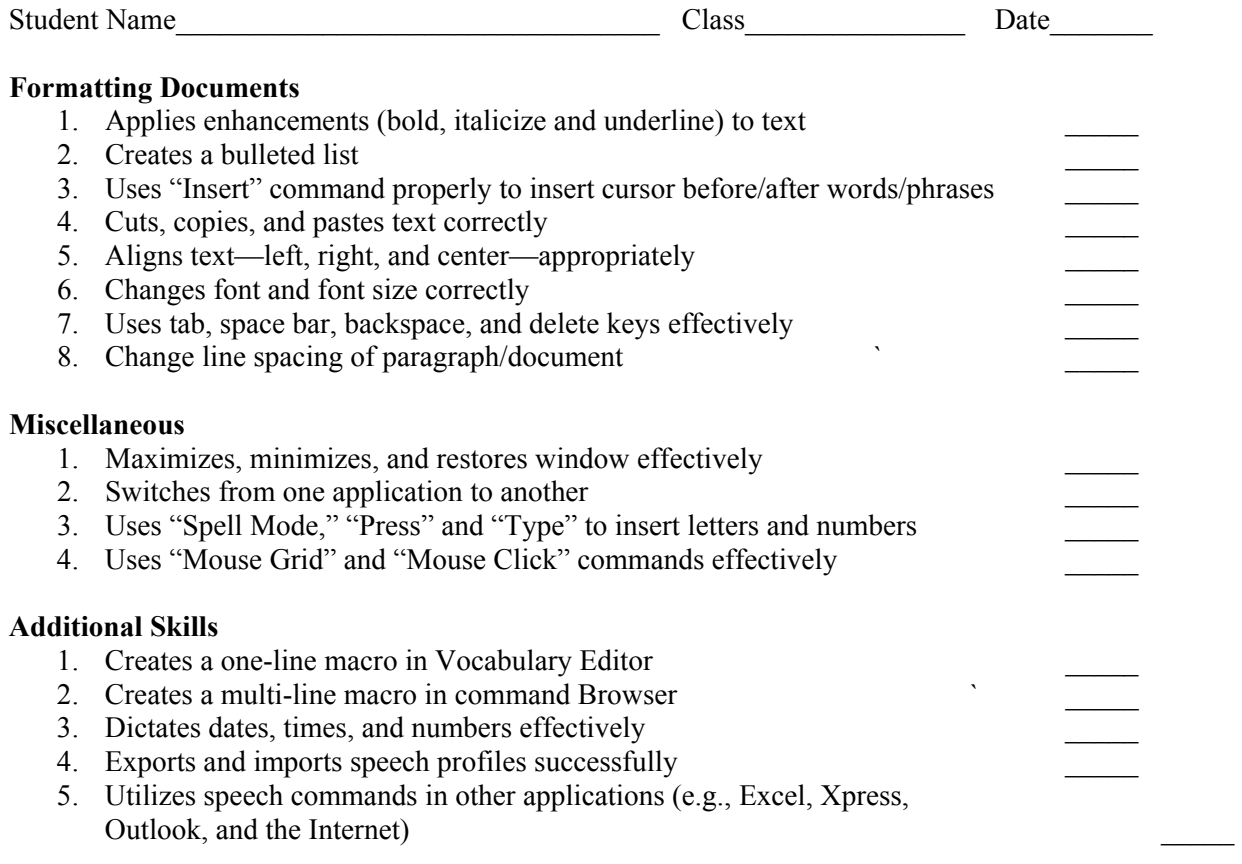

#### **Other Assessment Strategies**

- 1. See the Speaking Solutions Web site for additional recommendations for assessment: http://www.speakingsolutions.com
- 2. Distribute several sentences that include punctuation, capitalization, unique words, numbers, etc., for students to dictate, print, and hand in for evaluation.
- 3. Use timed tests (one-minute recommended by Speaking Solutions, Inc.). Students dictate for the specified time; and if their rate is at least 100 words a minute, grade the copy produced for accuracy only.

## **Middle School Keyboarding Evaluation Sample**

It is assumed that the keyboarding class meets daily for approximately 50 minutes. The following evaluation sample blocks of time (3-, 6-, 9-, 12-, 15-week blocks, and End of Semester--Average) may occur at any grade level  $(6<sup>th</sup>-8<sup>th</sup>)$ . Depending on the configuration of your school year, keyboarding scheduling, and the number of weeks of instruction, the following evaluations may need to be adapted. Although no guidelines for speed and accuracy are given in these evaluation tables, by the end of 1 semester/trimester (approximately 90 instructional hours) of keyboarding (one semester), students should achieve a minimum of 30 words a minute on a 3-minute writing with no more than 9 total errors for a Dlevel grade.

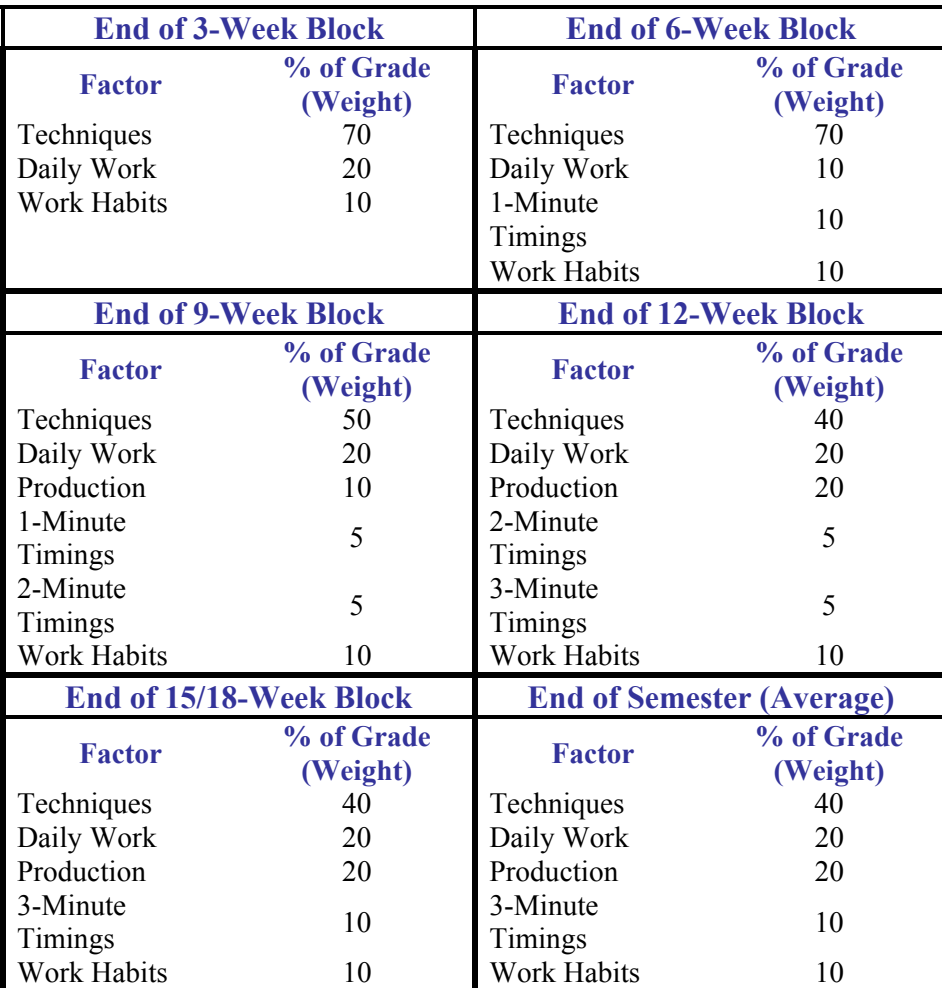

 Suggested Speed and Accuracy Scale on timed writings (3-minute timings) at the completion of an equivalent of one semester/trimester (approximately 90 instructional hours):

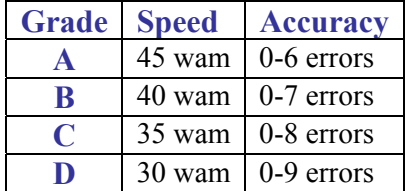

## **Rubric Guidelines**

 Two examples for rubric construction are included in this section. Rubrics can be created to meet the specific purpose of the evaluation.

http://www.ivyrun.com/lessonplanquest/rubrics.htm www.indiana.edu/~tickit/resourcecenter/workshopdocs/rubricintro.doc

Rubric-Based Assessment John Keller and Curt Bonk http://indiana.edu/~tickit/resourcecenter/workshopdocs/rubricintro.doc

 Rubric-based assessment provides the teacher and student with a tool for a conducting meaningful, criterion-referenced assessment. Such assessment provides the learners with a clear picture of their learning and of areas for potential growth. Rubrics help to limit teacher subjectivity by encouraging thoughtful representation of the learning goals for the lesson or unit in advance of the instruction.

**Criterion-Referenced Assessment.** The basic idea here is that student performance is compared to a standard of achievement rather than to other students. A rubric is a tool to help a teacher compare the achievement of their students to the desired outcomes for the instructional unit.

#### **Advantages of Rubrics.**

#### **(1) Good For Assessing Project-Based Learning**

Project-based learning is often multifaceted with multiple assignments that lead up to a culminating product or performance. Rubrics can be used to assess the intermediate stages of project-based learning to help students stay focused. Rubrics can also help instructors to keep track of the development and progress of their students.

#### **(2) Common Understandings of the Learning Goals**

Ideally, rubrics are shared with the students at the outset of the learning/instruction. Articulating the desired outcomes can bring better focus to the instruction and can be a concrete way of focusing student attention on the learning to be done. Students who are following a rubric know from the outset of the experience what levels of achievement are expected in order to attain the highest possible levels in each area of the instruction.

#### **(3) A Way for Teacher to Communicate Relative Importance of Instructional/Learning Components**

A rubric is an excellent way for a teacher to communicate, in quantitative terms, the relative importance of different aspects of the learning. The teacher can identify all the areas of the learning that are going to be assessed and assign equal values to each area or can weight the categories so that the most important aspects of the learning experience receive the most emphasis in terms of total points awarded.

**Constructing Rubrics.** Constructing Rubrics is a time-consuming but worthwhile venture. There is not one right way to go about making a rubric but a good starting point is to envision the final product, performance, or accomplishment.

**Envision the Final Product.** Imagine all of the intermediate steps that are necessary to complete the final project. Some of the steps may not be worth assessing. Some of the steps may be better assessed if they are grouped. This is something that the instructor can determine. Beginning with the first learning step or outcome that you want to assess, imagine an excellent, mediocre, and inadequate student performance. These levels of achievement can form the basis of your descriptions for the categories.

**Describe Levels of Performance.** Once you have identified an area for assessment, the next step is describing the performance for each of the various levels of performance that you envision. This step takes some work at the beginning of the instructional planning time but saves time and frustration during assessment. Writing descriptions that are meaningful and that target clearly the issues that separate the various levels of performance is the goal. Sometimes it does not make sense to have various levels of achievement but rather a simple "Yes" or "No"—"Did" or "Didn't will do nicely. Remember that a rubric is supposed to be useful for you and for your students. If you cannot define the categories or if your students do not understand what is expected of them, the rubric is faulty and needs to be reworked.

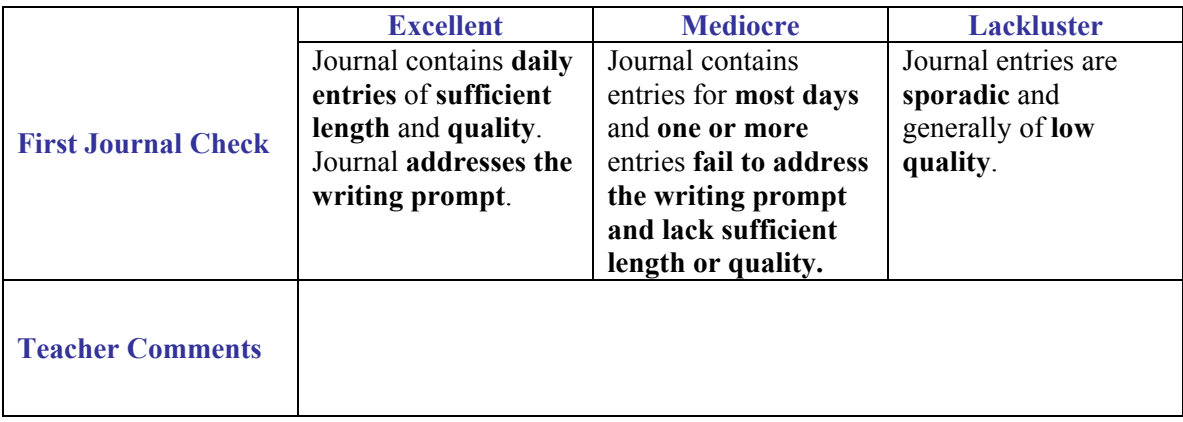

**Assign Point Values.** If it is important to get grades as a result of using the rubric, the teacher should assign points to each of the sections of the rubric. Assigning points after all the categories have been described makes sense because determining point values before seeing the big picture can lead to lots of work, refiguring, and juggling. Also, if grades will be determined using the rubric it is a good idea to show point totals that correspond to the letter grades.

**Use the Rubric.** Depending on the design of your rubric, you may use it only in evaluating a final product, performance or accomplishment or you may use it to evaluate student performance as they reach milestones in a project. Here are a few guidelines for using your rubric to assess student learning.

**Test the Rubric.** If you have the luxury of using your rubric on former student work, take advantage of it. Giving your rubric a test run can only save you work in the long-run. Although you may be able to picture a project very well in your head, you may find that some of your categories are off-base or that some are unnecessary or missing. A rubric is meant to be useful—it can be changed and improved.

**Expect Students to use the Rubric.** Students can use the rubric to self-assess their own work and to give constructive assessments to their peers. Having students use the rubric you created can help you to be sure that they understand the categories and the various levels of performance in each.

**Use Comments.** When you use the rubric, you should use comments to provide positive feedback and directions for improvement. Grading on project-based learning can still suffer the subjectivity threat. If you comment on why you give a student a two instead of a three, it can help the learner to see areas for growth. Positive comments also have a place on the rubric especially to tell students that they have exceeded the requirements or criteria at one point or another.

## Online Rubric Makers

Rubistar: http://rubistar.4teachers.org/index.php Teach-nology.com: http://www.teach-nology.com/web\_tools/rubrics/ The Landmark Project: http://www.landmark-project.com/classweb/tools/rubric\_builder.php

# "Journaling to Your Heart's Content"

#### **Directions to the Student:**

You will be responsible for keeping a daily journal (after you have completed the keyboard learning portion of the class). The journal will be a writing project. You may be creative, expressive, etc. The topic for your journal will be on the projection screen each morning. Topics will cover many business issues, personal issues, team issues, etc.

You may begin journaling when you get logged on the system. You will be required to key no less than three (3) paragraphs pertaining to the topic. Please be aware the journals will be randomly checked for language arts standards.

See the attached copy of the student handout.

Your success in this project will be determined by the content of your journal entries, completion of your daily journal entries, the use of correct keyboarding technique, the total number of journals entries, and whether entries are saved in your "My Journal" folder.

#### **Standards Addressed:**

#### *Business Middle School Content Standards and Performance Expectations in Technology and Career Exploration*

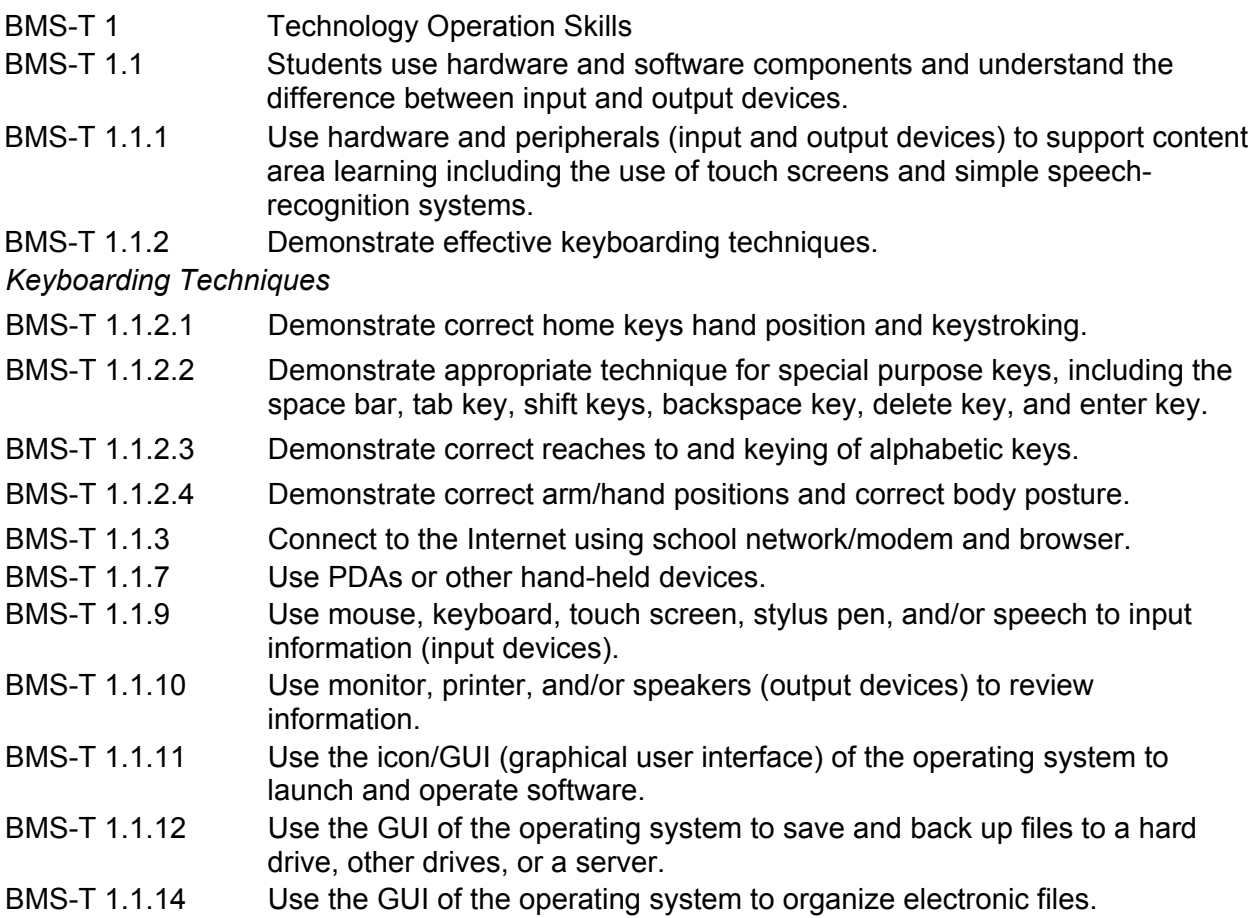

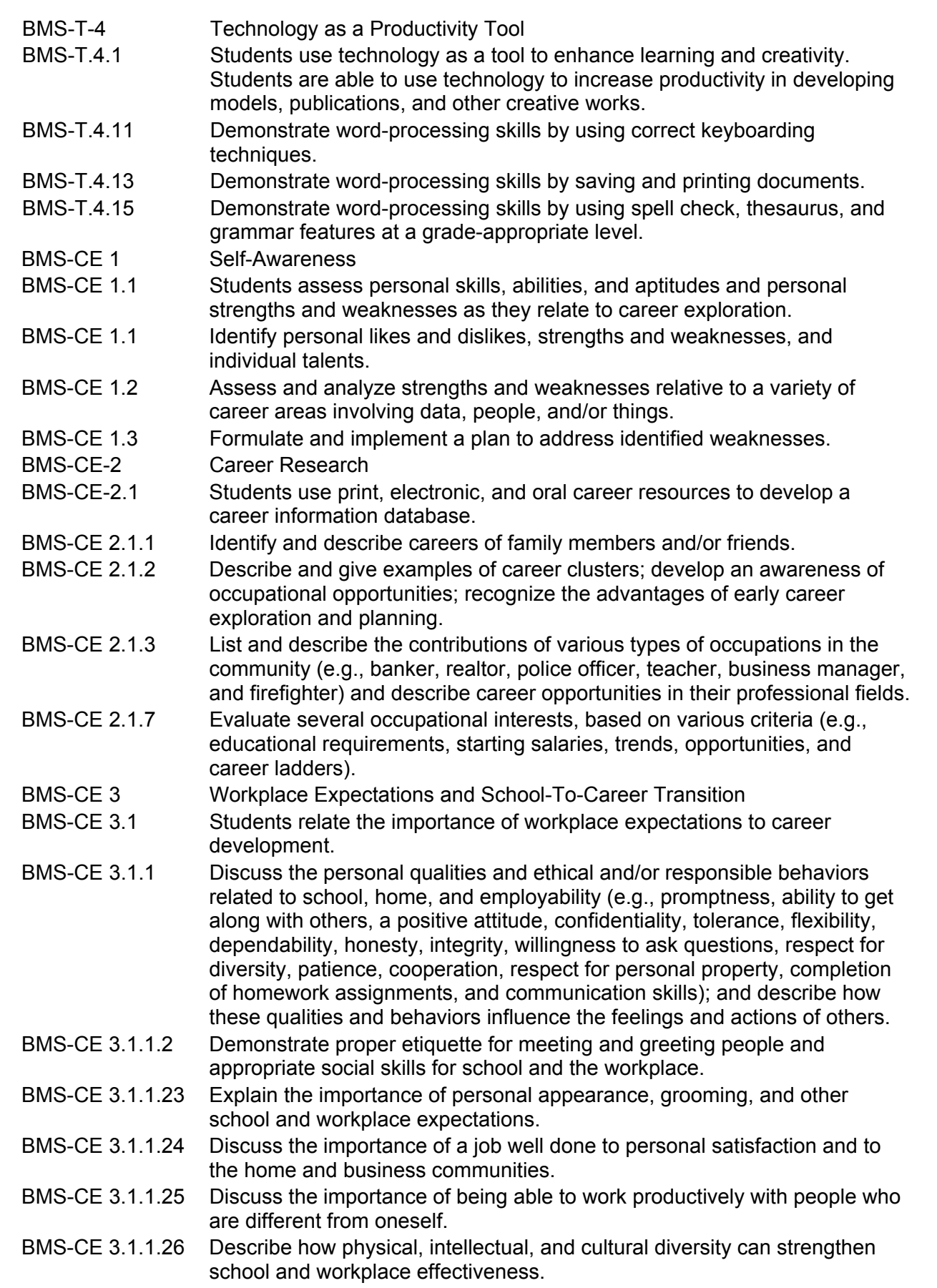

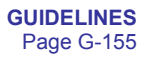

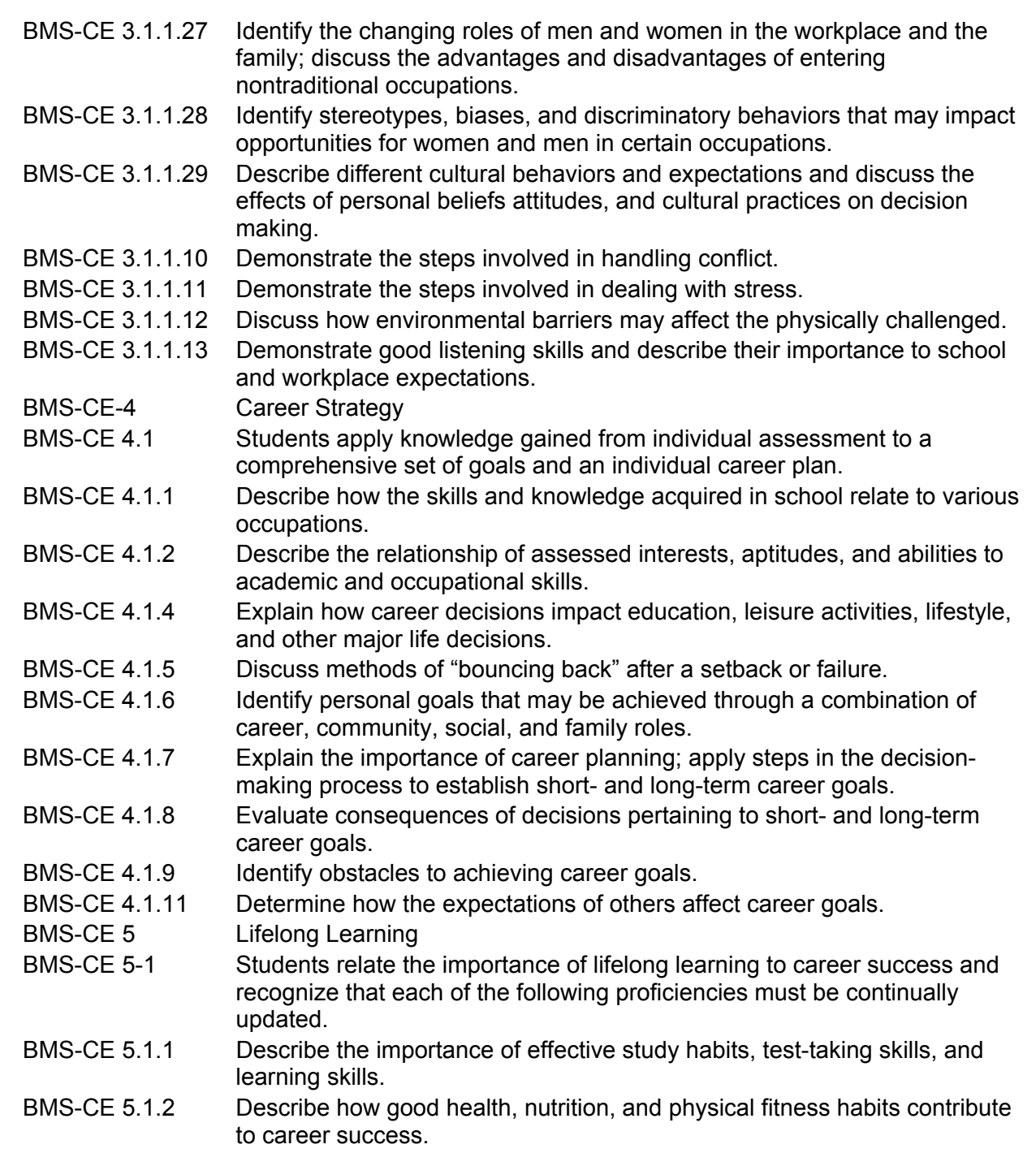

#### *NBEA Standards*

*Communication* 

*Communication I: Foundations of Communication*

*Communicate in a clear, courteous, concise, and correct manner on personal and professional levels* 

Written Communication C

Level 1

Write logical, coherent phrases, sentences, and paragraphs incorporating correct spelling, grammar, and punctuation

Compose simple requests for information, reports, and summaries

Edit and revise written work

Level 2

Use acceptable standards for grammar, mechanics, and word usage

Write coherent business messages, instructions, descriptions, summaries, and reports using appropriate formats

Proofread documents to ensure correct grammar, spelling, and punctuation

Social and Business Listening D

Level 1

 Follow oral directions Listen for meaning Demonstrate basic keyboarding and computer functions

#### *Communication III: Technological Communication*

Use technology to enhance the effectiveness of communication

Level 1

Demonstrate basic keyboarding and computer functions

#### *Relevant Indiana Academic Standards*

#### **English/Language Arts**

*WRITING: Process* 

- 6.4.1 Discuss ideas for writing, keep a list or notebook of ideas, and use graphic organizers to plan writing.
- 6.4.2 Choose the form of writing that best suits the intended purpose.
- 6.4.3 Write informational pieces of several paragraphs that:
	- Engage the interest of the reader.
	- State a clear purpose.
	- Develop the topic with supporting details and precise language.
	- Conclude with a detailed summary linked to the purpose of the composition.
- 6.4.7 Use a computer to compose documents with appropriate formatting by using wordprocessing skills and principles of design, including margins, tabs, spacing, columns, and page orientation.
- 6.4.8 Review, evaluate, and revise writing for meaning and clarity.
- 6.4.9 Edit and proofread one's own writing, as well as that of others, using an editing checklist or set of rules, with specific examples of corrections of frequent errors.
- 6.4.10 Revise writing to improve the organization and consistency of ideas within and between paragraphs.

*WRITING: Applications (Different Types of Writing and Their Characteristics)*  Use varied word choices to make writing interesting.

Example: Write stories, reports, and letters showing a variety of word choices. (Use *delicious* instead of *good*; *overcoat* or *parka* instead of *coat*.)

#### *WRITING: English Language Conventions*

- 6.6.1 Use simple, compound, and complex sentences; use effective coordination and subordination of ideas, including both main ideas and supporting ideas in single sentences, to express complete thoughts.
- 6.6.4 Use correct capitalization.
- 6.6.5 Spell correctly frequently misspelled words (*their/they're/there*, *loose/lose/loss*, *choose/chose*, *through/threw*).

#### *WRITING: Process*

- 7.4.1 Discuss ideas for writing, keep a list or notebook of ideas, and use graphic organizers to plan writing.
- 7.4.3 Support all statements and claims with anecdotes (first-person accounts), descriptions, facts and statistics, and specific examples.
- 7.4.7 Use a computer to create documents by using word-processing skills and publishing programs; develop simple databases and spreadsheets to manage information and prepare reports.
- 7.4.8 Review, evaluate, and revise writing for meaning and clarity.
- 7.4.9 Edit and proofread one's own writing, as well as that of others, using an editing checklist or set of rules, with specific examples of corrections of frequent errors.
- 7.4.10 Revise writing to improve organization and word choice after checking the logic of the ideas and the precision of the vocabulary.

#### *WRITING: Process*

- 8.4.2 Create compositions that have a clear message, a coherent thesis (a statement of position on the topic), and end with a clear and well-supported conclusion.
- 8.4.3 Support theses or conclusions with analogies (comparisons), paraphrases, quotations, opinions from experts, and similar devices.

#### *WRITING: Applications (Different Types of Writing and Their Characteristics)*

8.5.6 Write using precise word choices to make writing interesting and exact.

### **Directions to the Instructor:**

Journal writing is an expressive way for students to share their thoughts, ideas, and reasonings for a variety of issues—personal, workplace, technology, problem solving, critical thinking, or business related. Journal writing reinforces ISTEP writing skills.

Students will utilize a variety of hardware and software. If students have learned how to use PDAs, speech recognition, or handwriting recognition, they should use these technologies for inputting their journal entries. The project determines whether the student can perform the activities in the **Directions to the Student** and complete the performance expectations listed in the **Response from the Student** and/or Student Handout

#### **Provide the student with:**

- Computer and other necessary hardware
- Word processing software

When starting the project, provide the student with the **Directions to the Student,** project overview, and journal topics. Explain that the project assessment will be based on the student's ability to perform the tasks using the skills identified and the quality of the writing (see rubric on following page). Students should work independently. Rubrics may be created for each project if you desire.

# "Journaling to Your Heart's Content" Rubric

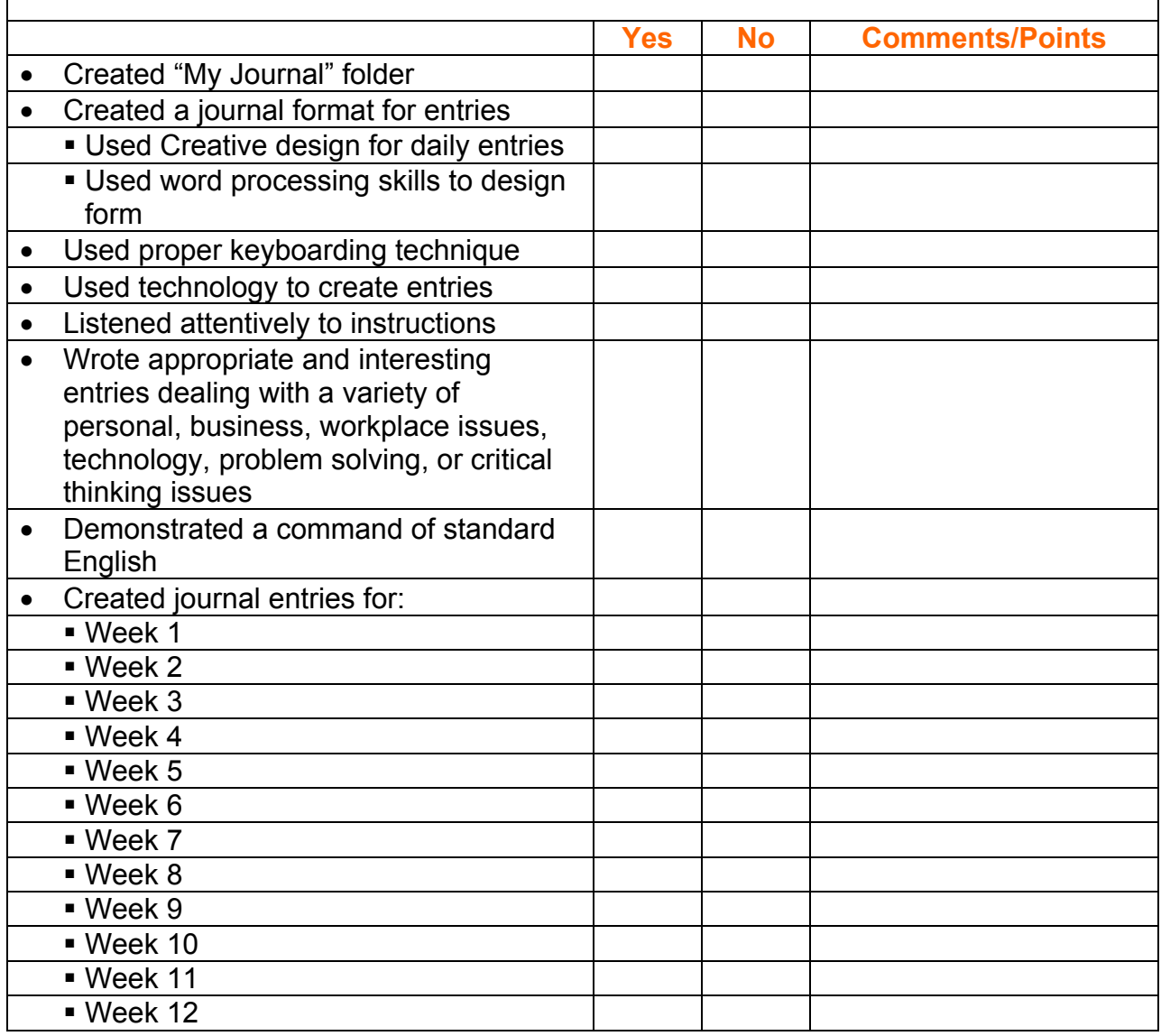

# "Journaling to Your Heart's Content"

(Student Instructions/Handout)

Do you like to write in your own diary? Do you like to be creative? You will have

the opportunity to think, write, share, and be creative!!

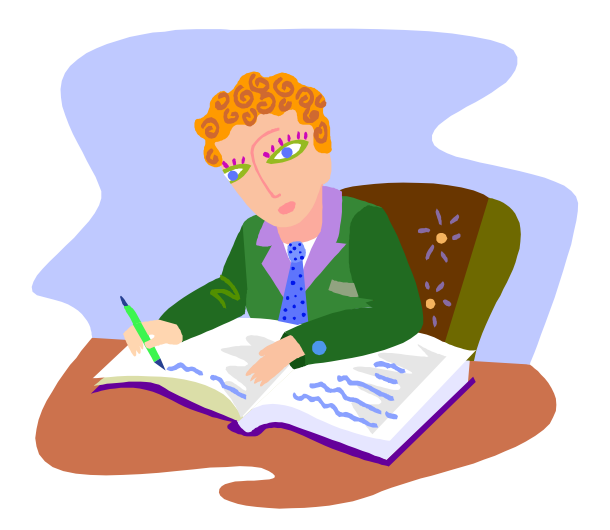

# Things to Do:

- Create a journal folder in our network drive.
- Name it "My Journal."
- Write on the topic assigned each day.
- Start writing after you have logged in on the server.
- Save in your "My Journal" each day

Topics will be fun, serious, thought provoking, things you like to talk about, things that challenge you, things you may have to think about and make a decision.

You will be evaluated on:

- **E** creativity in designing your journal entry format
- content of journal entries
- **Example 2** language arts and technology skills used

# **Assessment of Journal Entries**

Journal entries should be limited to a few paragraphs, each containing at least four sentences; more specific instructions may be given for some journal entries. The topic and purpose for each journal entry should be specified by the teacher. Instructions may include writing the journal entry for a specific audience and/or the student may be instructed to role play in writing the entry. Students should receive constructive feedback that is focused on helping them improve their ability to write effectively. The rubric presented below may be used or modified to assess journal entries.

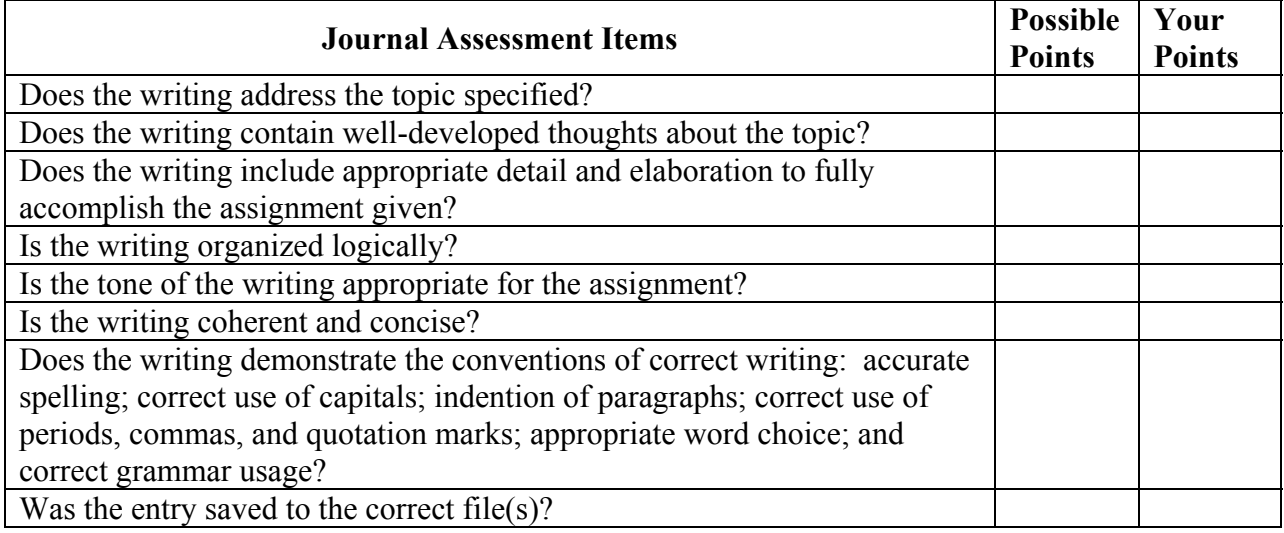

## **Assessment of Class Discussions**

Class discussion should be encouraged; assessment methods should not be inhibitive to students. Students should receive constructive feedback that is focused on helping them improve their ability to participate in discussions in a meaningful way. The topic and purpose of discussion should be known to students; e.g., the purpose may be to brainstorm, to share points of view, to inform regarding facts acquired through research or another means, or to answer questions posed by other students and/or the teacher. The rubric presented below may be used or modified to assess class discussions.

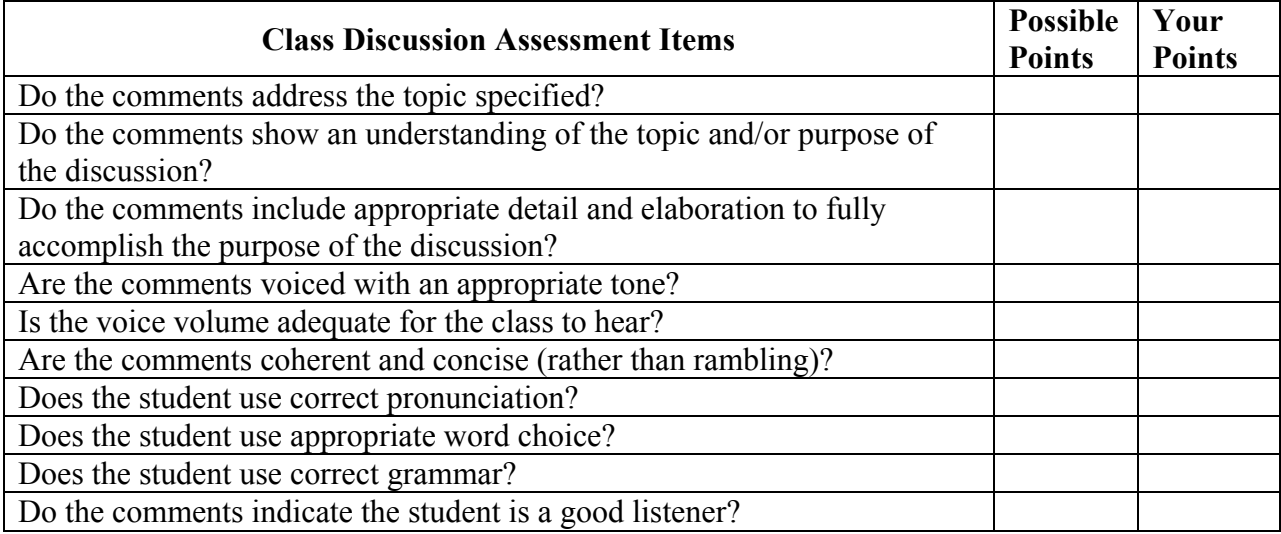

# **Instructions for Creating Activities for Project-Based Learning**

## **Specific Title of Project/Application/Simulation**

(Adapted from the Indiana Department of Education Project-Based Learning Curriculum Development Workshop)

#### **Middle School Project**

#### **Directions to the Student**

In this project, you will complete an activity designed to simulate a real-life application or situation—personal or work related. Your instructor will provide you with your tasks/skills, all necessary materials, and instructions. As you work on the project, the instructor will review your performance with you and answer any questions you may have. The activity described below:

#### *(Activity/Scenario) Be specific enough to make the instructions clear to the student—or attach a student direction sheet.*

Your success in this assignment will be determined by your ability to demonstrate achievement of the standards listed below and the tasks/skills listed on the assessment rubric.

**Time Allocated to Project:** (give an estimate of how many periods/minutes it might take to complete as presented.)

#### **STANDARDS ADDRESSED IN THE PROJECT**

#### • *Middle School Content Standards and Performance Expectations*

*(List standards and performance expectations from all applicable areas: Technology, Career Exploration, Personal Finance/Economics, and Business Management/Ownership; see example below.)* 

#### BMS-T 3 Social and Ethical Issues of Technology

**BMS-T 3.1 Content Standard:** Students understand the social, legal, and ethical issues related to technology use. Students practice responsible use of hardware, software, and data. Students interact positively with technology independently and in collaboration with others. *Performance Expectations* 

**BMS-T 3.1.1** Practice respectful and responsible use of technology through abiding by the school technology and Internet use policy.

#### • *Indiana Academic Standards*

*(List standards from all applicable areas—English/Language Arts, Mathematics, Social Studies, and Science—that will be met in the performance expectations; see the example below.)*

#### English/Language Arts

#### *READING: Comprehension*

11.2.3 Verify and clarify facts presented in several types of expository texts by using a variety of consumer, workplace, and public documents.

#### **Directions to the Instructor**

Student success in this assignment should be determined by how well the student demonstrates achievement of the standards listed in the **Directions to the Student** and the tasks/skills listed on the assessment rubric.

When the workstation has been set up, provide the student with the **Directions to the Student** and any necessary handouts/files/source documents (attach the appropriate handouts, files, and source documents). Explain that evaluation of the project will be based on the student's achievement of the standards given and the skills identified on the assessment rubric. Allow the student to begin when ready and provide information as to the amount of time available to complete the project/activity. Instructions for completion of the project/activity should be delivered to the student in a manner appropriate to the individual student's abilities. Adequate feedback should be given to the students as they work on the project.

### **Assessment (Rubric)**

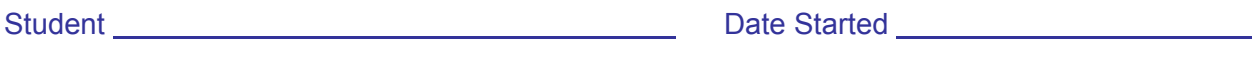

Date Completed **Points Earned** 

 $\overline{\phantom{0}}$ 

\*\* Use the following sample checklist or develop your own rubric (this rubric should be given to the student prior to the beginning of the project/activity.

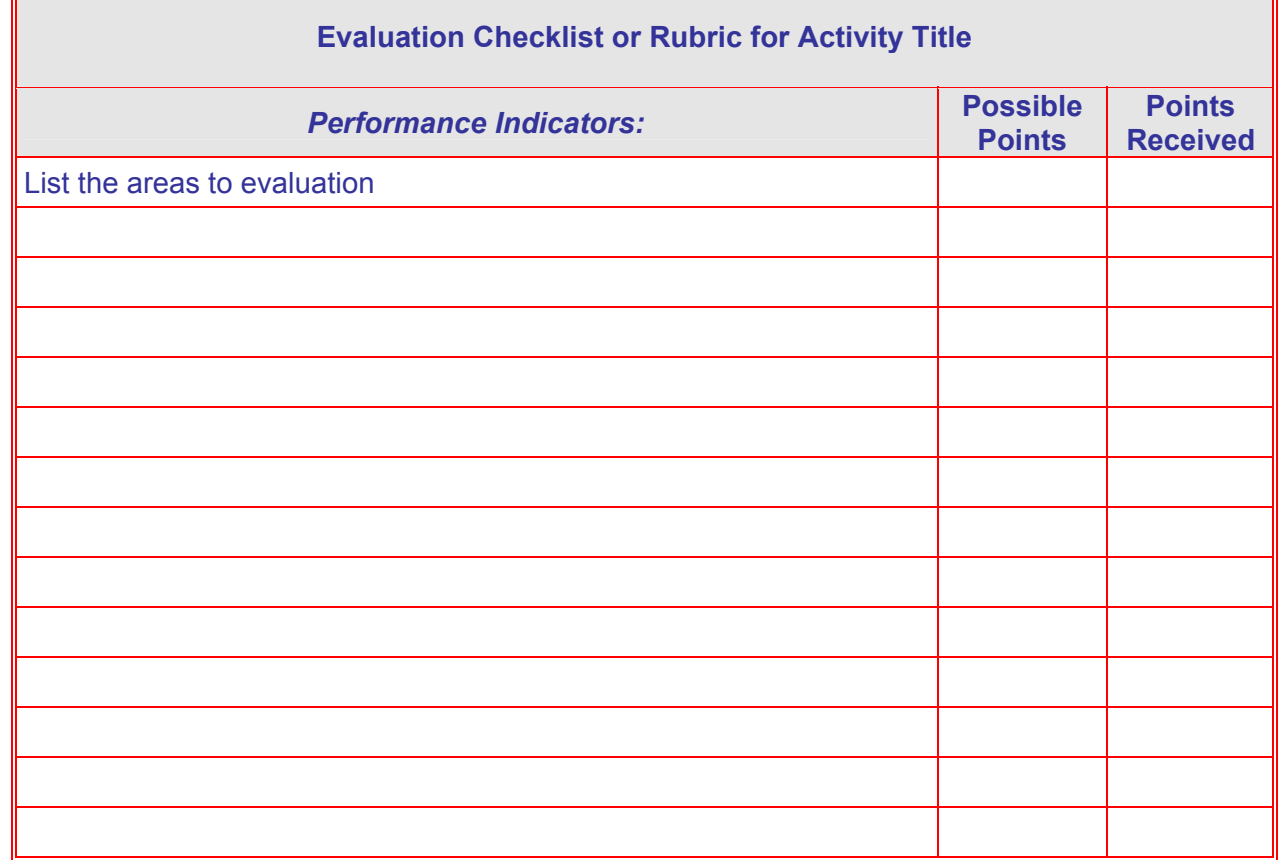

### **Specific Title of Project/Application/Simulation**

#### **Example Output/Solutions**

Solutions exactly as the student should have completed each task.

### **STUDENT HANDOUT(S) ATTACHED**

Attach all appropriate handouts that the students will need and make available all source files they may need for the completion of the project/activity.

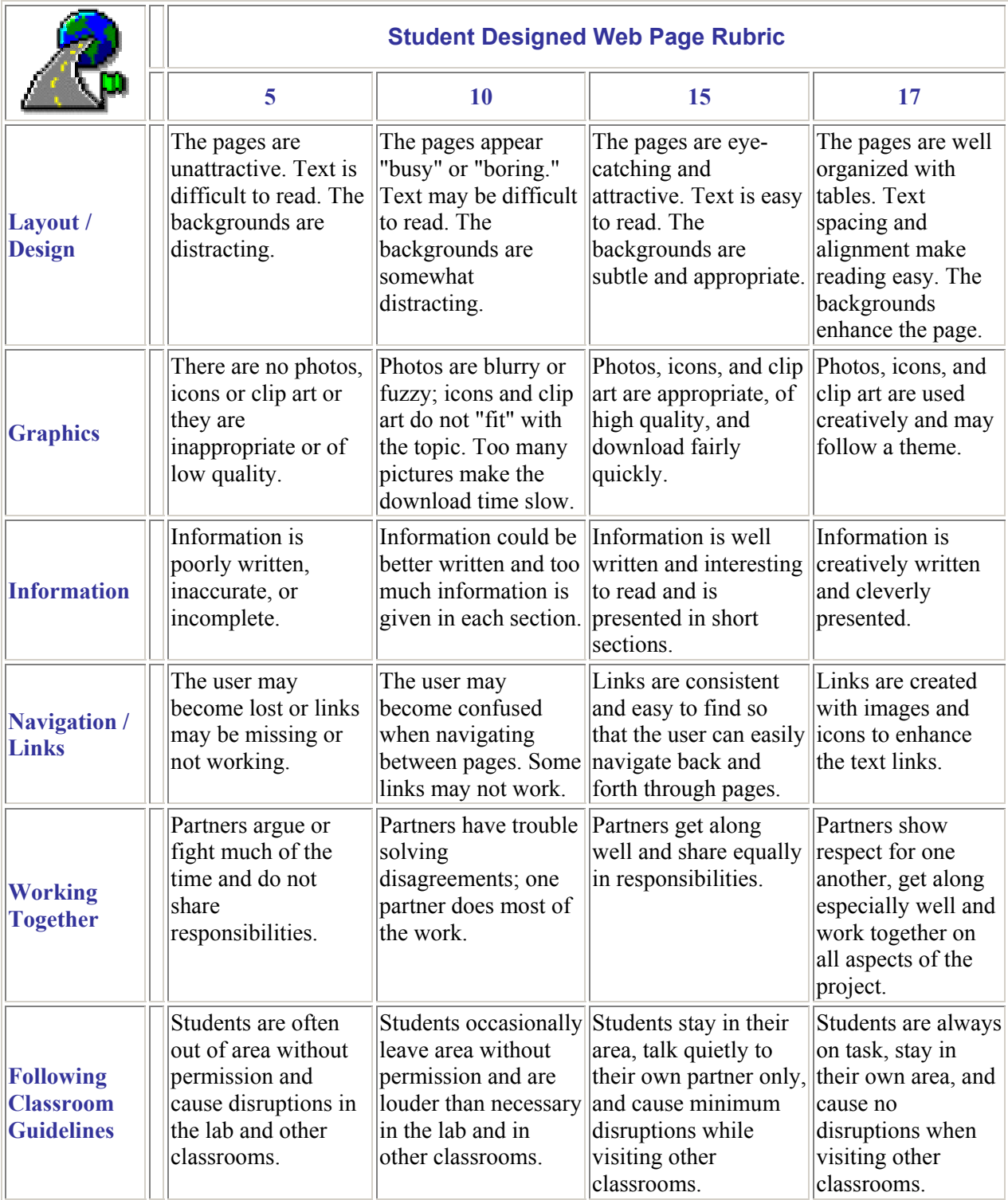

http://www.essdack.org/tips/webpagerubric.html

# **Appendix E: Classroom Computer Configurations**

## **Configurations**

(Most of the information in this section is reprinted, with permission, from the publication *Elementary/Middle School Keyboarding Strategies Guide* published by the National Business Education Association.)

Several factors affect the configuration of desks and equipment in the classroom. These include the size of the room, the number of students, the kind of equipment, and the quantity of the equipment. The visual connection between the teacher and the students, and the students and the teacher, is a key factor in arranging the equipment for the introductory keyboarding class. The effective keyboarding teacher should be able to observe individual student responses to instructions, and students should be able to observe and imitate teacher demonstrations with an unobstructed visual contact. Additionally, the classroom configuration should provide the keyboarding teacher easy access to assist individual students as they work.

Four arrangements for the introductory keyboarding classroom are common—the regular classroom layout, the parallel layout, the chevron layout, and the U-shaped layout (single or multiple tier). (See the following page for layout examples)

#### **Regular Classroom Layout**

The regular or traditional classroom layout has generally been used for classes in which typewriters were used for keyboarding instruction. However, this style is not as effective with computers because students cannot see the teacher without looking around the computer screen. Additionally, it is difficult to monitor students because the teacher cannot see students' hands or the screen. (This problem can be partially corrected by locating the teacher's desk in the back of the room.) When desks are placed close together, there is limited space for books and supplies. Additionally, there is limited opportunity for the teacher to physically move to individual students, thus making it difficult for the teacher to confirm, correct, and coach students one-on-one.

#### **Parallel Layout**

The parallel style of classroom layout makes efficient use of space because rows of desks face each other. However, visual contact between the teacher and students is hampered from several locations.

#### **Chevron Layout**

The chevron layout is an effective arrangement when computers are used. Students can see teacher movements and the teacher has a good view of the students' hands on the keyboards. This layout lets the teacher move among the students easily. A disadvantage is that more space is required for this configuration; thus, not as many computers can be placed in the room as with other layouts.

#### **U-Shape Layout**

The U-shape layout allows the teacher to view the keyboards and screens from one location. This style also is likely to utilize existing power outlets efficiently. Tables can be placed in the open center space of the classroom for deskwork activities, or the space can be used for bookshelves and storage units. The U-shape is not very effective for the initial keyboarding instruction because students have to turn to watch demonstrations by the teacher. Additionally, the teacher cannot see the eyes of students to check that they do not watch the keys. Where there are two labs, one could be arranged in the chevron style to use for initial keyboarding instruction, and the other could be arranged in U-shaped style for more advanced work.

A variation of the U-shape layout is the use of an additional "U" of computers at a lower level than the outside "U." The computer tables on the lower level could be constructed with an extension on the back for use as a desk by the students sitting in the outside "U."

#### **Room Layout Diagrams**

(Printers should be located conveniently in the room layout selected.)

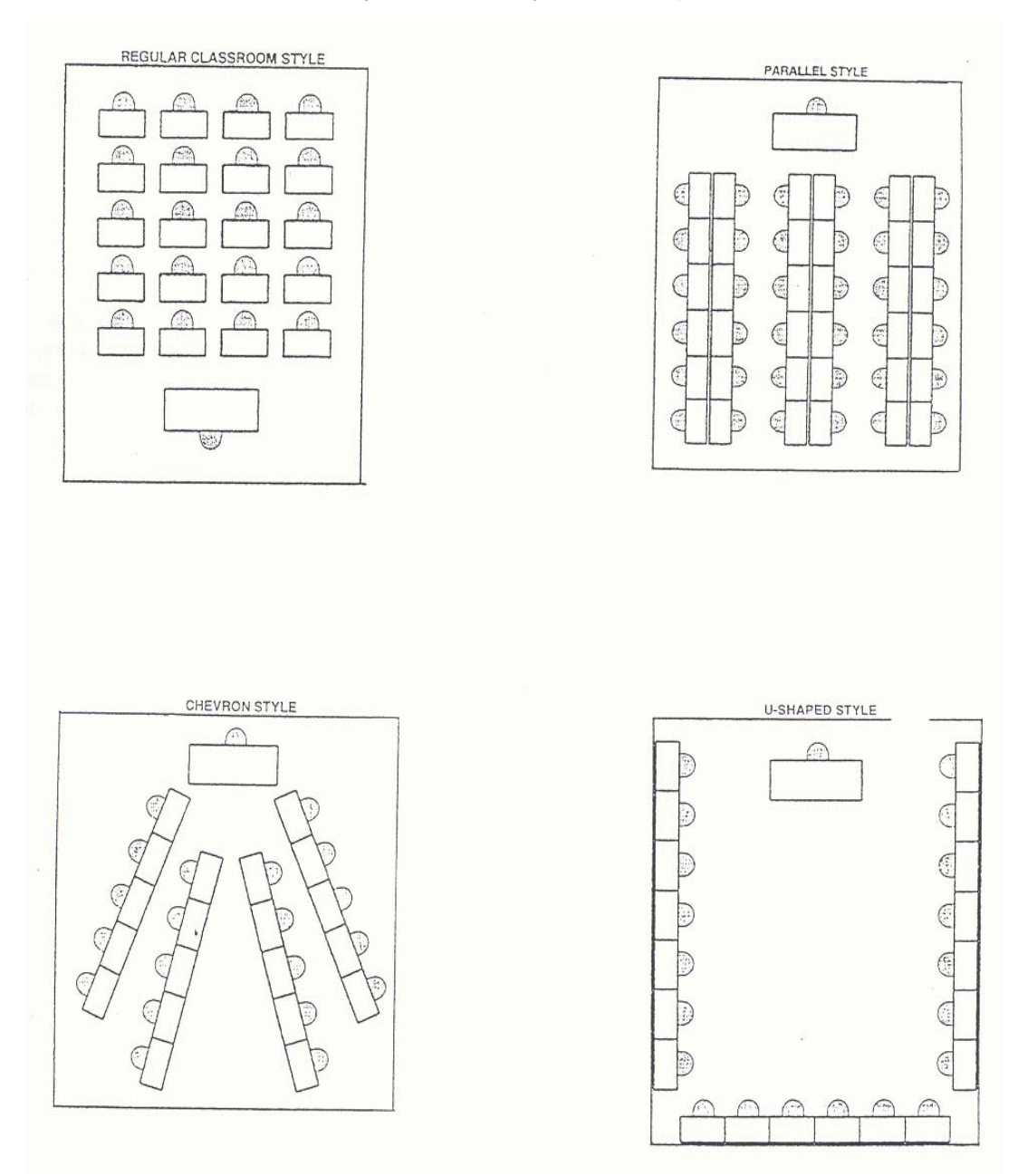
# **Appendix F: Teaching Early Adolescents**

## **Early Adolescents**

#### *(Source: Keyboarding at the Middle Grades, Curriculum Resource Guide, North Carolina, Summer 2004)*

The information in this section is summarized from "Help! It's Bart Simpson!," *Vocational Education Journal*, November/December 1990 as presented in the North Carolina Keyboarding Curriculum Handbook, 2004.

Between the ages of 11 and 14, the average gain in height is two to four inches per year; weight, eight to ten pounds a year. Early adolescents can vary in physical stature from the petite child weighing 70 pounds to the tall muscular child tipping the scales at 150. The rate and ability to cope with that growth is unique for each youngster.

What are the physical changes that have implications for instruction of the middle school student?

- As bones form, sitting on hard wooden chairs can be uncomfortable; thus, the wiggling and squirming in class.
- Glands produce an excess of hormones and adrenalin so that a middle school student may feel like running the length of the football field while actually sitting in class.
- They crave food. If they have poor nutritional habits, acne and other skin defects may appear, causing embarrassment and poor self-image.
- Development of a healthy sense of self is very important to early adolescents. Self-concept as a learner accounts for up to 50 percent of school achievement.
- Early adolescents want to learn correct social behavior; they need to know the importance of proper hygiene, how to dress, and how to manage hair and makeup.
- Emotions are very intense; they can lose themselves in the emotions of anger, love, and fear.
- This age group is very idealistic, and they are frustrated when their ideals do not materialize.
- Some students may be so involved in their personal concerns, they may tune out classroom activities.
- Intellectually, early adolescents are usually in transition between thinking based on concrete physical objects to be manipulated and that based on operations in abstract logic. Therefore, classes with concrete operations are a sound practice.
- The formal reasoning process will vary with each student. For example, some students will be able to think abstractly in one subject but not in another.
- Early adolescents are aware of their thoughts; they know when they do not understand and often dwell on their inability to comprehend when they do not understand.
- Imagination is super-active at the early adolescent stage.
- Students respond to tasks that are well defined and that result in rewards when accomplished badges, stars, prizes.
- Early adolescents need help in developing a conscious morality and a scale of values that will be carried into adulthood.
- Early adolescents need security, success, and support.

Teachers should help students understand that they are at the stage in their life when differences between them and their peers are the greatest. When teachers make it clear that they are interested in the individual student, middle school teaching will be very rewarding.

## **Emotion and Learning**

#### *(Source: Keyboarding at the Middle Grades, Curriculum Resource Guide, North Carolina, Summer 2004)*

The heart of the motivational process is the general emotional tone of the classroom. Perhaps the *most* important aspect of a keyboarding teacher's effectiveness is the way the classroom climate or atmosphere is created and maintained. If plants are to grow, the climate must be conducive to their growth. In the same way, what is learned and how well it is learned depend largely on the emotional climate created by the teacher.

#### **Anxiety and Skill Learning**

Beginning keyboarding is a maze of complexities to the beginner. Those keyboarding students who are most likely to exhibit high-anxiety states (and thus will need special care on the teacher's part) are (1) perfectionists who strongly dislike making an error of any kind, (2) academically strong students who feel that, in keyboarding, they are not doing their usual "A" grade of work, and (3) emotionally insecure students who need constant reassurance from the teacher.

An effective antidote for anxiety in the keyboarding classroom is the "So what?" attitude. It is true that some members of the average keyboarding class already have more than they need of this remedy, and the wise teacher will not indoctrinate them with the "So what?" attitude. On the other hand, highanxiety students need the reassurance that one bad day will not ruin their record; that any single timed writing is not important in itself; that high tension will usually inhibit skill-building efforts; and that when, after repeated efforts, you don't succeed, it may be a good idea to take a short break.

The extreme of anxiety is reached when the keyboarding student believes that he/she is a failure. For this reason, the stigma of failure is to be avoided in the keyboarding class if possible. Experienced keyboarding teachers are fully aware that teaching so that everyone fails is a simple matter. All that is needed is constant frustration of the student's needs. The goal in teaching keyboarding, then, should be some kind of success every day for every student, achievement of a goal the student believes to be possible for him/her. The following generalizations regarding the effects of failure are:

- 1. *Failure depresses the action potential*. Cases of psychic paralysis are frequently encountered in keyboarding classes. The student becomes so fearful of failing that he/she does nothing and can only sit with his/her hands frozen on the keyboard.
- *2. Failure slows learning. As has been stated, skilled keyboarding involves quick responses to stimuli. With repeated failure, the keyboarding student hesitates, slows down, and fails to develop the quick stroking action that is required for skillful keyboarding.*
- 3. *Failure causes a moving away from reality. The daydreamer, the quitter, the discipline problem student—all* can be caused by repeated experiences in failure. The keyboarding teacher might well ask himself if he/she has contributed to these problems in his/her classroom. Everyone needs a feeling of success. The effective keyboarding teacher will do everything possible to make success with effort possible for every student. Many kinds of successful experiences are available in the keyboarding classroom: improved posture, improved techniques, fewer errors, more words per minute. A good maxim might be to forget absolutes in the early stages of skill learning and concentrate on improvement.
- 4. The effect of failure is cumulative. One failure is damaging; two failures are much more damaging; and so on, as the student experiences successive feelings of personal failure. Perhaps the most difficult motivational problem is the student who feels he/she is no good, that his/her case is hopeless, that he/she is—in short—a failure. Individual student progress in particular, and class morale in general, will be improved if these feelings of failure can be eliminated from the keyboarding classroom.

The keyboarding teacher, in applying the foregoing principles, will do everything possible to create a pleasant, non-critical atmosphere in the keyboarding classroom. Some of the avenues open to him/her are:

- 1. Keep anxiety at a minimum by eliminating anxiety-causing stimuli as far as possible. Such stimuli include the use of letter or percentage grades except when needed for grading-period marks; use of negative criticism of an individual student in the presence of other students; and use of negative criticism to the class as a whole. Positive comments should be given to the class if possible. If a serious problem must be discussed with the class as a whole, the teacher will do well to keep the tone neutral and businesslike.
- 2. Take individual differences into consideration when using negative criticism. In general, negative comments should be kept moderate and should be followed by a positive suggestion. Such a statement as, "Class, you're falling asleep. Let's all sit up straight, take a deep breath, relax your wrists, and really try this time to reach 2 more words than you reached on your last try," is far more effective than a strong, critical comment.
- 3. Specifically, use positive comments with younger students, girls, slow learners, and introverted students (perhaps because they have less experience with positive comments). Negative comments can be used somewhat more freely with older students, boys, fast learners, the well adjusted, and the extroverted students (who have, perhaps, had the experience of more praise in their younger days). Moderation even in these cases should, however, be kept in mind.
- 4. In general, positive comments should be used for those activities the teacher wishes to instill in the students: good techniques, keeping a steady pace, efficient handling of materials. Negative comments should be used only for those activities the teacher wishes the student to remember, dislike, and avoid.

#### **Motivation**

One of the dilemmas of the keyboarding teacher is how to fill every minute of the class hour with constructive activity without seeming unduly autocratic. Research has shown that one of the ways out of this dilemma is to be aware of the importance of the positive approach. It does take care and thought to develop good teacher-pupil relationships, but the excellent results usually found make the effort worthwhile. For example, a child's acceptance of the order and rules necessary for any social function might be slower when he/she is treated with friendliness, warmth, and respect, but he/she is more likely to acquire a sense of self-direction and will not require supervision for as long a period of time.

#### **Great Expectations**

An outgrowth of the positive/approach is the use of "great expectations" of the teacher. In fact, the teacher who tells his/her class that he/she knows they are going to achieve will very likely find his/her class achieving. Higher expectations should be used frequently and "demands" should be reserved for those situations in which the induced behavior is important for the child or the group and where the behavior is not likely to occur spontaneously. The demand carries the implication of possible punishment. Expectation, on the other hand, carries with it an implication of reward and approval if the expectation is met.

The efficacy of expectation has been proved experimentally. For example, teachers who were told that certain students had unusual potential (when such was not the case) discovered these students did in fact achieve far beyond the prediction of their IQ and other test scores. The keyboarding teacher might experiment on his/her own to see the results of showing the class, both verbally and nonverbally, that he/she knows they are going to do well. Nonverbal expectation is especially effective: a smile, a nod, a look of warmth—these and other manifestations of approval and expectation of continued improvement seem to cause improved morale and thus improved performance.

#### **Written Comments**

Green reports a study by Page in which an objective test was administered. On one group of papers the teachers made no written comments; on the second set, they were free to write any comment they considered appropriate; on the third set, certain prescribed comments were assigned by the experimenter (ranging from "Excellent, keep it up" on A papers to "Let's raise this grade" on F papers). The papers were then returned to the students and the results of a second objective test compared with the first. Those students whose teachers made free comments did the best on the second test, and those whose teachers made no comments did the worst. It appears that one of the *most* effective motivational tools a teacher can use is sincere written comments on student papers. "In any case, it seems apparent that appropriate comments can improve the motivating effect of grades and in particular can mitigate undesirable effects of failure grades."

#### **Use of Meaningful Material**

Another kind of motivation comes from early use of meaningful material. The student is thrilled with the opportunity to key a complete sentence during his/her first day or two in the keyboarding class. The same spur to continued effort comes from early keying of paragraphs, personal notes, and other simple applications.

#### **Recognition of Progress**

Anything that gives a student a feeling of accomplishment is a powerful aid to motivation. The posting of "new highs" for each student is one way of doing this. Another is any individual recognition of a student's progress. The teacher might have as a goal the growth of each student, in some way, every day. Rewarding this growth by daily recognition is highly motivational.

Since the purpose in checking is to give knowledge of accomplishment to the child who did the work, self-checking is *most* effective. Each student should keep some kind of record of his/her progress, but one that is not too time-consuming. A ruled form with columns for recording each one-, two-, three-, and five-minute writing will help amazingly in providing both motivation and confidence for the student.

We have seen that competition is an effective form of motivation with children, but that its usefulness is limited by its disruptive effect on individual morale and on group interaction. Competition between students will tend to encourage the same few students while discouraging the larger number who do not win. The **most** effective kind of competition, then, is self-competition; and the teacher should so design the class period that the main portion of the time is spent with each student competing with himself/herself and striving to improve upon his/her previous record. It is true that some students enjoy competing with each other. If this spirit of friendly rivalry is found in a classroom, the teacher may match students of equal ability. The danger in this practice is in matching the more skillful students with those students who have not developed the same skill level.

Another form of desirable competition is that between groups. This may be provided by dividing the class into rows—the odd-numbered rows competing against the even-numbered rows. Further rivalry may be provided by having one row watch the next in order to evaluate their techniques. Any number of ways of providing competition may be used, just so the same students do not win all the time.

#### **Repetitive Practice**

Sheer repetition without indication of improvement or any kind of reinforcement (reward) is a poor way to attempt to learn. Learning to key *is not* just a repetitive drill process. The student *must* develop understanding and concepts along with the development of skill. Each drill or exercise that the student types *must* have a purpose, and that purpose must be known to the student. If the purpose of a drill is to increase the student's rate by 5 words a minute, the student should know this.

The meaning and purpose of the drill will be intensified if the student indicates at the beginning of each drill just what he/she is trying to accomplish by keying this drill. If the student is keying at 35 words a minute and is trying for 40 words a minute, he/she might key at the top of his/her paper: "Goal—40 words a minute." Fixing the purpose of the drill activity firmly in his/her mind is very helpful to the student in attaining that goal.

We do not learn merely by doing, but by purposeful practice and insight. Insight is known to take place between practice periods, so some of our *best* skill learning takes place while we are not practicing at all. The important thing is to place stress on little techniques that contribute to forming correct habits and then to develop those correct habits so that they become permanent ways of responding.

Learning *does not* depend upon drill alone. In order to gain from repetition, there must be a new result or a new outcome. There must be improvement – in control, in speed, or in perfection of technique—each time an exercise is keyed. What is gained in one attempt must be transferred to the second. Each try must carry with it at least a little insight as to the pattern of movement or understanding that the student is seeking; it must be one more step toward the solution of the problem. Therefore, repetition without purpose or progress fails to contribute to learning. Without a purpose that is understood, there cannot be effective learning. There should be repetition, but it should be for a purpose, such as perfecting certain reaches, finding patterns that will attain higher speeds and permit greater control, acquiring understanding and patterns that permit the solving of a problem.

#### **Practice Periods Must Be Well Spaced**

Skill in keying may be defined as a response, mental or motor, that is performed the same way, automatically. In reality, keying is made up of many skills, performed more or less in concert. This definition implies that automatic response in using these skills under a variety of conditions is one of the tests of keyboarding proficiency. Thus, it is reasonable to conclude that keyboarding cannot be learned or taught in a few hours. Many hours of practice and instruction will be required. In general, many short periods of practice are preferred to a few long ones. The periods between practice sessions permit mistakes to drop out. Moreover, short drill periods make it easier for the teacher to keep motivation at a high level.

The principle of spaced practice has great pertinence for the teacher of keying in scheduling practice sessions. Some drill work should be included in each lesson. The drills should be varied, and provision should be made for returning to a drill or to a drill type frequently enough for the students to gain further improvement in some phase of their keying skill.

## **Middle School Routine Sample**

Teaching middle school students is always a challenge with lots of twists and turns. Yet, the middle school students need "definites" and "certainty" as well as flexibility. It is recommended that a routine be developed for the beginning of class, the end of class, etc. However, it should not be structured so that students can predict what will happen every minute of every day. A sample of ideas follows. These activities are teacher-driven and need to be prepared for the students. The Internet has a wealth of ideas for consideration. Students should know what to expect including the instructional content you will be teaching for the day. Each day of the week can have a specific focus so students will know the general nature of the activities for a given day of the week; an example is shown below.

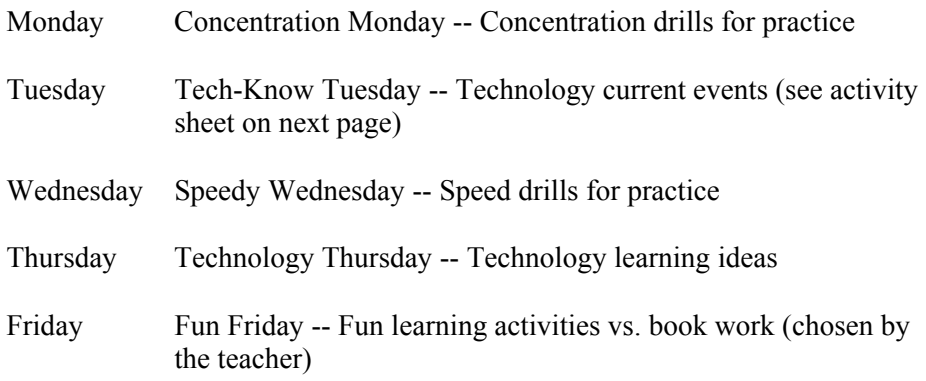

As with any class of students, do something to catch their attention at the beginning of each period. Give a brainteaser (sometimes referred to as a brain cleanser) to get them thinking (e.g., Market Mix-Up shown below). It may be simple or complex, something to do with the lesson or not, just something to get them thinking before starting class. Have the daily brainteasers on an overhead, the chalkboard, whiteboard, or on a projector at the beginning of the period—students will let you know if it's not there! They actually begin to look forward to it each day. It should not interrupt your instructional time and should use only 2-3 minutes of time. Variation of activities is essential to keep the attention of the middle schooler.

#### **Market Mix-Up**

Craig operates a homegrown vegetable market where he sells corn, tomatoes, and peppers. During today's sales he lost track of the number of customers that bought something, but he did have the following information: A total of 46 people bought corn, 67 people bought tomatoes, and 43 people bought peppers. But some of these people bought more than one kind of vegetable! In fact, a total of 25 people included tomatoes and peppers in their order, while a total of 32 people included both corn and tomatoes. In addition, Craig knows that 10 people bought all three kinds of vegetables. No one bought only corn and peppers.

**How many customers bought at least one kind of vegetable at Craig's market today?** 

Source: http://www.eduplace.com/math/brain/

Another focus in the classroom is the use of class journals. Having students' write journal articles pertaining to a variety of topics, class assignments, weekly technology issues, etc., is an excellent way to have students reinforce their language arts skills as well as work on technology issues. It is essential that the students begin the transition from writing on paper to composing at the keyboard.

## **Tech-Know Tuesday Assignments**

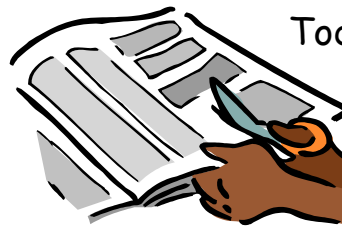

Today you will be finding an article pertaining to technology. You may choose your own article as long as it is not about gaming!

 Get it approved by your teacher before you begin. It must be more than a 2-paragraph blurb. An article consists of several paragraphs. Be sure to include your reference notation.

 You will read the article for content and make notes on the computer pertaining to the material. Write a 3-paragraph summary (approximately  $\frac{3}{4}$  of a page) of the article you have read.

Ask yourself questions when you read the article; the following are examples of the kinds of questions you could ask yourself:

- **E** How has this technology influenced people?
- Why is this technology important?
- Who will use the technology?

 After you have completed your summary, save a copy in your Tech-Know folder, print a copy, place it in your portfolio binder, and e-mail a copy to your instructor.

# **Appendix G: Keyboarding Instruction**

## **Basic Principles of Keyboarding Instruction**

#### *(Source: Keyboarding at the Middle Grades, Curriculum Resource Guide, North Carolina, Summer 2004)*

The psychological principles of learning and skill building are important in the teaching of keyboarding. Because keyboarding is a psychomotor skill, attention should be given to proper instruction from the very beginning to assure that students develop correct skills.

All keyboarding teachers should be familiar with the following 16 key principles.

#### **Materials used for keyboarding presentation and practice should consist of normal prose in word and sentence form.**

Students will progress more rapidly if they use words and sentences in their beginning practice materials. The skill used at the beginning should be based on what students will be expected to do after acquiring the skill.

Curriculum materials should be reviewed to be sure that this approach is used. There are a number of software packages that feature the extensive use of nonsense (fff frf…) material or keying material in all capital letters. These do **NOT** contribute significantly to the building of keyboarding skill.

#### **The keyboard should be presented in an order that allows for early keying of words and sentences.**

Keys can be introduced so that students will use words on the first day of instruction. While nonsense material may be used to learn reaches and to learn the feel of typing a new key, the use of each key in words and sentences is important at the beginning. Keyboarding textbooks from the major publishers for Business and Information Technology Education follow this presentation of letters.

#### **Introducing the home row first followed by the "skip around" method to introduce other keys seems to have the most merit.**

Effective instructional materials will introduce keys using different fingers in each lesson. The textbooks will not introduce at one time all of the keys typed by one finger.

#### **At least 20 lessons should be used to present the keyboard.**

Keyboard introduction includes all of the letters, numbers, and symbols. Students at the middle school level have short attention spans. Lessons will typically last 30 to 35 minutes. Students should not be introduced to so much material at one time that they cannot remember the keys. This will inhibit the learning of the touch method.

Keyboarding materials for adults introduce larger numbers of keys in each lesson because it has been found that adults can move along much more rapidly when learning keyboarding.

#### **Students should not be kept from looking at their hands when first learning the keys.**

Students must be able to see and feel the touch and reach for the key when learning it. While looking at the key may be all right while learning to strike the key, it should be discouraged after the initial stage. Students should locate the key being introduced by looking at the key. The teacher should then be sure that each student is using the correct finger. The next step is for the teacher to dictate the keystroke as students watch their finger type the key and return to the home key. This step will be followed by

dictating the home row key and then the key which is to be learned (assuming at this point that the home row has been taught).

With this assurance, the teacher will then have the students strike the home row key, the new key, and the home row key with a space following to be sure they learn the feel of the reach. The students will then check their screen or copy to be sure that they are striking the correct keys. Materials from the student text related to this new key can then be used by the teacher for individual and dictated practice.

#### **Vocalization increases the intensity of the stimulus, leads to better stroking and quicker responses, focuses the student's attention on keying, and contributes to more effective learning.**

When the keys are first introduced, it is recommended that the teacher dictate the keys in the practice material in a crisp and paced manner so that students will learn to strike the key with a staccato touch. The teacher can set the pace in the initial learning stage by dictating letter by letter the initial practice material. This will also force quick stroking and a development of a pattern for stroking similar to that of the skilled individual.

It should be noted that kinesthetic feedback develops slowly; therefore, outside reinforcement by the teacher is necessary during the early stages of motor skill development. The student should develop the feel of the reaches. Early errors and awkward keystroking techniques should be ignored. Everyone makes mistakes when first learning a new skill. However, this should not be confused with such incorrect techniques as "flying" elbows or poor positioning of hands.

#### **Research has shown that a "speed approach" to keyboarding is superior to an "accuracy approach."**

Let the student learn the correct movement first and get the feel of keying data. Do not be overly concerned about errors as long as the student is in control. Slow the student down if the error rate is very high. After the student has learned correct keying techniques, then accuracy can be emphasized.

#### **Speed and accuracy should be developed separately.**

Students cannot develop speed and accuracy at the same time. Force the students to develop speed. The student must get the feel of keying at a faster speed, and the fingers should have a snappy movement. After this type of practice, the teacher should have the students reduce the keying speed to a comfortable level at which errors are reduced. **Do not** try to develop speed and accuracy in the same lesson. However, when conducting speed development exercises, the teacher may sometimes deliberately slow students to achieve control.

#### **Pacing or speed forcing is desirable for developing speed, improving keying motions, and decreasing students' dependence on sight.**

Speed is developed through short bursts of speed—usually thirty seconds to two minutes. Pacing can be used with marked materials that give the number of words at intervals, e.g., every four words. This will allow the student to set a goal for each 15 seconds. The teacher, using a stop watch, can call the 15second intervals, at which time the student will know whether to key faster or slower to achieve the desired goal.

#### **Accuracy consists of keying at the correct speed.**

Once students have been forced to a new level of speed, the teacher should help them work for control and accuracy. If the student continues to make errors, the teacher should set a speed and use marked copy. The student should determine where in the copy to be at each fifteen second call from the teacher. If the student is ahead of the word marked, the keying should be slowed.

The procedure for gaining control will be similar to that of speed building except the goal will be to key at a slower rate with greater control. Remember that even experts make errors.

#### **All keying tasks should be based on goals that are appropriate for each student.**

Students will progress at different speeds. After being introduced to the entire keyboard, it will be necessary for students to be helped in setting their personal goals. It is **not** appropriate for students to try to key at speeds beyond their ability.

#### **Modeling is an effective strategy for presenting proper keying techniques and key reaches.**

Students must see how a skill is to be executed. The teacher should use a keyboard located so that students may see the correct response. Modeling is an effective technique. Individuals who coach others use this technique all the time—demonstrating what is correct and how to do it.

#### **Students should always know the goals of the lesson or practice.**

The teacher will give attention to explaining the procedure as each new item is introduced and taught. In addition, the student should be told what should be accomplished as a result of the activity.

#### **In order for practice to help the student, it must be a directed activity with a specific goal.**

Students **must** be given directed practice if it is to be helpful. This is a basic principle used in any kind of coaching activity. Unless this is done, there will be little or no progress.

#### **Observe students closely in the beginning stages for use of proper technique and to be sure they are learning the keyboard.**

If a student has not learned the location of keys in the beginning lessons, it is important that the teacher not continue to introduce new keys and techniques. Remedial work with computer software may allow the student to review the beginning keys and those not learned before proceeding. The student will be more successful in learning to key if this is done.

#### **Unlike music, keying does not have equal time between strokes.**

Therefore, do not force students to type to music or any other rhythmic beat.

## **General Principles in Teaching the Keyboard**

*(Source: Keyboarding at the Middle Grades, Curriculum Resource Guide, North Carolina, Summer 2004)*

Certain general principles should be considered in teaching the keyboard:

- 1. In the main, short two-, three-, and four-letter words should be used in the practice material for initiating keyboard control. Balanced-hand, rather than one-hand, words should predominate in order to facilitate the development of good stroking from the beginning. It is far easier to develop good stroking on the words *do* or *for* than it is on the words *as* or *see*, for example.
- 2. Only those nonsense-stroking combinations, which promote good stroking, should be used. Such drills as *uj, ed*, and *nj* are effective because they emphasize quick release of the reach stroke and rapid return to the controlling home key. Such drills as *ffff jjjj*, or a line of some other letter, are not good after a key has been located, as they then serve no useful purpose and may tend to develop lackadaisical repetition of the letter with no attention to correct techniques.
- 3. Harmful pairing of keys should be avoided in presenting the keyboard. After one letter of a pair has been presented, the other should be deferred for a lesson or two.
- 4. The reach-strokes that are most difficult to execute for most students, such as the reaches to  $b$ ,  $y$ , and *z*, should be given more emphasis than the other letters. More drill lines should be provided for these difficult reaches, and they should be reviewed frequently in subsequent lessons.
- 5. Every effort should be made to see that students master the keyboard. The keys taught in one lesson should be reviewed intensively at the beginning of the immediately following lesson. In addition, there should be a cumulative review of all previously covered keys.
- 6. The goal in keying is stroking continuity, not the stroking of isolated letters; rather, the student should acquire a flowing, rhythmic style. In the first lesson or two, the students should key simple words, phrases, and clauses. No later than the second week, they should be keying short, easy, but meaningful sentences and paragraphs.
- 7. A definite pattern should be followed in locating a new key. The teacher should help the students locate the new key in relation to the home-row key. If the visible keyboard is used, the student should look at it to see the pathway of the finger from the home row to the new key.
- 8. One or more review or consolidation lessons should be provided within the letter keyboard unit. Several such lessons should separate the introduction of the letter keys from the number and symbol keys.
- 9. After the new key has been located, the teacher should demonstrate the correct technique of stroking that key. After the stroke has been imitated a few times, the teacher should dictate the letters in the exercises while the students keep their eyes on the book and key letter-by-letter. The rate of the first keying should be not more than 10 or 15 words a minute. Emphasis should be on correct stroking only.

#### **Plan for Teaching New Keys**

Classroom time will be saved if the teacher adopts a uniform plan for teaching new keys. The following plan includes all the steps that should be followed. The plan, furthermore, arranges these steps in a logical order.

- 1. The student should find the new key to be learned on the keyboard chart in his/her textbook. If there is a large keyboard chart in the front of the keyboarding classroom, the teacher can also direct the student's attention to it.
- 2. Using the visual and word cues provided in the textbook, the teacher should emphasize the finger that should be used in striking the new key.
- 3. The student should locate the new key on his/her keyboard.
- 4. The student should be directed to place his/her fingers over the home keys and to make the reach to the new key as he/she watches his/her controlling finger move to and from the key.
- 5. The student should be directed to type a tryout drill as the teacher dictates it. The student should be permitted to glance at his/her controlling finger momentarily if he/she needs to re-establish correct direction and movement.
- 6. Upon completion of the "tryout drill," the student should be directed to check the keying on the screen to see if the correct strokes have been made. The teacher should pay little attention to misstrokes. These are to be expected in this initial stage of learning a new key. Striking the key with the correct finger is important, and the teacher should expect all students to adhere to this principle from the beginning.
- 7. After the "tryout drill," the student should be directed to type the location and technique drills. The location drill stresses correct finger assignment and movement. The technique drill states the technique and form goals that should be observed as the student keys. Part, if not all, of these drills should be dictated by the teacher (or by tape or disc) at 10 to 12 words a minute.
- 8. Finally, the student should key a drill stressing continuity keying. This drill includes the new key in context copy in which keying at a steady, even pace is stressed. Throughout the class period, the teacher should do as much floor work as possible to make sure that the correct finger assignments are being observed and that desirable techniques and patterns are being formed and established.

#### **Pace of the First Lessons**

The first lessons should be keyed at a controlled, easy rate. The students should be keying all through the class period, but all feeling of hurry or forcing should be eliminated. Continual stress should be placed on the action pattern—not upon the result, either speed or accuracy. The teacher should demonstrate each action pattern and explain in a few simple words the kind of performance wanted from the students. They should imitate the pattern, but not necessarily the result, of the expert. Praise should be liberal, and the students should leave each class with a feeling of accomplishment.

#### **Technique Reinforcement**

Business and Information Technology Education teachers have found that repetition is important in technique reinforcement. Teachers may use the following review before keyboarding activities:

Sit up straight Curve your fingers over the home row Hold your wrists up and even (not resting on the equipment) Keep your eyes on the screen (or keep your eyes on the copy) Keep your feet flat on the floor

This may quickly go to abbreviated reminders as follows:

- Sit straight
- Fingers curved
- Wrists up
- Eyes on screen (or eyes on copy)
- Feet flat

Reinforcement of these techniques is critical for the learning process **AND** to prevent repetitive stress injuries such as carpel tunnel syndrome (CTS).

#### **Introducing Letters**

The steps in teaching a new key are enumerated below. Because keyboarding is a psychomotor skill, the more senses involved in the learning process the more effective the learning. Follow the steps below each time a new key is taught.

- 1. Students locate the key on their keyboard by looking.
- 2. Teacher asks them to hold up and point to the finger to be used.
- 3. Teacher demonstrates the keystroking technique to be used.
- 4. Teacher dictates the new letter and directs students to strike the key only as it is called.
- 5. Teacher dictates the letter and the students strike the key as they watch their finger make the reach and return to home key position.
- 6. Teacher dictates the letter again and students strike the key as they watch their finger make the reach and return to home key position.
- 7. Teacher directs students to look toward the front of the room and dictates the letter again. Students strike the key without looking either at their fingers or the machine.
- 8. Teacher has the student check the copy to confirm the accuracy of the response made without looking.
- 9. Teacher dictates a tryout line as students follow the copy in the textbook and type each letter, combination, or word on cue.

#### **Strategies for Building Speed**

*Reading/keying response patterns.* In all keyboarding there seems to be a basic rhythm. Some words are typed slower (at a letter level of response) than this basic rhythm; some words are typed faster (word level of response). The following examples indicate normal keystroking patterns for different kinds of copy.

*One-hand words.* You set up my tax case only after you saw my card.

The words in the above sentence, even though short, are keyed by letter and sound metronomic.

*Balanced-hand words.* She did lend a hand when they did the work for me. The above words are keyed with so little time between strokes that they are heard as word responses.

#### *Balanced- and one-hand.* If you do go to the city, get the six tax forms.

A mixture of balanced-hand and one-hand words requires a combination of the first two response patterns.

Follow these procedures for building speed:

- 1. Dictate and key the first word in a line of short balanced-hand words to students. Have them watch and listen. Be sure to point out that the space bar stroke is made as a part of the word (students should not pause before they hit the space bar). Have students say and key the word the same way. Continue this procedure throughout the line of practice.
- 2. Next have students say and key the line with you as you set the pace at a comfortable rate. Remind students not to let their hands bounce as they quicken their pace.
- 3. Repeat the above steps when keying two- and three-word phrases. Dictate the words as phrases—not as individual words.
- 4. Repeat at a slightly slower pace.
- 5. Repeat at an in-between rate.
- 6. Administer a half-minute timed writing on each of the lines of practice as you watch for proper spacebar timing and finger action.

7. Have students compare their rates on balanced-hand words with their rates when keying phrases or combinations of balanced-hand words and phrases.

The above procedures should be repeated periodically. Use of exercises of increasing speed and complexity will encourage variable rhythm and will help students adjust to the various kinds of keystroking patterns.

In using this type of practice, encourage students to read and think the word and to give careful attention to the sequence of letters within the word. Explain that as one finger is completing its reach stroke, another finger should be prepared and on its way to the next key. Demonstrate and have students practice the variable response patterns often. Be sure students hear the differences in the sounds of each response pattern. If they do, rhythm develops rapidly and their keying speed increases.

#### **Teaching the Students to Use Good Techniques**

Correct stroking and operational techniques should be taught from the beginning of the keyboarding course. The teacher should demonstrate a reach stroke to the students the first time the reach is encountered. Short verbal explanations should be given as needed. The students should be required to imitate the movement pattern of the teacher. Movement patterns should be reviewed from time to time to aid students in refining and developing the techniques used in operating their keyboard. In addition to teacher demonstrations and periodic reviews, two aids may be used to develop techniques: specially designed drills and technique check sheets.

#### **Specially Designed Drills**

Special drills to develop or improve techniques are included in most textbooks and software on keyboarding. They are also included in a number of supplementary drill books. As a rule, these drills are short. They focus the attention of the student on the specific technique to be improved. They may be keyed by the entire class for general improvement or only assigned to students who need remedial help.

#### **Technique Check Sheet**

A check sheet helps the teacher to evaluate objectively the keying techniques used by individual students and to bring to their attention technique points that need attention. A separate sheet is used for each student. See your textbook and/or examples shown in this *Keyboarding Resource Guide.* 

#### **Techniques-Speed Approach "Don'ts"**

The techniques-speed approach has many advantages, such as building skill on the firm foundation of correct techniques, the deferring of end-product evaluation until such time as the student is ready for it, and the removal of "method limits" which might be set if faulty techniques become habitual. There are, however, some procedures which should be avoided as being inhibiting or time-wasting. Some of these procedures are as follows:

- 1. Avoid the "front of the room" type of teaching. Students will not be made nervous from the teacher's walking observations, once it has become the customary practice. This walking observation of the student by the teacher should, of course, be done in a spirit of helpfulness.
- 2. Avoid excessive testing. More teaching and less testing might well be adopted as a motto for keyboarding classes.
- 3. Avoid allotting too much time to straight-copy practice. The ultimate goal for a keyboarding class should be an adequate day's work on typing application problems. Sufficient practice on such material must be given, and straight-copy practice should be considered a means to this desired end.
- 4. Avoid forcing for speed too early. In the beginning lessons, the students should try to imitate the pattern of the expert, not his/her speed or accuracy. There is as much danger in trying to force speed too early as there is in not forcing it at all.
- 5. Don't rely on practice alone. Practice without purpose is meaningless. There should be definite purpose or goal supporting every drill and every exercise; the students should know this goal, and they should then try to attain it.
- 6. Avoid talking too much. Explanations should be given when needed, but they should be short and to the point. Students learn to key by keying in the right way—not by listening to teachers talk about keying. An ounce of "showing" is worth a pound of "discussing."

#### **Accuracy in the Techniques-Speed Approach**

Those who advocate the techniques-speed approach recognize accuracy as being an absolute must in ultimate keying skill; and they recognize appropriate speed as necessary, too. They believe, however, that the way to achieve both speed and control is through building into the mind and the fingers the right techniques of stroking, and reading the copy. This method seems far superior to that of working for speed without regard to the way speed is achieved, or working for accuracy without seeing to it that it is the outcome of the use of right techniques.

If appropriate speed is first achieved and the students are then guided to reduce speed for control, and if the speed and control are based on the use of the right techniques, there will be inevitable success in the students' efforts to learn to key correctly using the touch method. This is the function of method—to guarantee success on the part of those who do the *amount* of practice and the *kind* of practice needed for the degree of skill that is expected.

## **Building Speed and Accuracy in Keyboarding**

#### **Research**

Researchers, including Drs. T. James Crawford and Leonard West, have documented that emphasis on speed should precede emphasis on accuracy in teaching keyboarding. Most of the research in this area was done in the 1940s and 1950s. The learning theory on which these studies were based has not changed; consequently, additional research with regard to whether speed or accuracy should receive the initial emphasis in keyboard learning has not been deemed necessary. In his book, *Acquisition of Typewriting Skills*, Pitman, 1969, West discusses the learning procedures involved in keyboard learning and the research that has been done. In that book, West establishes "rules" for the acquisition of typewriting skills. His Rule 8-3 (page 174) is as follows: "The proper emphasis during early training, both for keyboard learning and keystroking techniques, is on stroking speed."

The following paragraphs from West's book (beginning on page 173) give the rationale on which Rule 8-3 is based:

Emphasis from the start on high stroking speed is required not only for fostering ballistic motions, but also for rapid and efficient keyboard learning. It is S-R contiguity [*S stands for stimulus and R stands for response; contiguity refers to "things," e.g., the S and R, occurring close together*] that is at stake here; one learns soonest what motion to make to strike *r* when the delay between perceiving the *r* in the copy materials and making the stroke is minimal. By rushing the stroke, one minimizes keyboard-learning time. Historically, from the earliest days through the middle 1940s, typing instruction emphasized stroking accuracy first, last, and always. This traditional emphasis is in flat violation of the fundamental requirement for minimum delay between perception of copy and stroking. For that reason, it was foredoomed. Lloyd, in his history of American typing textbooks (1951), points to the "trend" toward early emphasis on speed beginning in the 1940s; however, no "trend" may be taken, in itself, as evidence for merit, for there are bad as well as good trends. The requirement of high speed for the sake of maximum S-R contiguity is nicely demonstrated in DuFrain's typing experiment.

Among the several speed-accuracy investigations that have been carried out in typing classes, the one by DuFrain (1945) introduced the contrasting emphasis from the start; in the other experiments in this area, the contrasted emphases were introduced at somewhat later stages of training. In the DuFrain experiment, one group of classes was urged toward accuracy, the other group toward high stroking rates. On five tests administered at intervals throughout the semester (starting in Lesson 9), the speed group was from 4 to 7 wpm faster than the accuracy group. The accuracy group was significantly more accurate (as measured by number of errors per 100 strokes) on tests during the first ten weeks of instruction; thereafter, the two groups did not differ significantly in accuracy. One sees here that immediate emphasis on speed results in continuously superior speeds and given an appropriate amount of accuracy practice later on, just as high accuracy as that achieved by students continuously practicing for accuracy.

#### **Teaching Methodology**

After students have learned the alphabetic keyboard (by touch), the following procedure may be used to help students develop speed and appropriate accuracy—in that order. This procedure is explained as "pacing" in many keyboarding textbooks. At various times during the procedure, have students rest by letting their hands hang at their sides. Instructions and encouragement can be given during these brief rest periods.

- 1. Define for students the meaning of a "control rate" and a "speed rate." A control rate refers to keying at a pace that feels comfortable and that yields accuracy of no more than two errors a minute (or whatever the current goal for accuracy is). A speed rate is a rate at which they feel pushed to meet a speed goal. Meeting the speed goal (with good technique) is the only concern.
- 2. Select a practice paragraph from the text that has marks throughout the copy for one-word intervals. If there are 30 words in the paragraph, the copy will have dots to designate one- word increases and numbers to designate two-word increases.
- 3. Give the students a one-minute writing on the paragraph; ask them to type at their control rate. Have them check to see whether they were within the accuracy limit designated. Repeat the same paragraph with the same goal—control.
- 4. Have students use whichever of the writings in step 3 had errors within the accuracy limit to mark the copy for a speed goal. The students divide their one-minute control rate by two to find their one-half minute control rate. They divide each one-half minute by two to find their quarter minute control rates. For example, if a student had a control rate of 22 words a minute, his/her one-half minute control rate is 11; his/her one-quarter minute control rate is 6 (rounded); and his/her three-quarters control rate is 16 (rounded).
- 5. Now, using a new paragraph, have the students set a speed goal that is four words a minute faster than their control rate (step 3). Have them put light pencil marks in the copy for one-quarter, onehalf, three-quarters, and one-minute goals in the copy. For example, if the control rate was 22 words a minute in step 3, the new one-minute goal will be 26 words a minute. The one-half minute goal will be 13 and the one-quarter and three-quarter goals will be 7 (rounded) and 19 (rounded), respectively. (Students exceeding the accuracy limit designated in step 3 should mark their copy for the slower of the two writings in step 3.) As the students type, the teacher calls out "quarter," "half," "quarter," and "stop" to pace the students. If students are behind, they should try to speed up to achieve their speed goal. Repeat the paragraph, with pacing, two times.
- 6. Now, using a new paragraph, have students who made their speed goal both times in step 5, mark their copy (at the one quarter, half, three quarters, and one minute points) for a new speed goal four words higher than their former speed goal. Students who did not make their previous speed goal should mark the new paragraph for the same speed rates as they had on the previous paragraph. Repeat the paragraph, with pacing, two times.
- 7. Students should now go to a new paragraph. Those who achieved both speed goals (they are typing eight words a minute faster than their initial control rate) should mark this new paragraph (as previously) for a new control rate that is four words a minute higher than their initial control rate (the same rate as that used in step 5). These students should now feel "comfortable and accurate" typing at this new control rate. Students who have not achieved their speed goals continue to work on their speed goals. Repeat the paragraph, with pacing, two times.
- 8. Continue this procedure as time and student concentration permits. At the end of this practice, have each student record (in a notebook or other designated place) the date and the goal he/she was working on. The next day, students would resume working on the appropriate goals.

## **Suggestions for Teaching Proofreading, Editing, and Revision Skills**

 The following procedures are suggestions to help students improve their proofreading, editing, and revision skills.

- 1. Have students proofread written material several times, focusing on a different aspect of the document each time
	- a. Proofread for formatting
	- b. Proofread titles and subdivision headings
	- c. Proofread tables and other nonparagraph material
	- d. Proofread for good organization—an introduction that fits the situation; appropriate content that is complete, accurate, and concise; a closing that fits the purpose of the document
	- e. Proofread for good paragraphing—one topic per paragraph; content and tone that fits the audience; transition within and between paragraphs
	- f. Proofread for correct word choice and interesting writing—read the document aloud; have someone else read it
	- g. Proofread for correct grammar, punctuation, and spelling
- 2. Use peer teams to proofread each other's writing
- 3. Give students practice in proofreading by giving them material containing various kinds of errors and having them create a correct copy
- 4. Create handouts that students can use as a guide for comparing/contrasting their writing

### **Breaking Bad Habits**

#### *(Source: Keyboarding at the Middle Grades, Curriculum Resource Guide, North Carolina, Summer 2004)*

It is easier to develop a new habit than it is to break an old habit pattern. Keyboarding teachers, especially beginning ones, express deep concern over their students' "bad habits." Looking at the keys as they type is one habit that is frequently mentioned. Most of these teachers have discovered that saying, "Don't look at your keys," seems to imprint the habit pattern more deeply in the student's mind. Psychologists seem to be unanimous in their opinion that the wrong response should not be emphasized. In keyboarding, the teacher should show the student what to do rather than call attention to his/her error. Instead of saying, "Don't look at your keys," the teacher should say, "Eyes on copy, class."

What if the student continues to look at his/her keys? There are some habit patterns that cannot be eliminated by calling attention to a better way. Since insecurity to key locations is part of the cause of the formation of this habit, the remedy is probably more work on the beginning lessons until the student is secure. In severe cases, it may be wise to have the key watcher practice the first ten lessons instead of paragraph typing or timed writings. The teacher might say to his/her student, "Watch your fingers carefully as you locate each new key. Then see if you can keep your eyes on your copy for an entire line. If you can do this, you will receive a good grade for the assignment." This last sentence is a must. No good will come from replacing one insecurity with another. And the key watcher must be supported in his/her deviation from the rest of the class.

Care should also be taken to follow all demonstrations of incorrect techniques with the correct one. For example, if the teacher wishes to show the class what *not* to do, a demonstration of correct stroking must follow immediately. In addition, the teacher should ask the class to imitate the correct response several times.

The teacher will do well to anticipate bad form and habits and help the student to prevent their materialization. In addition to repeated demonstration of proper techniques by the teacher, another method is to observe the student and to correct faulty procedures at once and in a matter-of-fact way. There are certain interferences that prevent establishing the proper pattern of reach and feel. Such interferences include improper reading habits, tension, improper hand position, and failure to perfect control of one manipulation before it is injected into a pattern of movements. All of these interferences constitute roadblocks to keyboarding progress and should be eliminated by the teacher before they become permanent.

Prevention of the formation of bad habits does not mean that a rigid control of keyboarding accuracy is to be enforced while the student is learning the keyboard. Momentary mistakes and incorrect techniques may be temporarily ignored, too, when the student is reaching into new levels of speed and trying to break away from a previous level of performance. Essentially, he/she is developing a new technique of controlling his/her fingers at a higher speed and naturally will make mistakes. Before these incorrect habits become permanent, however, there must be emphasis on control with speed. In other words, the student should work in cycles by first pushing his/her speed and momentarily ignoring errors, then dropping back to a lower level to perfect his/her techniques and eliminate errors, and finally by applying his/her skill to solving keyboarding problem exercises.

Verbal guidance is definitely a help in the learning process of a skill subject if the guidance is brought to bear properly. Even though motor skills are sometimes learned by accident or by the determination and ingenuity of the learner, verbal cues are of considerable help to the learner. Psychological experimentation shows this to be particularly true in complex motor skills—of which keying is definitely one. Students learn by the senses of sight, sound, and feel; learning is increased the more the senses are linked together in the learning process. If the teacher uses verbal cues properly and if the textbook/software provides verbal guidance, there will be a definite speeding up of the learning process on the part of the student.

The plateau or the stalled level of skill calls for active interference on the part of the person guiding the instruction. The plateau is an all too familiar phenomenon in keyboarding instruction and requires an understanding of the sources of difficulty and a definite concentration of effort on new integration of movement patterns, new methods of attack, a challenging situation, creation of motivation, and development of self-confidence in the student. The teacher should prove to the student that he/she could break through his/her barrier and reach new levels, even though they are only momentarily gained. If a student is able to increase his/her speed on a short writing, it gives him/her a lift. It makes him/her realize that there are new levels that he/she can reach. From this new experience he/she is then able to go on to longer writings at higher speeds and then to perfecting his/her keying at these higher speeds.

Allowing the student who is on a plateau to be timed on familiar straight-copy material is another device for breaking through the plateau. The important goal is to push on to new rates, regardless of the kind of copy or the length of the interval involved.

In all facets of keyboarding instruction, the teacher must remember that each class is made up of individuals, each with his/her own needs, hopes, and wishes. The teacher must employ as much individualization of instruction as possible in the keyboarding classroom. Emphasis should be given particularly to observation of the student at work, with positive comments from time to time. The student will respond just as well to a comparative compliment as to an absolute one; and surely there is no keyboarding student to whom you cannot say, "You are doing better today." Even more effective is the specific bit of praise—just *how* he/she is doing better. So if you can say, "You're curving your fingers much better this week," you may be certain those fingers are going to continue to be curved.

#### **Breaking the Finger-Watching Habit**

Despite the well-laid plans of teachers to teach the location of keys by "touch" there are likely to be a few students in almost every class who persist in watching their fingers. How can these students be taught to keep their eyes on the copy from which they are working? The answers can be classified into two groups. One group contains preventive suggestions; the other, corrective measures.

#### **Preventive Suggestions**

Blank keys do not keep students from watching their fingers. If the students are not certain about the locations, they will watch their fingers even when the keys are blank because they will soon know one key from another. The visible keyboard is a helpful aid in teaching key locations. It should be used. Here are some suggestions for preventing key watching:

1. After students have been given an opportunity to watch their fingers move from home-key positions to the new keys for a brief period, insist that they keep their eyes on their copy as they type. If some of the students are observed watching their fingers as they type new keys, the teacher should stop the class, review the location of the key as the students watch their fingers, and repeat the location drill a number of times by dictating it as the students type. For example, the following drill might be dictated for the reach to *n*.

#### nj nj jnj an an and and land land hand hand jnj nj

- 2. The new keys should not be introduced too rapidly. Two or three new keys a period/day are about all most high school students can handle without feeling lost. The younger the group of students, the slower must be the introduction of new keys.
- 3. The reach to the new key must be learned before the student feels sure of himself or herself in using the letter in a word. The teacher should not hesitate to use location drills in teaching new keys; nj nj

nj jnj jnj jnj. Here again, the younger the group, the more essential it is for the teacher to teach the location of individual keys.

- 4. "Breather" lessons should be provided in which no new keys are taught during the keyboard lessons. These "breather" lessons permit the students to set in their minds the location of keys already covered. Students who are barely keeping up with the class are prevented from looking at their fingers because additional keys must be learned each day.
- 5. All keys previously taught should be reviewed before new keys are introduced. The new keys of the previous day should be reviewed vigorously before new learning is undertaken. Drills on long or awkward reaches, such as the reaches to *b, y, z, x*, and *m*, should be stressed intensively when they are presented and reviewed frequently thereafter. They cause most of the finger watching. The students are not likely to watch their fingers as they strike the letter *f*, but the location of the letter *b*, for example, does cause some trouble. Greater emphasis should, therefore, be given to *b* than to *f*.
- 6. Little emphasis should be placed on either accuracy or speed in the keyboard lessons. If students are required to type too rapidly or with high accuracy too soon, they will resort to finger watching as an aid in meeting the demands set by an unwise teacher.
- 7. An automatic review of all the letter keys should be provided immediately after the keyboard has been covered. This review should consist of location drills and drills on words and phrases in which the letters being reviewed are emphasized. Three or four letter keys may be reviewed in each lesson. The explanations made by the teacher about the location of the keys can be much the same as they were when the keys were first introduced.

#### **Corrective Measures**

The problem of preventing finger watching is much easier to handle than devising corrective measures for those students who have acquired the finger-watching habit. The observant and thoughtful teacher will, therefore, try to prevent this difficulty from occurring. Here, however, are some suggestions for the teacher who is confronted with the problem:

- 1. Students who watch their fingers should not be allowed to progress as rapidly as other students. They should be required to re-key keyboard location drills in earlier lessons. If possible, the teacher should dictate these drills to the students.
- 2. Students who watch their fingers should be required to repeat earlier keyboard lessons dictated on tapes or records. These aids are now available for most basic keyboarding textbooks. They are helpful in meeting the individual needs of students.
- 3. The teacher should make certain that students who watch their fingers can see textbook instructions and hear the directions clearly and distinctly. Very frequently, finger-watching difficulties can be traced to vision or auditory handicaps possessed by students.

# **Appendix H: Teaching Special Populations**

## **Working with Special Population Students in Business & Information Technology Education**

#### *(Source: Keyboarding at the Middle Grades, Curriculum Resource Guide, North Carolina, Summer 2004)*

A critical component of success is a comprehensive career development plan prepared for each student moving through a course sequence. This career education process must start early in order for students to develop enough experience from which they can make meaningful and realistic career decisions. Special needs students often lack experiences due to the nature of the disability or disadvantagement. Thus, a career path must be created along the educational continuum.

Career education is a lifelong process that requires that individuals continually receive new information and experiences in order to shape and develop their lives.

The career foundation needs to start in the elementary grades with career awareness. This is the time when students start to learn about the world around them. They need to have opportunities to become aware of the community and discover what people do to make the community function.

Career exploration needs to occur during the middle school years. A specific career plan needs to be developed that will enable the special needs student to start creating a career path. The career path is not a career choice, it is only a directional indicator.

Formal and informal assessments should be given to generate some data on student likes and dislikes. Much of the timing of these assessments and the career information collected will be dependent upon the maturity level of the students.

As the students progress through the educational system, more information about them can be secured and used in the development of their Career Development Plan. The students can enter into the community and create a career diary through the writing of a two-three page paper for English class, or create a video or audio tape explaining what they have learned. This is the first step in the integration of academics and vocational education.

During the high school years, more formal planning can be done in relation to the career plan. The students need to receive career planning opportunities through time spent with career counselors and/or teachers. The teachers, both academic and vocational, need to be a part of the career planning process. They need to assist students in developing an understanding of how learning word processing, computer applications, biology or chemistry, applied math or algebra fits into their career plan. For students who do not reach levels of advanced math or chemistry, the application of applied information needs to be explained.

As special needs students complete their final year(s) in secondary school, they will need a plan to market themselves as part of their career portfolio. The students need opportunities to develop skills in filling out applications, interviewing, dressing appropriately, and behaving in socially acceptable ways. To develop these skills, they will need to review rigorous interview questions, meet and respond to stressful situations, and other interviewing techniques. All of these areas can be mastered through repeated opportunities for practice.

The development of a career plan for special needs students must include communication among the students, parents, teachers (vocational, academic, resource), and counselors. The career plan is to be used only as a guide as the students make their way along the educational continuum. The plan will help students get a clearer picture of careers and how they can be a part of them. Without a plan, they will just take courses to fulfill graduation requirements without seeing where all of their efforts are leading.

At high school graduation, special needs students should be able to follow their career plan/portfolio confidently and successfully.

#### Conclusion

Special needs students have a place in Business, Marketing, and Information Technology Education programs. The key to success for these students is the development of a career continuum that will enable them to select the course sequences that will best fit their needs, while giving them the necessary support services.

These students need to be able to focus on developing their basic literacy skills, problem-solving abilities, work-entry skills, and citizenship. Business, Marketing, and Information Technology Education programs can provide them with opportunities to develop these required competencies—if all the members of the educational and community partnership feel they have a role to play and understand how they can fulfill their role.

Communication between and among all of the participants during the next few years will determine if the student will be successful! For our nation to be competitive internationally and economically strong domestically, Business, Marketing, and Information Technology Education programs must ensure ALL students are successful.

## **Suggested Strategies for Teaching Special Populations**

*(Source: Keyboarding at the Middle Grades, Curriculum Resource Guide, North Carolina, Summer 2004)*

#### **General Strategies:**

- 1. Make a copy of notes and directions the student can keep at his/her desk.
- 2. Provide the student with an example of how the final copy will appear as a guide. (Many of these students are visual learners and need visual guides.) They may need these guides for a longer length of time than other students.
- 3. Use peer-proofing of documents to be graded. Allow students to proof documents before they are turned in to you. Students will teach each other.
- 4. If extra time is needed or specified in the student's IEP, you may do one of the following:
	- Set up a designated time that the student will be allowed to come back to finish assignments. Get approval from parents since they may have to furnish transportation. (Parents need to be involved.)
	- Decide in advance of making an assignment of the amount of work/number of assignments you expect from the student. Let them know what you expect.
	- **Contracts** work well with students. Make sure both the teacher and the students sign the contract to indicate what is due and when it will be due. Do not change the contract once it has been agreed upon. Set guidelines as to how you will handle late work.

EXAMPLE: Late work will not be accepted. All completed work must be turned in on the established date and will be graded on what is complete. Points will be deducted for all work not completed.

Work may be turned in late; points will be deducted for each day late.

### **EXPECT QUALITY—NOT QUANTITY—FROM YOUR STUDENTS!**

#### **Strategies for Students with Visual Impairments**

- 1. If you know in advance that a student with visual impairment will be in your class, ask that Braille/large print books be ordered. These are available for state adopted textbooks. Ask for tapes to accompany the books.
- 2. If the student's sight is limited, you might use ZOOM TEXT software for the computer. It enlarges the text on the screen.
- 3. If the student is totally blind, you might ask the LEA to purchase DECTALK or JAWS 2 for the computer. DECTALK makes the computer keyboard talk to the students. JAWS 2 reads the screen to the student.
- 4. Make your own tapes. Remember to spell difficult words and to read punctuation and new paragraphs.
- 5. Get the dictaphones out and teach your student to use them. They work much better than a regular tape recorder.

#### **Strategies for Students with Hearing Impairments**

- 1. Allow student preferential seating, moving about the room where he/she can hear best.
- 2. If he/she has an auditory trainer or hearing aid, make sure they use it. Ask if you are not sure.
- 3. Give written directions to the student. (They do not like to ask for extra help. Asking "Do you understand" does not help—they will not admit they do not understand.)
- 4. **REMEMBER**—If you make an oral change in directions, make sure to explain to the student. They may not hear oral changes after they begin work.
- 5. Ask the student to explain what is expected.
- 6. Use visual examples to explain what you expect. Many times this is easier than trying to explain orally.
- 7. DO NOT yell at the student. It is embarrassing and generally does not help. Write instructions whenever possible.

#### **Strategies for Students with Other Health Impairments**

- 1. IBM offers an adaptive keyboard for students who have limited use of their hands. Call IBM for information. Key guards are available from IBM to assist with finger isolation.
- 2. Make sure the student is comfortable. Use boxes to keep feet flat if a student's feet will not reach the floor.
- 3. Contact your nearest local occupational therapist. They have knowledge of many types of adaptive equipment.
- 4. Contact your community college or university. Many have someone who works with special populations on their campus and can offer suggestions.

#### **REMEMBER: Seek help and advice from other teachers. We can help each other!**

# **Appendix I: Computer Technology/Application Resources/Projects**

(Additional resources will be added)

## **Career Research Report Project**

Teachers should use the resources available in their schools to assist students in discovering their broad occupational interests. For example, Indiana's 14 Career Clusters and related Career Pathways can be investigated by students through use of materials available from the Indiana Department of Education; information from school counselors can be obtained; and community organizations and business persons can be drawn on for information. In addition, information can be gathered through student Internet searches of sites such as http://www.Monster.com, www.bls.gov/oco/home.htm (Occupational Outlook Handbook), http://www.ajb.dni.us/ (Job Bank), http://jobsmart.org/tools/career/speccar.htm (JobSmart: Career Guides), and http://www.doleta.gov/programs/onet/ (O\*NET).

Career investigation is not something a student will do one time. Students will do progressively more focused and detailed career studies throughout their academic and working lives. This middle school project is a beginning point for students to gather information about careers in which they may be interested. Through this project, students should gain insight into their interests, abilities and aptitudes. They should become aware of the occupational clusters and types of jobs included in each cluster. Students should determine the description (including any gender restrictions, duties, and types of qualifications, training, and education required) of a job in which they have an interest. In addition, they should obtain facts about the employment outlook, anticipated earnings, and potential companies/organizations (including geographical location), where employment might be available for the job in which they have an interest.

The following content outline may be used for the Career Research Report. Students should use subheadings and document the sources of all information they include in their report. An assessment rubric similar to the one on the following page should be developed and used to evaluate the reports.

- I. My interests, abilities, and aptitudes
	- A. Personal qualities
	- B. Academic accomplishments
	- C. Specific aptitudes
- II. The Career Cluster in which I am interested
	- A. Identification and description of the Career Cluster
	- B. Types of jobs included in the Career Cluster
- III. The type of job in which I am interested
	- A. Identification—description—of the job
	- B. Description of qualified persons employed in this job
	- C. Training and education needed for employment in this job
	- D. Employment outlook for this job
	- E. Anticipated earnings in this job
	- F. Companies/organizations, including geographical locations, where employment in this job might be available
- IV. Plans for the future that I would have to make to prepare for this job
	- A. Personal
	- B. Educational
	- C. Professional

## **Career Research Report Assessment Rubric**

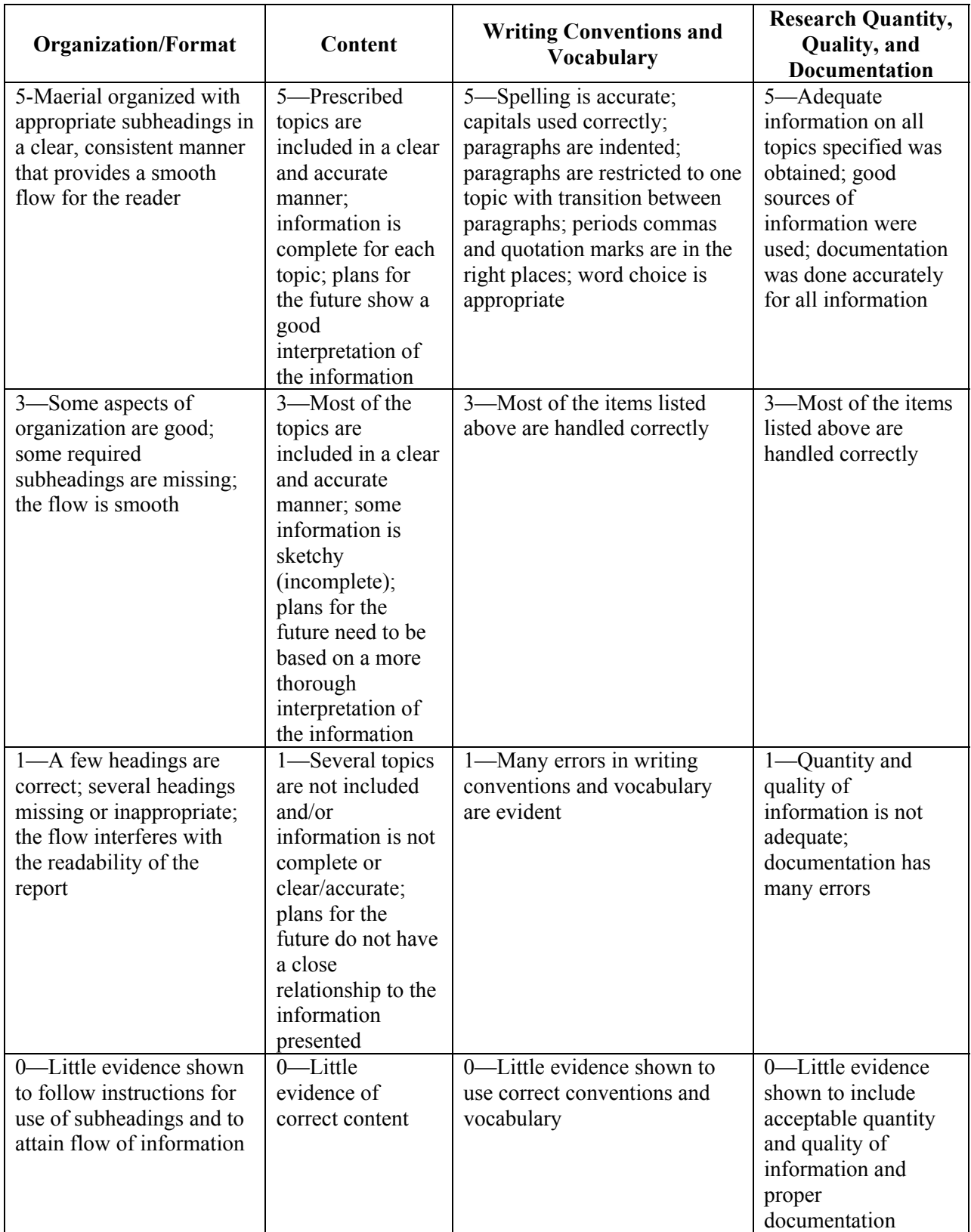

## **Input, Output, Storage, or Processing Quiz**

Indicate in the space preceding each of the following items whether the item is associated with computer input, output, storage, or processing.

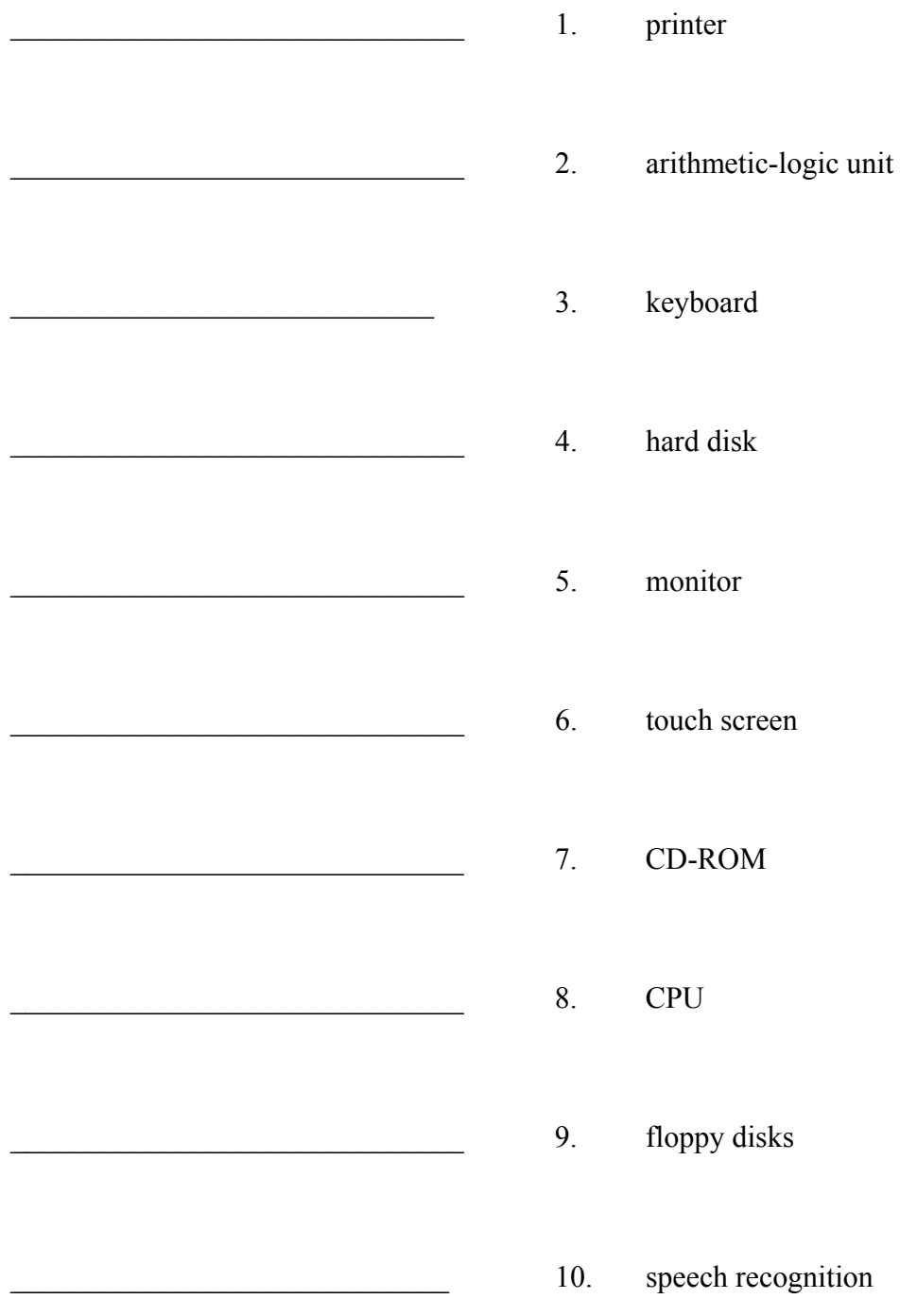

## **This Is My School Project**

 "This Is My School" is a multimedia project designed to give students experience in using a variety of recording and output devices. In addition, this project should help students take pride in their school's physical facilities and educational programs. The project will be completed over a period of time. Appropriate files will be saved in the students' "This Is My School" folder for use at appropriate times.

The multimedia "tour" students take of their school can include any or all of the following:

- Taking pictures (using digital and analog cameras; still imaging and video imaging) of:
	- $\blacksquare$  the exterior of the school
	- $\blacksquare$  the classrooms
	- teachers in the classrooms<br>■ snecial labs
	- special labs
	- $\blacksquare$  the library
	- **the lunchroom**
	- $\blacksquare$  the gym
	- $\blacksquare$  the principal/assistant principal and their offices
	- quidance personnel
	- facilities maintenance personnel
	- special bulletin board exhibits throughout the school
	- auditoriums and special rooms/facilities
	- students engaged in study, classes, athletics, etc.
	- other features/activities
- Combining pictures with text and other images in using word processing software
- Creating a booklet (using desktop publishing software) of the school, its facilities, and its personnel.
- Creating a multimedia presentation using presentation software or similar software.

## **Computers Follow Instructions—An Exercise**

The purpose of this exercise is to help students understand that computers do not "think." Rather, they follow precise instructions. (The use of logic and "if, then" programming is not addressed in this exercise.)

Each student should have a sheet of paper 8 1/2 by 11 inches and a supply of red, yellow, blue, and green craft sticks. Do not repeat any of the instructions.

Have each student draw a 5-inch square (approximately five inches on each side).

Instruct each student to:

- place a red craft stick at the top of the square
- **place a green craft stick at the bottom of the square**
- **Produce** a yellow craft stick at the left side of the square
- **place a blue craft stick at the right side of the square**
- place a red craft stick diagonally within the square to make two triangles

Hold up an example of the desired result (have the craft sticks glued to a sheet of paper so you can hold it up). Some students may have made errors. Point out that the computer follows instructions exactly as they are given—no instruction repeating is needed!

## **Student Projects/Activities—Supplementary Resources**

Payroll Project: http://www.coorisd.k12.mi.us/cte/school2wk/lessonplans/96/jb96.htm payroll

Car Purchase Project: http://teachers.net/lessons/posts/2293.html

Budget Project: http://www.macul.org/newsletter/1992/janfeb92/spreadsh.html budget

M&Ms Spreadsheet Project: http://www.lessonplanspage.com/MathCIMandMGraphsSpreadsheets36.htm

Oreos Spreadsheet Project: http://www.education-world.com/projects/archives/profiles/0013.shtml

Candy Spreadsheet Project: http://www.beaconlearningcenter.com/Lessons/167.htm

Cookie Spreadsheet Project: http://www.beaconlearningcenter.com/Lessons/969.htm

Spreadsheet Ideas: http://www.sabine.k12.la.us/class/excel\_resources.htm#Middle%20School

Entrepreneurial Ideas: http://www.nea.org/lessons/tt040920.html

Starting a Business/Entrepreneurial Ideas: http://youngbiz.com/

Publishing Projects: http://www.crews.org/curriculum/ex/compsci/8thgrade/

Database Project: http://www2.ncsu.edu/unity/lockers/project/middletech/spotlight/douglas/project.html

Stock Market Spreadsheet Activities: http://www.smg2000.org/ http://www.bham.wednet.edu/technology/TechWeb/Spreadsheet/stock.htm

## **LEMONADESTAND Project**

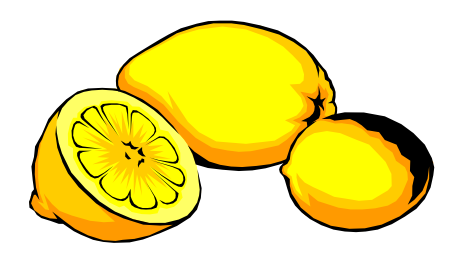

(Let's Learn Microsoft Excel Features)

As you gather information for a project you will be creating with Microsoft Excel and Microsoft Word, you will learn some of the basic principles of business, such as income, expenses, profit, inventory, advertising, and cost of goods sold.

LemonadeStand Procedure:

- (1) Start Internet Explorer and go to www.lemonadestand.net. This is a business game in which decisions have to be made. Depending on your decisions, you will either make a profit or not. In business, our main mission is to make a profit!!
- (2) Complete a 7-day trial period to understand the process.
- (3) Create a LemonadeStand folder in your directory.
- (4) You will need to create a worksheet for yourself to keep track of what you have done each day. This should be saved in your LemonadeStand directory. \*\*Suggestion: create a Microsoft Word table that you can fill in.
- (5) On your worksheet for each day, label each day the specific date the simulation gives you: July 1, 2, 3, etc. Give the weather conditions. Give any other information provided. Make your decision of where to sell lemonade for the day.
- (6) Produce an Inventory of items to be used for the day—the purchases and amounts. (Remember to note all your choices)
	- a. Lemons
	- b. Ice cubes
	- c. Pink lemons
- d. Spoons of special ingredients
- e. Cups of sugar
- f. Beginning balance of the day
- g. Ending balance after purchases
- (7) Note your ending inventory balances of items and the balance in your account.
- (8) Determine how much you want to spend on advertising for the day for your sales. (Remember good advertising sometimes leads to great profits) Make note of the advertising costs you are making for the day.
- (9) Determine how much you will charge for your lemonade. Make note of the cost you will be charging for the day.
- (10) The simulation will tell you how much you sold and what your balance is in your account. Make sure you have both for your project. Figure what your profit was for the day and be sure to note that dollar amount.
- (11) After gathering your facts and figures for a 7-day period, repeat for 4 periods.
- (12) Now you have gathered your information for our project. Now it is time for Excel to show you what you can do with all this information.

# **Microsoft Excel for LemonadeStand**

- 1. Open Microsoft Excel.
- 2. Let's review the spreadsheet components—cells, toolbars, menus, etc.

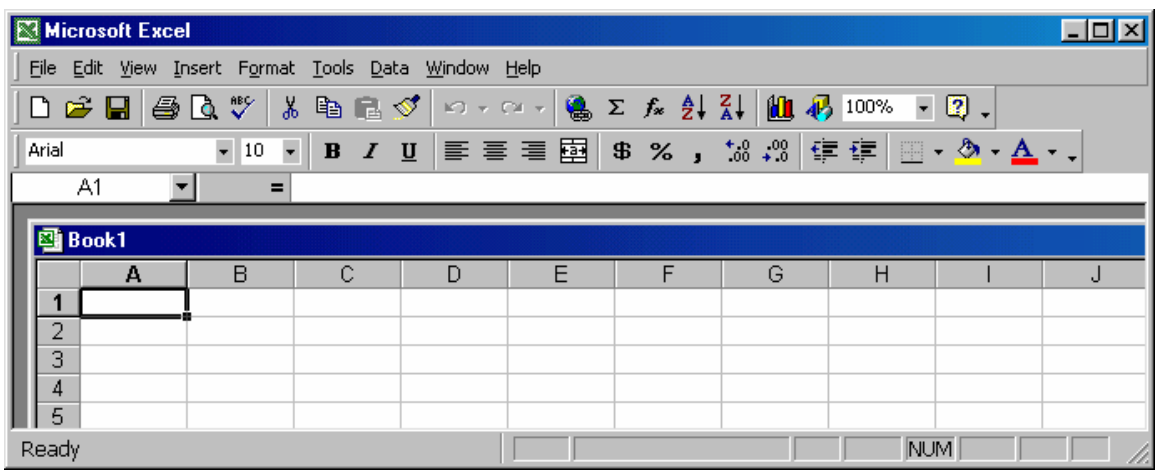

- 3. How do you write formulas? Add, subtract, multiply, divide order of operations
- 4. Think about and plan what we want to present and what we want to do with the information we gathered. Make a sample on a sheet of paper
- 5. Components for the worksheet:
	- a. Day 1, Day 2, Day 3, Day 4, Day 5, Day 6, Day 7
	- b. Weather Conditions
	- c. Other Information
	- d. Selling Place
	- e. Inventory and Purchase Amounts
		- i. Lemons
		- ii. Cubes of ice
		- iii. Paper cups
		- iv. Pink lemons
		- v. Spoons of special ingredients
		- vi. Cups of sugar
	- f. Advertising
	- g. Charge per cup of lemonade
	- h. How many cups were sold
	- i. Account balance
	- j. Profit for the day

# **Purchasing Your First Computer**

You are interested in purchasing a new computer for your home/family. You have all had input into things you would like/want on the new PC. You must make decisions as to the brand, type, and components to include on the new computer.

### **List of Items to Consider When Purchasing a Computer Worksheet (following pages)**

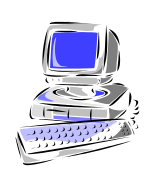

Think about what you will be using the computer for: e.g., homework, chatting, games, etc. Create a list of as many things as you can of what you or other family members might like to have to help you make a wise decision in purchasing a computer. Then, create a table with the list of the items.

## **Technical Vocabulary Needed When Selecting a Computer (following pages)**

Create a vocabulary list of words and their meanings in Microsoft Office (choose an appropriate software to use). You may create this document in any appropriate manner.

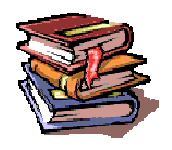

## **Comparison of Models (following pages)**

Create a spreadsheet of items for comparison of different makes and models (see following pages). Possible items to consider:

> **Model Cost Components Features Warranties Peripherals Software Other**

## **Short Research Report (1-2 pages)**

Possible sites to use in your research: www.dell.com www.hp.com www.gateway.com www.zdnet.com www.pcmagazine.com

# List of Items to Consider When Purchasing a New Computer

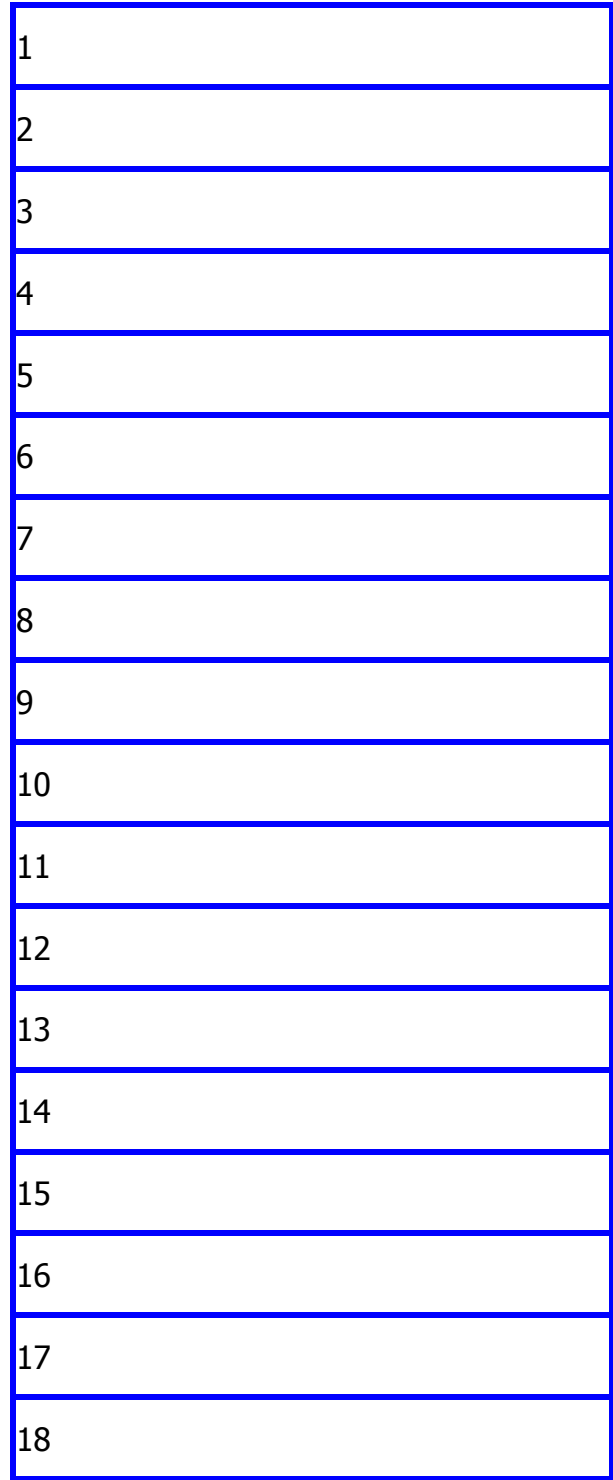

## VOCABULARY ASSOCIATED WITH THE PURCHASE OF A COMPUTER SYSTEM

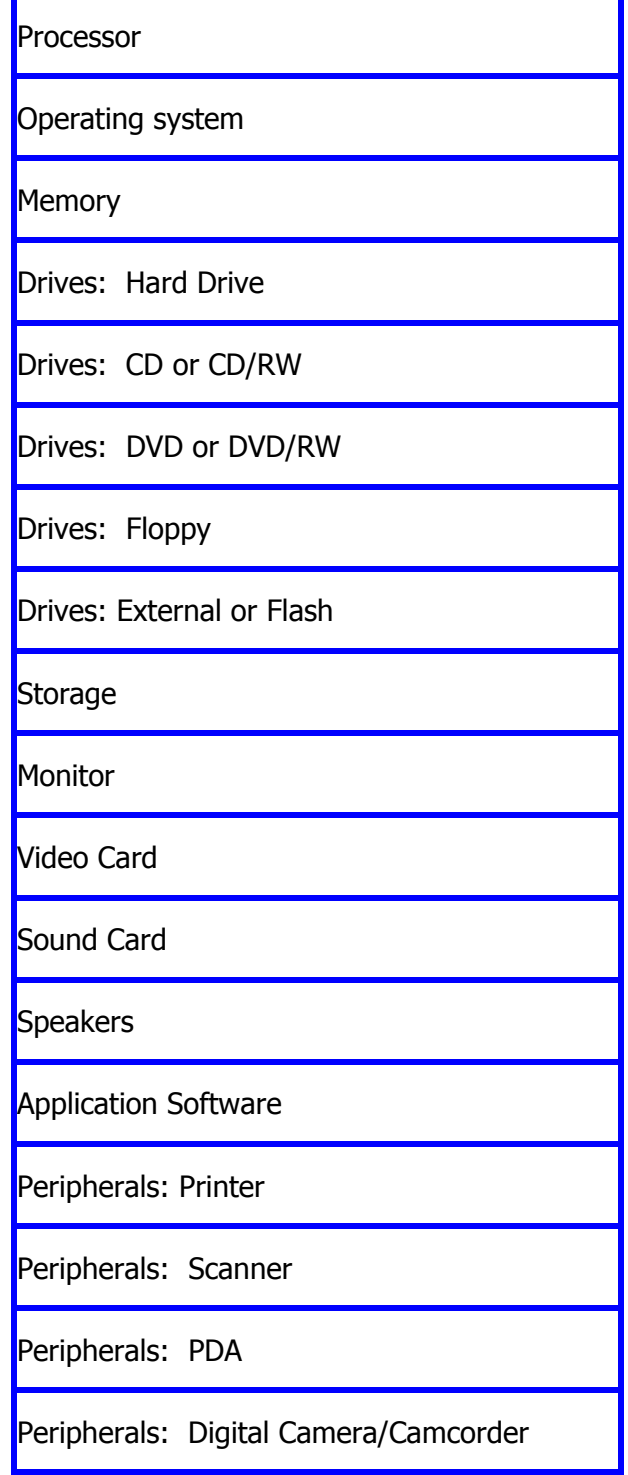

# **H O L I D A Y P R O J E C T S**

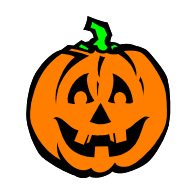

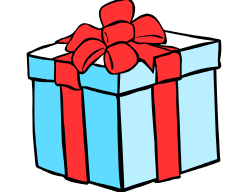

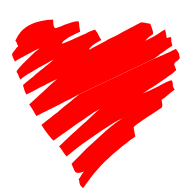

Business TECH Lab A/B/C

(A Word Processing Magazine)

Use this project after the keyboard has been introduced—I use this as an application activity/project to key materials rather than using book exercises—students get to be creative, and we still focus on the word processing standards and work-based learning strategies. It is our "Fun Friday" activity—we learn and still have fun!! Since there are 3 trimesters in our school year, I choose one holiday each trimester to use as the focus—Halloween (fall), Christmas (winter), Valentines Day/St. Patrick's Day (spring).

- Students brainstorm ideas about "Holiday things" for project (Halloween, Christmas, Valentine's Day/St. Patrick's Day, or other approved holiday)
- **Group and create topic areas for project**
- Students sign up for their  $1<sup>st</sup>$  and  $2<sup>nd</sup>$  choice of topics
- Students are assigned topic areas (team for the project)
- Students work a portion of the period in teams to produce a magazine (approximately 10 hours of work with the keying)
- **Students are introduced to various word processing competencies each day** during our daily "learning" cue time as well as while they are working on their project we do the "big question" of the period (the "ah ha" question)
- Students are rewarded for asking "how to" questions and for "I know how" answers

# **~~Virtual Vacation—Bon Voyage~~**

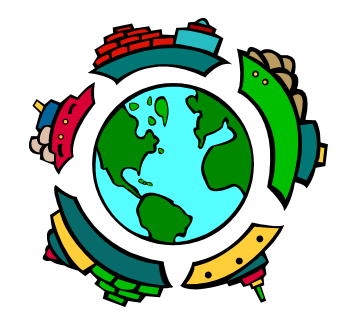

# **Focus Question**

How will you plan, research, and create a "Virtual Vacation Getaway Portfolio" using technology-based resources and applications?

# **Project Reality Skills**

- $\blacktriangleright$  Research Skills
- **> Communication Skills: Written, Oral**
- $\blacktriangleright$  Computer Skills

## **Introduction**

You are beginning a new virtual adventure. Your virtual vacation time is drawing closer. You will be planning, researching, budgeting, and presenting your "Virtual Vacation Plans."

You may choose anywhere in the world to spend ten days doing a variety of activities: sightseeing, adventures, entertainment, shopping, etc. The only exception is that you may not go to an amusement park, such as Disney World or Cedar Point. Your budget will depend on where you go. If you vacation within the United States, an allowance for the travel will be \$3,500. If you determine you want to go the international route, an allowance for the travel will be \$6,500.

# **A. Document Your Destination**

- > Determine your destination and gain approval from the instructor
- > Research your destination through encyclopedias, Internet, travel agencies, etc.
	- Create a Favorites Folder for your vacation materials
	- **EXT** Include all sites that you have used to create your materials
	- Create a document for your references
- $\triangleright$  Arrange and organize your facts, figures, and pictures under appropriate titles (be consistent throughout the project) or headings that reflect the material gathered, such as: Overview, Map, Climate, Population, and Special Attractions.
- $\triangleright$  Create a Virtual Vacation Portfolio to hold all the materials you create for this project.

**Include the following in your documentation:** You will use these researched materials (information) to produce a variety of application projects

- **History of the location**
- **Geography of the location**
- **Population**
- Culture—customs and traditions, do's and don'ts of the location
- Climate/weather
- $\blacksquare$  Time
- Customs and traditions
- **Language**
- Capital (currency and present exchange rate from US dollars)
- **Major cities/surroundings**
- **Prime attractions**
- **Transportation**
- **Pictures**
- Cuisine/foods

# **B. Set Your Travel Budget**

# **C. A Package Deal--Projects to be Completed**

- Project 1: Report pertaining to your vacation area. Use a title page and references. Use report standards: margins, titles, headings, spacing, etc.
- Project 2: Background for presentation/web design. Create a background that represents your vacation area to be used in your presentation and one for your web newsletter.
- Project 3: Presentation of Your Virtual Vacation. Create a presentation of your researched information. You will present this to the class. You will not be allowed to read it from your presentation slides.
- Project 4: Letter. Create a personal business letter to your principal explaining how your trip will enhance your education.
- Project 5: Itinerary of the ten days. Prepare an itinerary of your activities, including flights, travel plans, hotels, etc.
- Project 6: Reference Sheet for the project. Document and prepare and complete a Reference Sheet for the web sites you have used in creating your virtual vacation and any other references.
- Project 7: Table of Contents for your portfolio.
- Project 8: Budget for your Virtual Vacation. Compile an expense sheet transportation, lodging, food, activities, entertainment, and exchange values.
- Project 9: Postcard from your vacation hotspot. Create a picture postcard that shows one aspect of the vacation.
- Project 10: Fact sheet about your vacation location. Create a table with all the facts pertaining to your vacation.
- Project 11: Tri-fold brochure advertising the vacation getaway. Create a brochure for someone who has never visited this place.
- Project 12: Web page pertaining to your vacation getaway. Create a 2-page online newsletter.
- Project 13: Create a favorite dish from your vacation area.

# **D. Presentation of Materials**

Students present their materials in a binder with appropriate formatting.

#### **Dry Cleaning Employee Scenario**

(Adapted from Business Opportunities and Practices, published by the Indiana Business Education Association)

 Mary worked as a clerk for a dry cleaning company. She was responsible for receiving clothes left for dry cleaning and for hanging up the clothes after they had been returned from the cleaning area. Mary was responsible for checking each order returned from the cleaning area to see that the customer's name and address and the cost were included on the garment ticket. She greeted the customers as she took their orders and gave the clothes to the customers when they returned to get them. Mary was responsible for collecting the money due for the cleaning.

 One day Mary's best girl friend, Jane, came to the dry cleaning company to visit with her. Things were not too busy so Mary and Jane were having a good visit when a customer came in for her dry cleaning. The customer was Mrs. Smith, a business person, who frequently brought items to the company for cleaning. This day, Mrs. Smith was in a hurry because she had guests coming for dinner, and she wanted to wear the dress which she left for cleaning last week.

 Mrs. Smith gave Mary the claim check. Mary and Jane continued to talk while Mary was looking at the claim check. Then Mary went to look for Mrs. Smith's dress. She was gone for some time as she checked all the racks and finally found the dress. However, there was no price on the ticket on the dress. Mrs. Smith inquired about how long the dress had been back from the cleaning area, and Mary said that it had come back last Saturday, four days ago.

 Mrs. Smith explained that she needed to wear the dress that evening. Mary said she was sorry but she could not let her take the dress without payment for it. Meanwhile Mary and Jane continued to talk. Mrs. Smith asked Mary to call the main office to get the price. Mary said that office was closed now, and she could do nothing about the situation. Mrs. Smith left the shop in anger saying to herself, "I'll never bring any more clothes to that shop again!"

Analyze the scenario and give specific evidence that shows whether or not Mary was a good employee. How would the employer evaluate Mary's performance?

## **Team-Building Principles**

(Adapted from: http://www.hrdpress.com/selfdevelopment/one\_page\_coach.htm)

#### **Influencing Others**

The ability to influence others is one of the most powerful skills we can develop. Influencing involves many individual skills and competencies.

#### **Negotiating Skills**

The ability to negotiate well is an invaluable quality in business. Teams must appreciate the range of skills that are necessary to achieve better results from their negotiating efforts.

#### **Effective Conflict Resolution**

Conflict is not necessarily **destructive**. If handled properly, it can contribute to organizational learning and lead to improved working relationships and performance.

#### **Effective Assertiveness Skills**

Learn to become more assertive. Teams need to recognize the characteristics of effective assertive behavior, identify personal bad habits, and formulate a personal action plan.

#### **Effective Communication Skills**

Learn how to coordinate/orchestrate communication to create a mutual experience of high value. Teams need to understand the many ways that clear communication can take place and learn personal skills and behaviors to communicate more effectively.

#### **Effective Listening Skills**

Listening skills are a vital part of the communication process. As active listeners, team members must hear what is being said. Members should learn the characteristics of effective listening and formulate an action plan for developing listening skills.

#### **Effective Goal Setting Skills**

Goal setting is one of the most effective strategies for achieving success. Team leaders need to set achievable goals and ensure that everyone is engaged and motivated to reach targets successfully.

#### **Stress Management**

When stress builds to extreme levels and we are unable to cope, it reduces our physical and mental capacity to lead a full life. Learning to monitor and control levels of stress so that it is a positive force is a matter of changing our perceptions of stress.

#### **Managing Change Effectively**

This topic must be considered from the position of the person initiating or controlling the change agenda and from the perspective of those caught up in the process and in need of coping strategies.

#### **Cultural and Diversity Awareness**

Team members must understand this subject and free themselves from any biases or constraining thinking about differences among people.

#### **Effective Time Management**

Making better use of time is an exercise that changes and evolves. Good practices should be used to effectively deploy the time that is available.

#### **Creativity and Innovation**

Team members must develop skills that are involved in being creative, as well as understanding the creativity process itself.

#### **Team Building**

This handout helps you to establish teamwork in your organization, by aligning your efforts, sharing the workload, and achieving successful early results.

#### **Effective Leadership Skills**

Leadership skills are essential to team building regardless of whether small or large teams are involved.

#### **Problem Solving Skills**

The effectiveness of teams frequently depend on the quality of decisions made by people at all levels. Critical thinking and problem solving should be part of a team's training.

#### **Learning Styles**

Training theory has moved away from the "passive acceptor" of instructional expertise to focusing on the "self-directed learner." This means that learning style is of critical importance to the individual member.

**Appendix J: Indiana Academic Standards References** 

### **References to Computer/Technology in the Indiana Academic Standards for English/Language Arts (K-12)**

Standard 1: READING: Word Recognition, Fluency, and Vocabulary Development

Vocabulary and Concept Development

10.1.1 Understand technical vocabulary in subject area reading.

**Example:** While using a word-processing program on the computer, learn new terms and special meanings for words from the manual and online help feature*: control, enter, insert, format, font, template, page break, file, and folder.* 

#### Standard 2: READING Comprehension

Comprehension and Analysis of Grade-Level-Appropriate Text

- 4.2.7 Follow multiple-step instructions in a basic technical manual **Example:** Follow directions to learn how to use computer commands or play a video game.
- 8.2.5 Use information from a variety of consumer and public documents to explain a situation or decision and to solve a problem.

**Example:** Web pages

Structural Features of Informational and Technical Materials

6.2.1 Identify the structural features of popular media (newspapers, magazines, online information) and the features to obtain information.

**Example:** Do a keyword search on the Internet to find information for a research report. 8.2.1 Compare and contrast the features and elements of consumer materials to gain meaning from documents.

> **Example:** Compare examples of a variety of instructional or technical manuals, such as those for a computer or electronic game.

## Standard 4: WRITING Process

#### Research and Technology

- 2.4.5 Use a computer to draft, revise, and publish writing.
- 3.4.4 Use various reference materials (such as a dictionary, thesaurus, atlas, encyclopedia, and online resources).
- 3.4.5 Use a computer to draft, revise, and publish writing.
- 4.4.7 Use multiple reference materials and online information (the Internet) as aids to writing.
- 4.4.9 Use a computer to draft, revise, and publish writing, demonstrating basic keyboarding skills and familiarity with common computer terminology.
- 5.4.6 Create simple documents using a computer and employing organizational features, such as passwords, entry and pull-down menus, word searches, the thesaurus, and spell checks.
- 6.4.6 Use organizational features of electronic text (on computers), such as bulletin boards, databases, keyword searches, and e-mail addresses, to locate information.
- 6.4.7 Use a computer to compose documents with appropriate formatting by using word-processing skills and principles of design, including margins, tabs, spacing, columns, and page orientation.
- 7.4.7 Use a computer to create documents by using word-processing skills and publishing programs; develop simple databases and spreadsheets to manage information and prepare reports.
- 8.4.4 Plan and conduct multiple-step information searches by using computer networks.
- 8.4.6 Use a computer to create documents by using word-processing skills and publishing programs; develop simple databases and spreadsheets to manage information and prepare reports.
- 9.4.4 Use writing to formulate clear research questions and to compile information from primary and secondary print or Internet sources.
- 9.4.6 Synthesize information from multiple sources, including almanacs, microfiche, news sources, indepth field studies, speeches, journals, technical documents, and Internet sources.
- 9.4.9 Use a computer to design and publish documents by using advanced publishing software and graphic programs.
- 10.4.4 Use clear research questions and suitable research methods, including text and electronic resources and personal interviews, to compile and present evidence from primary and secondary print or Internet sources.
- 10.4.9 Use a computer to design and publish documents by using advanced publishing software and graphic programs.
- 11.4.9 Use a computer to integrate databases, pictures and graphics, and spreadsheets into wordprocessed

documents.

12.4.9 Use technology for all aspects of creating, revising, editing, and publishing.

## Organization and Focus

- 3.4.1 Find ideas for writing stories and descriptions in conversations with others, and in books, magazines, school textbooks, or on the Internet
- 4.4.1 Discuss ideas for writing. Find ideas for writing in conversations with others and in books, magazines, newspapers, school textbooks, or on the Internet. Keep a list or notebook of ideas.

# Standard 5: WRITING Applications

- 4.5.3 Write informational reports that:
	- Ask a central question about an issue or situation.
	- Include facts and details for focus.
	- Use more then one source of information, including speakers, books, newspapers, media sources, and online information.

**Example:** Use information from a variety of sources, such as speakers, books, newspapers, media sources, and the Internet.

- 5.5.3 Write research reports about important ideas, issues, or events by using the following guidelines: Use a variety of information sources, including firsthand interviews, reference materials, and electronic resources, to locate information for the report.
- 9.5.3 Write expository compositions.
	- Include visual aids by using technology to organize and record information on charts, data tables, maps, and graphs.
- 9.5.5 Write documents related to career development, including simple business letters and job applications.
- 9.5.6 Write technical documents.
- 10.5.3 Write Expository compositions, including analytical essays and research reports that:
	- Include visual aids by using technology to organize and record information on charts, maps, and graphs.
- 10.5.5 Write business letters that:
	- Follow a conventional style with page formats, fonts (typeface), and spacing that contribute to the documents' readability and impact.
- 10.5.6 Write technical documents.
- 11.5.5 Write job applications and resumes that:
	- Follow the conventional style for that type of document (a resume or cover letter of application) and use page formats, fonts (typeface), and spacing that contribute to the readability and impact of the document.
- 11.5.8 Deliver multimedia presentations that:
	- Combine text, images, and sound and draw information from many sources, including television broadcasts, videos, films, newspapers, magazines, CD-ROMs, the Internet, and electronic media generated images.
	- Select an appropriate medium for each element of the presentation.
	- Use the selected media skillfully, editing appropriately, and monitoring for quality.
	- Test the audience's response and revise the presentation accordingly. **Example:** Prepare a multimedia presentation about Indiana authors. Support the presentation with visual images and video clips. Create a literary map of Indiana, with visuals that have been found or created, showing authors' hometowns, photographs, and biographies.
- 12.5.8 Deliver multimedia presentations that:
	- Combine text, images, and sound and draw information from many sources, including television broadcasts, videos, films, newspapers, magazines, CD-ROMs, the Internet, and electronic media generated images.
	- Select an appropriate medium for each element of the presentation.
	- Use the selected media skillfully, editing appropriately, and monitoring for quality.
	- Test the audience's response and revise the presentation accordingly.
		- **Example:** Prepare a commencement presentation that will appeal to fellow graduates as well as their relatives and friends and to other students in the audience. Include clips of television broadcasts, videos, films, and music that were significant in some way to the class.

#### Standard 6: WRITING: English Language Conventions

#### Manuscript Form

- 9.6.3 Produce legible work that shows accurate spelling and correct use of the conventions of punctuation and capitalization.
- 9.6.4 Apply appropriate manuscript conventions, including title page presentation, pagination, spacing and margins, and integration of source and support material, by citing sources within the text, using direct quotations, and paraphrasing.

# Standard 7: LISTENING AND SPEAKING:

### Analysis and Evaluation of Oral and Media Communications

3.7.10 Compare ideas and points of view expressed in broadcast, print media, or the Internet.

### Speaking Applications

7.7.10 Deliver research presentations that:

- Include evidence generated through the formal research process, including the use of a card catalog, *Reader's Guide to Periodical Literature*, computer databases, magazines, newspapers, and dictionaries.
- 7.7.11 Deliver multimedia presentations that:
	- Combine text, images, and sound by incorporating information from a wide range of media, including films, newspapers, magazines, CD-ROMs, online information, television, videos, and electronic media-generated images.
	- Select an appropriate medium for each element of the presentation.
	- Use the selected media skillfully, editing appropriately and monitoring for quality.
	- Test the audience's response and revise the presentation accordingly.
- 7.7.12 Deliver multimedia presentations that:
	- Combine text, images, and sound by incorporating information from a wide range of media, including films, newspapers, magazines, CD-ROMs, online information, television, videos, and electronic media-generated images.
	- Select an appropriate medium for each element of the presentation.
	- Use the selected media skillfully, editing appropriately, and monitoring for quality.
	- Test the audience's response and revise the presentation accordingly.